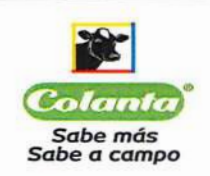

#### MANUAL DE POLITICAS Y PROCEDIMIENTOS DEL **SARLAFT**

Página 1 de 34

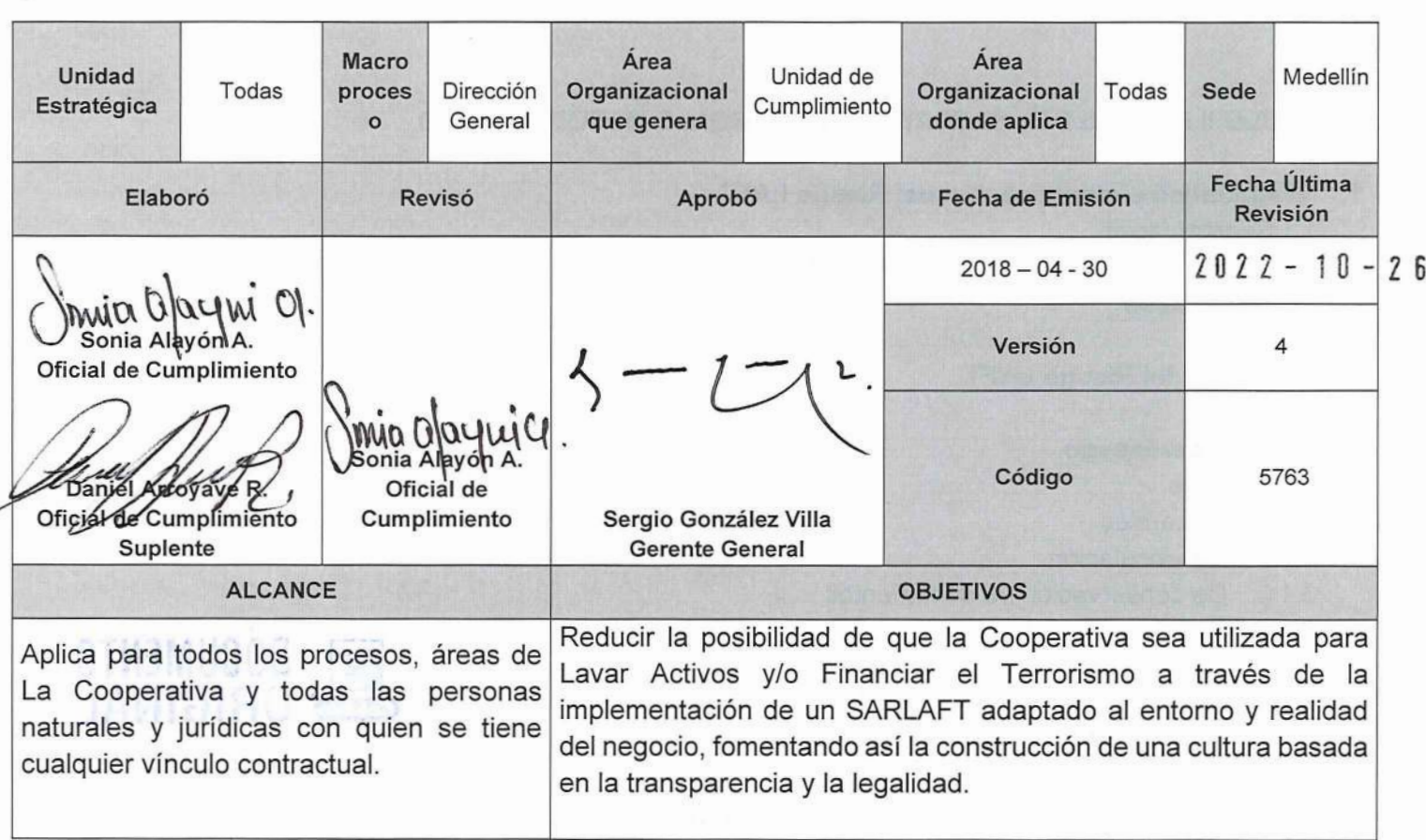

# **TABLA DE CONTENIDO**

# **CAPITULO I. ASPECTOS GENERALES**

- 1. Introducción
- 2. Definiciones
- 3. Marco Legal
- 4. Estructura Organizacional
	- 4.1 Consejo de Administración
	- 4.2 Representante Legal
	- 4.3 Requisitos y funciones del Oficial de Cumplimiento
	- 4.3.1 Requisitos
	- 4.3.2 Funciones
	- 4.4 Comité SARLAFT
	- 4.5 Empleados de la Cooperativa
	- 4.6 Revisoría Fiscal
	- 4.6.1 Requisitos
	- 4.6.2 Funciones
	- 4.7 Auditoría Interna

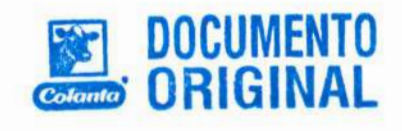

8

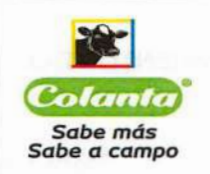

#### MANUAL DE POLITICAS Y PROCEDIMIENTOS DEL **SARLAFT**

# CAPITULO II ETAPAS DEL SARLAFT Y DESARROLLO METODOLÓGICO

# 1. Diagnóstico e Identificación del Riesgo LAFT

# 1.1 Segmentación.

1.2 Identificación de riesgos en la apertura o modificación de productos, canales, jurisdicciones y prácticas comerciales

# 2. Medición del Riesgo LAFT

# 3. Control del Riesgo

- 3.1 Políticas
- 3.1.1 Generales
- 3.1.2 De vinculación
- 3.1.3 De conservación de documentos
- 3.2 Conocimiento de los asociados clientes
- 3.2.1 Beneficiarios finales
- 3.2.2 Conocimiento de las personas expuestas públicamente
- 3.2.2.1 Identificación de PEP
- 3.2.2.2 Aprobación del órgano permanente de Administración
- 3.2.2.3 Fuente de riqueza y fuente de los fondos
- 3.2.3 Canales digitales para la identificación de Asociados/Clientes
- 3.3 Conocimiento del mercado
- 3.4 Señales de Alerta
- 3.4.1 Pre-vinculación
- 3.4.2 Pos-vinculación
- 3.4.3 Otras novedades que requieren de un tratamiento especial
- 3.5 Detección de operaciones inusuales
- 3.6 Detección de Operaciones Sospechosas
- 3.7 Reportes Internos
- Reporte interno operaciones inusuales  $3.7.1$
- Reporte interno operaciones sospechosas  $3.7.2$
- 3.8 Reportes Externos
- 3.8.1 Reporte externo de operaciones sospechosas
- $3.8.2$ Reporte trimestral de ausencia de operaciones sospechosas
- 3.8.3 Reporte transacciones individuales
- 3.8.4 Reporte transacciones múltiples
- 3.9 Prácticas Inseguras
- Consolidación de Operaciones  $3.10$
- Respuesta a Solicitudes de Autoridades Competentes  $3.11$
- $3.12$ Países de Mayor Riesgo
- $3.13$ Sanciones Financieras Dirigidas

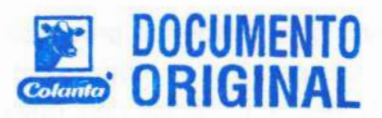

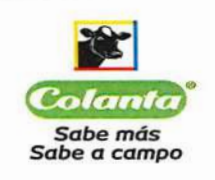

Página 3 de 34

### 4. Monitoreo

CAPITULO III. OTROS INSTRUMENTOS PARA LA ADECUADA APLICACIÓN DE LOS MECANISMOS DE CONTROL.

- 1. Desarrollo Tecnológico
- 2. Capacitación
- 3. Divulgación y Conservación de documentos.

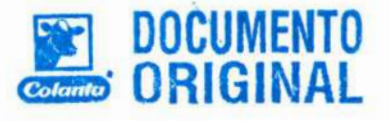

# **CAPITULO I. ASPECTOS GENERALES**

#### 1. INTRODUCCIÓN

El presente manual establece las directrices y hace mención de los procedimientos y controles establecidos por La COOPERATIVA COLANTA para prevenir y controlar el Lavado de Activos y la Financiación del Terrorismo en las actividades propias del negocio y con ello dar cumplimiento a la normatividad establecida por la Superintendencia de Economía Solidaria la cual tuvo origen en la Circular Externa No. 04 del 27 de enero de 2017 y demás normas que lo modifiquen o sustituyan. El contenido de este documento debe ser conocido por todos los empleados de la Cooperativa y es de obligatorio cumplimiento y debe convertirse en un medio de consulta y de permanente capacitación para todos los directivos y empleados de la Cooperativa.

El presente Manual ha sido aprobado por el Consejo de Administración, y el mismo rige a partir de la fecha de su expedición, derogando todas las disposiciones internas anteriores que regulen la materia.

# 2. DEFINICIONES

Asociados/Clientes: Es toda persona natural o jurídica que tiene establecido un vínculo contractual con la Cooperativa. Hacen parte de estos los siguientes: trabajadores asociados y no asociados, clientes, proveedores de leche asociados y no asociados y otros proveedores de bienes y servicios.

Beneficiarios Finales: El concepto de beneficiario final aplicable a las personas jurídicas se refiere a las personas naturales que son los verdaderos dueños o controlantes de la sociedad o quienes se benefician económicamente de un vínculo jurídico como una sociedad mercantil, un fideicomiso, una fundación, etc. Para nuestro caso en particular, la identificación del beneficiario final en lo que corresponde a personas jurídicas, supone conocer la estructura de su propiedad, es decir, la identidad de los accionistas o asociados que tengan directa o indirectamente más del 5% de su capital social, aporte o participación del potencial asociado.

Aplicado a las personas naturales, corresponde a un tercero beneficiario de la operación y/o transacción cuando este no tiene el carácter de asociado o cliente de la organización solidaria (como en el caso de autorizaciones de pago diferentes al titular).

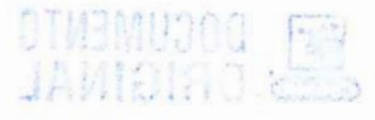

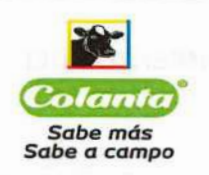

Control del riesgo de LA/FT: Comprende la implementación de políticas, procesos, prácticas u otras acciones existentes que actúan para minimizar el riesgo de Lavado de Activo y Financiación del Terrorismo -LA/FT en el sector de la economía solidaria.

Debida Diligencia: Para efectos de consolidar la información necesaria en relación con el conocimiento del asociado/cliente y con el fin de prevenir y controlar las actividades de Lavado de Activos y Financiación del Terrorismo, debida diligencia es el conjunto de procesos que debe realizar la organización para la incorporación de los documentos e información exigidos por la ley y suministrados por los asociados o usuarios que hace posible el desarrollo del objeto social en cumplimiento de los controles de constitucionalidad y legalidad.

Evento: Incidente o situación que ocurre en la organización durante un intervalo particular de tiempo.

Factores de riesgo: Son los agentes generadores del riesgo de LA/FT. Para el caso de las Cooperativas se deben tener en cuenta mínimo los siguientes: Asociados/Clientes, Productos, Canales y Jurísdicciones.

Financiación del terrorismo: Delito que comete toda persona que incurra en alguna de las conductas descritas en el artículo 345 del Código Penal.

Grupo de Acción Financiera Internacional -GAFI-: Organismo intergubernamental cuyo propósito es elaborar y promover medidas para combatir el lavado de activos y financiación del terrorismo.

Gestión del riesgo de LA/FT: Consiste en la adopción de políticas y procedimientos que permitan prevenir y controlar el riesgo de LA/FT.

Lavado de activos: Delito que comete toda persona que busca dar apariencia de legalidad a bienes o dinero provenientes de alguna de las actividades descritas en el artículo 323 del Código Penal.

Listas de control: Relación de personas que de acuerdo con el organismo que las publica, pueden estar vinculadas con actividades de lavado de activos o financiación del terrorismo, como lo son: listas OFAC, INTERPOL, Policía Nacional, Procuraduría, Rama Judicial, entre otras.

Listas vinculantes: Listas públicas que tienen un efecto internacional vinculante para Colombia de conformidad con el derecho internacional y que se pueden referir a personas, organizaciones o países. Actualmente las únicas listas con efecto vinculante para Colombia de conformidad con el derecho internacional, son las emitidas por el Consejo de Seguridad de las Naciones Unidas.

Máximo Organo de Administración: Se denomina como asamblea general de asociados o delegados, se constituye por la reunión de asociados hábiles o los delegados elegidos por éstos y sus decisiones son de obligatorio cumplimiento para los asociados que integran la organización solidaria.

**Monítoreo:** Evaluación periódica de las políticas y procedimientos empleados en la organización, para optimizar la eficiencia del sistema.

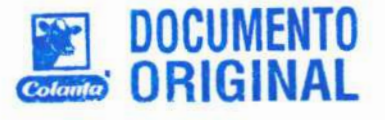

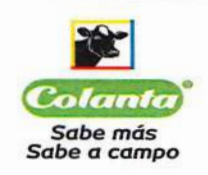

Página 5 de 34

Operaciones de comercio al por menor: Se entenderán como aquellas operaciones realizadas por un asociado/cliente, que sumadas todas sus calidades tengan un valor máximo de \$10'000.000 mensuales. Para que un asociado/cliente se clasifique en esta categoría, el criterio debe evaluarse durante los últimos seis (6) meses y en caso tal de que al menos en uno de los meses supere el monto establecido, el asociado cliente dejaría de estar situado en esta categoría.

Operación Inusual (ROI): Es aquella operación cuya cuantía o características no guarda relación con la actividad económica ordinaria o normal del Asociado/Clientes, o que por su número, por las cantidades transadas o por sus características particulares, se sale de los parámetros de normalidad establecidos.

Operación sospechosa (ROS): Constituye una operación sospechosa cualquier acción o información relevante sobre manejo de activos, pasivos u otros recursos, cuya cuantía o características no guarden relación con la actividad económica de sus asociados/Clientes, o sobre las transacciones de los asociados/clientes que por su número, por las cantidades transadas o por las características particulares de las mismas, puedan conducir razonablemente a sospechar que los mismos están usando a la Cooperativa para transferir, manejar y aprovechar dineros o recursos provenientes de actividades delictivas o destinados a su financiación.

Prácticas Comerciales: corresponde a aquellas negociaciones realizadas con terceros que involucran patrimonio de la cooperativa y que tienen como fin el cumplimiento de una meta comercial. Para efectos del Sarlaft se entenderán como nuevas prácticas comerciales aquellas oportunidades de negocio que ofrezca el mercado sea para la adquisición de bienes, terrenos, establecimientos o marcas.

Personas expuestas públicamente (PEP's): Son personas nacionales o extranjeras que por razón de su cargo manejan recursos públicos, o tienen poder de disposición sobre éstos o gozan de reconocimiento público.

Políticas: Son los lineamientos, orientaciones o aspectos que fundamentan la prevención y el control del riesgo de LA/FT en la Organización.

Reportes externos: Son los reportes que debe realizar la Cooperativa ante la UIAF, esto es, los Reportes de Operaciones Sospechosas (ROS) positivos o negativos y el Reporte de transacciones en Efectivo positivas o negativas.

Reportes internos: Son aquellos que se manejan al interior de la cooperativa, y pueden ser efectuados verbalmente o por escrito y con carácter confidencial, por cualquier empleado o miembro de la cooperativa, que tenga conocimiento de una posible operación inusual.

Reporte de transacción en efectivo: Se entenderá por transacciones en efectivo todas aquellas transacciones que en desarrollo del giro ordinario de los negocios involucren entrega o recibo de dinero en efectivo, en billetes o moneda legal colombiana o extranjera.

Riesgo de LA/FT: Es el posible impacto negativo que puede sufrir una organización por razón de la comisión de delitos LA/FT por parte de los Asociados/Clientes.

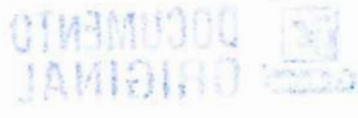

**DOCUMENTO** 

5

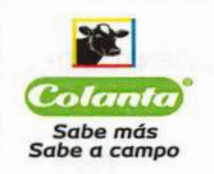

Riesgo Reputacional: Es la posibilidad de pérdida en que incurre una organización por desprestigio, mala imagen, publicidad negativa, cierta o no, respecto de la institución y sus prácticas de negocios, que cause pérdida de asociados/clientes, disminución de ingresos o procesos judiciales.

Riesgo legal: Es la posibilidad de pérdida o daño que puede sufrir una organización al ser sancionada u obligada a indemnizar daños como resultado del incumplimiento de normas o regulaciones, obligaciones contractuales, fallas en los contratos y transacciones, derivadas de actuaciones malintencionadas, negligencia o actos involuntarios que afectan la formalización o ejecución de contratos o transacciones.

Riesgo operativo: Es la posibilidad de pérdida o daño que puede sufrir una organización al incurrir en pérdidas por deficiencias, fallas o inadecuaciones, en el recurso humano, los procesos, la tecnología, la infraestructura o por la ocurrencia de acontecimientos externos.

Riesgo de Contagio: Es la posibilidad de pérdida o daño que puede sufrir una organización directa o indirectamente, por una acción o experiencia de una persona natural o jurídica que posee vínculos con la organización.

Señales de alerta: Son los hechos, situaciones, eventos, cuantías, indicadores cuantitativos y cualitativos, razones financieras y demás información que la Cooperativa determine como relevante, a partir de los cuales se puede inferir oportuna y/o prospectivamente la posible existencia de un hecho o situación que escapa a lo que la Cooperativa, en el desarrollo del SARLAFT, ha determinado como normal.

Transacciones: Son aquellas que en desarrollo del giro ordinario de los negocios de los clientes involucren, entrega o recibo de dinero sea en billetes y/o en moneda nacional o extranjera, cheques o la utilización de un medio electrónico para realizar compras o pagos sin la interferencia del personal de la organización.

UIAF: Es la Unidad de Información y Análisis que tiene como objetivo la prevención y detección de operaciones que puedan ser utilizadas para el lavado de activos o la financiación del terrorismo. Así mismo, impone obligaciones de reporte de operaciones a determinados sectores económicos.

# 3. MARCO LEGAL

En primera instancia y para conocimiento general el capítulo XVI, parte tercera, del Estatuto Orgánico del Sistema Financiero (EOSF) establece normas relacionadas con la prevención y control del desarrollo de actividades ilícitas por parte de las entidades financieras, posteriormente el artículo 2.14.24 extiende la exigencia de los artículos 102 (literal d, numeral 2), 103 y 104 del EOSF a las organizaciones distintas a las cooperativas que tienen autorización para el ejercicio de la actividad financiera. Estas disposiciones consagradas en el EOSF deben estar relacionadas y en concordancia con las instrucciones dadas por el Grupo de Acción Financiera Internacional (GAFI por sus siglas en español).

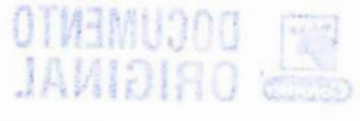

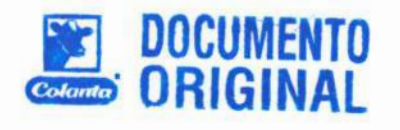

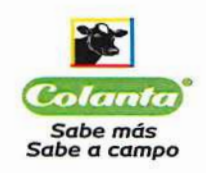

# **MANUAL DE POLITICAS Y PROCEDIMIENTOS DEL SARLAFT**

Página 7 de 34

Derivado de esto y teniendo en cuenta las 41 recomendaciones del grupo GAFI actualizadas en el año 2020, se ratificó que las entidades sin ánimo de lucro podrían ser consideradas como vulnerables en el abuso para la financiación del terrorismo y en esa medida, los países deben valorar y establecer medidas focalizadas y proporcionales, en línea con el enfoque basado en riesgo. De esta manera se hace necesario que en nuestro país se establezcan algunos procedimientos, controles y reportes en las organizaciones de la economía solidaria para la prevención de actividades delictivas. Consecuentemente, tales medidas aplican para las organizaciones que se encuentran bajo la supervisión de esta superintendencia de Economía Solidaria.

El marco legal existente en Colombia sobre prevención y control del lavado de activos y de la financiación del terrorismo tiene como objeto fundamental el desarrollo de sistemas que permitan a los distintos sectores de la economía, prevenir que las instituciones que los integran sean utilizadas directamente o a través de sus operaciones como instrumento para el lavado de activos y/o la canalización de recursos hacia la realización de actividades terroristas, o cuando se pretenda el ocultamiento de activos provenientes de dichas actividades.

Atendiendo a lo anterior, el Estado Colombiano a través de las leyes 526 de 1999 y 1121 de 2006 le asignó de manera expresa a la UIAF (Unidad de Información y Análisis Financiero) funciones de intervención del Estado en todos los sectores de la economía nacional, con el fin de detectar prácticas asociadas con el Lavado de Activos y la Financiación del terrorismo, para lo cual centraliza, sistematiza y analiza la información que recauda y que puede resultar relevante.

Posteriormente el 25 de marzo de 2014, la Entidad supervisora mediante la Circular Externa 006 inició con la Implementación del SIPLAFT (Sistema de prevención del Lavado de Activos y Financiación del Terrorismo), y más tarde se dio la transición para la implementación del SARLAFT (Sistema de Administración del riesgo de Lavado de Activos y Financiación del Terrorismo) en los términos señalados en la Circular Externa 04 de 2017, actualizándose luego por medio de las Circulares Externas No. 14 de 2018 y No.10 del 28 de febrero de 2020, las cuales hicieron una serie de modificaciones a la Circular Básica Jurídica.

Actualmente la Supersolidaria, a través de la Circular Externa No. 20 de 2020 realizó una revisión de la Circular Básica Jurídica, la actualizó y en su defecto derogó la anterior trayendo consigo cambios que hoy nos permiten afianzar el Sistema de manera relevante frente a la prevención del riesgo.

# **ESTRUCTURA ORGANIZACIONAL**

Los órganos de administración y Control de La Cooperativa COLANTA tienen las siguientes funciones:

# 4.1 Consejo de Administración:

- Fijar las políticas de SARLAFT.
- Adoptar código de ética en relación con el SARLAFT.
- Aprobar manual de procedimientos y actualizaciones.
- Nombrar el oficial de cumplimiento y a su respectivo suplente.

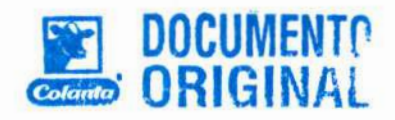

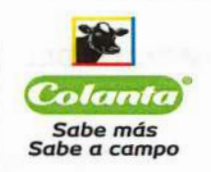

#### **MANUAL DE POLITICAS Y PROCEDIMIENTOS DEL SARLAFT**

Página 8 de 34

- Pronunciarse sobre los informes presentados por el oficial de cumplimiento, la revisoría fiscal y la auditoría interna y realizar el seguimiento a las observaciones o recomendaciones adoptadas, dejando constancia en las actas.
- Ordenar y garantizar los recursos técnicos y humanos que se requieran para implementar y mantener en funcionamiento del SARLAFT.
- Designar el funcionario o la instancia autorizada para exonerar asociados o clientes del diligenciamiento del formulario individual de transacciones en efectivo, en los casos en que la ley permita tal exoneración.
- Aprobar las metodologías de segmentación, identificación, medición y control del SARLAFT.
- Las demás inherentes al cargo que guarden relación con SARLAFT.

#### 4.2 Representante Legal:

- Ejecutar las políticas y directrices aprobadas por el órgano permanente de administración en lo que se relaciona con el SARLAFT.
- Someter a aprobación del órgano permanente de administración, en coordinación con el oficial de cumplimiento el manual de procedimientos del SARLAFT y sus actualizaciones.
- Verificar que los procedimientos establecidos, desarrollen las políticas aprobadas por el Consejo de Administración.
- Disponer de los recursos técnicos y humanos para implementar y mantener en funcionamiento el SARLAFT.
- Prestar efectivo, eficiente y oportuno apoyo al Oficial de Cumplimiento.
- Garantizar que los registros utilizados en el SARLAFT cumplan con los criterios de integridad, oportunidad, confiabilidad y disponibilidad de la información allí contenida.
- Aprobar anualmente los planes de capacitación sobre el SARLAFT dirigidos a todas las áreas y funcionarios de la Cooperativa, incluyendo los integrantes de los órganos de administración y de control.
- Hacer seguimiento permanente del perfil de riesgo de LA/FT de la organización y velar porque se tomen las acciones correspondientes para mantener el riesgo dentro de los niveles de tolerancia definida.

# 4.3 Requisitos y funciones del Oficial de Cumplimiento:

#### 4.3.1 Requisitos:

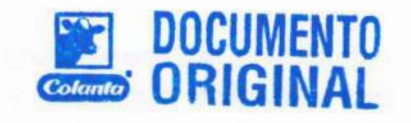

- La designación debe realizarla el órgano permanente de Administración.
- Debe tener capacidad de decisión frente a la gestión del sistema de administración de riesgo LAFT.
- Pertenecer como mínimo al segundo nivel jerárquico dentro de la estructura administrativa de la organización y depender directamente del órgano permanente de administración (este requisito no es obligatorio para el oficial de cumplimiento suplente).
- Ser empleado de la organización solidaria. Cuando se trate de organizaciones que pertenezcan a un grupo empresarial o que se encuentren en situación de subordinación y control, el oficial de cumplimiento (principal o suplente) podrá ser empleado de la matriz o controlante, previa designación del órgano permanente de administración de la Cooperativa en la cual se va a desempeñar.
- Acreditar conocimiento en administración de riesgos mediante la siguiente documentación: (i) certificación del curso e-learning de la UIAF en el módulo general y (ii) certificación de estudios en materia de riesgos que incluya un módulo LA/FT, expedida por una institución de educación superior reconocida oficialmente por el Ministerio de Educación Nacional, con una duración mínima de 90 horas o expedida por una organización internacional o acreditar una experiencia mínima de dos (2) años en administración de riesgos.

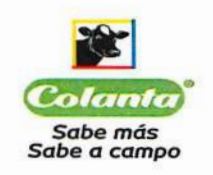

- No puede pertenecer a los órganos de control, a las áreas comerciales, ser el contador o estar vinculado con actividades previstas en el objeto social principal de la organización, que le puedan generar conflicto de interés.
- Estar apoyado por un equipo de trabajo humano y técnico de acuerdo con el riesgo de LA/FT y el tamaño de organización.
- Contar con el efectivo apoyo de los órganos de administración de la organización solidaria.
- El oficial de Cumplimiento deberá ejercer su cargo a partir de su nombramiento por parte del Órgano Permanente de Administración.

# 4.3.2 Funciones:

- Vigilar el cumplimiento de todos los aspectos señalados en la ley, en este capítulo y los que determine la Cooperativa para la administración del riesgo LAFT.
- Proponer al órgano permanente de administración y al representante legal la actualización y adopción de correctivos del manual de procedimientos y del código de ética y velar por su divulgación a todos los empleados de la organización.
- Diseñar las metodologías de segmentación, identificación, medición y control del SARLAFT.
- Apoyar al Órgano Permanente de Administración o al representante legal frente al análisis del riesgo LAFT que pueda afectar el alcance de los objetivos estratégicos de La Cooperativa.
- Coordinar el desarrollo de programas internos de capacitación.
- Reportar a quien corresponda, sobre las posibles faltas que comprometan la responsabilidad de los Asociados trabajadores y productores, clientes, proveedores, contratistas y demás contrapartes para que se adopten las medidas a que haya lugar.
- Velar por el adecuado archivo de los soportes documentales y demás información relativa al LA/FT.
- Recibir y analizar los reportes internos y realizar los reportes externos establecidos en el presente Manual, individualmente o con la instancia designada para el efecto.
- Evaluar los informes presentados por la Revisoría Fiscal y la Auditoria Interna o quién haga sus veces sobre la gestión del riesgo LAFT y proponer al órgano permanente de administración los correctivos que considere pertinentes frente a las observaciones o recomendaciones contenidas en dichos informes.
- Mantener actualizados los datos de la organización con la UIAF.
- Monitorear permanentemente el cumplimiento de los reportes a través del Sistema de Reporte en Línea -SIREL, opción reportes estadísticos.
- Presentar trimestralmente informes presenciales y por escrito al órgano permanente de administración, el cual deberá abarcar por lo menos los siguientes aspectos:
	- o Las políticas y programas desarrollados para cumplir su función y los resultados de la gestión realizada.
	- o El cumplimiento que se ha dado en relación con el envío de los reportes a las diferentes autoridades.
	- o Las políticas y programas adoptados para la actualización de la información de los asociados/clientes y los avances sobre la determinación de los perfiles de riesgo de los asociados/clientes y de los productos y servicios.
	- o La efectividad de los mecanismos e instrumentos de control y las medidas adoptadas para corregir las fallas.
	- o Los resultados de la evolución del perfil de riesgo residual por factor de riesgo y consolidado.
	- o Los casos específicos de incumplimiento por parte de los funcionarios de la organización, así como los resultados de las órdenes impartidas por el órgano permanente de administración.

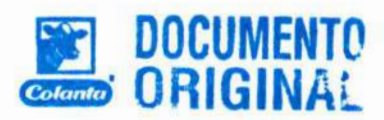

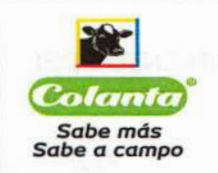

Página 10 de 34

**DOCUMENTO** 

- $\circ$  Los correctivos que considere necesarios, incluidas las propuestas de actualización o mejora de los mecanismos e instrumentos de control.
- Cumplir directamente las obligaciones relacionadas con sanciones financieras dirigidas.
- Las demás inherentes al cargo que guarden relación con SARLAFT.

NOTA: La designación de las funciones del oficial de cumplimiento de La Cooperativa COLANTA, no exime a los demás asociados trabajadores de apoyar todos los procesos que tienen que ver con el SARLAFT.

# 4.4 Comité SARLAFT:

Este comité estará integrado por 5 funcionarios:

- 1. El Oficial de Cumplimiento.
- 2. El Oficial de Cumplimiento Suplente.
- 3. Gerente General o quien éste designe
- 4. Jefe del Departamento Jurídico o quien éste designe.
- 5. Jefe Auditoría Interna o quien éste designe.

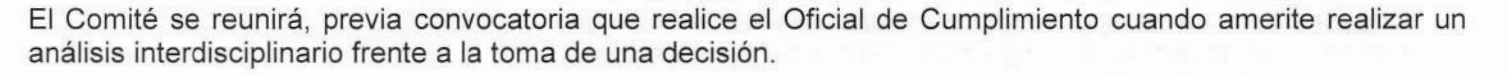

# 4.5 Empleados de la Cooperativa:

Todos los Empleados de la Cooperativa, al igual que los miembros del Consejo de Administración y demás organismos de vigilancia y control, deberán cumplir con lo establecido en el presente Manual, atendiendo los requerimientos y solicitudes que les realice el Oficial de Cumplimiento, para el buen funcionamiento del SARLAFT. Estos deberes tendrán prelación sobre el cumplimiento de las metas comerciales y demás indicadores que se hayan establecido para medir su gestión.

#### 4.6 Revisoría Fiscal:

#### 4.6.1 Requisitos

El Revisor Fiscal Principal y el Suplente deben acreditar conocimientos en administración de riesgos, mediante la siguiente documentación: (i) certificación del curso e-learning de la UIAF en el módulo general y (ii) certificación de estudios en materia de riesgos que incluya un módulo LA/FT, expedida por una institución de educación superior reconocida oficialmente por el Ministerio de Educación Nacional, con una duración mínima d 90 horas o expedida por una organización internacional.

# 4.6.2 Funciones:

- Evaluar el cumplimiento de las normas sobre LA/FT en la Cooperativa.
- Presentar un informe semestral al órgano permanente de administración sobre el resultado de su evaluación del cumplimiento de las normas e instrucciones contenidas en el SARLAFT.

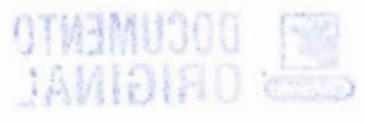

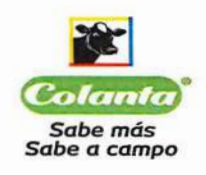

Página 11 de 34

- Presentar a la Superintendencia de la Economía Solidaria dentro del informe trimestral que remite de forma ordinaria un aparte sobre la verificación realizada al cumplimiento de las normas sobre LA/FT y la eficacia del SARLAFT adoptado por la organización solidaria.
- Presentar a la Superintendencia de la Economía Solidaria, un informe de manera semestral sobre el resultado de la verificación realizada sobre el cumplimiento de las normas sobre LAFT y la eficacia del SARLAFT, dicho informe deberá presentarse dentro de los 20 días calendario de los meses de enero y julio de cada año.
- Poner en conocimiento del oficial de cumplimiento, en forma inmediata, las inconsistencias y fallas detectadas en el SARLAFT y, en general, todo incumplimiento que detecte a las disposiciones que regulan la materia.
- Reportar a la UIAF las operaciones sospechosas que detecte en cumplimiento de su función de revisoría fiscal.
- Las demás inherentes al cargo que quarden relación con SARLAFT.

### 4.7 Auditoria Interna:

- Incluir dentro de sus procesos de auditoría, un programa específico para verificar el cumplimiento del SARLAFT de la Cooperativa, basado en los procedimientos de auditoría generalmente aceptados.
- Informar los resultados de las evaluaciones a la mayor brevedad al órgano permanente de administración y al oficial de cumplimiento, para que se realicen los análisis correspondientes y se adopten los correctivos necesarios.

# CAPITULO II ETAPAS DEL SARLAFT Y DESARROLLO METODOLÓGICO

#### **ATHESAMO**

Son las fases o pasos sistemáticos e interrelacionados mediante los cuales la Cooperativa administra el Riesgo del Lavado de Activos y de la Financiación del Terrorismo.

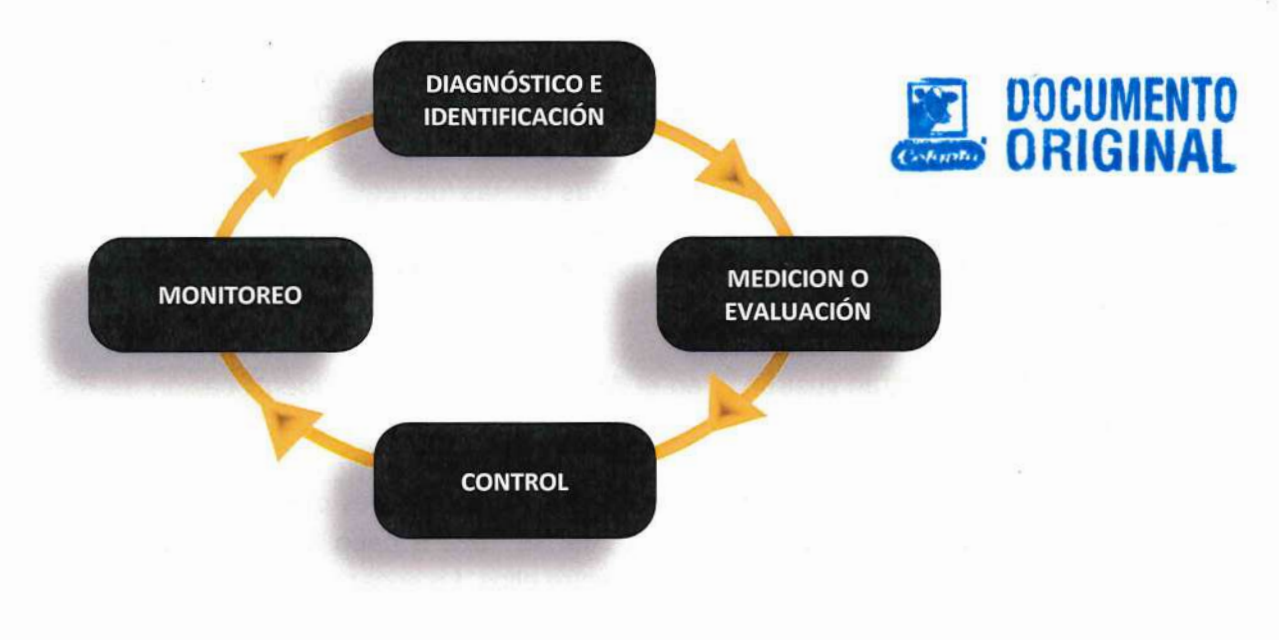

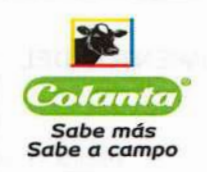

# 1. DIAGNÓSTICO E IDENTIFICACIÓN DEL RIESGO LA/FT

La presente etapa forma parte del proceso de planeación estratégica definida por la Cooperativa y está alineada con los objetivos estratégicos que se proponen alcanzar bajo una visión integral de los sistemas de administración de riesgos.

Por medio del diagnóstico se realizó un análisis inicial sobre el riesgo LAFT, el cual comprendió los siguientes criterios:

- Compromiso de los asociados y directivos de la organización.
- Contexto interno y externo en el que se desenvuelve la Cooperativa.
- Metodología de evaluación del contexto interno y externo.
- Determinación de los factores de riesgo
- Diagnóstico del riesgo LAFT.

El desarrollo de los mismos se encuentra comprendido en el Anexo 1 denominado "Diagnóstico del riesgo LAFT"

Producto del resultado que generó el diagnóstico, la identificación de los riesgos LA/FT inherentes se realizó teniendo como base los factores generadores de riesgo estipulados en la norma y que a continuación se detallan:

- Asociados/clientes
- Productos
- Canales
- Jurisdicciones.

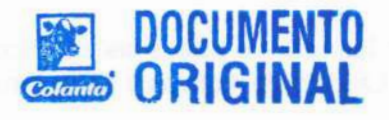

Al tenerlos identificados, pudimos establecer mecanismos de medición de materialización de eventos, ello con el fin de medir el nivel de exposición que se tiene respecto de dichos riesgos y así formular controles efectivos y eficientes, que permitieran reducir el riesgo inherente de la Cooperativa.

La identificación de los riesgos como sus respectivas causas fue realizada por el equipo de trabajo que compone la Unidad de Cumplimiento, partiendo de las bases que ya se tenían establecidas desde la implementación de SIPLAFT y las recomendaciones dadas en su momento por el asesor experto contratado para la implementación del SARLAFT.

Dichos riesgos se encuentran ilustrados en el *Anexo 2* denominado "Identificación de Riesgos LA/FT" el cual hace parte del presente manual.

Adicionalmente, se hizo uso de uno de los pilares más importantes que tiene el Sistema: La Segmentación, definida esta como el proceso por medio del cual se lleva a cabo la separación de elementos en grupos homogéneos al interior de ellos y heterogéneos entre ellos. La separación se fundamenta en el reconocimiento

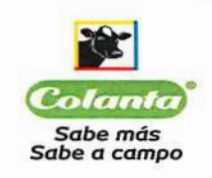

de diferencias significativas en sus características<sup>1</sup>. En el caso de la Cooperativa Colanta, el proceso realizado fue el siguiente:

### 1.1 Segmentación

Para llevar a cabo el proceso de segmentación del factor de riesgo Asociados/ Clientes (Clientes, Proveedores de Leche, Proveedores de Carne y Proveedores Otros), lo primero fue el análisis exhaustivo que se hizo de la base de datos de éstos, posteriormente se efectuó con cada grupo de interés un proceso de división en subgrupos de características homogéneas en su interior, pero heterogéneas entre los subgrupos, para al final realizar un análisis estadístico que permitiera establecer la distribución de los datos y la eficacia de los segmentos. Con base en lo anterior, fueron determinadas las señales de alerta transaccionales y el nivel de exposición del riesgo que se tiene en cada uno de los segmentos, el cual se determinó con base en los siguientes criterios:

- Riesgo insignificante: son todos aquellos segmentos en los cuales el mayor valor del intervalo fue inferior a \$5'000.000.
- Riesgo bajo: son todos aquellos segmentos en los cuales el mayor valor del intervalo fue igual o superior a \$5'000,000 e inferior a \$10'000,000.
- Riesgo medio: son todos aquellos segmentos en los cuales el mayor valor del intervalo fue igual o superior a \$10'000.000 y menor a \$50.000.000.
- Riesgo alto: son todos aquellos segmentos en los cuales el mayor valor del intervalo fue igual o superior a \$50'000.000.

Lo anterior en concordancia con lo establecido por la UIAF respeto de los topes transaccionales en efectivo.

Adicionalmente el proceso de la segmentación fue útil para lograr identificar el perfil del cliente y sus transacciones, lo que permitió determinar las características usuales de las mismas y así obtener un conocimiento apropiado del mercado (productos y servicios) que ofrece la cooperativa.

En cuanto a la segmentación de los demás factores de riesgo, se determinó no considerarlos dentro del análisis transaccional, ya que en última instancia siempre son los Asociados/Clientes los que efectúan la transacción; no obstante, estos quedaron debidamente definidos en el Anexo 3 denominado "Segmentación de la Cooperativa COLANTA", en donde además se encontrará todo el detalle y administración de dicha segmentación.

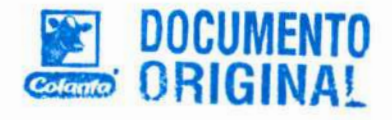

<sup>&</sup>lt;sup>1</sup> Circular Básica Jurídica, Título V numeral 3.2.2.5.2

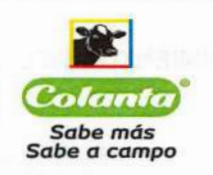

# 1.2 Identificación de riesgos en la apertura o modificación de productos, canales, jurisdicciones y prácticas comerciales.

Previo al lanzamiento de cualquier producto, canal de venta o distribución o la apertura de operaciones en nuevas jurisdicciones, la Cooperativa deberá identificar los riesgos inherentes al desarrollo de su actividad, cuyo análisis comprende los siguientes aspectos:

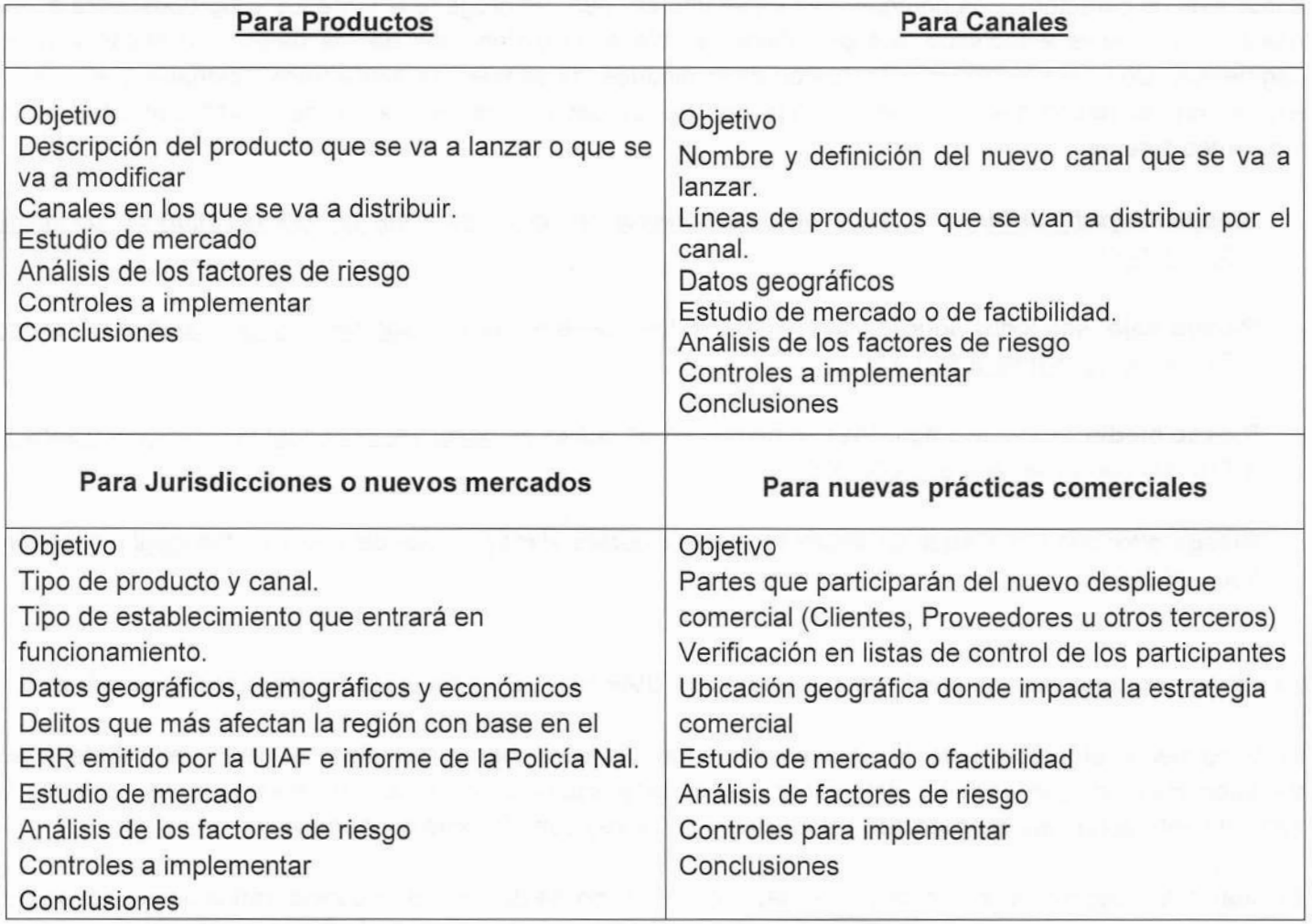

# 2. MEDICIÓN DEL RIESGO LAFT

IAMIOIHU GEED

A partir del proceso de identificación, se procederá a medir la posibilidad o probabilidad de ocurrencia del riesgo inherente de LA/FT con respecto a cada uno de los factores de riesgo identificados, al igual que se determinará el impacto en caso de materializarse por medio de los riesgos asociados. Para el resultado de estas mediciones la Cooperativa utilizó la metodología denominada "juicio de expertos", la cual consiste en realizar estimaciones

DOCUMENTO

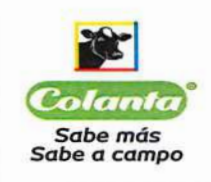

subjetivas que reflejen el grado de convicción de un individuo (experto) o grupo (grupo de expertos) sobre un evento o resultado en particular basados en el método DELPHI cuya opinión deberá estar basada en:

- El mercado objetivo de la Cooperativa y las características del mismo.
- Experiencias que haya tenido la Cooperativa.
- Prácticas y experiencias en la industria (en este caso alimentos)
- Literatura relevante publicada en UIF u organismos internacionales como GAFI, GAFIC, GAFISUD, OEA, etc.)
- Opiniones de especialistas y expertos à.

En esta etapa se establece la criticidad de los riesgos identificados, determinada por el impacto (pérdida económica, de imagen, etc.) y la frecuencia (posibilidad de ocurrencia del riesgo en un período de tiempo determinado), asociados al evento de riesgo. Posteriormente y luego de analizar la efectividad de las acciones de mitigación, se obtiene el riesgo residual.

El valor de la Frecuencia, se estimó teniendo en cuenta las siguientes escalas:

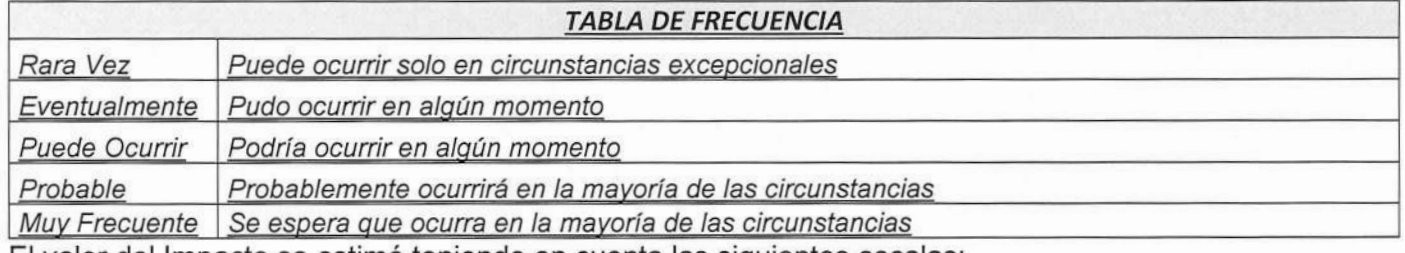

El valor del Impacto se estimó teniendo en cuenta las siguientes escalas:

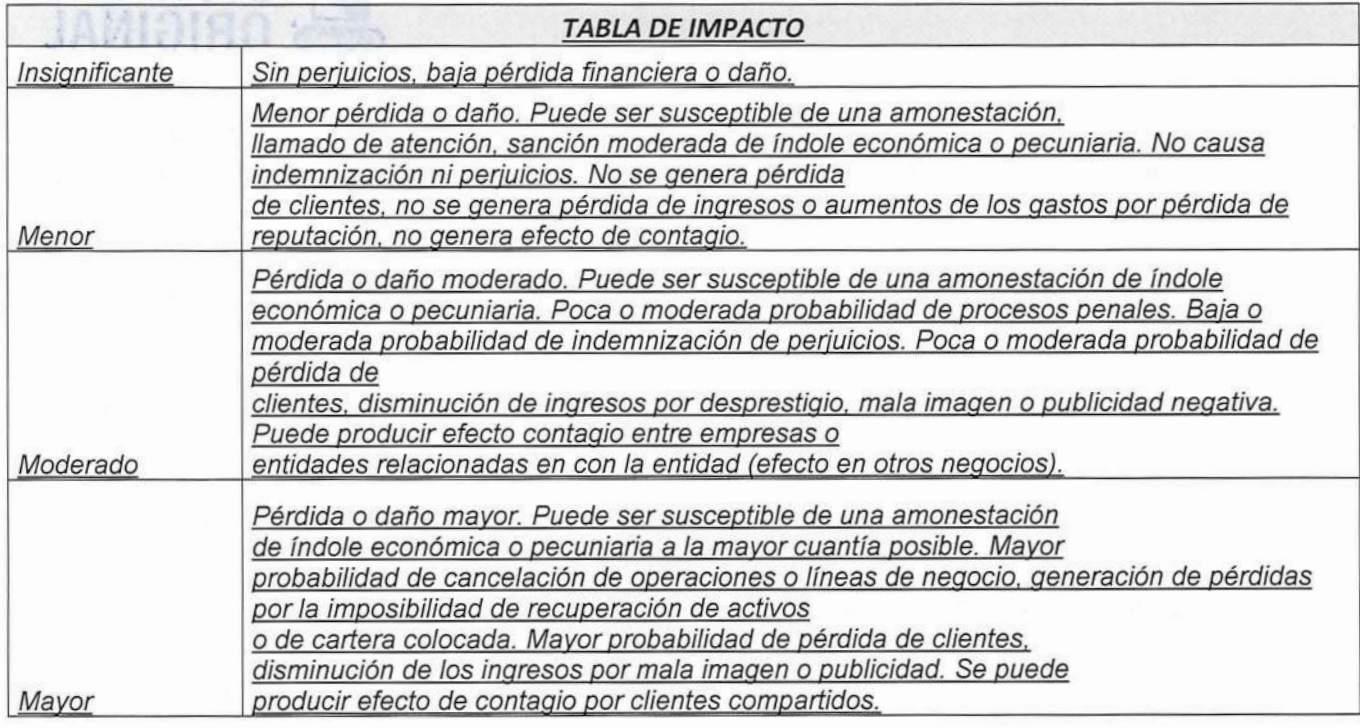

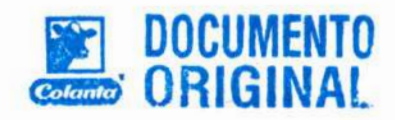

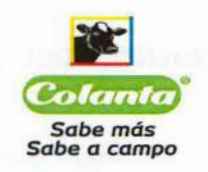

Página 16 de 34

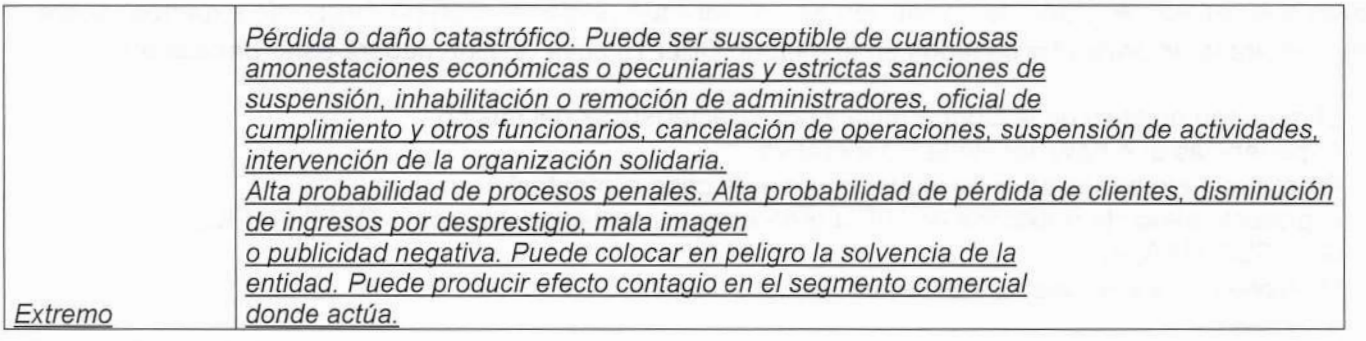

El detalle y análisis de los riesgos podrá apreciarse en el Anexo 4 denominado "Mapa de Riesgos" el cual hará parte del presente Manual.

# 3. CONTROL DEL RIESGO

En esta etapa, se establecen las medidas adecuadas para controlar el riesgo inherente al que se encuentra expuesta la Cooperativa, en razón a los factores de riesgo LA/FT. Para tales efectos la Cooperativa estableció una metodología de diseño y evaluación de controles, la cual se encuentra descrita en el procedimiento denominado "metodología de diseño y evaluación de controles SARLAFT"

#### **Políticas**  $3.1$

# 3.1.1 Generales

A continuación se describen las políticas adoptadas por la Cooperativa Colanta para el adecuado manejo del SARLAFT, las cuales serán de estricto cumplimiento por parte de los funcionarios de la misma, adicional a las demás normas que deban cumplir en razón o con ocasión de sus funciones:

● EL SARLAFT adoptado por la Cooperativa debe atender a la naturaleza, objeto social y demás características particulares del negocio.

● La administración del riesgo de LA/FT debe estar alineada con el proceso de planeación estratégica y en la definición de los objetivos estratégicos.

· Los conflictos de interés que puedan presentarse en el desarrollo del objeto social de la organización y la administración del riesgo de LA/FT por parte de los Asociados y Administradores, serán resueltos de acuerdo a los estipulado en el Código de ética y buen gobierno.

∙ La verificación del cumplimiento de los reglamentos internos y de todas las disposiciones relacionadas con el SARLAFT, estará a cargo de los miembros que integran los órganos de administración y control, del oficial de cumplimiento y de todos los funcionarios de la Cooperativa.

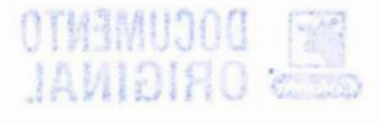

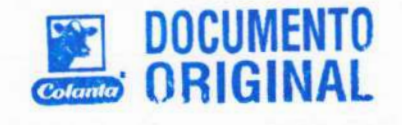

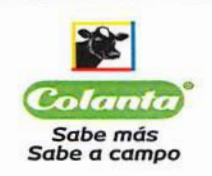

- Será obligación de los miembros que integran los órganos de administración y control y de los funcionarios de la organización, atender de manera oportuna los requerimientos expresos de las autoridades competentes auxiliándolas en la lucha contra los delitos de LA/FT.
- La identificación del riesgo LA/FT se debe realizar previamente al lanzamiento de cualquier nuevo producto, el lanzamiento o modificación de los canales de distribución y la apertura de establecimientos en nuevas jurisdicciones.
- Todo Asociado Trabajador de la organización que omita las normas relacionadas con el SARLAFT será sancionado de acuerdo con lo establecido en el RIT y el procedimiento denominado "Proceso disciplinario". Para los demás grupos de interés, se tendrán en cuenta los lineamientos establecidos en los Estatutos y Código de Ética y Buen Gobierno.
- La Cooperativa se encargará de fomentar a través de los distintos canales de comunicación y divulgación la cultura de prevención y control del LA/FT.
- La Cooperativa debe implementar políticas de control y canales de comunicación entre su sede principal, plantas, comercializadoras y demás establecimientos de comercio, para que cualquier hecho o situación inusual o sospechosa sea reportado a la Oficial de Cumplimiento.
- · El cumplimiento y observancia de las directrices y postulados del SARLAFT debe anteponerse al logro o alcance de metas comerciales.
- · El cierre de un Reporte de Operación Inusual podrá realizarse cuando la persona natural o jurídica lleve más de dos años sin transar con la Cooperativa o cuando la situación que éste haya presentado se normalice.
- · El presente manual, al igual que la matriz de riesgos y la segmentación serán actualizados de manera semestral y aprobado por el Consejo de Administración sin perjuicio de que pueda ser en un periodo inferior como resultado de recomendaciones y aspectos susceptibles de mejora informados por los órganos de control (Revisoría Fiscal o Auditoría Interna) o de la Supersolidaria en desarrollo de sus actividades de supervisión, todo ello con el fin de que el funcionamiento del Sistema sea efectivo, eficiente y oportuno.
- Cualquier cambio que se requiera en los aplicativos que sirven de base para el SARLAFT como lo son el software de SARLAFT y el software de Terceros y Más, debe ser gestionado solo por la Unidad de Cumplimiento a través de una orden de servicios dirigida al área de Sistemas.
- La evaluación de la efectividad de los controles se hará de manera trimestral de acuerdo con el resultado de los indicadores de gestión.

# 3.1.2 de vinculación:

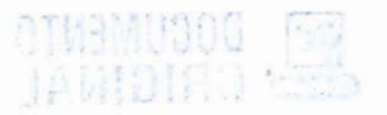

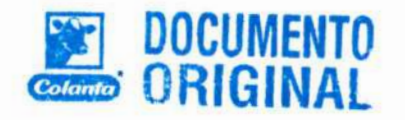

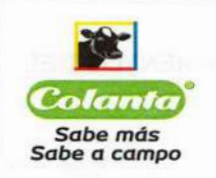

- Previa a la vinculación de cualquier Asociado/Cliente y de sus beneficiarios finales, la Cooperativa efectuará las consultas y cruces de información, mínimamente en las listas restrictivas obligatorias.
- Colanta se abstendrá de vincular a quien figure reportado en las listas restrictivas obligatorias, o que esté condenado por incurrir en delito de LA/FT o cualquiera de los delitos fuente de este (Ver Anexo 5: "Documento explicativo Código Penal Colombiano Delito de Lavado de Activos"2).
- La consulta en listas restrictivas respecto de los asociados trabajadores será realizada por la persona de selección de personal designada por el Jefe de Gestión Humana y el soporte reposará en la hoja de vida de cada trabajador; con respecto a los demás grupos de interés, la consulta será realizada por la Unidad de Cumplimiento y el resultado de esta será remitido vía correo electrónico y los soportes reposarán en la Unidad de Cumplimiento.
- Todo proceso de vinculación de Asociado/Clientes, deberá acogerse a los procedimientos establecidos por la Cooperativa para tal fin, con excepción de aquellos vínculos que se establezcan con entidades o empresas particulares en razón del cumplimiento de exigencias de tipo legal laboral (EPS y Cajas de compensación familiar), legal tributario (Municipios y Cámaras de comercio) o empresas de servicios públicos, no se les hará una aplicación tradicional de los controles SARLAFT, considerando que las mismas no son vinculadas por determinación la Cooperativa o son únicas en existencia o servicios, por consiguiente para los casos en los cuales exista la presencia de un riesgo latente, la Cooperativa se acogerá a la determinación que se tome por parte del Estado con estas entidades.
- La Cooperativa adoptará medidas especiales frente a las negociaciones que pudieran surgir con personas o empresas relacionadas con los países incluidos en listas por el GAFI. Ver *Anexo 6* denominado "Países de mayor riesgo GAFILAT".
- La Cooperativa se abstendrá de considerar como asociados/clientes a aquellas personas naturales o jurídicas, que de acuerdo con las normas establecidas en los procedimientos de vinculación, sean catalogadas de relevancia comercial y no estén plenamente identificadas.
- Cuando se trate de operaciones de comercio al por menor, la Cooperativa definió que el cumplimiento de los requisitos para conocimiento del cliente serán los relativos a la información básica, la cual comprende lo siguiente: Para Persona Natural: número de identificación, nombre, fecha de nacimiento, lugar de nacimiento, nacionalidad, dirección, teléfonos (fijo o celular), correo electrónico. Para Persona Jurídica: número de identificación, razón social, cámara de comercio donde se registró, país de constitución, dirección, teléfonos (fijo o celular), correo electrónico y nombre e identificación del representante legal.
- La actualización de datos de todos los Asociados/Clientes de la Cooperativa, deberá realizarse por lo menos una vez al año, para lo cual la Cooperativa hará uso de todos los canales disponibles para su

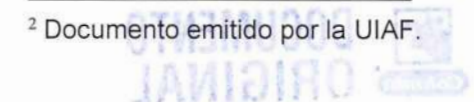

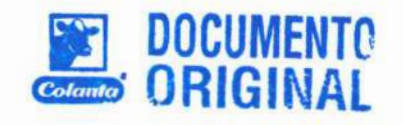

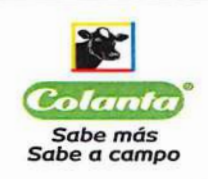

difusión de acuerdo con la normatividad vigente. En el caso de los asociados trabajadores, la campaña de actualización de datos se hará cada año durante los tres últimos meses del año.

- En lo que respecta a Asociados/Clientes inactivos, la actualización se llevará a cabo cuando deje de tener  $\bullet$ tal condición.
- · Desde la Unidad de Cumplimiento se verificará que la información reportada en el Formato de vinculación SARLAFT haya sido diligenciada de manera clara y completa.
- · Cuando se trate de clientes personas naturales o jurídicas constituidos o no en consorcios o uniones temporales de los que se tenga conocimiento que contratan con el estado, se hará un proceso de debida diligencia ampliada con el fin de constatar que dicha entidad no esté involucrada en investigaciones o escándalos por corrupción con el fin de establecer las medidas de seguimiento pertinentes.
- Para las ESAL que constituyan vínculo por primera vez con la Cooperativa, además de la verificación en  $\bullet$ listas de control, se hará un proceso de debida diligencia ampliada, que permita establecer un debido conocimiento del Cliente/Asociado.
- Quedará a discreción de la Cooperativa, determinar la vinculación y/o Reporte de Operación Sospechosa  $\bullet$ de aquellos Asociados/Clientes de quienes no sea posible identificar los beneficiarios finales.

# 3.1.3 de conservación de documentos:

• Los funcionarios de la Cooperativa garantizarán la reserva de la información recaudada y reportada atendiendo lo señalado en el artículo 10518 del EOSF, modificado por el artículo 2 de la Ley 1121 de 2006.

# 3.2 Conocimiento de los Asociados/Clientes

La debida diligencia en el conocimiento de los Asociados/Clientes se implementa a través de mecanismos que permiten establecer plenamente la información básica, comercial y financiera de las personas naturales y jurídicas que poseen vínculo con la Cooperativa, al igual que confirmar sus datos y actualizarlos permanentemente.

De la confirmación de dicha información, así como del área responsable de verificarla se deja la respectiva constancia.

Como consecuencia de este proceso, la Cooperativa cuenta con una base de datos que le permite analizar y consolidar la información de todos sus Asociados/Clientes.

A continuación, la información mínima requerida para todos los grupos de interés:

#### Para Personas Naturales:

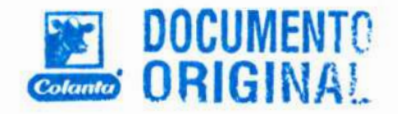

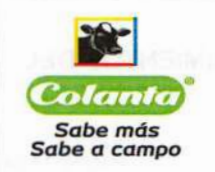

Página 20 de 34

- Verificación en listas de control.
- Formulario de vinculación SARLAFT (este formato contiene la información básica del cliente/asociado como razón social, nombres y apellidos completos del representante legal, identificación de la empresa y su Representante Legal, ubicación, números de contacto, email, actividad económica, información de PEPS, datos financieros, autorización tratamiento de datos, declaración de origen de fondos, registro de firma y huella, entre otros)
- Copia de la cédula de ciudadanía
- Copia del RUT, excepto para asociados trabajadores.
- Copia de la declaración de renta y en caso de que no declare renta se requerirá un certificado de ingresos.

#### Para Personas Jurídicas:

- Verificación en listas de control.
- Formulario de vinculación SARLAFT (este formato contiene la información básica del cliente/asociado como razón social, nombres y apellidos completos del representante legal, identificación de la empresa y su Representante Legal, ubicación, números de contacto, email, actividad económica, información sobre los socios que poseen más del 5% de participación en la empresa, datos financieros, autorización tratamiento de datos, declaración de origen de fondos y registro de firma y huella, entre otros)
- Copia de la cédula de ciudadanía del Rep. Legal.
- Copia del RUT.
- Certificado de existencia y representación legal.
- Copia de la declaración de renta.

Para el caso específico de los clientes, se deberá tener en cuenta la excepción que fue planteada en el numeral 3.1.2 políticas de vinculación<sup>3</sup>

Referente a la vinculación de las personas naturales y jurídicas pertenecientes a los distintos grupos de interés de la Cooperativa, se tienen establecidos los siguientes procedimientos:

# Trabajadores asociados y no asociados:

Procedimiento "Atracción y vinculación del talento humano"

**Clientes:** 

Procedimiento "Evaluación Cupo de crédito" Procedimiento "Matricula de Clientes" Procedimiento "Oferta y Negociación con clientes Internacionales" Colando ORIGINAI

<sup>3</sup> Cuando se trate de operaciones de comercio al por menor, la Cooperativa definió que el cumplimiento de los requisitos para conocimiento del cliente serán los relativos a la información básica.

**JAMIDIAO** 

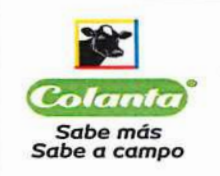

Página 21 de 34

#### Proveedores:

Procedimiento "Inscripción y Selección de Proveedores" Procedimiento "Inscripción y compra de leche cruda a Productores" Procedimiento "Inscripción, selección, compra de ganado bovino y maquila a terceros" Procedimiento "Inscripción, selección, compra de ganado porcino y maquila a terceros"

Dichos procedimientos, hacen parte del Anexo 7 denominado "Procedimientos de Vinculación":

#### 3.2.1 Beneficiarios Finales

La Cooperativa, para el caso de los beneficiarios finales concepto que en el caso de las personas jurídicas supone conocer la estructura de su propiedad, es decir, la identidad de los accionistas o asociados que tengan directa o indirectamente más del 5% de su capital social, aporte o participación del potencial asociado y en el caso de las personas naturales corresponde a un tercero beneficiario de la operación y/o transacción cuando este no tiene el carácter de asociado o cliente (como en el caso de autorizaciones de pago diferentes al titular), cuenta con un procedimiento que le permite identificarlos y establecer el perfil de riesgo de los mismos, mediante acciones que se encuentran establecidas en el procedimiento denominado "Verificación de Asociados Clientes en listas de Control"

Para aquella persona facultada o autorizada por el Asociado/Cliente para disponer de los recursos o bienes objeto del contrato, aplica el mismo procedimiento.

Con respecto a los terceros beneficiarios de la operación y/o transacción cuando este no tiene el carácter de asociado o cliente, el área de Tesorería deberá hacer el respectivo reporte a la Unidad de Cumplimiento con el fin de dar aplicación al procedimiento establecido y de ello se dejará el respectivo registro.

Cuando se trate de un Asociado/Cliente persona jurídica de derecho público o un emisor de valores que cotiza en bolsa de valores o en un sistema de negociación bajo inspección de la Superintendencia Financiera, no será necesario realizar la identificación de los beneficiarios finales.

#### 3.2.2 Conocimiento de las Personas Expuestas Públicamente

Se tendrá como PEP la persona que actualmente esté ocupando un alto cargo público y aquellos que manejan recursos del Estado de acuerdo con lo establecido en el Decreto 830 de 2021. Se mantendrá la calificación como PEPS y se seguirá llevando el tratamiento especial mientras dure su cargo y durante los dos (2) años siguientes a la culminación del periodo durante el cual ocupó el cargo, ya sea por renuncia, despido, declaración de insubsistencia del nombramiento o cualquier otra forma de desvinculación. Si la persona públicamente expuesta, desea solicitar vinculación a nombre de alguna entidad del gobierno nacional y no en persona propia se deberá solicitar una autorización de la respectiva autoridad donde está vinculado.

Serán considerados igualmente como PEP, aquellos que sean deportistas o artistas de reconocimiento mundial.

Para aquellos que pretendan establecer o que ya tengan algún vínculo con la Cooperativa y que su cónyuge o compañero(a) permanente o familiares hasta el segundo grado de consanguinidad o afinidad (padres, hijos,

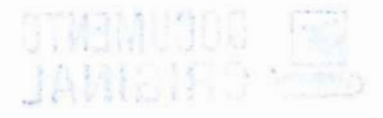

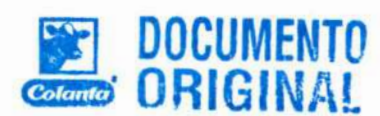

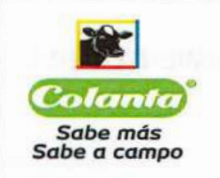

#### MANUAL DE POLITICAS Y PROCEDIMIENTOS DEL SARLAFT

suegros, hijastros, abuelos, nietos y hermanos) tengan la calidad de PEPS, será de carácter obligatorio cumplir con los mismos requisitos que se tienen estipulados para los PEP.

La cooperativa COLANTA, de acuerdo con la normatividad que la rige en materia de SARLAFT, desarrollará los procedimientos necesarios para la vinculación de las personas públicamente expuestas (PEP) y su gestión se ejecutará de la siguiente manera:

3.2.2.1 Identificación de PEP: La Cooperativa COLANTA para la identificación de personas públicamente expuestas tendrá un espacio exclusivo en el formulario de vinculación de todos los grupos de interés para que estos reporten su situación actual; adicionalmente como control automático se tiene un aplicativo para la consulta de PEPS.

3.2.2.2 Aprobación por parte del órgano permanente de administración: Una vez identificada la persona como públicamente expuesta (sea por formulario de vinculación o por el aplicativo de listas de control y PEPS) deberá enviarse el reporte a la Gerencia General con el fin de que se emita la respectiva aprobación y posterior a esta se presentará ante el Consejo de Administración en la reunión que se lleve a cabo en el mes siguiente para su ratificación.

3.2.2.3 Fuente de riqueza y fuente de los fondos: Una vez aprobado, esta persona deberá aportar todos los requisitos obligatorios de vinculación y adicionalmente deberá diligenciar el formato denominado "Declaración de información familiar y financiera para PEP". Dicho formato no aplica para aquellos PEP que se identifiquen y que generen operaciones de comercio al por menor al considerarse éstos de riesgo bajo. Aquellos que se <u>encuentren registrados y que tengan la información disponible en la página de la Función Pública estarán</u> exceptuados de diligenciar dicho formato.

Para el caso de las personas jurídicas de naturaleza privada, que se encuentren vinculadas con Colanta y cuyo **Representante Legal figure como PEP,** en razón a que maneja recursos públicos, no se les dará el tratamiento de PEP; sin embargo, se realizará un monitoreo trimestral, consistente en la consulta en listas de control <u>de</u> dicha empresa y se realizará seguimiento transaccional de manera mensual.

Para el caso de los Beneficiarios Finales, se aplicará lo concerniente al numeral 3.2.2.2 y se aplicará el mismo tratamiento de los Representantes Legales que figuran como PEP, tal y como se menciona en el párrafo anterior.

La Cooperativa establecerá procesos de Debida Diligencia para los PEP de acuerdo con lo establecido en el procedimiento denominado "Verificación de Asociados Clientes en listas de Control"

3.2.3 Canales digitales para la identificación de Asociados/Clientes: La Cooperativa podrá implementar o hacer uso de canales digitales o electrónicos o de mecanismos tecnológicos que permitan la verificación de la identidad del Asociado/Cliente, tales como: el uso de firmas digitales o electrónicas, o cualquier otro medio que cumpla con las exigencias requerida, de acuerdo a lo establecido en la Ley 527 de 1999, sus Decretos reglamentarios y demás normas que la complementen, aclaren o modifiquen.

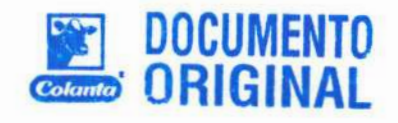

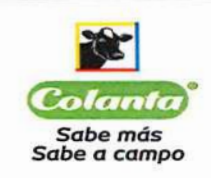

#### MANUAL DE POLITICAS Y PROCEDIMIENTOS DEL **SARLAFT**

Página 23 de 34

#### Conocimiento del Mercado  $3.3$

El conocimiento de este se obtiene a partir del diagnóstico de riesgo LAFT donde se analizan criterios como el mercado objetivo, políticas y planeación estratégica, todo esto unido al proceso de segmentación que nos permite conocer cómo se comportan nuestros grupos de interés y los riesgos asociados a esta.

#### Señales de Alerta  $3.4$

**DOCUMENTO** 

La responsabilidad de verificar e identificar las señales de alerta recae sobre los asociados trabajadores que controlan las operaciones normales del negocio, sobre aquellos que tienen contacto permanente con el cliente y los encargados del análisis y consolidación de las operaciones y transacciones.

Lo anterior no exime de responsabilidad a los demás funcionarios de la Cooperativa que deben estar debidamente capacitados para identificar las señales de alerta.

La Cooperativa COLANTA, estableció Indicadores cualitativos y cuantitativos de hechos o situaciones, eventos o cuantías que de acuerdo con el proceso de segmentación y las características del negocio, permiten inferir o identificar comportamientos que se salen de los parámetros definidos previamente como normales.

En cuanto a las Señales de Alerta de carácter cuantitativo, se estipuló la revisión de todas las alertas de alto riesgo, las demás que se revisan son seleccionadas de acuerdo con las mayores desviaciones identificadas de la transacción vs el límite de señal de alerta, hasta ajustar una muestra de 150 alertas por gestionar.

Todo esto de acuerdo con el procedimiento de:

"Identificación, reporte y seguimiento de Operaciones Inusuales y Sospechosas"

La Identificación de operaciones inusuales o sospechosas basadas en las señales de alerta, puede darse en la Pre-vinculación o la Pos-vinculación.

# 3.4.1 Pre-Vinculación:

Para facilitar la detección de operaciones inusuales o sospechosas, a continuación se detalla una lista de las alertas que pueden llegarse a presentar en la etapa de pre-vinculación del asociado/cliente:

- Personas o Empresas que se rehúsan a suministrar información o no es posible verificarla.
- Personas o Empresas que suministren información insuficiente o falsa.
- Personas o Empresas con actividad económica indeterminada y renuentes a especificar su fuente de ingresos.
- Personas o Empresas que presuman contratar cuantías que no tienen relación con su perfil financiero.
- Personas o Empresas que en listas de control se encuentren referenciados en anuncios de prensa relacionados con LA/FT en los últimos 5 años.

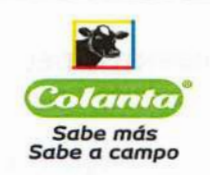

#### **MANUAL DE POLITICAS Y PROCEDIMIENTOS DEL SARLAFT**

Página 24 de 34

- Personas o Empresas que hayan sido investigadas y pagado condena por un delito fuente de lavado de activos en los últimos 5 años.
- Personas o Empresas que se encuentren relacionadas con personas investigadas o condenadas por delitos LA/FT.
- Personas o Empresas cuyos Representantes Legales o Accionistas se encuentren relacionados con situaciones o investigaciones vigentes por delitos fuentes de LAFT.
- Personas o Empresas que fraccionan transacciones para evitar requerimientos de documentación y/o presentación de declaraciones en efectivo.
- Personas o Empresas que amenazan o intentan sobornar al empleado de la entidad con el fin de que acepte información incompleta, falsa o para no diligenciar el formulario de vinculación SARLAFT.
- Personas o Empresas que posean gran solvencia económica y sin embargo le resulta difícil la consecución de referencias.
- Personas o Empresas que hayan sido retirados de la Cooperativa por manejos fraudulentos que intenten volverse a vincular en un grupo de interés diferente.
- Personas o Empresas que se nieguen a entregar soportes de una operación o a actualizar la información.
- Personas o Empresas que solicitan que se les exonere del reporte de operaciones en efectivo sin tener derecho a ello.
- Personas o Empresas que ofrecen productos o servicios por precios por debajo de los costos normales del mercado.
- Personas o Empresas sin vinculación con el sector financiero.
- Personas o Empresas que hayan sido retirados de la Cooperativa por manejos fraudulentos que intenten volverse a vincular en un grupo de interés diferente.

# 3.4.2 Pos-vinculación:

Las señales de alerta determinadas para aquellas personas naturales y jurídicas que tengan un vínculo establecido con la Cooperativa son las siguientes:

- Asociados/Clientes que tengan el perfil de riesgo mayor, y se les identifique alguna inusualidad en la transaccionalidad.
- Asociados/Clientes que inicialmente realizan transacciones por montos bajos, pero al corto tiempo las incrementan en altas cantidades.
- Asociados/Clientes que realizan múltiples operaciones en efectivo.
- Asociados trabajadores que impiden que otros compañeros de trabajo atiendan a determinados clientes.
- Asociados trabajadores que sean renuentes a disfrutar vacaciones, a aceptar cambios de su actividad o promociones que impliquen no continuar ejecutando las mismas actividades.
- Asociados/Clientes que de acuerdo con los reportes mensuales transaccionales, se salgan de las reglas de validación definidas en el proceso de segmentación.

# 3.4.3 Otras novedades que requieren de un tratamiento especial:

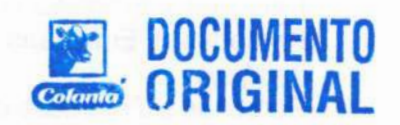

Personas o Empresas que se encuentren registrados en listas como: Panamá Papers o Paradise Papers, Pandora u otras investigaciones periodísticas.

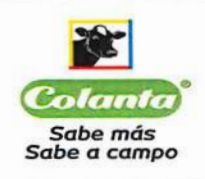

#### MANUAL DE POLITICAS Y PROCEDIMIENTOS DEL **SARLAFT**

Página 25 de 34

- Personas o Empresas que ejerzan la actividad minera en donde se cumpla con cualquiera de las siguientes condiciones: 1. que la actividad minera sea su actividad secundaria. 2. que la actividad principal sea la minería pero que la razón de la contratación haya sido por otra actividad económica debidamente autorizada.
- Personas que ostenten la calidad de PEPS, con excepción de aquellos que figuren con tal calidad por haber sido candidatos a cargos públicos y no haber sido elegidos.
- Personas o Empresas cuyos Representantes Legales o Accionistas ostenten la calidad de PEPS, estén en lista Panamá Papers o Paradise Papers u otras investigaciones periodísticas.

# 3.5 Detección de Operaciones Inusuales

La Unidad de Cumplimiento, con el fin de detectar señales de alerta de tipo cuantitativo realizará de manera mensual el análisis de las transacciones de los asociados/clientes, según el segmento al que pertenezcan. Igualmente para la detección de señales de alerta de tipo cualitativo se tienen en cuenta los siguientes controles: verificación y monitoreo en listas de control.

Adicionalmente todos los empleados de la Cooperativa deben reportar al Oficial de Cumplimiento, toda situación considerada como inusual, sospechosa o que se trate de un conflicto de interés, reporte que se hará a través de los siguientes medios: correo electrónico reportessarlaft@colanta.com.co y de la intranet usando la ruta: Mis Servicios - Reportes Sarlaft o por cualquier otro canal que la Cooperativa llegaré a establecer para tal fin.

Ver procedimiento "Identificación, reporte y seguimiento de Operaciones Inusuales y Sospechosas"

#### 3.6 Detección de Operaciones sospechosas

Los mecanismos de prevención y control de LA/FT implementados por la Cooperativa en virtud de la legislación que le aplica, están en capacidad de detectar operaciones sospechosas que puedan estar vinculadas con la canalización de recursos que tengan un origen ilícito.

La Oficial de Cumplimiento, será la encargada de determinar con base en el análisis juicioso de la operación y el buen discernimiento, si la operación continúa en estado inusual, si se cierra o si debe ser catalogada como sospechosa.

El Representante Legal y en general todos los empleados de la Cooperativa, son responsables de informar al Oficial de Cumplimiento, si detectan operaciones de esta naturaleza y la administración de estas se hará según lo establecido en el procedimiento de: "Identificación, reporte y seguimiento de Operaciones Inusuales y Sospechosas"

#### 3.7 Reportes Internos

3.7.1 Reporte Interno Operaciones Inusuales: Con base en el análisis mensual del movimiento transaccional de los asociados/clientes y las señales de alerta definidas de tipo cualitativo; la Oficial de Cumplimiento identificará aquellas operaciones consideradas como inusuales y realizará el respectivo reporte interno a través del software de administración SARLAFT.

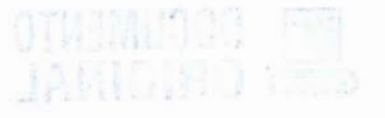

**DOCUMENTO** 

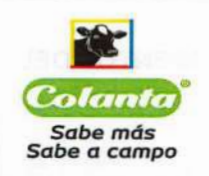

Lo anterior, de acuerdo con el procedimiento denominado "Identificación, reporte y seguimiento de Operaciones Inusuales y Sospechosas"

3.7.2 Reporte Interno Sobre Operaciones Sospechosas: El seguimiento que se realice de las operaciones inusuales, será el insumo para determinar cuáles operaciones dejan de ser inusuales al cumplir con las condiciones que la determinan como sospechosas.

Así mismo, quien por alguna circunstancia llegare a considerar como sospechosa alguna operación, deberá de inmediato a la Oficial de Cumplimiento a través del correo electrónico reportarla **reportessarlaft@colanta.com.co,** de la intranet usando la ruta: Mis Servicios – Reportes Sarlaft o por cualquier otro canal que la Cooperativa llegaré a establecer para tal fin. Dichos reportes deberán contener las razones objetivas que ameritaron la calificación de estas operaciones como sospechosas. Si\_luego del respectivo análisis, la Oficial de Cumplimiento llegare a determinar que en efecto se trata de una operación sospechosa, procederá a realizar el respectivo reporte interno a través del software de administración SARLAFT.

# 3.8 Reportes Externos:

3.8.1 Reporte Externo de Operaciones Sospechosas - ROS: Al determinar una operación como sospechosa, procede su reporte inmediato ante la UIAF, con base en las instrucciones establecidas por la Superintendencia de Economía Solidaria.

El reporte será efectuado por parte de la Oficial de Cumplimiento, según el procedimiento de "Identificación y reporte de operaciones inusuales y sospechosas".

Se entiende por inmediato el momento a partir del cual la Cooperativa toma la decisión de catalogarlo como tal. Todo esto deberá realizarse durante un tiempo razonable. En estos casos, no se requiere tener certeza de que se trata de una actividad delictiva, ni identificar el tipo penal o que los recursos involucrados provengan de tales actividades.

3.8.2 Reporte Trimestral de Ausencia de Operaciones Sospechosas: Sí durante un trimestre, la Cooperativa no ha determinado la existencia de operaciones sospechosas, deberá reportarlo así ante la UIAF entre los 10 primeros días del mes siguiente al trimestre correspondiente.

3.8.3 Reporte de Transacciones Individuales: La Cooperativa remitirá a la UIAF, entre los primeros <u>ve*inte*</u> (20) días calendario del mes siguiente al corte del periodo trimestral, el informe sobre las transacciones, cuyo monto sea igual o superior a diez millones de pesos (\$10.000.000) tratándose de moneda legal, o cinco mil dólares de los Estados Unidos de América (US \$5000) o su equivalente en otras monedas, según la tasa de conversión a dólares americanos el día en que se realice la operación.

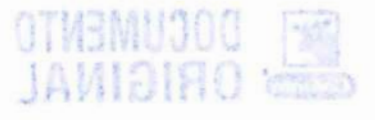

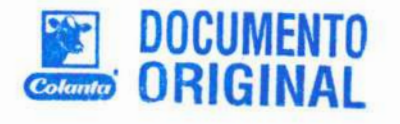

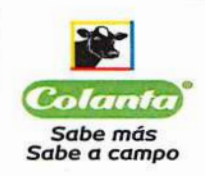

Página 27 de 34

3.8.4 Reporte de Transacciones Múltiples: La Cooperativa remitirá a la UIAF entre los primeros veinte (20) días calendario del mes siguiente al corte del periodo trimestral, las transacciones individuales realizadas por cuantías inferiores a diez millones de pesos (\$10.000.000) tratándose de moneda legal o cinco mil dólares de los Estados Unidos de América (US \$5.000) o su equivalente en otras monedas, según la tasa de conversión a dólares americanos el día en que se realice la operación, por o en beneficio de una misma persona y que en su conjunto igualen o superen cincuenta millones de pesos (\$50.000.000) si es en moneda legal o cincuenta mil dólares de los Estados Unidos de Norteamérica (US \$50.000) o su equivalente en otras monedas, según la tasa de conversión a dólares americanos el día en que se realice la operación.

En el evento en que no exista información que reportar, la Cooperativa hará el respectivo reporte de ausencia de operaciones ante la UIAF.

# 3.9 Prácticas Inseguras

La Superintendencia de Economía Solidaria podrá calificar como práctica insegura y no autorizada, la realización de operaciones sin el cumplimiento de las disposiciones contenidas en este manual, de acuerdo con lo establecido en el numeral 5 de la Circular Externa No. 04 de 2017, modificada por la Circular Externa No.14 de 2018.

#### $3.10$ **Consolidación de Operaciones**

Consolidar las operaciones de los asociados y clientes de la Cooperativa permite detectar operaciones inusuales que en otras circunstancias pasarían inadvertidas. Por esta razón, el Oficial de Cumplimiento, con el apoyo del Departamento de Sistemas, realizará análisis con información histórica para detectar operaciones inusuales.

Lo anterior implica consolidar la totalidad de operaciones de un asociado o cliente en un periodo determinado ya sea cada mes o cada año y analizar estas operaciones en su conjunto, esto será desarrollado según el procedimiento de "Procedimiento de consolidación y monitoreo de operaciones y transacciones".

#### $3.11$ Respuesta a Solicitudes de Autoridades Competentes

La Respuesta a Solicitudes de Autoridades Competentes se gestionará directamente con la Unidad de Cumplimiento de acuerdo con los plazos establecidos por la Autoridad y se dejará constancia tanto de la Solicitud como de la Respuesta y se hará de acuerdo con el procedimiento denominado "Respuesta a solicitudes" de información realizadas por autoridades competentes u otras entidades"

#### $3.12$ Países de Mayor Riesgo

La Cooperativa adoptará medidas especiales frente a las negociaciones u operaciones que pudieran surgir con Asociados/Clientes procedentes de países donde no se aplican las recomendaciones del GAFI o no se aplican suficientemente, con excepción de aquellos que se encuentren certificado por un programa de seguridad administrado por una aduana extranjera.

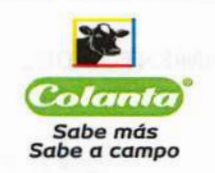

Página 28 de 34

Dichas medidas comprenderán:

- La solicitud de requisitos documentales adicionales.
- La realización de Proceso de debida diligencia ampliada elaborado por terceros expertos.
- La autorización de vinculación dependerá de una instancia superior a la que generalmente la aprueba.
- Se efectuará monitoreo estricto frente al seguimiento transaccional

Lo anterior, en cumplimiento a la política de vinculación estipulada en este mismo manual.

# 3.13 Sanciones Financieras Dirigidas

Para garantizar el cumplimiento de las obligaciones internacionales de Colombia relativas a la aplicación de disposiciones sobre congelamiento y prohibición de manejo de fondos u otros activos de personas y entidades designadas por el Consejo de Seguridad de las Naciones Unidas, asociadas a financiación del terrorismo y de la proliferación de armas de destrucción masiva, en consonancia con el artículo 2025 de la Ley 1121 de 2006 y las recomendaciones 6 y 7 del Grupo de Acción Financiera Internacional (GAFI), los sujetos obligados durante la aplicación del SARLAFT, deberán hacer seguimiento y monitoreo permanente a las Resoluciones 1267 de 1999, 1988 de 2011, 1373 de 2001, 1718 y 1737 de 2006 y 2178 de 2014 del Consejo de Seguridad de las Naciones Unidas y a todas aquellas que le sucedan, relacionen y complementen.

En el evento de encontrar cualquier bien, activo, producto, fondo o derecho de titularidad a nombre, administración o control de cualquier país, persona o entidad designada por estas Resoluciones, el Oficial de Cumplimiento o funcionario responsable, de manera inmediata, deberá reportarlo a la UIAF y ponerlo en conocimiento del Fiscal General de la Nación a través de los canales electrónicos seguros que determinen estas entidades, guardando la respectiva reserva legal.

# 4. MONITOREO

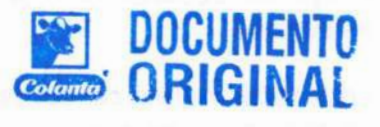

Esta etapa tiene como objetivo primordial hacer seguimiento oportuno al sistema con el propósito de validar la efectividad de los controles y en general detectar las deficiencias que el mismo pueda presentar.

Los procesos determinados por la Cooperativa para la etapa del Monitoreo son los siguientes:

SEGMENTACION: Monitoreo semestral que se hace a la segmentación, con el fin de ajustarla en caso de que se necesario, de acuerdo con la metodología establecida para ello.

MAPA O MATRIZ DE RIESGOS: Monitoreo semestral que se realiza mediante una revisión y actualización del mapa de riesgos, con base en el procedimiento "identificación y reporte de materialización de eventos de riesgo.

VERIFICACION MASIVA EN LISTAS: Monitoreo semestral por medio del cual se integra la base de datos general de la Cooperativa con en el aplicativo de verificación en listas de control, a fin de identificar cualquier novedad que se pueda haber presentado posterior a la vinculación de los clientes/asociados.

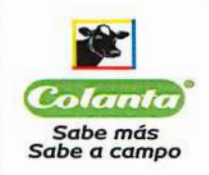

3M4000 60

**A** Services

**NORMA FUNDAMENTAL** 

- VERIFICACIÓN EN LISTAS DE CONTROL DE ORGANISMOS DE CONTROL / VIGILANCIA Y DIRECTIVOS: Monitoreo semestral consistente en realizar validación en listas de control de los Organismos de Control, Vigilancia, Representantes Legales y Directores de la Cooperativa.
- EVOLUCIÓN DEL PERFIL DE RIESGO: Monitoreo semestral en el que se analiza la evolución del riesgo LAFT en la Cooperativa tanto en lo que corresponde al riesgo inherente, residual y por factor de riesgo, mediante las herramientas "cuadro de mando" y "mapa de riesgos" del aplicativo de administración SARLAFT.
- INDICADORES DE GESTIÓN SARLAFT: Para el monitoreo general de todo el SARLATF, fueron determinados los siguientes indicadores:

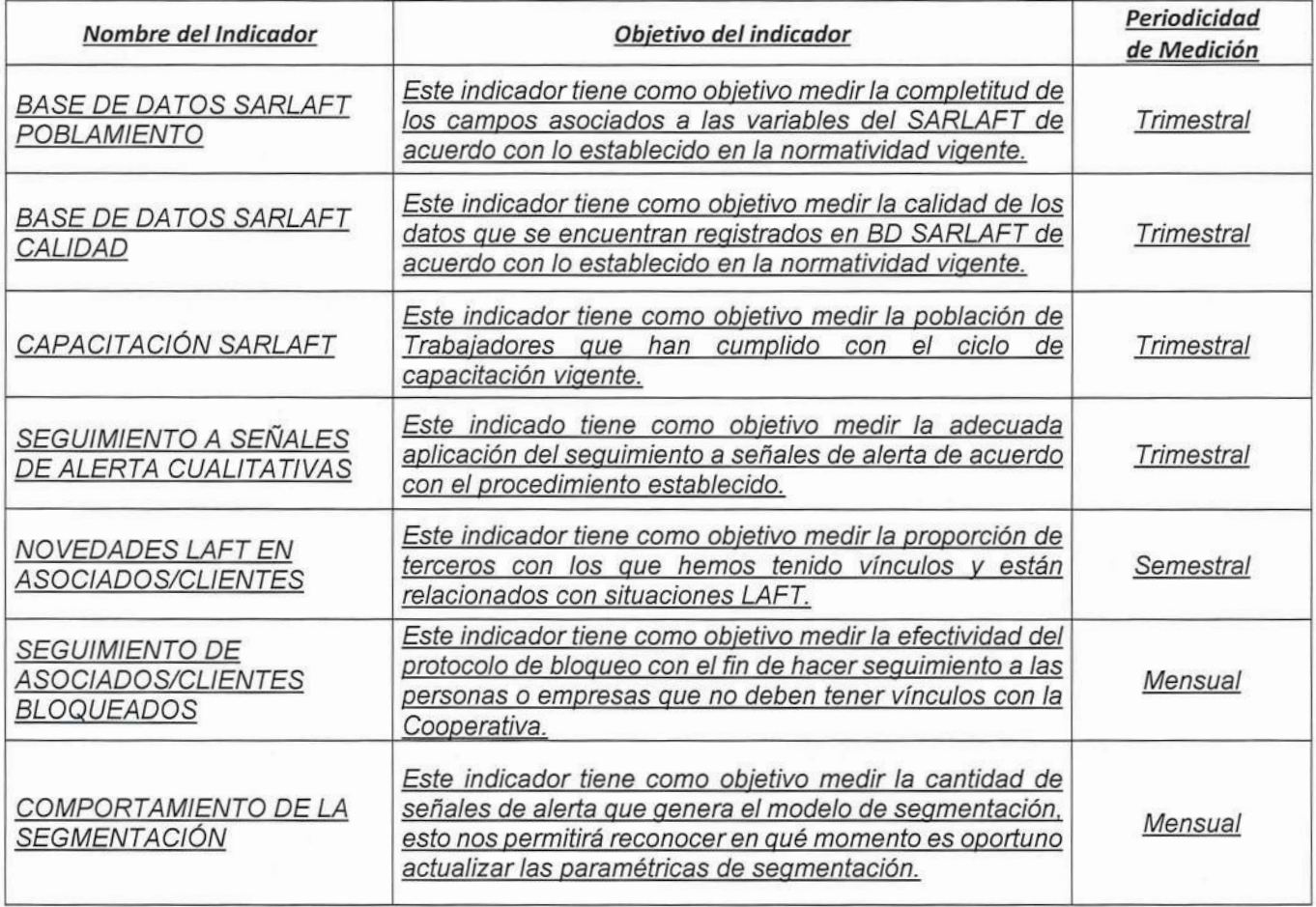

La estructura de estos indicadores se encuentra documentada en el aplicativo Sherlock.

**INSPECCIONES VINCULACIÓN Y ACTUALIZACIÓN DE DATOS GRUPOS DE INTERES: Monitoreo** trimestral de validación de información (inspección), que se lleva a cabo en las áreas encargadas de

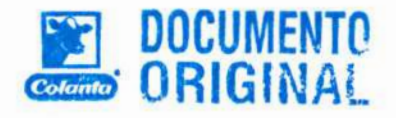

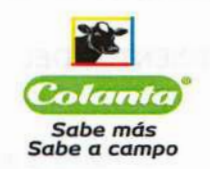

Página 30 de 34

vinculación de asociados/clientes, con el fin de constatar el cumplimiento de los requisitos exigidos por el SARLAFT adoptado por la Cooperativa.

- SEGUIMIENTO ROI: Monitoreo trimestral a los ROI cuyo análisis determinará cualquiera de las siguientes decisiones: Cerrar el ROI, dejarlo en seguimiento por un nuevo periodo o determinarlo como ROS.
- SEGUIMIENTO ESAL: Monitoreo trimestral que se le hará a todos los Asociados/Clientes que ostenten la calidad de ESAL, el cual comprende el análisis transaccional, la realización de la verificación en listas de control masiva y la actualización de datos, en los casos que sea necesario.
- INSPECCIÓN BASE DE DATOS SARLAFT: Monitoreo trimestral en el que se valida la calidad y completitud de la base de datos.
- **MONITOREO INSPEKTOR:** Monitoreo mensual que se hace a las novedades reportadas por el aplicativo de verificación en listas de control, con base en la función automatizada con la que cuenta, consistente en reportar novedades que se presenten con los asociados/clientes, posterior a su vinculación. El monitoreo aplica solo para aquellos que muestren total coincidencia en cuanto al nombre y número de identificación.
- TRANSACCIONALIDAD: Monitoreo mensual consistente en analizar las transacciones de los Asociados/Clientes basados en la segmentación que se tiene, para identificar Señales de Alerta, que luego de ser gestionadas, puedan dar lugar a un reporte de operación inusual o sospechosa.
- **SEGUIMIENTO PEP:** Monitoreo mensual transaccional que se le realiza a todos aquellos Asociados/Clientes que ostentan la calidad de PEP. Adicionalmente, cada trimestre se verificarán en listas de control en forma masiva y se solicitará actualización de datos, en los casos en que sea necesario.

Para aquellos que son PEPS por relacionamiento, el monitoreo se hará de la misma forma, pero trimestralmente.

- **SOLICITUDES PRESENTADAS AL CONSEJO:** Monitoreo mensual que se realiza a todas las solicitudes de afiliación, reintegro y traspasos de calidad de asociado por los distintos motivos que tiene considerados la Cooperativa, en donde se valida el cumplimiento de los requisitos exigidos por el SARLAFT
- M. REP. LEGALES O ACCIONISTAS QUE PRESENTAN NOVEDADES: Monitoreo consistente en la verificación en listas de control de los Representantes legales o accionistas de empresas que poseen vínculo con la Cooperativa, ya sea porque figuran como PEP por el cargo que ocupan, o porque están relacionados en la lista del RUCOM, o porque se encuentran reportados en lista Panamá Papers o Paradise Papers o bien porque tienen una investigación en curso relacionada con delitos asociados a

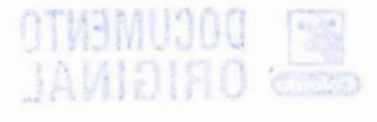

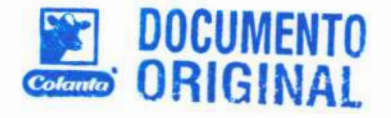

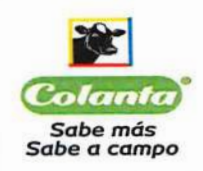

### MANUAL DE POLITICAS Y PROCEDIMIENTOS DEL **SARLAFT**

LA/FT. La periodicidad de este monitoreo por cada uno de los casos se encuentra descrita en el procedimiento de "Identificación, reporte y seguimiento de Operaciones Inusuales y Sospechosas"

- MONITOREO MATRICULAS: Monitoreo diario de las matrículas o códigos creados Vs el aplicativo Inspecktor, por medio del cual se garantiza que todos los ingresos fueron verificados en listas de control.
- MONITOREO SEGUIMIENTO A ASOCIADOS/CLIENTES BLOQUEADOS: Monitoreo consisten en validar en forma semanal el bloqueo realizado a persona desvinculadas por situaciones asociadas al LAFT.
- **MONITOREO DE CLIENTES CANALES DIGITALES:** Monitoreo semanal consistente en realizar la validación en listas de control de los clientes que transan por medio de los canales digitales disponibles.
- MONITOREO DE RESPONSABLE FISCAL: Monitoreo semestral por medio del cual se realiza una verificación masiva en listas de control de todos los Terceros que presentaron novedades relacionadas con procesos de responsabilidad fiscal: las novedades y gestión realizada resultado de este monitoreo. estarán documentadas en el aplicativo list modulo "Monitoreo de Responsabilidad Fiscal"

En todo caso el modelo de monitoreo adoptado por la Cooperativa, permitirá la vigilancia del correcto funcionamiento y mejora continua del SARLAFT y todos ellos estarán debidamente documentados.

# CAPITULO III. OTROS INSTRUMENTOS PARA LA ADECUADA APLICACIÓN DE LOS MECANISMOS DE CONTROL.

#### DESARROLLO TECNOLÓGICO  $1.$

La Cooperativa cuenta actualmente con las herramientas tecnológicas adecuadas, las cuales son un instrumento vital para el desarrollo del SARLAFT, actualmente tiene disponible una aplicación que permite la implementación de los instrumentos y mecanismos del SARLAFT como lo son:

- Verificación de clientes.
- Consolidación de operaciones y transacciones.  $\sim$
- Monitoreo de operaciones y transacciones.  $-$
- Generación de señales de alerta.
- Identificación de operaciones inusuales y sospechosas.
- Administración de riesgos.

Tales funcionalidades de las herramientas tecnológicas están descritas en el Anexo 8 denominado "Características de los Software de verificación de clientes, administración de riesgos y SARLAFT" y el Anexo 10 denominado "Documento de Parametrización SHERLOCK"

Adicionalmente, para la gestión de clientes y proveedores contamos con los siguientes desarrollos propios:

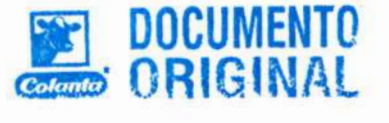

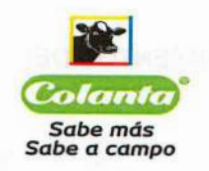

**DOCUMENTO** 

- Software Terceros y Más: Es el software a través del cual se lleva a cabo el proceso de inscripción y selección de proveedores (leche, carne, bienes y servicios) y clientes (crédito e internacionales); en este se almacena de manera digital, y se lleva el control de:
- La información básica.
- La documentación legal obligatoria
- La documentación específica requerida por las áreas encargadas de la vinculación.
- La evaluación de desempeño (aplica solo para proveedores)
- √ Para el caso de Clientes Contado, la matrícula de los mismos se realiza a través de la intranet, opción Mis servicios - FACILITO.
- √ Software SARLAFT: Es el software a través del cual se almacena toda la información recolectada en los formatos de vinculación y actualización SARLAFT de todos nuestros grupos de interés

# 2. CAPACITACIÓN

COLANTA, mínimo una vez al año capacita sobre temas asociados al lavado de activos y financiación de terrorismo a todos sus asociados trabajadores.

Para el personal Directivo y Operativo que ingresa nuevo a la Cooperativa, la capacitación se dictará en la jornada de inducción; para el personal antiguo, la capacitación se dictará de acuerdo con el procedimiento "Formación" y el instructivo "Capacitación"

El plan de capacitación comprende las políticas, procedimientos, herramientas y controles adoptados para prevenir el LA/FT y los conflictos de interés. Adicionalmente, podrá llevarse a cabo mediante medios virtuales.

La Cooperativa dará a conocer y tendrá a disposición de todos sus Asociados trabajadores y Entes de control, las normas legales y el manual de procedimientos sobre esta materia, debidamente actualizados.

Los conocimientos impartidos durante cada ciclo de capacitación podrán reforzarse a través de los distintos medios de comunicación con los cuales cuenta la Cooperativa como lo son la intranet, las carteleras digitales, la revista corporativa, correo electrónico, etc.

#### El plan de capacitación se ejecutará de acuerdo con la programación que consta en el Anexo 9 denominado "Plan de Capacitación"

Para los miembros de Administración, Control y Vigilancia de la Cooperativa, se tiene establecida una (1) capacitación al año, relacionada con temas asociados a LAFT. Sobre el contenido de la misma, se presentará cada año la propuesta a la Gerencia General, para su respectiva aprobación.

Para los demás grupos de interés, se generará cultura de prevención LA/FT, mediante la divulgación de contenido asociado a este tema, haciendo uso de los diferentes canales de comunicación que tiene disponibles

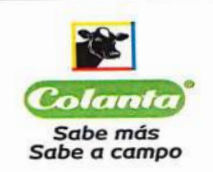

la Cooperativa como los son las pg. Web, Intranet, correo electrónico, carteleras digitales en las distintas sucursales, revista corporativa, entre otras.

#### DIVULGACIÓN Y CONSERVACIÓN DE DOCUMENTOS.  $3.$

Con el propósito de garantizar un mayor grado de colaboración con las autoridades, La Cooperativa debe conservar los documentos y registros relativos al cumplimiento de las normas sobre prevención y control del lavado por el término establecido en el artículo 96 del EOSF modificado por el artículo 22 de la Ley 795 del 2003, es decir por un periodo no menor de cinco (5) años.

Al cabo de este lapso pueden ser destruidos, siempre que se cumplan las siguientes condiciones:

- Que no medie solicitud de entrega de los mismos formulada por autoridad competente.
- Que se conserven en un medio técnico que garantice su posterior reproducción exacta y la preservación de su valor probatorio.

Respeto de los documentos que soportan la decisión de determinar una operación como sospechosa, estos deben conservarse, en forma centralizada, en el área de la Unidad de Cumplimiento con sus debidas seguridades, junto con el respectivo reporte a la UIAF, con el propósito de hacerlos llegar en forma completa y oportuna a las autoridades en caso de que estas lo requieran.

La Cooperativa mantendrá reserva sobre la información que conozca con ocasión del diligenciamiento de las vinculaciones de asociados/clientes y establecerá las medidas de seguridad necesarias para que esta información sólo sea conocida en los casos y para los fines establecidos por la constitución y la Ley.

La conservación de Documentos se hará de acuerdo con el procedimiento de:

"Procedimiento general para la conservación de documentos LAFT"

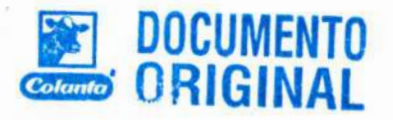

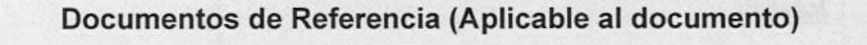

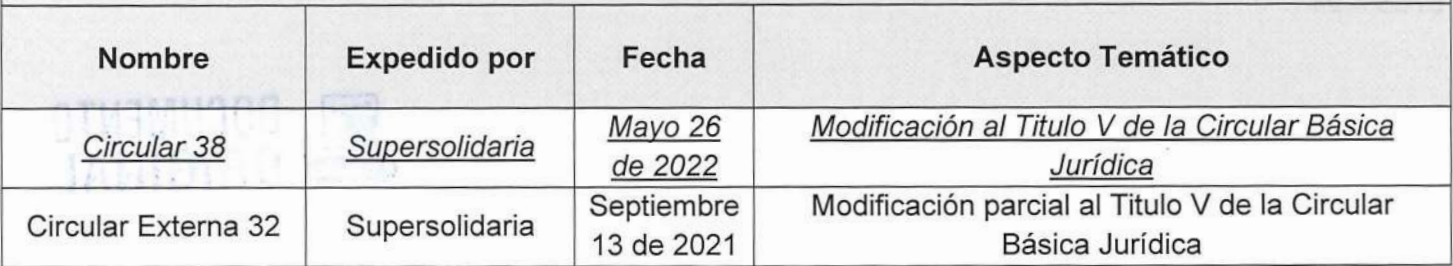

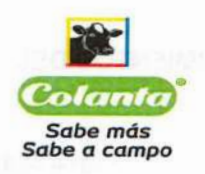

### MANUAL DE POLITICAS Y PROCEDIMIENTOS DEL **SARLAFT**

Página 34 de 34

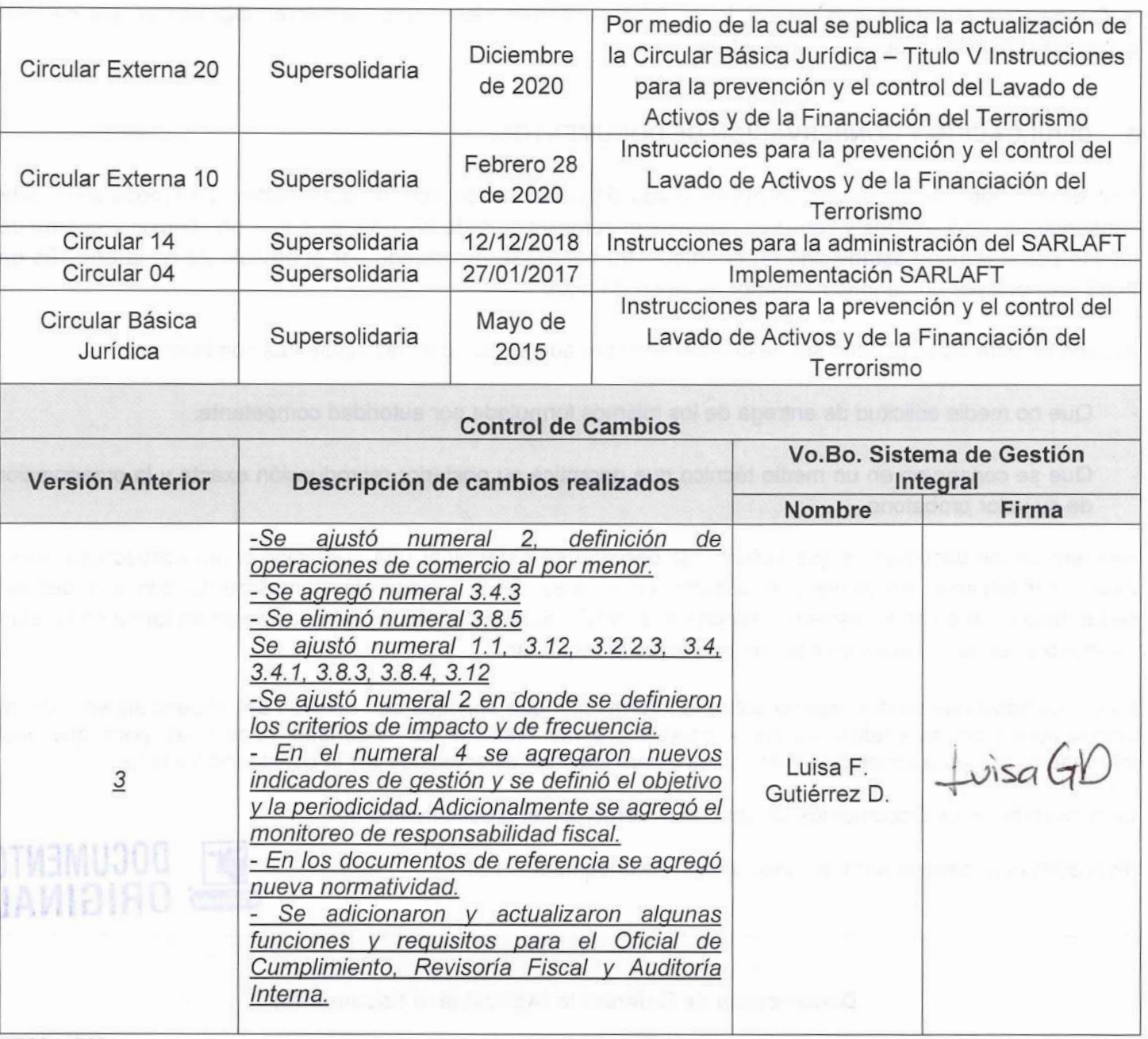

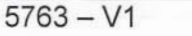

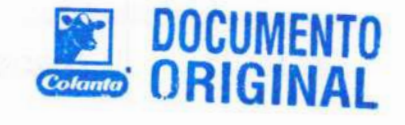

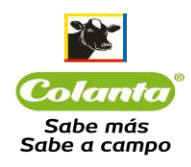

#### **ANEXO 1**

#### **DIAGNOSTICO: EVALUACIÓN DEL CONTEXTO LAFT COOPERATIVA COLANTA**

#### **1. Compromiso de los dueños y directivos de la organización.**

Es de vital importancia entender como el lavado de activos y la financiación al terrorismo afectan de forma considerable el desarrollo y la estabilidad de cualquier empresa , es por ello que desde la administración se debe extender un compromiso y responsabilidad para generar todos los controles necesarios para mitigar este riesgo dentro de la organización.

Dichos controles ejemplificarán de forma efectiva este compromiso, el cual mediante herramientas como el desarrollo de una cultura organizacional, códigos de ética, normas y políticas serán componentes de gran relevancia para la implementación de los sistemas de prevención, mitigación y control.

Por consiguiente y en alineación con lo anteriormente descrito en marzo de 2017 la Asamblea General aprobó la nueva estructura organizacional en la que se incluyó una nueva área denominada Unidad de Cumplimiento; posteriormente, nuestro Consejo de Administración mediante acta número 860 de abril de 2017, nombró el Oficial de Cumplimiento y su suplente acompañados de un equipo de trabajo cuya función principal fue la de implementar el sistema de administración de riesgo de lavado de activos y financiación al terrorismo de la cooperativa Colanta y velar por la ejecución efectiva del mismo.

En consideración al inicio y ejecución de dicho sistema los directivos de la organización en consonancia con el compromiso demostrado por el Órgano Permanente de Administración expidieron una política general que fue extendida a todo el personal de la cooperativa, la cual se describe a continuación:

"*La cooperativa Colanta está comprometida con la promoción de una cultura de prevención, legalidad y transparencia, que garantice el cumplimiento de la normatividad vigente y la gestión del riesgo frente al lavado de activos y la financiación al terrorismo" (Código: 6863 Ver 0)*

Finalmente, como complemento al establecimiento de la cultura de prevención legalidad y transparencia mediante el acuerdo número 14 de Noviembre de 2019, el Consejo de Administración divulgó el Código de Ética y Buen Gobierno que tiene como objetivo establecer las reglas, comportamientos y valores en los cuales se debe soportar el desarrollo de las funciones de los trabajadores y las relaciones que existan con los demás grupos de interés.

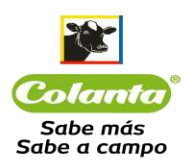

#### 2. **Contexto interno y externo en el que se desenvuelve la Cooperativa.**

Para establecer medidas eficientes y efectivas que conlleven a la prevención, mitigación y control del riesgo de lavado de activos y financiación al terrorismo se hace relevante conocer el contexto tanto interno como externo al que se ve expuesta la organización. La Cooperativa Colanta es una entidad sin ánimo de lucro que pertenece al sector secundario de la economía<sup>1</sup> y su objeto social corresponde a las siguientes actividades:

La Cooperativa es de carácter multiactiva y su objeto es la defensa de la economía y actividades sociales de los cooperados, en todos los órdenes de su industria, trabajo y ocupación; estos esfuerzos y actividades están dirigidos a la financiación, producción, industrialización, distribución y comercialización de la leche, carne y sus derivados, alimentos y bebidas, así como de los demás bienes, materias primas, productos, equipos y servicios del sector agropecuario en general y la prestación de servicios relacionados con dichas actividades, extendiéndose la acción social en beneficio del Asociado y su familia y al desarrollo en general de la región que le sirve como radio de acción, todo dentro de las más genuinas normas de la cooperación.

Para cumplir y desarrollar el objeto del acuerdo cooperativo, desarrollará entre otras, las siguientes actividades:

#### ➢ **Producción y Fomento**

Fomentar la producción agropecuaria y la integración con sus asociados en ganado bovino, porcino y especies menores y demás productos agropecuarios, mediante la aplicación de las más adecuadas técnicas de producción

#### ➢ **Procesamiento y mercadeo.**

Recibir de los Asociados su producción para su procesamiento, transformación y comercialización.

La Cooperativa podrá tener plantas, laboratorios, agencias, almacenes, depósitos y demás establecimientos para recibo, clasificación, distribución y venta de los productos y servicios por todos los medios que considere convenientes. Distribuir por intermedio de sus almacenes y de terceros, todos los productos.

#### ➢ **Consumo**

La Cooperativa podrá establecer secciones de consumo.

<sup>&</sup>lt;sup>1</sup> Sector secundario de la economía<sup>1</sup> corresponde a la transformación de la materia prima, obtenida por el sector primario, en productos industriales con el fin de crear distintos tipos de alimentos procesados, bienes y productos. (concepto extraído de la Enciclopedia Económica,2017)
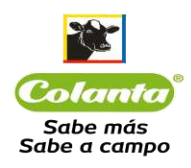

#### ➢ **Conexas y complementarias**

Podrá adelantar las demás actividades económicas, sociales, culturales y de servicio, conexas o complementarias de las anteriores y que estén destinadas a desarrollar los objetivos generales.

Parágrafo 1. La Cooperativa podrá brindar y prestar a sus asociados productos y servicios diferentes a los previstos en el presente artículo, por intermedio de instituciones auxiliares, fundaciones, y demás formas asociativas, que podrá crear directamente o en asocio con otras entidades preferiblemente del sector solidario, en beneficio de sus asociados, en condiciones de equidad.

Parágrafo 2°. El Consejo de Administración, por razones de interés social y bienestar colectivo, previo estudio de factibilidad, podrá autorizar la ejecución de actividades y prestación de servicios de la cooperativa a terceros no asociados. En este caso, los excedentes que se produzcan por éstos serán llevados a un fondo social no susceptible de repartición, determinado por la Asamblea General.

La Cooperativa respetará las diferencias étnicas, políticas y religiosas, y no podrá destinar recursos a actividades diferentes a las contempladas en su objeto social.

#### **2.1 Misión**

Somos La Cooperativa líder en el sector agroindustrial, con proyección internacional y altos estándares de calidad, que posibilita el progreso y bienestar de sus Asociados y los consumidores, con valores y principios, promoviendo el desarrollo sostenible para la construcción de un mejor país.

#### **2.2 Visión**

Para el año 2022 seguiremos siendo líderes en la transformación y comercialización de la leche producida en el campo colombiano, incrementaremos la participación en los sectores lácteo, cárnico y agropecuario, con una proyección global, gestionando una actividad sólida y sostenible para La Cooperativa y sus asociados, con generación de excedentes.

#### **2.3 Objetivos estratégicos**

#### **Perspectiva desde los Asociados:**

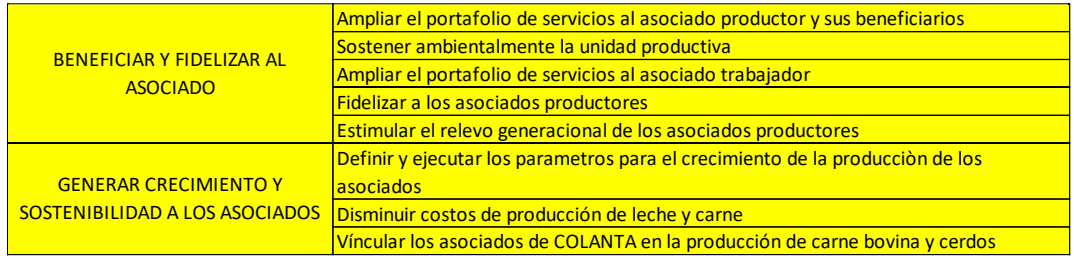

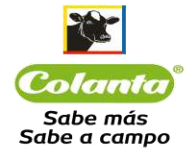

#### **Perspectiva desde clientes y mercado:**

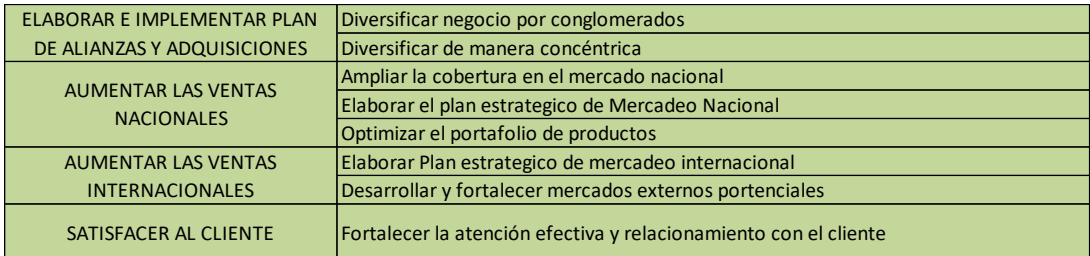

#### **Perspectiva desde procesos internos y riesgos:**

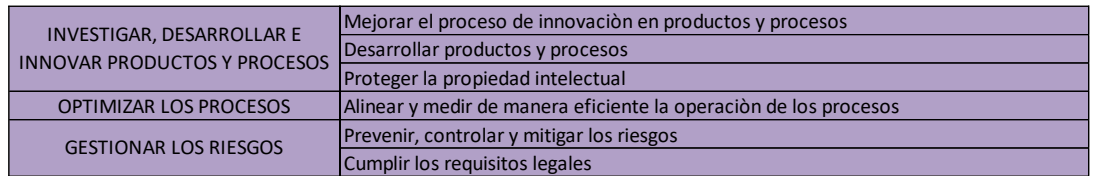

#### **Perspectiva desde crecimiento y aprendizaje:**

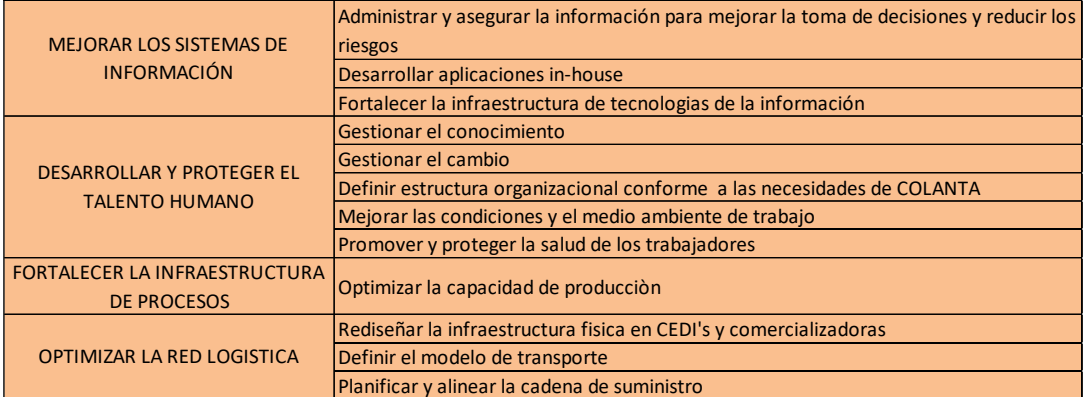

#### **Perspectiva desde lo Financiero:**

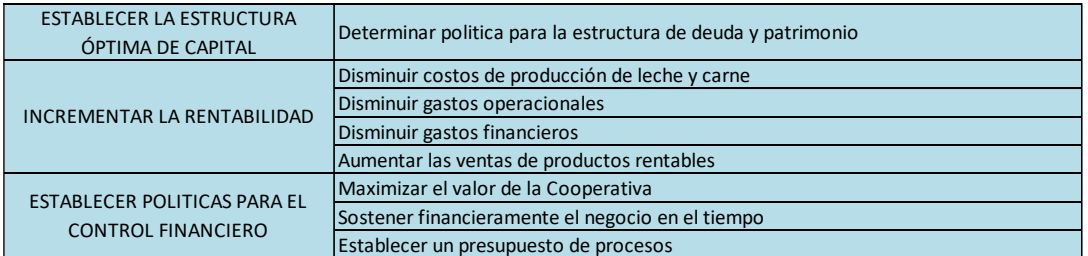

#### **Perspectiva desde Sostenibilidad ambiental:**

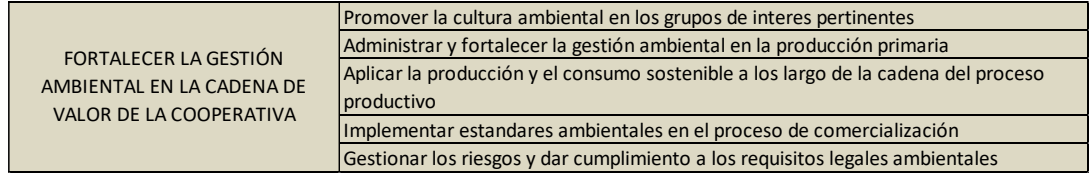

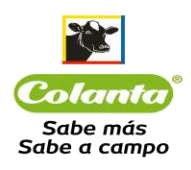

#### **2.4 Contexto Normativo**

La cooperativa Colanta se encuentra bajo la vigilancia y control de diversas entidades gubernamentales, con respecto al riesgo LAFT será de especial importancia el marco normativo estipulado por la Superintendencia de Economía Solidaria, quien desde el año 2014 ha impartido diversas instrucciones reglamentando la materia:

- $\triangleright$  Circular Externa No 006 Año 2014: Instrucciones para la prevención y el control del lavado de activos y la financiación del terrorismo en las organizaciones de economía solidaria que no ejercen actividad financiera. Con la expedición de esta circular la cooperativa dio sus primeros pasos encaminados a la prevención de los riesgos asociados a LAFT, con la implementación de lo que se denominó el SIPLAFT.
- $\triangleright$  Circular Externa No 004 Año 2017: Modifica el capítulo xi del título ii y el capítulo ix del título iii de la circular básica jurídica – instrucciones para la administración del riesgo de lavado de activos y financiación del terrorismo en las organizaciones solidarias vigiladas por la superintendencia de la economía solidaria. Con la expedición de esta circular partiendo de la experiencia obtenida por medio de la implementación del SIPLAFT, la cooperativa dio inicio a la creación de un nuevo sistema que permitiera la plena identificación y control de los riesgos denominado el SARLAFT.
- ➢ Circular No 14 de 2018: Compilar y modificar las instrucciones para la administración del riesgo de lavado de activos y financiación del terrorismo en las organizaciones de la economía solidaria vigiladas por la superintendencia de la economía solidaria. Con la expedición de esta circular la cooperativa ajusto su sistema a las prácticas y modelos internacionales mejorando la madurez de su sistema.
- $\triangleright$  Circular básica jurídica Ver 2020 título V: Donde se modifican y adicionan las instrucciones para el sistema de administración del riesgo de lavado de activos y financiación del terrorismo. Con la actualización de esta circular la cooperativa deberá ajustar y complementar alguno de los procesos, etapas y metodologías del sistema.

#### **2.5 Metodología de evaluación del contexto Interno y externo.**

Para realizar un adecuado análisis del contexto interno y externo la cooperativa se valdrá de la revisión de su entorno, objeto social, objetivos entre otros, por medio de la llamada matriz DOFA.

Es una herramienta utilizada para la formulación y evaluación de estrategia que generalmente es utilizada para empresas, pero igualmente puede aplicarse a personas, países, etc. Su nombre proviene de las siglas: Debilidades, Oportunidades, Fortalezas y Amenazas.

Fortalezas y debilidades son factores internos a la empresa, que crean o destruyen valor. Incluyen los recursos, activos, habilidades, etc.

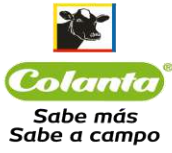

Oportunidades y amenazas son factores externos, y como tales están fuera del control de la empresa. Se incluyen en estos la competencia, la demografía, economía, política, factores sociales, legales o culturales.

El análisis DOFA permite descubrir cuál es la situación de una empresa o proyecto que sirve de base para el diagnóstico y plantear la estrategia a seguir. (De gerencia, 2018)

La metodología se aplicó bajo el contexto LAFT y fue desarrollada y condensada en el formato denominado "Análisis de contexto riesgos LAFT" el cual hace parte de los anexos de este documento. Dicho formato contiene datos relevantes y hace una relación tanto de los factores internos como externos de la organización, para este caso en particular se revisan condiciones que enfoquen como se pueden materializar los riesgos partiendo de unas debilidades y amenazas y estos pueden ser controlados partiendo de unas fortalezas y unas oportunidades. A continuación, se describen los resultados de los factores analizados:

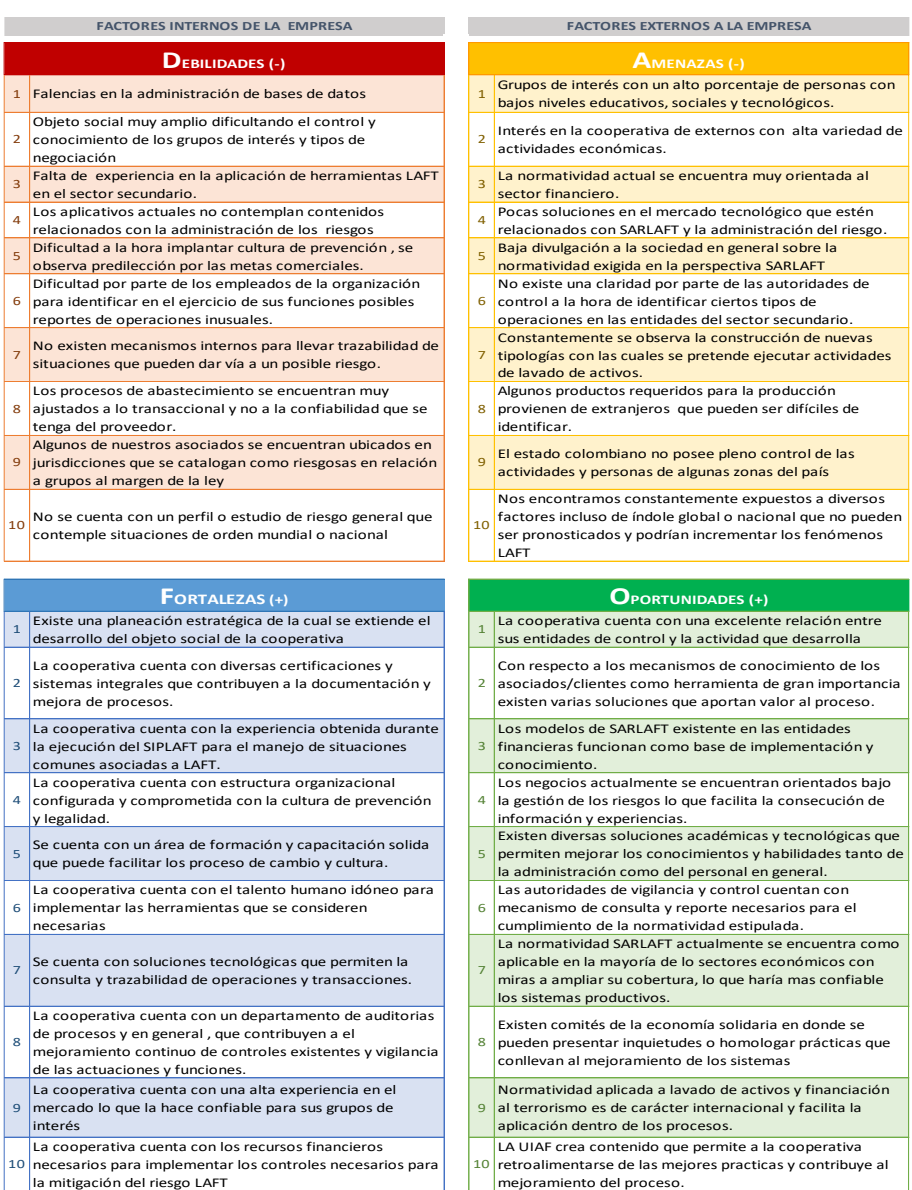

*Matriz DOFA para análisis estratégico Riesgo LAFT*

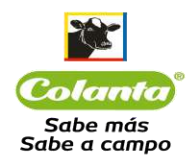

Al finalizar la aplicación de esta metodología se logró diagnosticar un perfil de riesgo LAFT para la cooperativa; dicho perfil, forma las bases para condensar la identificación de los riesgos, el establecimiento de las causas, el entendimiento de las consecuencias y la creación de los controles.

#### **3 Determinación de los factores de riesgo.**

La identificación de los factores de riesgo es de vital importancia dado que se trata de los agentes generadores del riesgo, es decir, son aquellos mediante los cuales se puede materializar un riesgo LAFT directa o indirectamente. Los factores de riesgo de la cooperativa Colanta son:

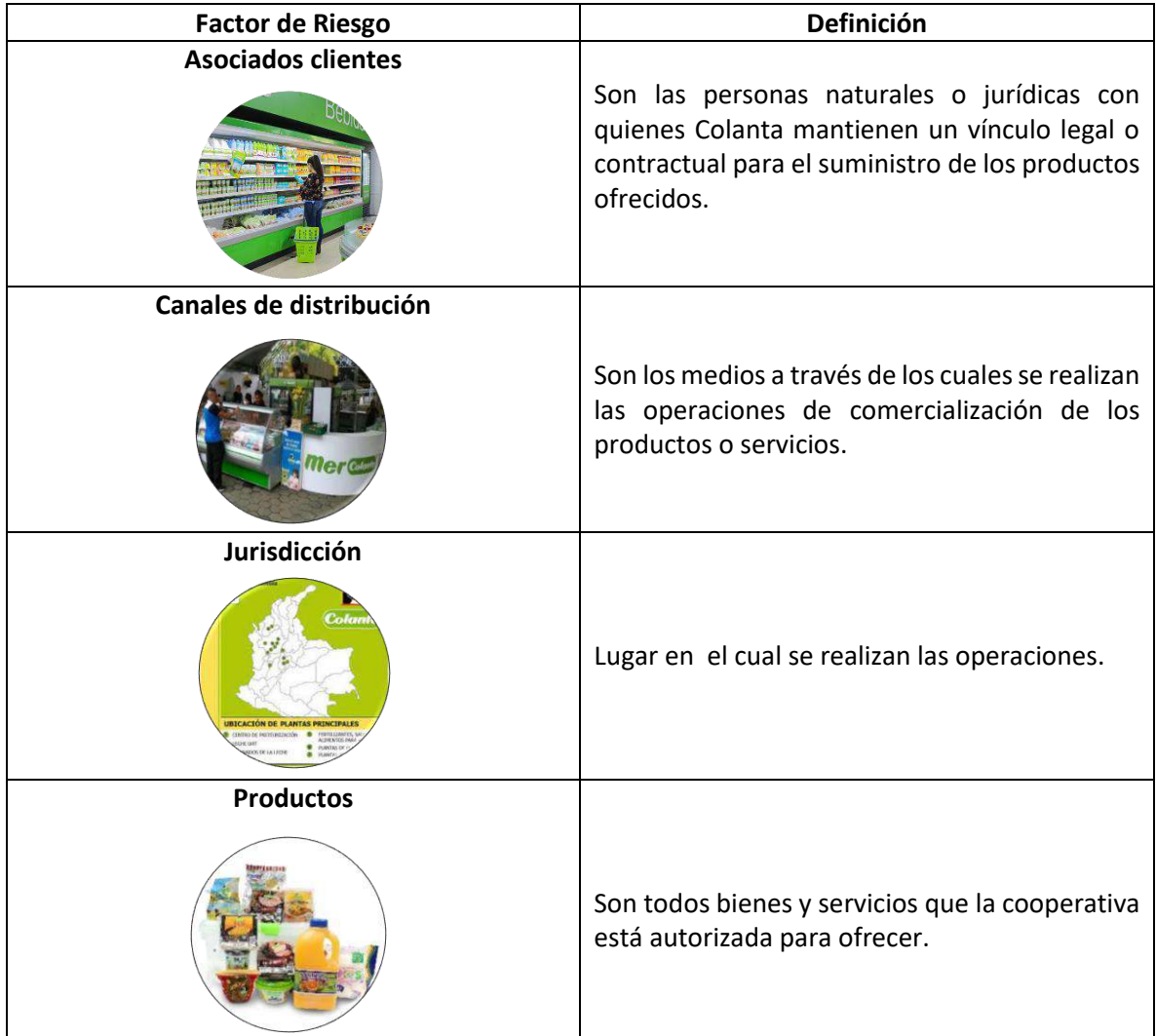

El análisis y descripción detallada de estos factores se encuentran en el anexo número 3 del manual SARLAFT denominado, Segmentación de los factores de riesgo.

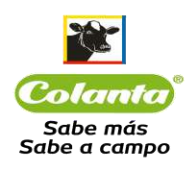

#### **4 Diagnóstico del riesgo LAFT**

Una vez se tiene compilada y analizada la información anteriormente expuesta, se desarrolla un juicio de expertos conformado por los integrantes de la Unidad de Cumplimiento, el cual tiene como objetivo gestionar las etapas definidas dentro del SARLAFT de la Cooperativa para la administración y gestión de los riesgos, estas etapas son: Identificación, Medición, Control y Monitoreo. Dicho análisis se plasmó bajo la metodología de Matrices de Riesgos, donde se identifican los siguientes parámetros de interés:

- 1. Nombre de los riesgos
- 2. Descripción de los riesgos
- 3. Causas
- 4. Consecuencias
- 5. Riesgos asociados
- 6. Tratamiento
- 7. Riesgo inherente
- 8. Riesgo Residual
- 9. Controles

Finalizado este proceso se pudo llegar a la Identificación de los Riesgos, Causas, Consecuencias y Controles determinados en la Matriz de riesgos descritos en el Anexo 4 denominado Mapa de Riesgos y en el aplicativo de administración SARLAFT denominado Sherlock.

*El presente documento se expidió como soporte para la ejecución de la etapa de Diagnóstico para la identificación de los riesgos LAFT a los 30 días del mes de Septiembre del año 2021 y hace parte de los anexos del Manual SARLAFT.*

#### **5 Web grafía**

Sectores económicos (2017). Recuperado de Enciclopedia Económica [\(https://enciclopediaeconomica.com/sectores-economicos/\)](https://enciclopediaeconomica.com/sectores-economicos/).

Análisis DOFA (2018). Recuperado de Blog de Gerencia

<https://degerencia.com/articulo/que-es-la-matriz-dofa-foda-o-dafo/>

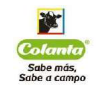

# Anexo 2: Identificación de los Riesgos

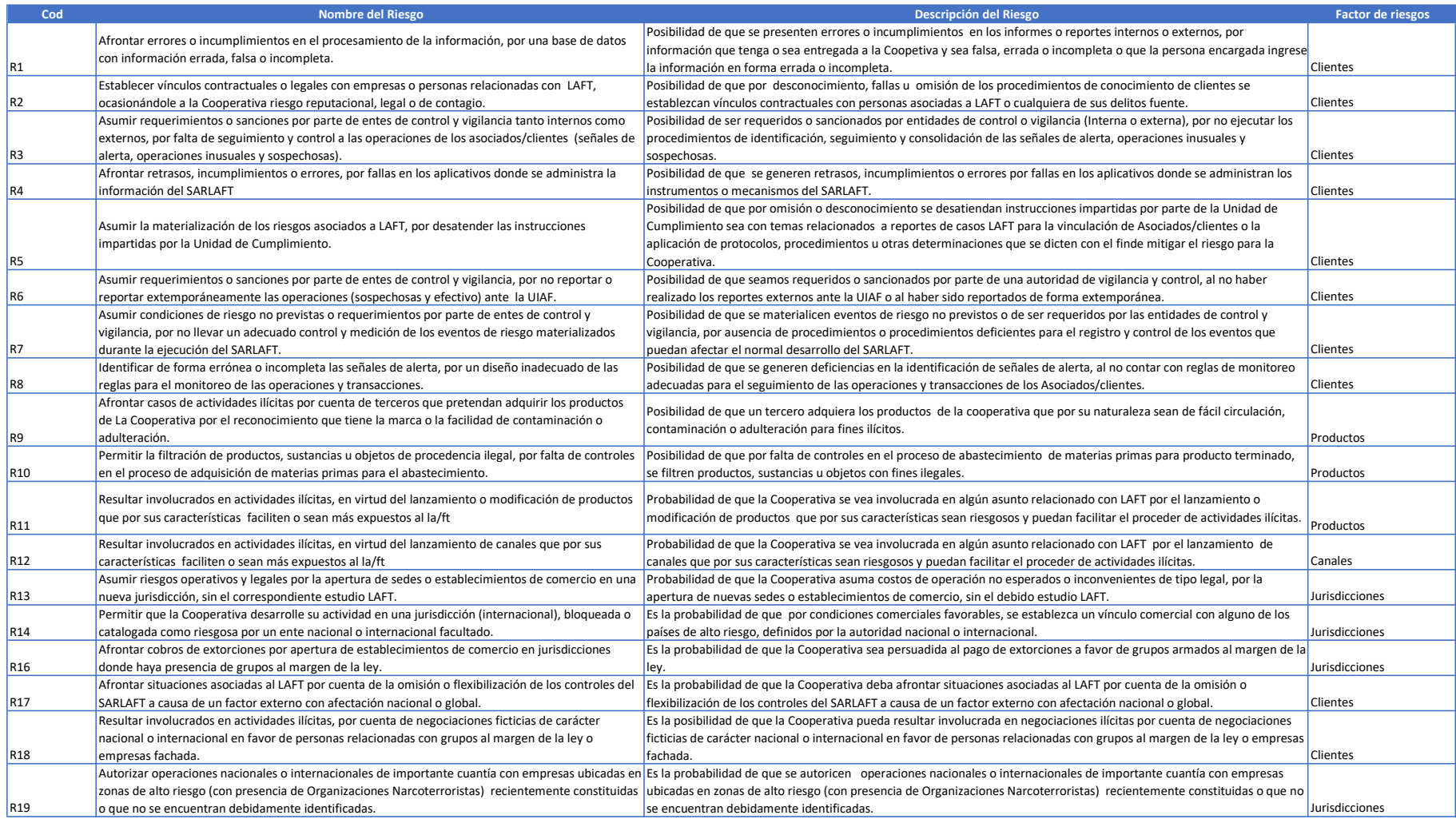

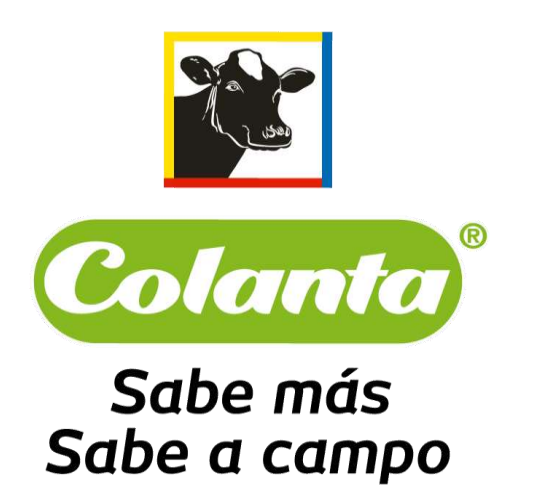

**UNIDAD DE CUMPLIMIENTO** 

**ANEXO 3 – SEGMENTACIÓN FACTORES DE RIESGO**

**2022**

#### **INTRODUCCIÓN**

El proceso de segmentación de los factores de riesgo: clientes, productos, jurisdicción y canales de distribución, es una actividad que cada entidad sujeta a la implementación del SARLAFT, debe realizar en forma individual, personalizada y basada en su propia realidad.

En Colanta para este proceso, tuvimos presente las particularidades de nuestra entidad, realizando un análisis exhaustivo de la naturaleza y complejidad de la organización, con el fin de determinar variables eficientes para la determinación e identificación de posibles riesgos. Con lo anterior, buscamos dar cumplimiento a la normatividad vigente en la materia y generar valor a la gestión del riesgo LA/FT.

El presente documento detalla el análisis realizado sobre los datos de la operación de Colanta y la selección objetiva de las variables que aportarán en el proceso, así como también el resultado del análisis de las variables para la determinación de los diferentes segmentos de los factores de riesgo y la valoración del nivel de amenaza para cada uno de los segmentos generados.

A partir de las actividades de segmentación de los factores de riesgo, la valoración del nivel de amenaza por asociado/cliente y las estadísticas de la operación consolidadas, podremos obtener un conocimiento del mercado propio de la Cooperativa y su transaccionalidad, con lo cual podremos construir las reglas de monitoreo por medio de las cuales se hace eficiente la supervisión en el SARLAFT.

#### **1. DEFINICIONES:**

**Asociados/Clientes:** son las personas naturales o jurídicas con quienes Colanta mantienen un vínculo legal o contractual para el suministro de los productos ofrecidos.

**Canales de distribución**: son los medios a través de los cuales se realizan las operaciones de comercialización de los productos o servicios.

**Conglomerados o clúster:** es un método estadístico que permite formar grupos de elementos (Asociados/clientes) utilizando sus características (ingreso, egresos, actividad económica, monto de las transacciones, frecuencia de operación, etc.).

**Cuantías menores:** Corresponde aquellos Asociados/Clientes cuya transaccionalidad mensual no supera los cinco millones de pesos (\$5.000.000).

**Factor de riesgo primario:** Corresponde al factor de riesgos de Asociados/Clientes, se determina como primario considerando que son estos lo que pueden o no motivar una operación o transaccional que sea riesgosa para la organización.

**Factor de riesgo secundario**: Corresponde a los factores de riesgo Jurisdicciones, Canales y Productos, se determinaron como secundarios teniendo en cuenta que son medios por los cuales los Asociados/Clientes pueden general operaciones, pero su utilidad radica en el análisis del comportamiento de una operación o transacción.

**Modelo CLARA:** CLARA (Clustering Large Applications) es un método Cluster que combina la idea de K-medoids con el resampling para que el modelo de clustering pueda aplicarse a grandes volúmenes de datos. En lugar de intentar encontrar los medoids empleando todos los datos a la vez, CLARA selecciona una muestra aleatoria de un tamaño determinado y le aplica el algoritmo de PAM (Kmedoids) para encontrar los clusters óptimos acorde a esa muestra.

**Arboles de clasificación:** Los árboles de decisión son un método usado en distintas disciplinas como modelo de predicción. Estos son similares a diagramas de flujo, en los que llegamos a puntos en los que se toman decisiones de acuerdo con una regla**.**

**Modelo CART:** CART: Classification And Regression Trees. Esta es una técnica de aprendizaje supervisado donde tenemos una variable objetivo (dependiente) y nuestra meta es obtener una función que nos permita predecir, a partir de variables predictoras (independientes), el valor de la variable objetivo para casos desconocidos.

**Factores de Riesgo**: Son los agentes a los que se les considera generadores de riesgo de LA/FT.

**Jurisdicción**: Lugar en el cual se realizan las operaciones.

**Productos**: Son todos bienes y servicios que la cooperativa está autorizada para ofrecer.

**Proveedores de Carne:** son las personas naturales o jurídicas con quienes Colanta mantienen un vínculo legal o contractual para la compra y beneficio de ganado en pie.

**Proveedores de Leche:** son las personas naturales o jurídicas con quienes Colanta mantienen un vínculo legal o contractual para la compra de leche cruda.

**Proveedores Otros:**son las personas naturales o jurídicas con quienes Colanta mantienen un vínculo legal o contractual para la compra de bienes y servicios diferentes de leche o carne.

**Segmentación**: Es el proceso por medio del cual se realiza la separación de elementos en grupos homogéneos al interior de ellos y heterogéneos entre ellos. La separación se fundamenta en el reconocimiento de diferencias significativas en sus características (variables de segmentación).

#### **2. METODOLOGÍA:**

En Colanta se estableció como metodología para la segmentación de los factores de riesgo, el conocimiento base que, desde la experiencia adquirida, define los modelos básicos de división de la información y la experimentación de diversos modelos que se aplican a nuestras bases de datos.

Se procedió entonces a realizar el cálculo de poblamiento y calidad de la información, con el fin de establecer que variables son eficientes para proceder con la segmentación. Dicho proceso comprendió lo siguiente:

#### **2.1. Identificación de las variables:**

De acuerdo con la normatividad vigente, la información mínima recolectada para el SARLAFT corresponde a las variables contenidas dentro del formulario de vinculación, descrito en el anexo número 6 del Título V de la Circular Básica Jurídica emitida por la Superintendencia de Economía Solidaria, las cuales se describen a continuación:

#### **Para Personas Naturales:**

- $\checkmark$  Número de identificación
- $\checkmark$  Nombres y Apellidos
- $\sqrt{N}$  Nacionalidad
- $\sqrt{ }$  Tipo de Documento
- $\checkmark$  Fecha de nacimiento
	-
- √ Municipio)
- $\checkmark$  fecha de expedición
- $\angle$  lugar de expedición
- $\sqrt{}$  Dirección
- $\sqrt{}$  Departamento
- <u>√ Municipio</u>
- <u>√ correo</u>
- $\checkmark$  teléfono
- √ celular
- $\checkmark$  Nombre RL o apoderado
- $\checkmark$  Id del RL o apoderado
- $\checkmark$  empresa donde labora
- $\sqrt{\phantom{a}}$  Cargo
- Lugar de nacimiento (Departament Dirección de trabajo
	- $\checkmark$  Departamento donde trabaja
	- $\checkmark$  Municipio donde trabaja
	- $\sqrt{ }$  Teléfono del trabajo
	- $\checkmark$  Ocupación, oficio o profesión
	- $\angle$  Administra recursos públicos
	- √ Persona PEP
	- $\checkmark$  Actividad Económica
	- $\frac{C}{C}$  CIIU
- $\sqrt{\phantom{a}}$  Ingresos Mensuales
- Otros Ingresos
- <u>√</u> Egresos
- $\sqrt{}$  Activos
- $\sqrt{Pasis}$
- $\sqrt{Patrim}$ onio
- $\vee$  Operaciones moneda extranjera
- $\checkmark$  tipo de operaciones
- $\angle$  Cuenta en moneda extranjera
- $\angle$  Banco
- ← Número de cuenta
- √ Moneda
- $\sqrt{\phantom{a}}$  Ciudad
- √ País
- 4

#### **Para Personas Jurídicas:**

- $\checkmark$  Número de identificación
- $\checkmark$  Razón Social Certificado de existencia y
- <u>√</u> representación
- $\checkmark$  Tipo de Documento
- $\sqrt{Pais de Constitución}$
- $\sqrt{}$  Dirección
- √ Departamento
- $\vee$  Municipio
- $\checkmark$  correo
- √ <u>teléfono</u>
- $\checkmark$  celular
- $\checkmark$  Nombre del RL
- $\checkmark$  Identificación del RL
- $\checkmark$  Tipo de ID del RL
- $\sqrt{}$  Dirección del RL
- $\checkmark$  Departamento del RL
- $\checkmark$  Municipio del RL
- Teléfono del RL
- $\sqrt{ }$  Tipo de empresa
- Actividad Económica
- $\sqrt{C}$ IIU
- $\checkmark$  Tiene Accionistas
- $\checkmark$  Ingresos Mensuales
- Otros Ingresos
- <u>√</u> Egresos mensuales
- $\checkmark$  Activos
- $\checkmark$  Pasivos
- <u>√</u> Patrimonio
- $\checkmark$  Operaciones moneda extranjera
- $\checkmark$  tipo de operaciones
- $\checkmark$  Cuenta en moneda extranjera
- $\sqrt{\phantom{a}}$  Banco
- √ Número de cuenta
- √ Moneda
- $\checkmark$  Ciudad
- $\checkmark$  País

Una vez identificadas las variables se procede a indagar por la información disponible en las diferentes Bases de Datos con las que cuenta la Cooperativa, tomando como base para dicho cálculo los Asociados/Clientes que se encuentren activos o con movimientos en el periodo comprendido entre el 1 de marzo y el 31 de agosto de 2022.

#### **2.2.1. Fuentes de información:**

#### **2.2.1.1. Base de Datos Transaccional SIESA**

**2.2. Cálculo de Poblamiento y Calidad:** 

Corresponde a la Base de Datos que se extrae del ERP SIESA, en donde se cuenta con la descripción del algunos datos básicos y los datos transaccionales durante el periodo comprendido entre el 1 de marzo y el 31 de agosto de 2022.

**Cantidad de registros:** 193.009 **Enviada por:** Andrés David Giraldo, Analista de TI – el 23/09/2022 **Periodo de Corte:** 1 marzo – 31 agosto de 2022 **Información contenida en la Base de Datos:**

• TERCERO • NOMBRE

• TIPO ID

- CELULAR
	- EMAIL
	- CIUU
- 
- 202204
	- 202205
	- 202206
	- 202207
- COD\_DEPARTAMENTO
- DEPARTAMENTO

**DIRECCION** • COD\_CIUDAD • CIUDAD

• TIPO\_DE\_PERSONA

• 202208

• COD\_PAIS

• GRUPO\_INTERES

- PAIS
- TELEFONO

#### **Depuración de la BD antes del cálculo de promedios:**

- 1. Terceros Genéricos: 13 registros
- 2. Número de Identificación Erróneo: 75 registros
- 3. Registros Clasificados en forma errónea: 20

#### **Cantidad final luego de la Depuración:** 192.901 registros

#### **2.2.1.2. Base de Datos Terceros y Más:**

Corresponde a la Base de Datos Exportada desde el aplicativo Terceros y más en donde se registra la información correspondiente algunos proveedores y los clientes crédito de la Cooperativa.

#### **Cantidad de registros:** 12.989

**Fuente:** Exportada desde el aplicativo – el 05/10/2022

**Periodo de Corte:** 1 marzo – 31 agosto de 2022 (se tomaron en cuenta los Asociados/Clientes que registran con movimientos durante este periodo en la Base de Datos Transaccional SIESA). **Información contenida en la Base de Datos:**

- TERFECHAACTUALI
- ZA
- TERID
- **TERNOMBRE**
- TERAPELLIDO1
- TERAPELLIDO2
- TERTIPOID
- TEMCODIGO
- TERDIRECCION
- TERTELEFONO
- TERFAX
- PAICODIGO
- DEPCODIGO
- CIUCODIGO
- TERMAIL
- TERWEB
- TERACTIVO
- TERBIENES
- TERSERVICIOS
- TERJURIDICO
- TERCODIGOEAN
- TERFECNACIDO
- TERSEXO
- TERESTUDIAACTUA
	- L
- TERDIRCORRESPON DE
- TERDIROFICINA
- TERTELOFICINA
- TERCIUOFICINA
- TERDEPOFICINA
- TERPRIMARIA
- TERSECUNDARIA
- TERUNIVERSIDAD
- TERGRADOOTRO
- TERULTIMOCURSA DO
- **TERFECINSCRIPCIO** N
- TERNROHOJAVIDA
- **TERPAIOFICINA**
- TEMNOMBRE
- CIUNOMBRE
- DEPNOMBRE
- PAINOMBRE

• 202203

- TTECODIGO
- TTENOMBRE
- TERREPRELEGALNO MBRE
- TERREPRELEGALCE DULA
- TERPROVEEDOR
- **TERACREEDOR**
- TERTIPOVINCULO
- TERDIGITOCHEQUEO
- TECCODIGO • TECNOMBRE
- 
- ESCCODIGO
- TERBARRIOVEREDA
- TERREDOTRA
- TERREDFACEBOOK
- TERREDTWITTER
- TERLUGARNACIMIE NTO
- TERCEDULALUGARE XPEDICION
- **TERCEDULAFECHAE** XPEDICION
- TERESTADOCIVIL

#### **Depuración de la BD antes del cálculo de promedios:**

- 1. Terceros Genéricos: 0 registros
- 2. Número de Identificación Erróneo: 0 registros
- 3. Registros Clasificados en forma errónea: 0

#### **Cantidad final luego de la Depuración:** 12.989 registros

#### **2.2.1.3. Base de Datos SARLAFT:**

Corresponde a la Base de Datos exportada desde el aplicativo SARLAFT en el cual se registra la información recolectada desde los formularios de vinculación.

#### **Personas Naturales**

#### **Cantidad de registros:** 14.578

**Enviada por:** Elmer Julio Guelvez, Analista TI – el 05/10/2022 **Periodo de Corte:** 1 marzo – 31 agosto de 2022 (se tomaron en cuenta los Asociados/Clientes que registran con movimientos durante este periodo en la Base de Datos Transaccional SIESA). **Información contenida en la Base de Datos:**

- Id
- FechaDiligenciamie nto
- ProveedorBienes
- ProveedorServicios
- ProveedorDescripci on
- ClienteContado
- ClienteCredito
- ProductorAsociado
- ProductorNoAsocia do
- PersonaNumeroID
- PersonaIDCC
- PersonaIDCE
- PersonaIDTI
- PersonaIDINT
- TIPO ID
- PersonaNombres
- PersonaPrimerApel lido
- PersonaSegundoAp ellido
- PersonaFechaNaci miento
- PersonaLugarNaci miento
- PersonaFechaExpC edula
- PersonaLugarExpC edula
- Nacionalidad\_PaisC onstituc
- PersonaDireccion
- PersonaBarrio
- PersonaCiudad
- PersonaDepartame nto
- TERACTANRO
- **TERACTAFECHA**
- **ESCNOMBRE**
- TERUSUARIOCEDUL AACTUALIZA
- USUSTRNOMBRE
- TERPRODUCTOR
- TERNOMBRECCIAL
- ETNIACODIGO
- ETNIANOMBRE

- PersonaPais
- PersonaTelefono
- PersonaCelular
- PersonaCorreo
- PersonaDireccionE stablecimiento
- PersonaOcupacion
- PersonaLaboraEnE mpresa
- PersonaNomEmpre sLabora
- PersonaDireccEmp resLabora
- PersonaCiudEmpre sLabora
- PersonaDeptoEmpr esLabora
- PersonaPaisEmpres Labora
- PersonaTelefEmpre sLabora
- CIIU
- PersonaActividadE conomica
- PEPSi
- PEPNo
- PEPCargo
- PEPInicio
- PEPFin
- PEPFamiliaSi
- PEPFamiliaNo
- PEPParentesco
- IngresosMensuales
- OtrosIngresos
- EgresosMensuales
- TotalActivos
- TotalPasivos
- TotalPatrimonio
- PerdidaEjercicio
- DivisaOperacionesS i
- DivisaOperaciones No
- DivisaOperaciones Cuales
- DivisaCuentasSi
- DivisaCuentasNo
- DivisaNumeroCuen ta
- DivisaMoneda
- DivisaBanco
- DivisaCiudadEstado
- DivisaPais
- ReferenciaPrimerA pellido
- ReferenciaSegundo Apellido
- ReferenciaNombre s
- ReferenciaTelefono
- ReferenciaCorreo
- Usuario
- fecDocumento

#### **Depuración de la BD antes del cálculo de promedios:**

- 1. Terceros Genéricos: 0 registros
- 2. Número de Identificación Erróneo: 3 registros
- 3. Registros Clasificados en forma errónea: 0

#### **Cantidad final luego de la Depuración:** 14.575 registros

#### **Personas Jurídicas**

#### **Cantidad de registros:** 2.550

**Enviada por:** Elmer Julio Guelvez, Analista TI– el 05/10/2022

**Periodo de Corte:** 1 marzo – 31 agosto de 2022 (se tomaron en cuenta los Asociados/Clientes que registran con movimientos durante este periodo en la Base de Datos Transaccional SIESA). **Información contenida en la Base de Datos:**

- Id
- FechaDiligenciamie nto
- ProveedorBienes
- ProveedorServicios
- ProveedorDescripci on
- ClienteContado
- ClienteCredito
- ProductorAsociado
- ProductorNoAsocia do
- EmpresaNumeroID
- EmpresaIDNT
- EmpresaIDINT
- TipoID

- EmpresaRazonSoci al
- EmpresaDireccion
- EmpresaBarrio
- EmpresaCiudad
- EmpresaDepartam ento
- EmpresaPais
- EmpresaTelefono
- EmpresaCelular
- EmpresaCorreo
- EmpresaPagina
- EmpresaRepresent ante
- EmpresaIDReprese ntante
- EmpresaTelefonoR epresentante
- EmpresaDireccRep resentLegal
- EmpresaCiudRepre sentLegal
- EmpresaDeptoRepr esentLegal
- EmpreseaPaisRepr esentLegal
- EmpresaCorreoRep resentante
- EmpresaPrivada
- EmpresaMixta
- EmpresaPublica
- EmpresaCooperati va
- EmpresaOtra
- EmpresaTextoOtra
- Tipoempresa
- Nacionalidad\_PaisC onstituc
- EmpresaCamaraCo mercio
- EmpresaPoseeSARL AFT
- EmpresaSistemasS eguridad
- EmpresaActividadE conomica
- CIIU
- EmpresaAccionista s
- IngresosMensuales
- OtrosIngresos
- EgresosMensuales
- TotalActivos
- TotalPasivos
- TotalPatrimonio
- PerdidaEjercicio
- DivisaOperacionesS i
- DivisaOperaciones No
- DivisaOperaciones Cuales
- DivisaCuentasSi
- DivisaCuentasNo
- DivisaNumeroCuen ta
- DivisaMoneda
- DivisaBanco
- DivisaCiudadEstado
- DivisaPais
- ReferenciaPrimerA pellido
- ReferenciaSegundo Apellido
- ReferenciaNombre s
- ReferenciaTelefono
- ReferenciaCorreo
	- Usuario
	- fecDocumento

#### **Depuración de la BD antes del cálculo de promedios:**

- 1. Terceros Genéricos: 0 registros
- 2. Número de Identificación Erróneo: 1 registros
- 3. Registros Clasificados en forma errónea: 0

#### **Cantidad final luego de la Depuración:** 2.549 registros

#### **2.2.1.4. Base de Datos Hoja de Vida Trabajadores:**

Corresponde a la Base de Datos exportada desde la Intranet en la cual se registra la información recolectada mediante el registro de las hojas de vida por parte de los trabajadores de la Cooperativa.

#### **Datos Básicos**

**Cantidad de registros:** 6.729 **Enviada por:** Sergio Andrés García, Analista Atracción y Vinculación – el 05/10/2022

#### **Periodo de Corte:** 1 marzo – 31 agosto de 2022 (se tomaron en cuenta los Asociados/Clientes que registran con movimientos durante este periodo en la Base de Datos Transaccional SIESA). **Información contenida en la Base de Datos:**

- Cédula
- Nombre
- TipoDocumento
- CiudadExpedición
- DeptoExpedición
- lugardeExpdición
- PaísExpedición
- F\_Nacimiento
- EdadAnios
- Lugar de nacimiento (Departamento y Municipio)
- CiudadNacimiento
- DeptoNacimiento
- PaísNacimiento

#### **Depuración de la BD antes del cálculo de promedios:**

- 1. Terceros Genéricos: 0 registros
- 2. Número de Identificación Erróneo: 0 registros
- 3. Registros Clasificados en forma errónea: 0

#### **Cantidad final luego de la Depuración:** 6.729 registros

#### **Datos SARLAFT**

**Cantidad de registros:** 6.447

**Fuente:** Exportado desde la Intranet – el 05/10/2022 **Periodo de Corte:** 1 marzo – 31 agosto de 2022 (se tomaron en cuenta los Asociados/Clientes que registran con movimientos durante este periodo en la Base de Datos Transaccional SIESA).

**Información contenida en la Base de Datos:**

- DocumentoNro
- Nombre
- TipoVinculacion
- Cargo
- CódigoC.Costos
- C.Costos
- Planta
- Diligenció
- direcc
- ciudResi
- deptResi
- paiReside
- telf1
- telf<sub>2</sub>
- celulP
- celuC
- correoP
- correoC
- EsPep
- carPep
- FechIniCargPep
- FechFinCargPep
- FamiliaresPep
- tienAlgOtraActiv
- seccCiiu
- ingresMensu
- OtrosIngre
- GastMensu
- totalActi
- totPasi
- totalpatri
- realizaOpera
- poseeCuenMoneda Extranj
- NCuet
- Banc
- ciudCuent
- depCuent
- paiCuenta
- monedCuent
- **FechaDiligencia**
- CiudadDiligencia
- CédulaUsuarioDilig encia
- NombreUsuarioDili gencia
- Empresa donde labora
- Dirección trabajo
- Departamento donde trabaja
- Municipio donde trabaja

• Teléfono del trabajo

#### **Depuración de la BD antes del cálculo de promedios:**

- 1. Terceros Genéricos: 0 registros
- 2. Número de Identificación Erróneo: 0 registros
- 3. Registros Clasificados en forma errónea: 0

#### **Cantidad final luego de la Depuración:** 6.447 registros

#### **2.2.2. Preparación de la Base de Datos**

Partiendo de la Base de Datos Transaccional SIESA, se hace la separación de la información correspondiente a Personas Naturales y Jurídicas, tomando las variables de número de identificación y nombre o razón social. Posteriormente, se depura la información quitando los valores duplicados, quedando de la siguiente manera:

**Cantidad de Personas Naturales:** 156.817 **Cantidad de Personas Jurídicas:** 8.898

#### **2.2.3. Presentación de Resultados**

Una vez separada la información se procede a realizar los cruces con las fuentes anteriormente descritas variable por variable, teniendo en cuenta la estructura estipulada por la Supersolidaria, posteriormente se realizó el cálculo de poblamiento y calidad en cuanto a formato y tipo de datos, dando como resultado lo siguiente: \*cifras evaluadas de acuerdo al número de campos.

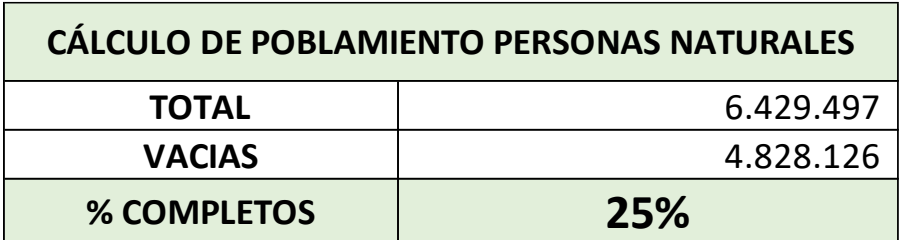

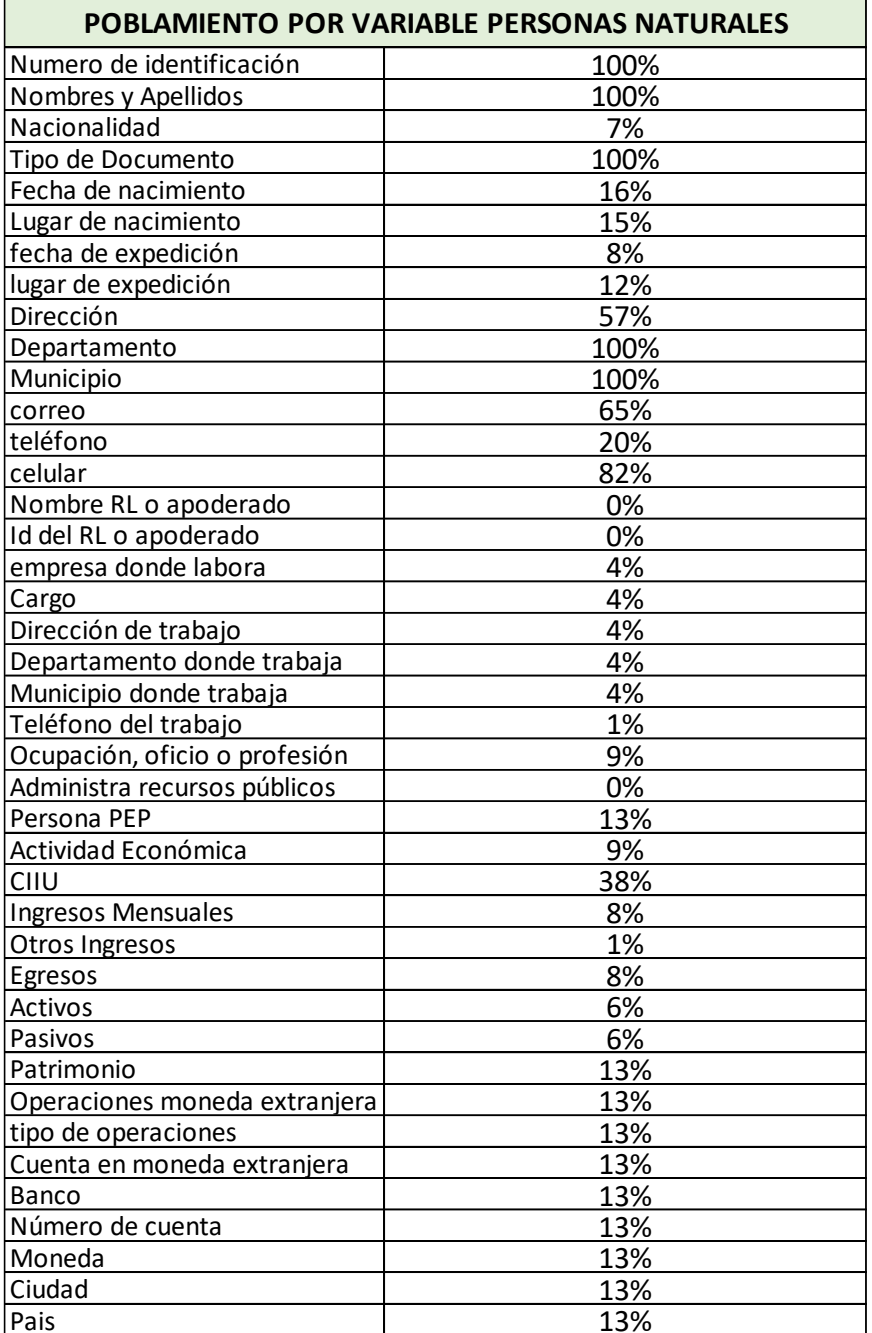

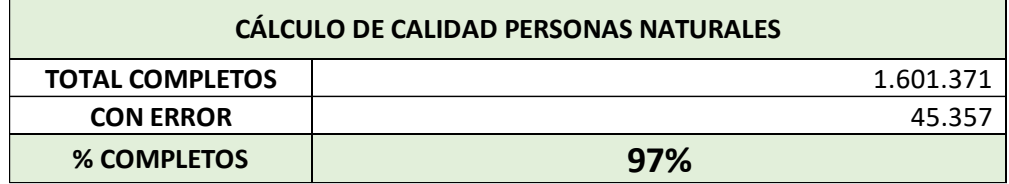

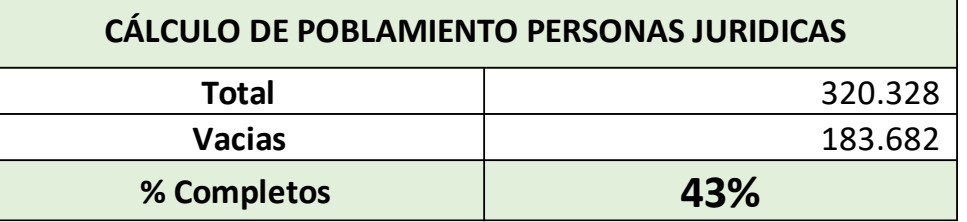

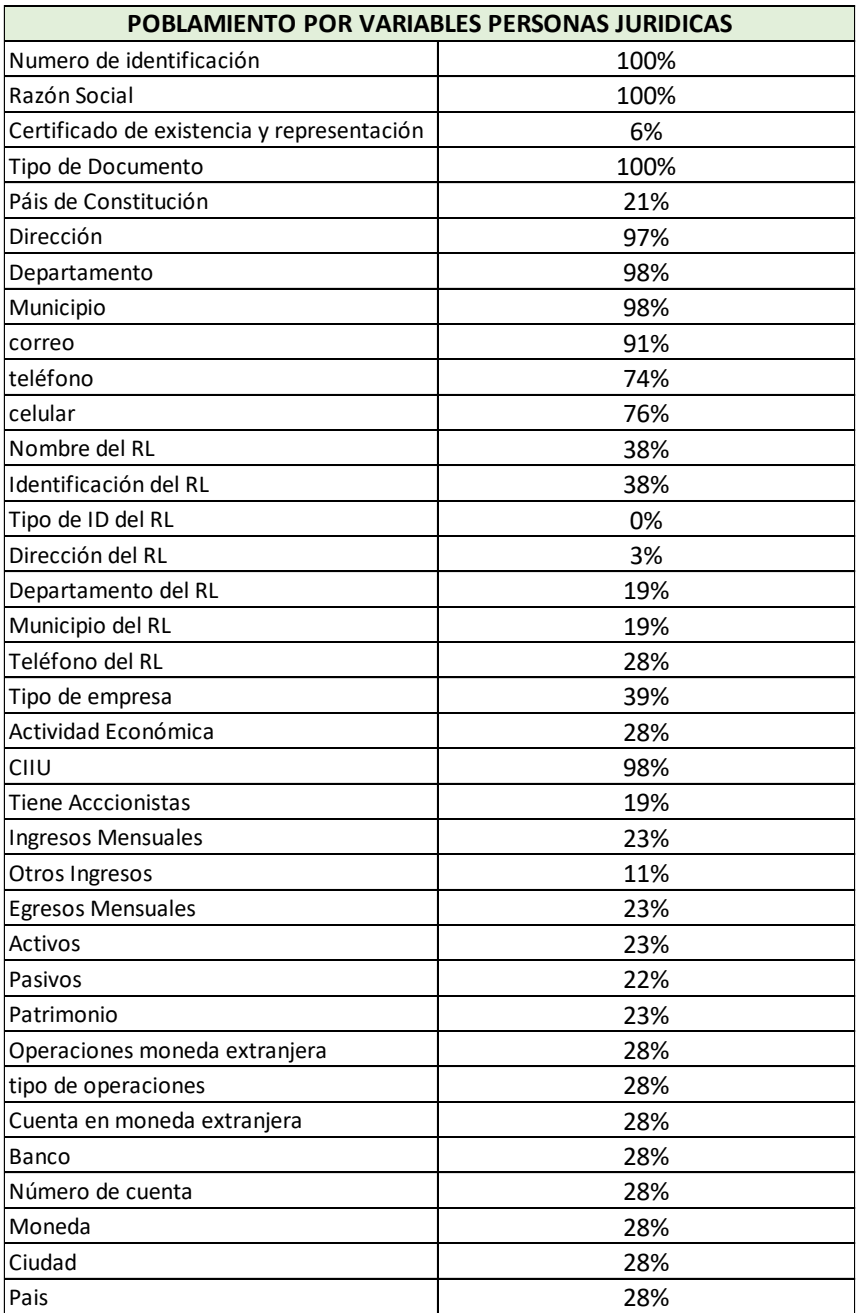

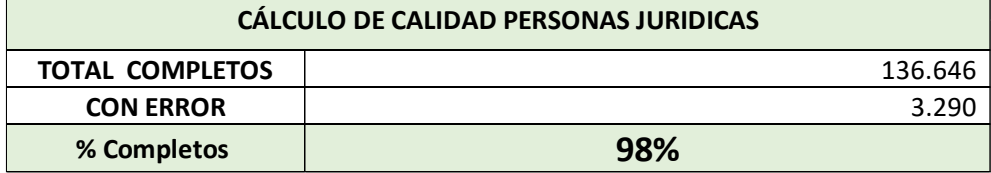

#### \**Para esta vigencia no se trajo a colación los datos históricos de poblamiento considerando que los mismos son diferentes en cantidad de variables y metodología empleado para el cálculo, lo que no los hace comparables.*

De acuerdo con los resultados obtenidos, podemos concluir que en términos generales no tenemos los suficientes niveles de poblamiento para establecer desde allí las variables a segmentar; sin embargo es procedente revisar aquellas variables que cumplieron con un indicador de más del 80% en poblamiento y con las cuales podría aplicarse la segmentación:

**Para Personas Naturales:**

- **Número de identificación:** Esta variable no es aplicable para segmentación.
- **Nombres y Apellidos:** Esta variable no es aplicable para segmentación.
- **Tipo de Documento:** Esta variable no es aplicable para segmentación.
- **Departamento:** Esta variable podría ser aplicable a la segmentación. Sin embargo, teniendo en cuenta que la Cooperativa tiene presencia en casi todo el país, la cantidad de departamentos denotaría un exceso de segmentos y al agruparlos por zona más del 50% de la población estaría en el Eje Cafetero, lo que no sería eficiente para determinar grupos heterogéneos de segmentos.
- **Municipio:** Esta variable podría ser aplicable a la segmentación. Sin embargo, teniendo en cuenta que la Cooperativa tiene presencia en casi todo el país, la cantidad de municipios denotaría un exceso de segmentos.
- **Celular:** Esta variable no es aplicable para segmentación.

**Para Personas Jurídicas:**

- **Número de identificación:** Esta variable no es aplicable para segmentación.
- **Razón Social:** Esta variable no es aplicable para segmentación.
- **Tipo de Documento:** Esta variable no es aplicable para segmentación.
- **Dirección:** Esta variable no es aplicable para segmentación.
- **Departamento:** Esta variable podría ser aplicable a la segmentación. Sin embargo, teniendo en cuenta que la Cooperativa tiene presencia en casi todo el país, la cantidad de departamentos denotaría un exceso de segmentos y al agruparlos por zona más del 50% de la población estaría en el Eje Cafetero, lo que no sería eficiente para determinar grupos heterogéneos de segmentos.
- **Municipio:** Esta variable podría ser aplicable a la segmentación. Sin embargo, teniendo en cuenta que la Cooperativa tiene presencia en casi todo el país, la cantidad de municipios denotaría un exceso de segmentos.
- **Correo:** Esta variable no es aplicable para segmentación.
- **CIIU:** Esta variable es aplicable para segmentación.

Como conclusión de los procesos anteriormente descritos, la Unidad de Cumplimiento ha determinado realizar sus procesos de Segmentación teniendo en cuenta las siguientes variables:

#### **Para el Factor de riesgo Primario:** Asociados/Clientes

✓ **Tipo de Persona:** Natural o Jurídica

- ✓ **Grupo de Interés:** Clientes Ventas Nacionales, Clientes Ventas internacionales, Proveedores de leche, Proveedores de Carne, Proveedores de Servicios, Proveedores de Mercancias, Proveedor de activos fijos y Donaciones, respecto al grupo de interés Asociados trabajadores, estos no fueron incluidos dentro de esta clasificación por dos razones: (¡) fueron considerados como perfil de riesgo bajo y (¡¡) al ostentar la mayoría de éstos también la calidad de Clientes, fueron tomados en cuenta bajo esta última calidad.
- ✓ **Transaccionalidad:** Saldo neto transaccional mensual sin impuestos

Esta configuración de variables se eligió con el fin de facilitar y homologar el proceso de segmentación de Personas Naturales y Jurídicas, además de facilitar el cálculo de las señales de alerta.

La Cooperativa COLANTA ha establecido que el proceso de segmentación se centrará en los Asociados/Clientes como factor de riesgo primario, teniendo en cuenta que son estos quienes motivan o no una operación o transacción, que pueda resultar riesgosa para la organización.

#### **Para los Factores de Riesgo Secundarios:** Jurisdicciones, Canales y productos

Para realizar el proceso de segmentación de los factores de riesgo secundarios, La Cooperativa se basó en los siguientes pasos:

- ✓ **Identificación del universo de los factores:** Se procedió con la búsqueda la información interna tanto en bases de datos como en documentos oficiales con el objetivo de identificar plenamente el universo de los factores existentes y como se encuentran determinados dentro de la organización.
- ✓ **Clasificación de la información:** una vez identificado el universo de los factores, se buscaron metodologías que permitieran la clasificación y división de la información encontrada, para el caso del factor de riesgo de jurisdicciones se optó por la clasificación geográfica de regiones, para el factor canales se optó por las definiciones duras expresadas en los conceptos generales de los tipos de canales existentes en las organizaciones modernas y para los productos se dio forma a los segmentos por la definición de líneas de producción o servicios.
- ✓ **Presentación de resultados:** por último, se realizó la consolidación y redacción de la estructura de segmentos cumpliendo son los criterios homogeneidad y heterogeneidad expresados en la normatividad vigente.

#### **2.3. Segmentación de los factores de riesgo**

#### **2.3.1. Factor de riesgo Asociados/Clientes:**

Partiendo de las variables seleccionadas, el proceso de segmentación del factor primario comprendió los siguientes pasos:

- 3. De la Base de Datos denominada "BD TRANSACCIONAL SIESA", se procedió a separar cada uno de los grupos de interés en archivos independientes, por tipo de persona, quedando separadas las personas Naturales de las jurídicas, las variables contenidas dentro de cada archivo fueron las siguientes: Identificación, Nombre o Razón social, tipo de persona, saldos periodos transaccionales (corte marzo a agosto de 2022) y Promedio Transaccional (este valor fue calculado con la función promedio sIn contar con aquellos valores que registraron en 0 para alguno de los periodos revisados):
- ✓ **Clientes ventas Nacionales PN**: 154.625 registros
- ✓ **Clientes ventas Nacionales PJ**: 6.920 registros
- ✓ **Clientes ventas Internacionales PN:** dentro de la BD transaccional no se identificaron clientes con ventas internacionales que sean personas naturales.
- ✓ **Clientes ventas Internacionales PJ**: 6 registros
- ✓ **Donaciones PN**: 49 registros
- ✓ **Donaciones PJ**: 114 registros
- ✓ **Proveedores de activos fijos PN**: 20 registros
- ✓ **Proveedores de activos fijos PJ**: 113 registros
- ✓ **Proveedores de carne PN**: 1.442 registros
- ✓ **Proveedores de carne PJ**: 125 registros
- ✓ **Proveedores de leche PN**: 6.435 registros
- ✓ **Proveedores de leche PJ**: 349 registros
- ✓ **Proveedores de Mercancías PJ**: 1.025 registros
- ✓ **Proveedores de Mercancías PN**: 104 registros
- ✓ **Proveedores de Servicios PJ**: 3.179 registros
- ✓ **Proveedores de Servicios PN**: 18.343 registros
- 4. Se procedió a separar de cada uno de los archivos las columnas del Promedio Transaccional, con el fin de ajustar metodologías estadísticas y enriquecer el procedimiento de segmentación por medio del aplicativo estadístico "R Project", en ejercicios anteriores (año 2021), se ha utilizado el método de Arboles de clasificación, sin embargo, este método no será eficiente para esta vigencia, teniendo en cuenta las variables que se han elegido, puesto que la información ya se encuentra sub dividida y se podría ajustar solo una variable, por lo tanto el valor predictivo de este método no tendría suficiente información para operar, lo que si se aplicó a cada uno de los grupos de interés fue el método de Clustering (CLARA, con k=2, K=5, K=6, k=7, K=10 y k=12 Clusters de acuerdo con el volumen de las transacciones y la cantidad de Asociados/clientes) teniendo como resultado lo siguiente:
	- ✓ **Clientes ventas Internacionales PJ**: se ajusta a k=2 por la cantidad de Asociados/clientes dentro del grupo de interés.

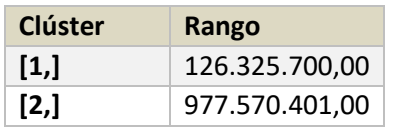

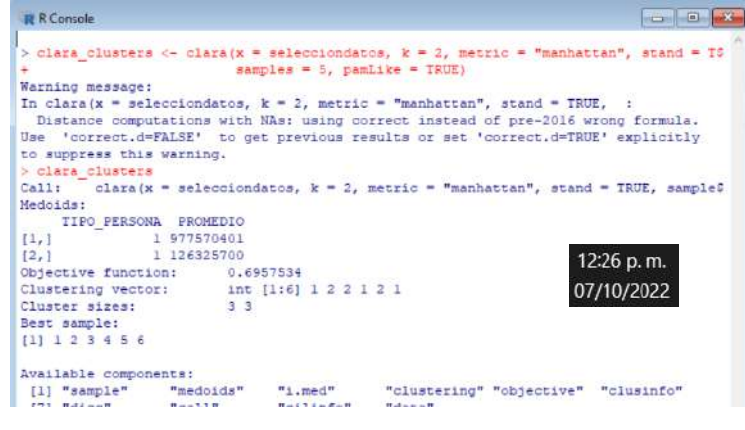

#### ✓ **Clientes ventas Nacionales PN**:

Se aplicó con K=12 por el alto volumen transaccional que se maneja

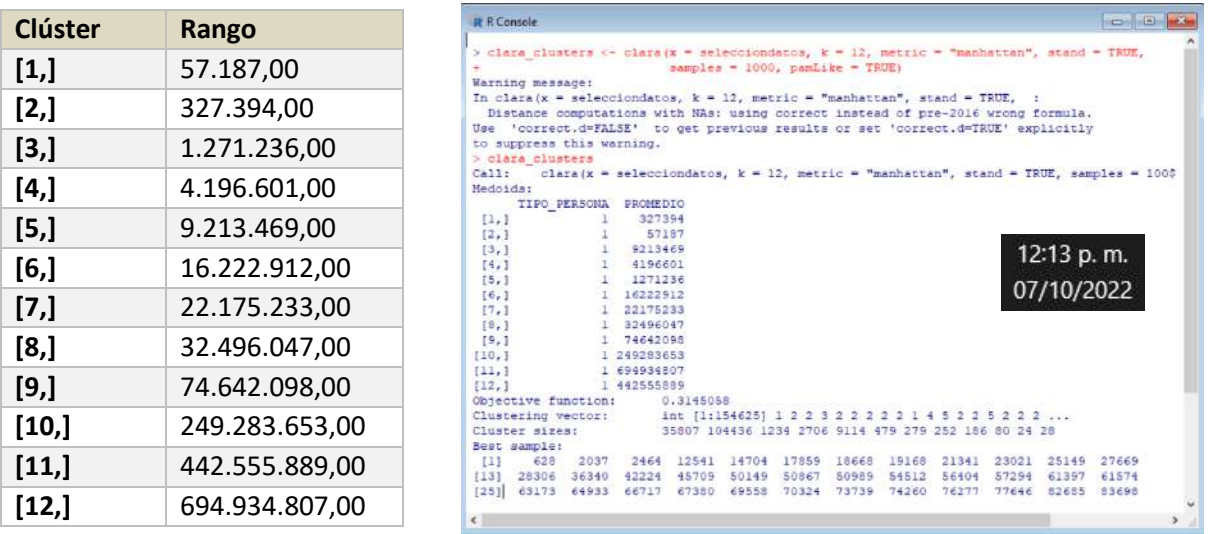

#### ✓ **Clientes ventas Nacionales PJ**:

Se aplicó con K=12 por el alto volumen transaccional que se maneja

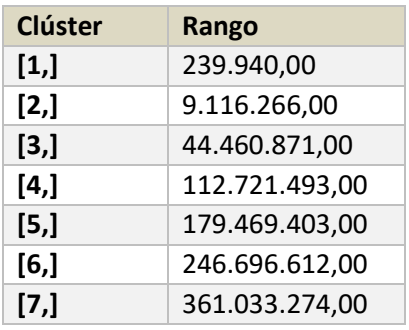

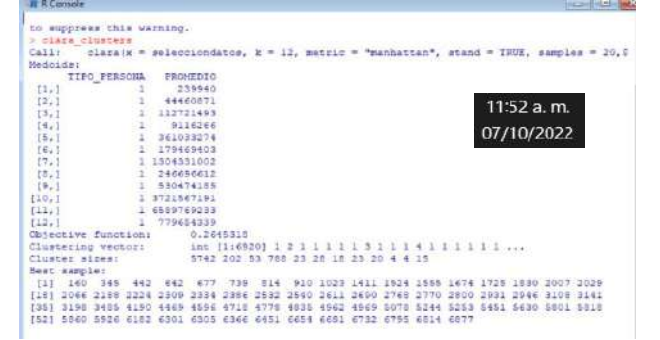

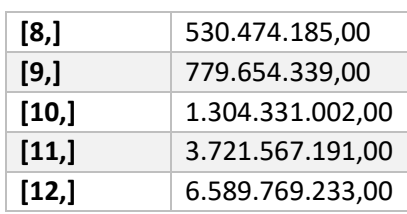

#### ✓ **Proveedores de carne PN**:

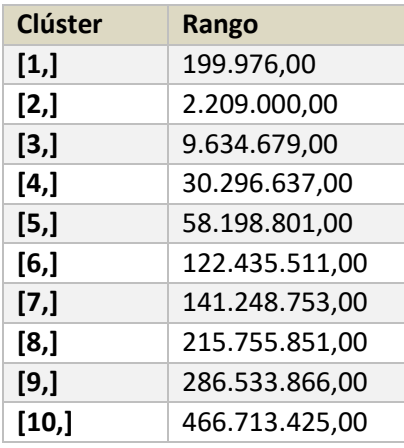

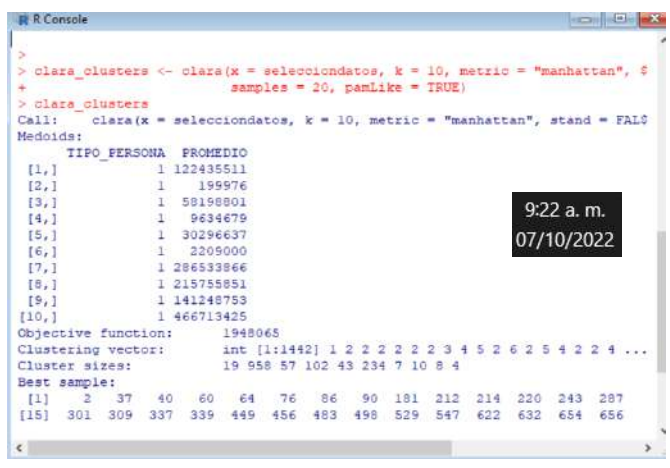

#### ✓ **Proveedores de carne PJ**:

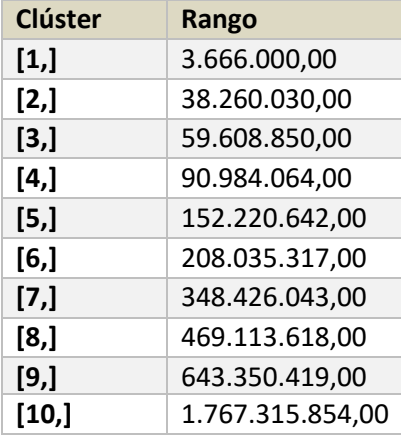

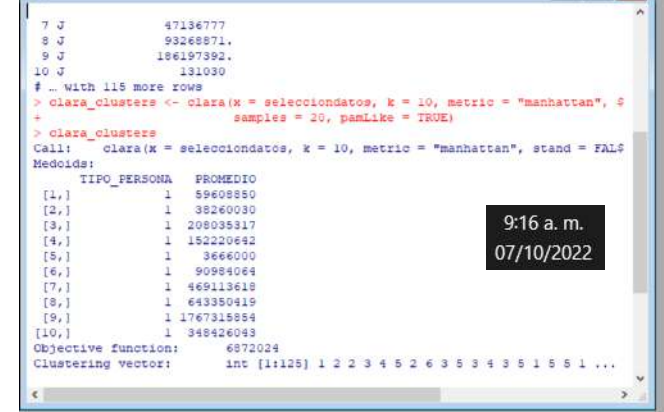

#### ✓ **Proveedores de leche PN**:

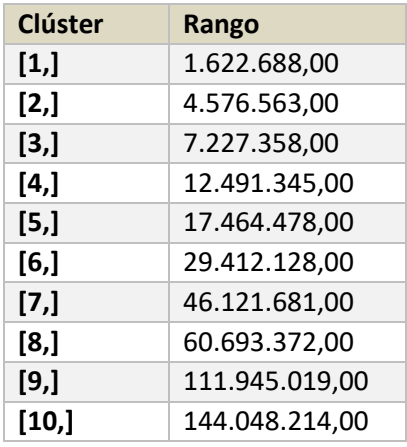

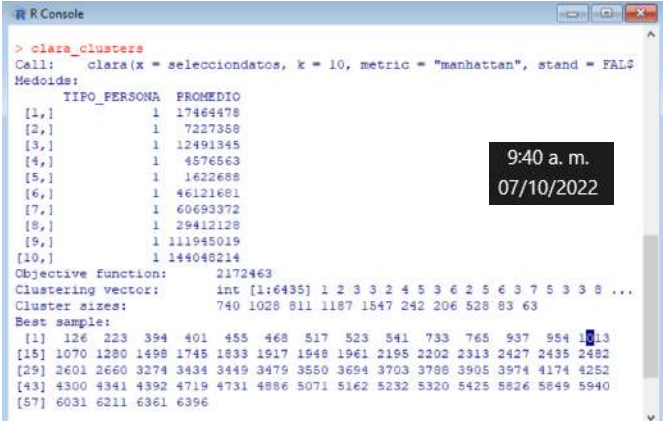

#### ✓ **Proveedores de leche PJ**:

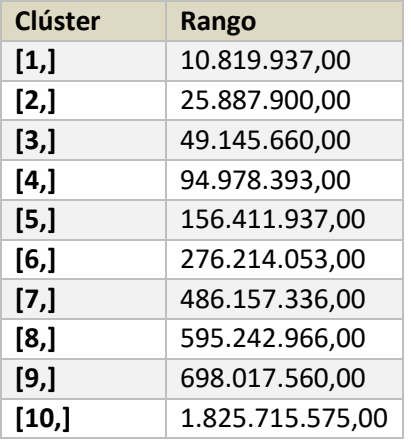

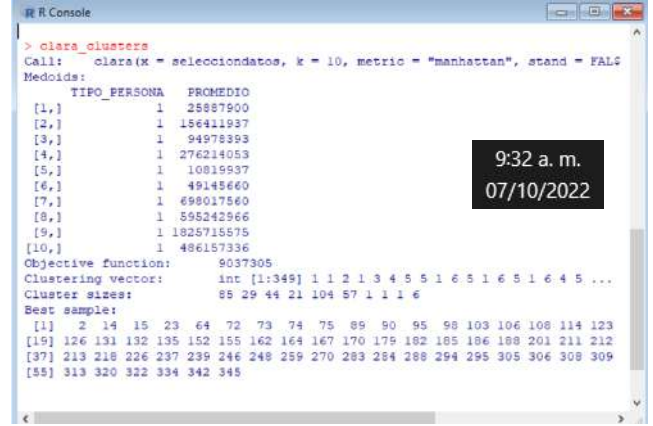

✓ **Proveedores de activos fijos PN**: Se detecta Outlier en la distribución de los datos, se trata de la señora GUZMAN DE GUTIERREZ MARGARITA DE LA MILAGROSA quien registra promedios de \$400.000.000 se extrae de los promedios para calcular los clusters. Se ajusta la información a 2 clúster teniendo en cuenta el volumen de las transacciones y la cantidad de terceros.

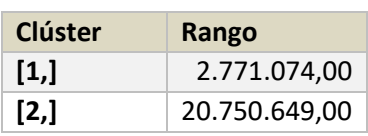

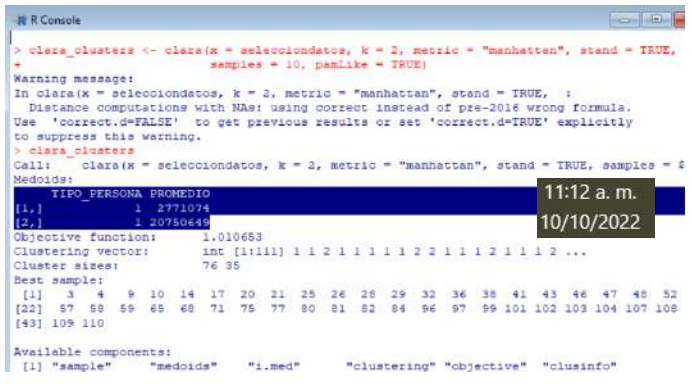

✓ **Proveedores de activos fijos PJ**: Se detecta Outlier en la distribución de los datos se trata de NORDSON ANDINA LIMITADA con promedio transaccional de \$190.947.510 y PROYECTOS DINAMICOS DE INGENIERIA S.A.S. con promedio transaccional de \$164.836.745 se extrae de los promedios para calcular los clusters y se ajustan los datos a 7 clúster.

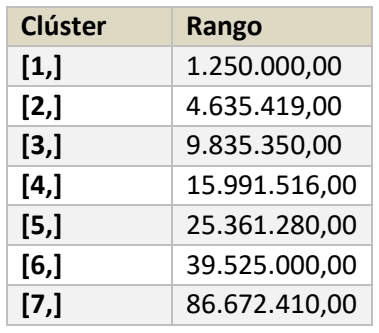

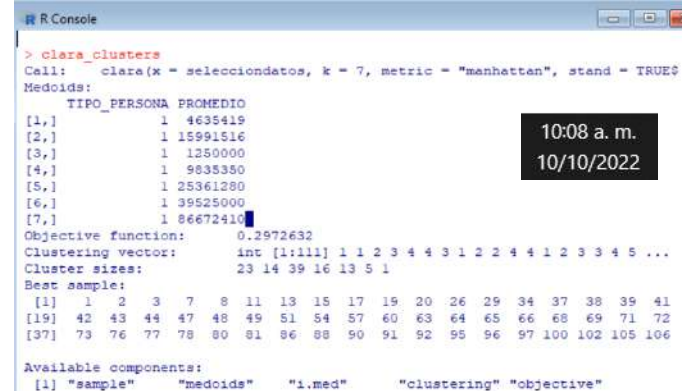

✓ **Donaciones PN**: Teniendo en cuenta el volumen de las transacciones y la cantidad de terceros se ajusta el modelo a 5 clúster.

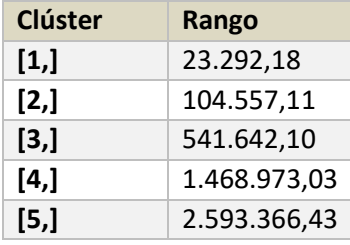

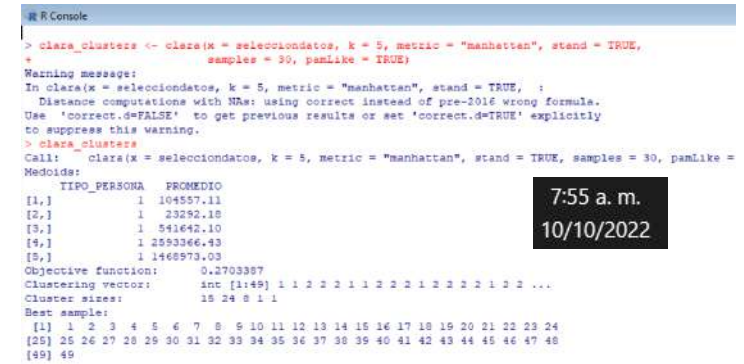

✓ **Donaciones PJ**: Teniendo en cuenta el volumen de las transacciones y la cantidad de terceros se ajusta el modelo a 6 clúster.

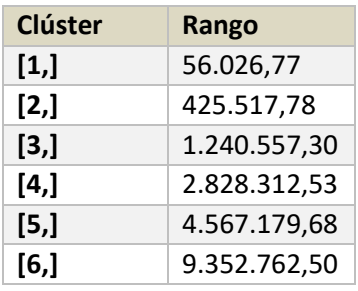

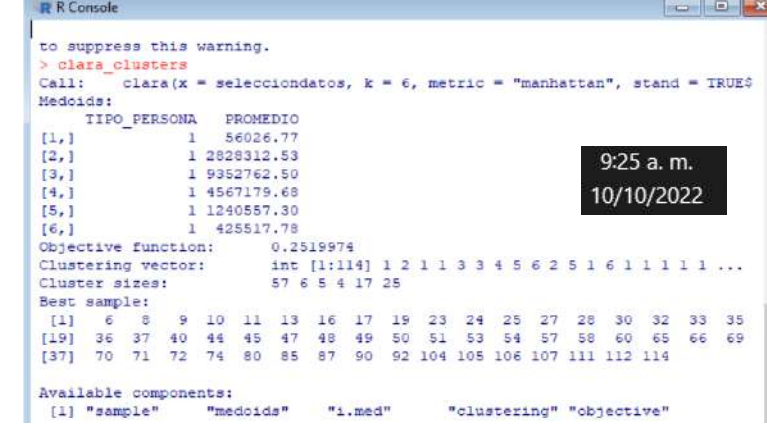

#### ✓ **Proveedores de Servicios PN**:

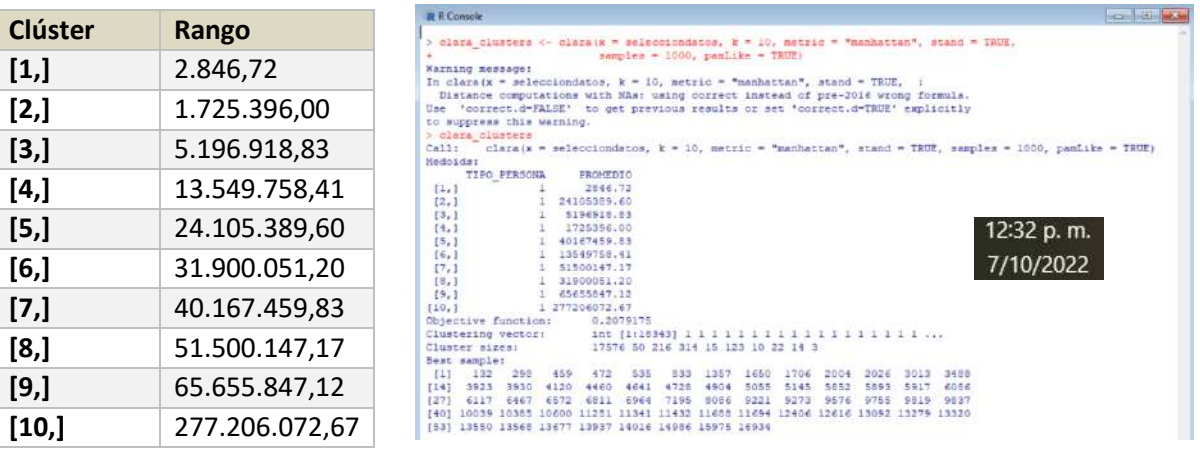

#### ✓ **Proveedores de Servicios PJ**:

Se detecta Outlier en la distribución de los datos se trata del señor EMPRESAS PÚBLICAS DE MEDELLÍN quien registra promedios de \$4.668.362.044 se extrae de los promedios para calcular los clusters.

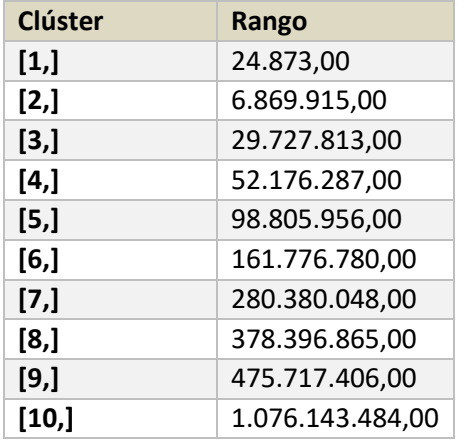

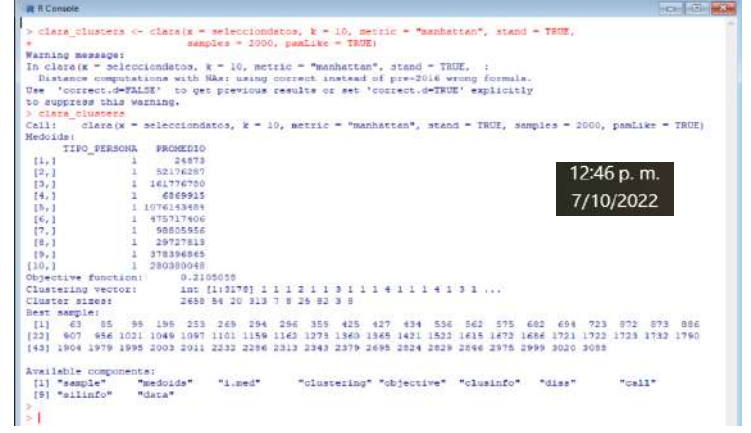

✓ **Proveedores de Mercancías PN**: Se detecta Outlier en la distribución de los datos se trata del señor ALVAREZ ALVAREZ NELSON DE JESUS quien registra promedios de \$1.237.035.665 se extrae de los promedios para calcular los clusters.

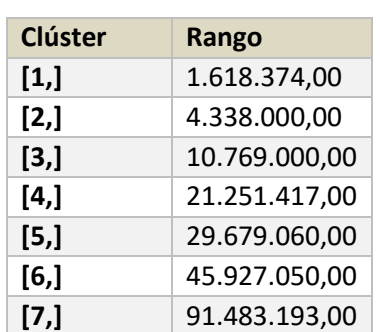

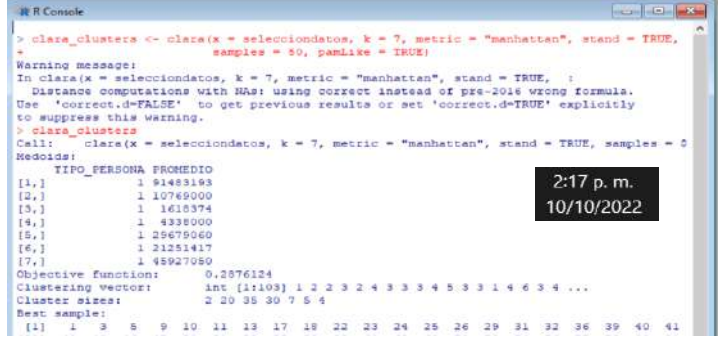

✓ **Proveedores de Mercancías PJ**: Se detecta Outlier en la distribución de los datos se trata de SEABOARD OVERSEAS LIMITED con promedio transaccional de \$10.932.803.175, YARA COLOMBIA S.A. con promedio transaccional de \$9.728.686.972 y CAI TRADING, LLC con promedio transaccional de \$6.889.919.755 se extrae de los promedios para calcular los clusters

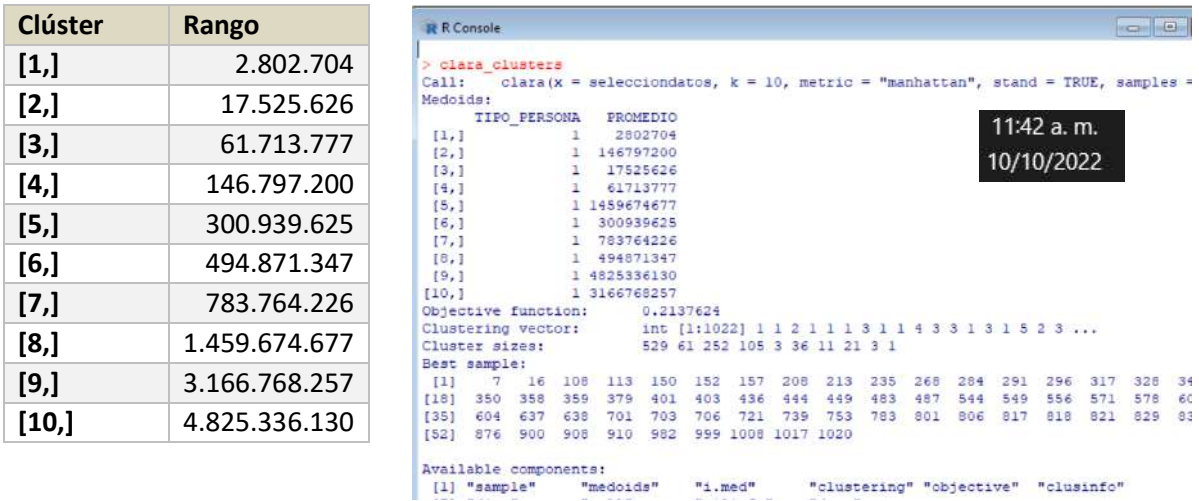

Luego de aplicar la metodología estadística se procede a probar si los conglomerados arrojados por R Project, pueden ser segmentos adecuados en amplitud y cantidad de Asociados/clientes, con el objetivo de realizar los estadísticos descriptivos para la construcción de las señales de alerta. De esta revisión se obtuvieron los siguientes resultados:

#### **A. Consideraciones Generales:**

 $\checkmark$  Los perfiles de riesgo de cada uno de los segmentos se eligieron teniendo como base el límite superior de los segmentos, modificándose así la estructura tradicional (comparando el límite inferior) por una que considera el mayor riesgo esperado del segmento, la clasificación de estos, fue establecida considerando los criterios definidos en los topes transaccionales para los reportes UIAF y los establecidos para

las denominadas operaciones de menores cuantías así: Riesgo Alto: Operaciones >=  $$50.000.000$ , Riesgo Medio: Operaciones > = \$10.000.000 y < \$50.000.000, Riesgo Bajo: Operaciones >= \$5.000.000 y < \$10.000.000, Riesgo Insignificante: Operaciones  $<$  \$5.000.000.

- $\checkmark$  Teniendo en cuenta la experiencia obtenida en años anteriores se optó por ajustar los datos recolectados a dos distribuciones **NORMAL y LOG-NORMAL**, esto con el objetivo de estandarizar el proceso y dar agilidad a los cálculos realizados, así mismo, las señales de alerta se evaluaron directamente desde la medida de **Media + 3 desviaciones,** cambiando esta solo para aquellos segmentos que lo ameritaron.
- $\checkmark$  Existen algunos segmentos en donde la alerta calculada es menor al límite superior, esto sucede cuando dentro de un conglomerado ninguna de las operaciones está cercano al límite, teniendo en cuenta lo anterior, se determina que en estas situaciones la alerta será el límite superior.
- **B. Identificación de los segmentos:**

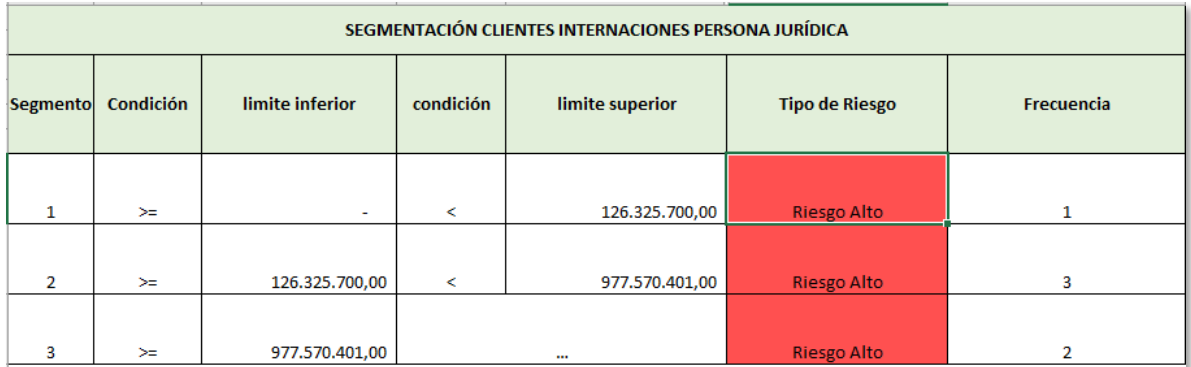

#### **Clientes ventas Internacionales PJ**

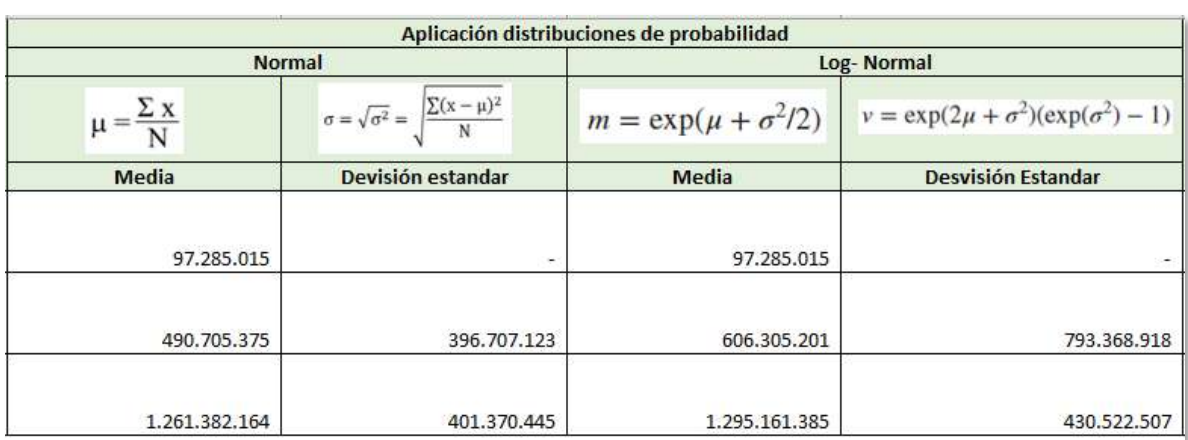

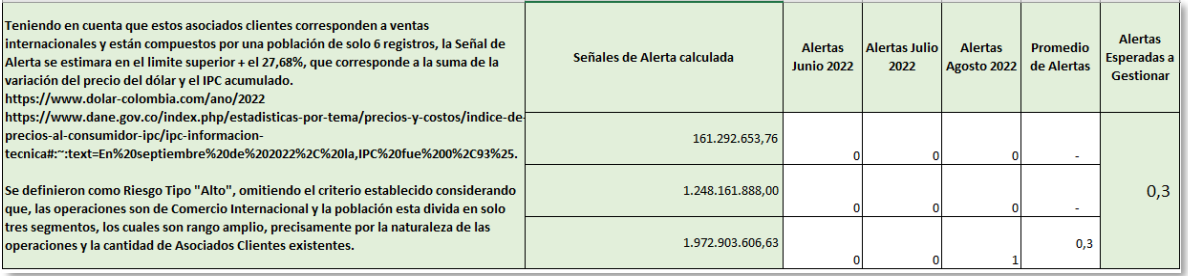

#### **Clientes ventas Nacionales PN**

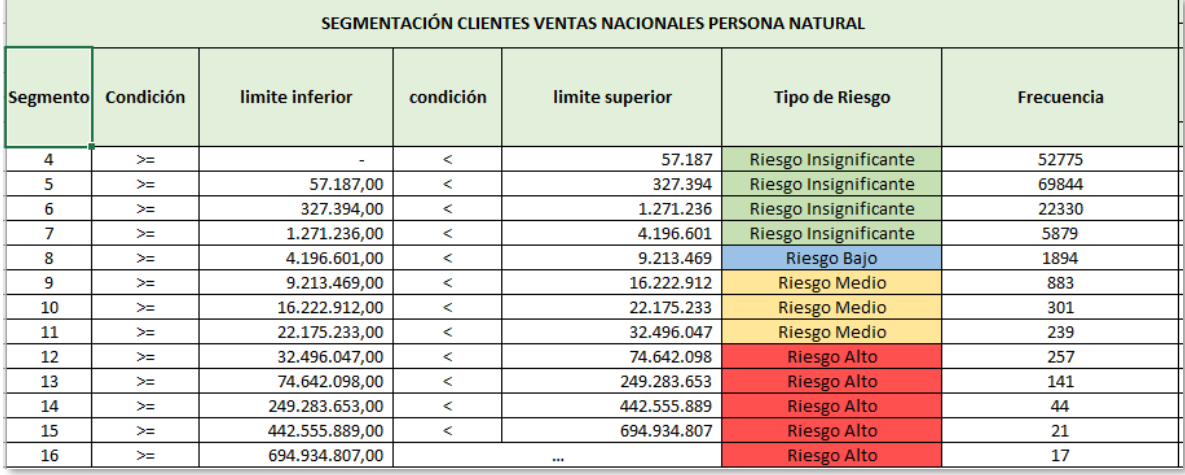

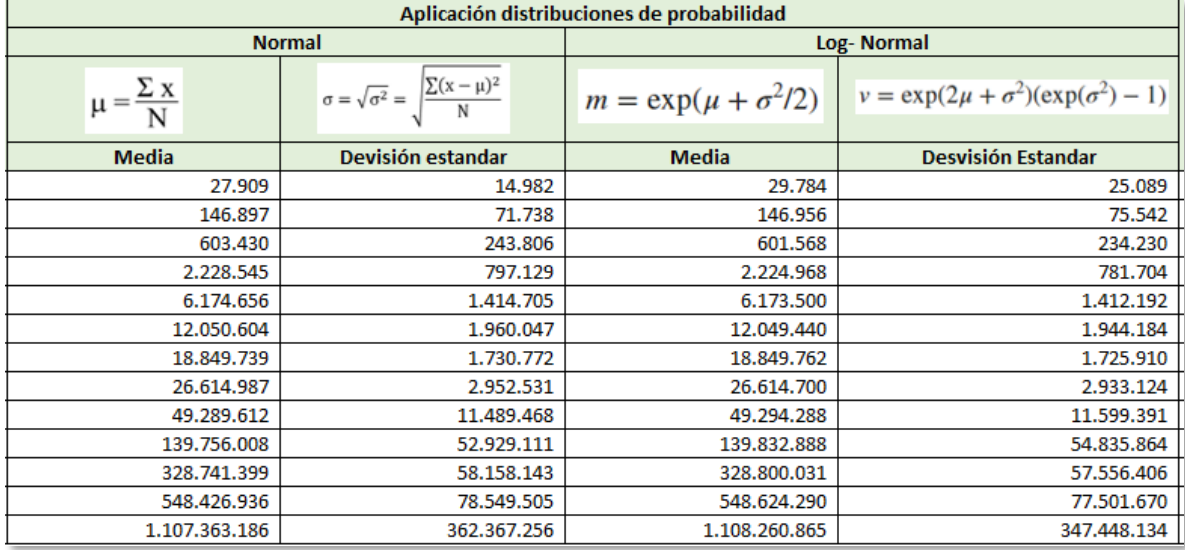

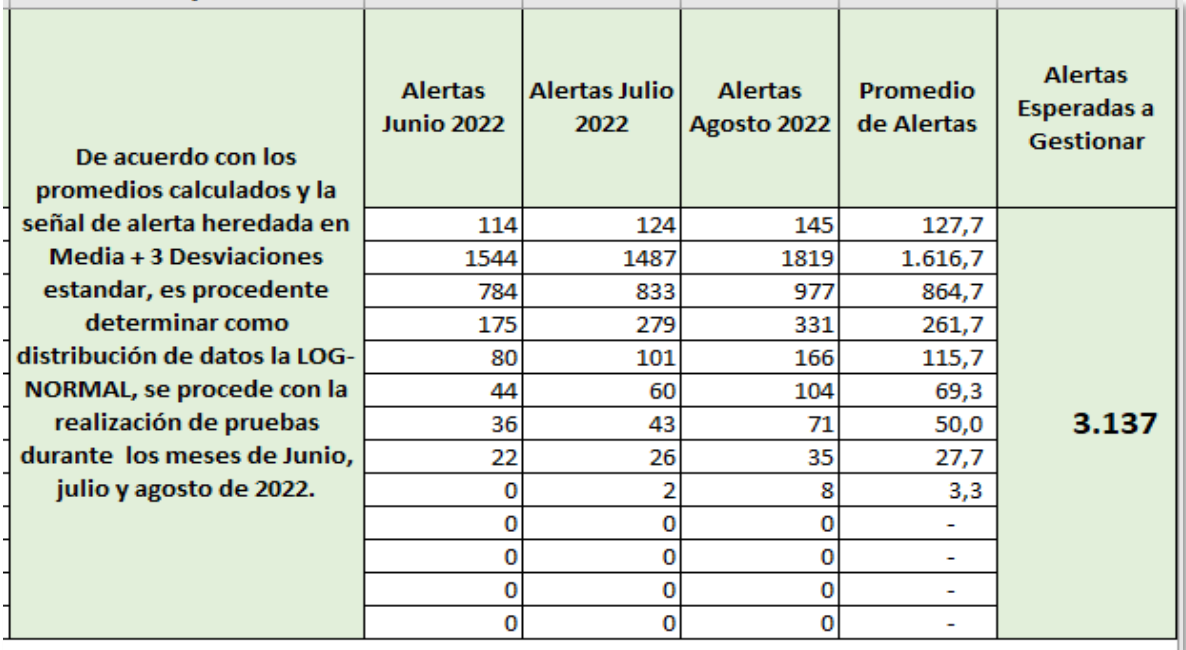

**Clientes ventas Nacionales PJ:** Para este grupo de interés, se eliminó el último conglomerado, teniendo en cuenta que no hay ningún asociado/cliente que se encuentre en dicho rango, por lo tanto, quedaron vigentes 12 segmentos.

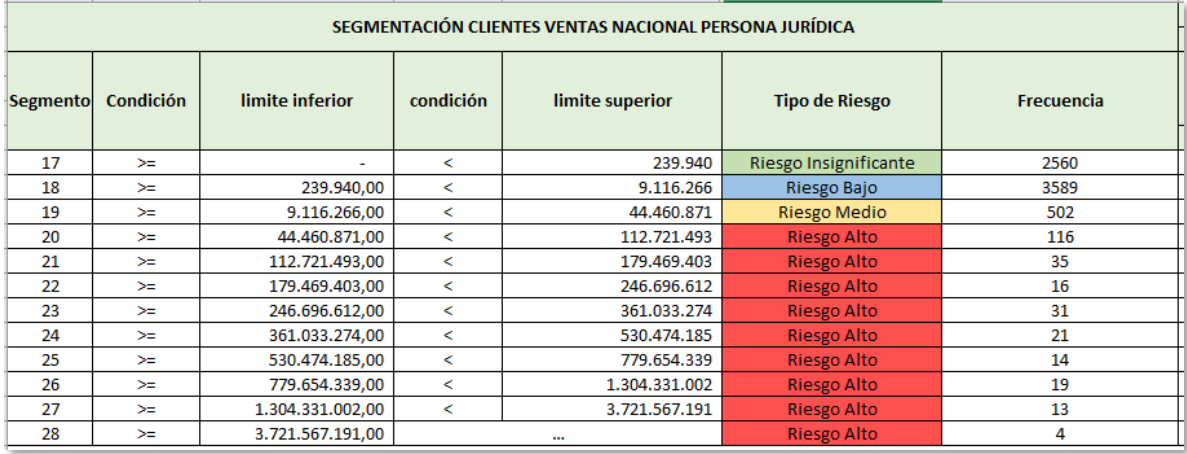

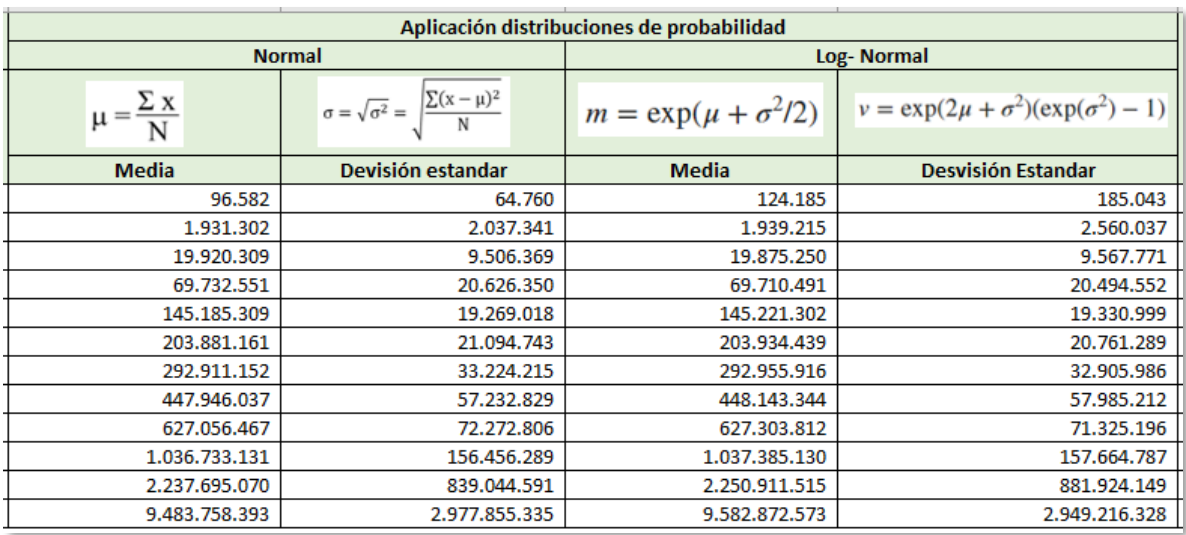

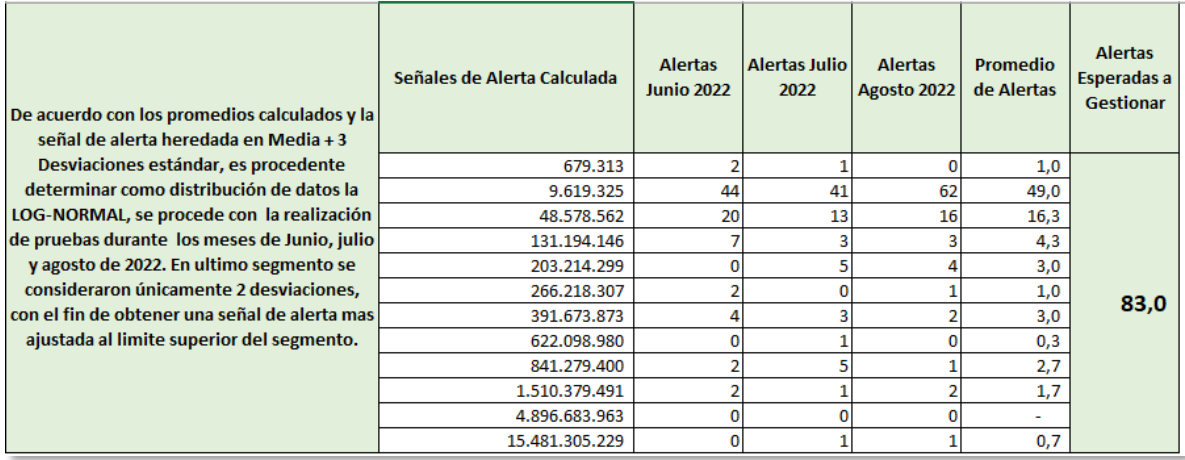

#### **Proveedores de carne PN**

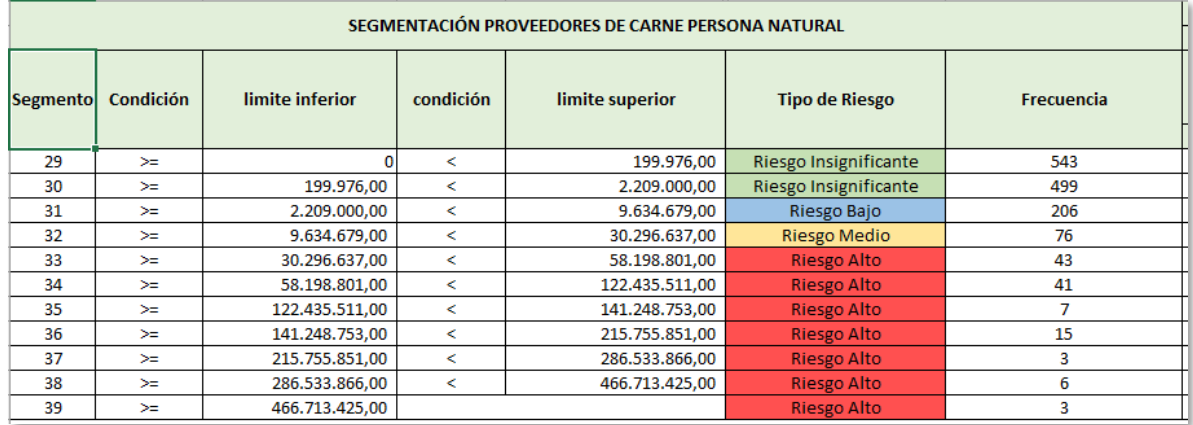

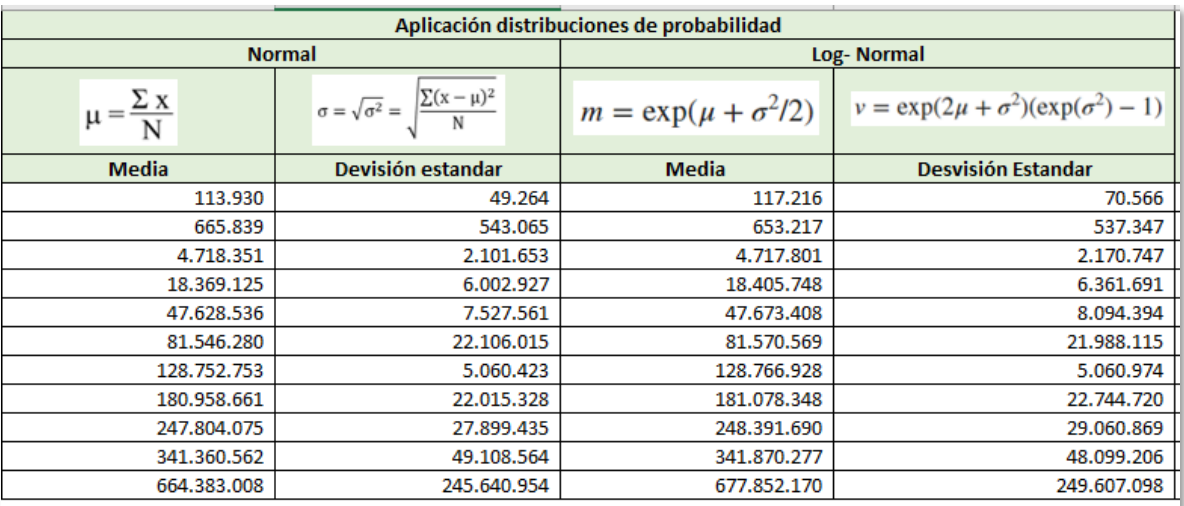

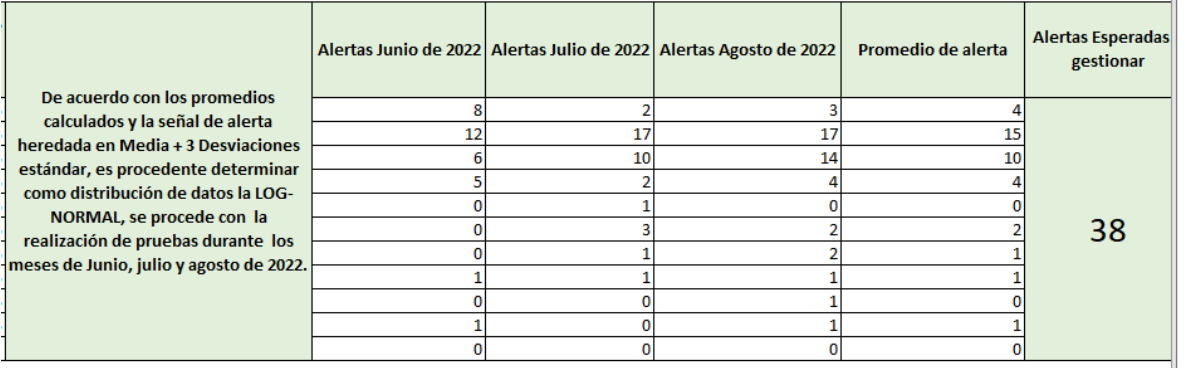

#### **Proveedores de carne PJ:**

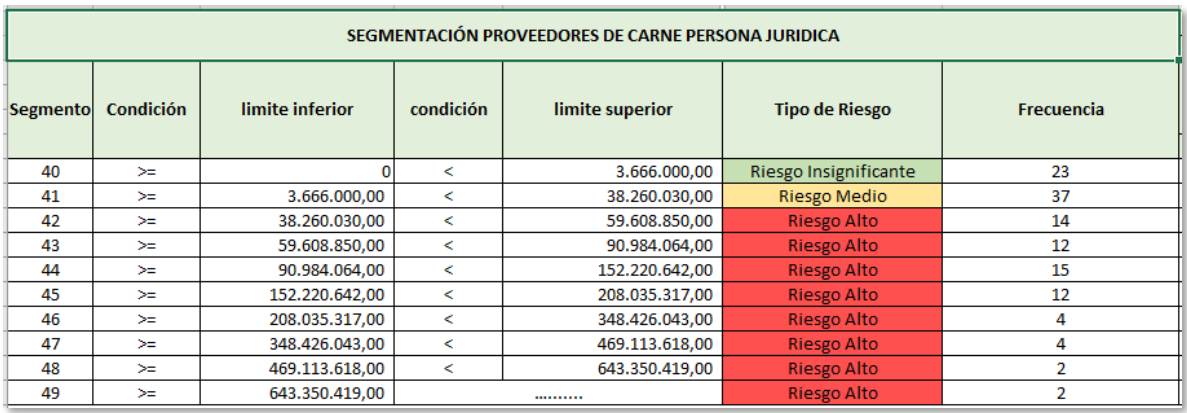

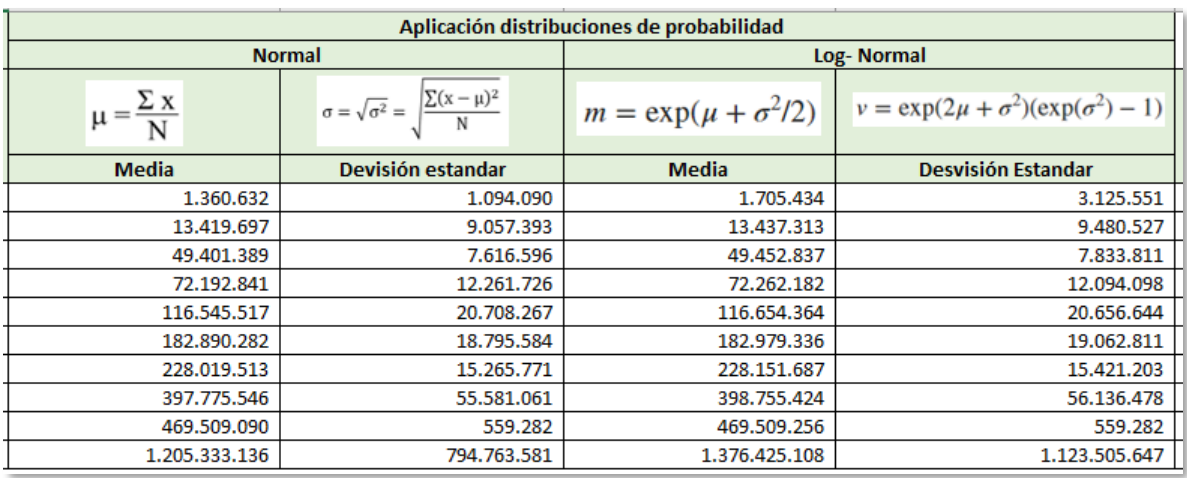

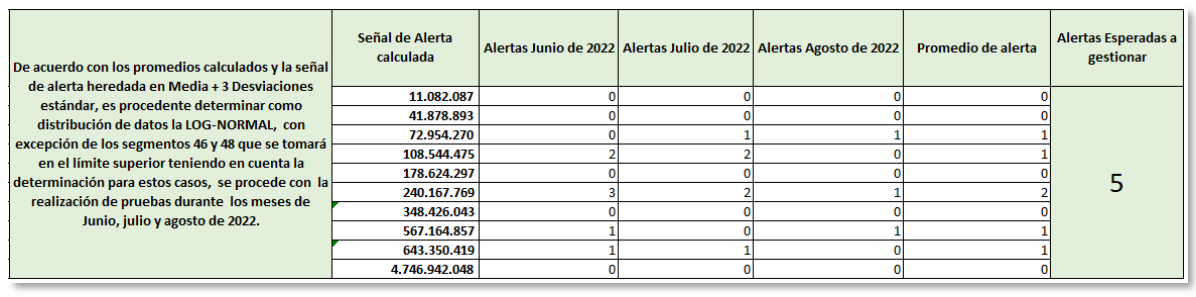

#### **Proveedores de leche PN**

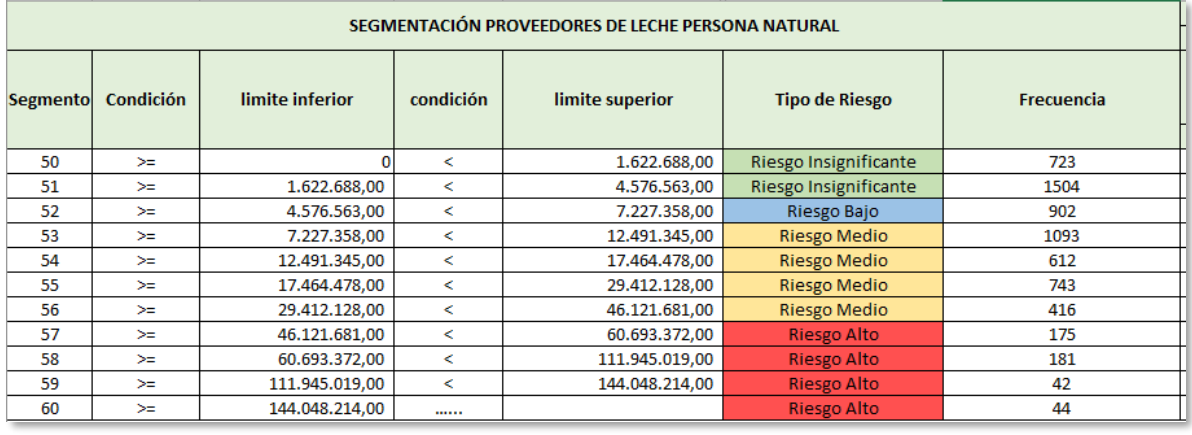

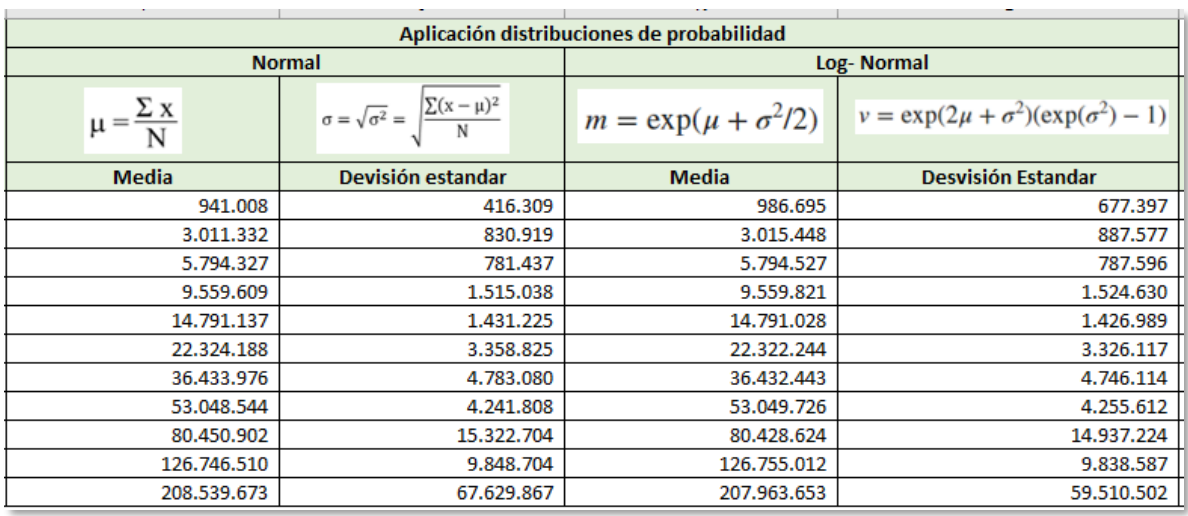

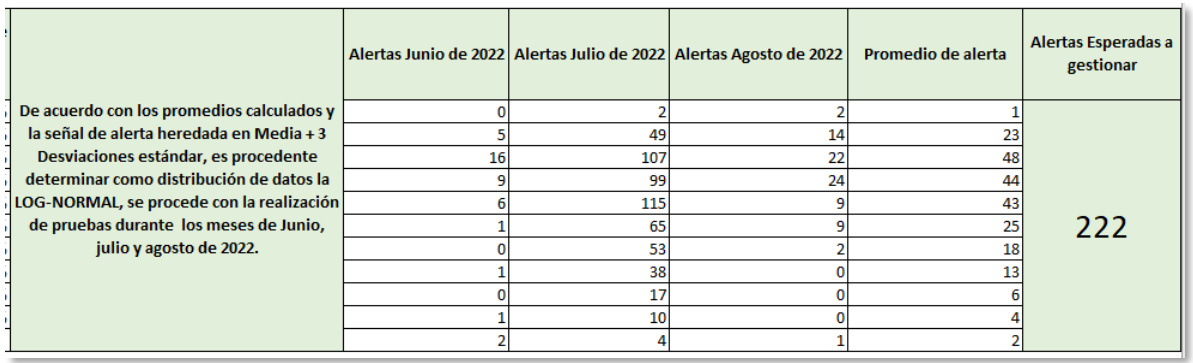

**Proveedores de leche PJ:** Para este grupo de interés, no se tomarán en cuenta los últimos 2 clúster considerando que no hay suficiente información para extraer los promedios, por lo que quedarán asignados al segmento 69, con respecto a la señal de alerta para este quedará en media + 2 desviaciones(Log- Normal), con el objetivo de que queda más ajustada al mayor valor transado en dicho segmento.

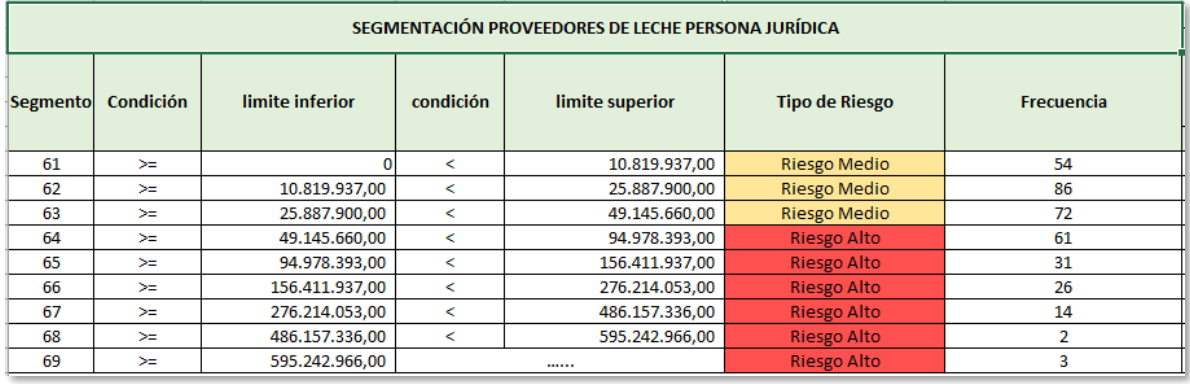
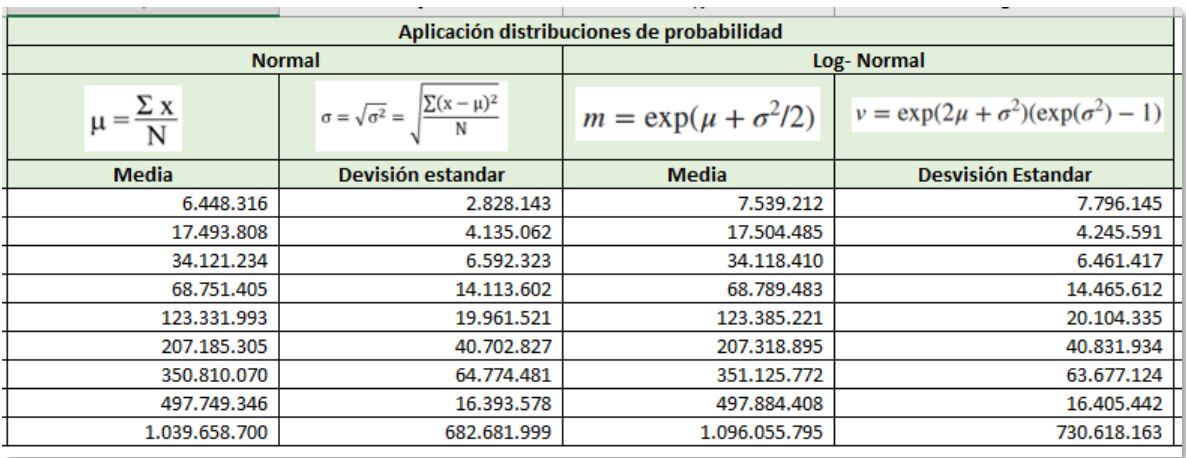

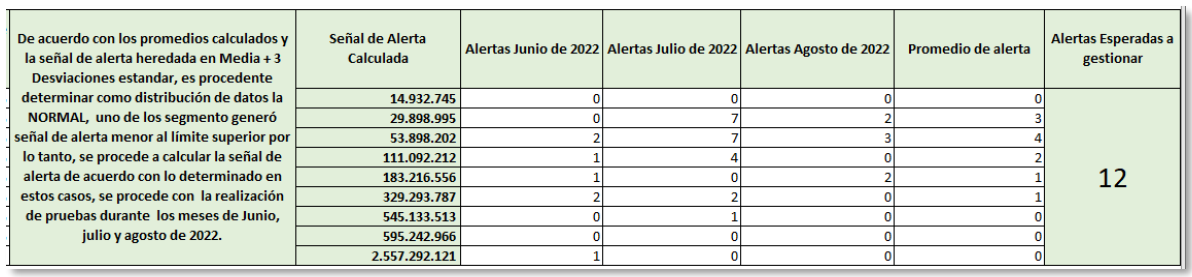

### **Proveedores de activos fijos PN**

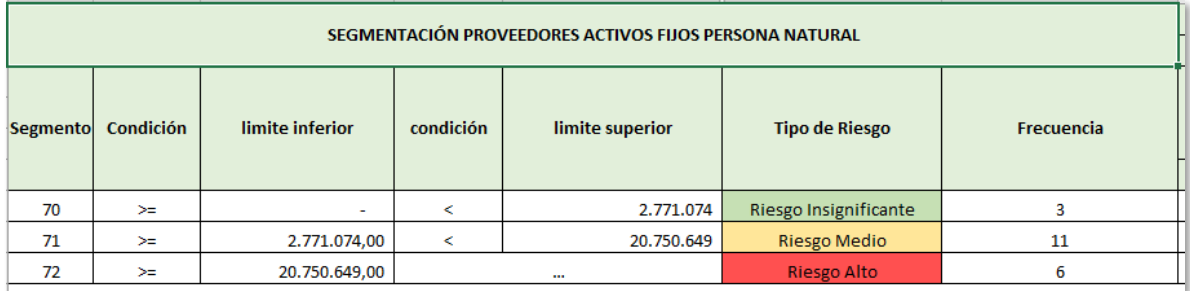

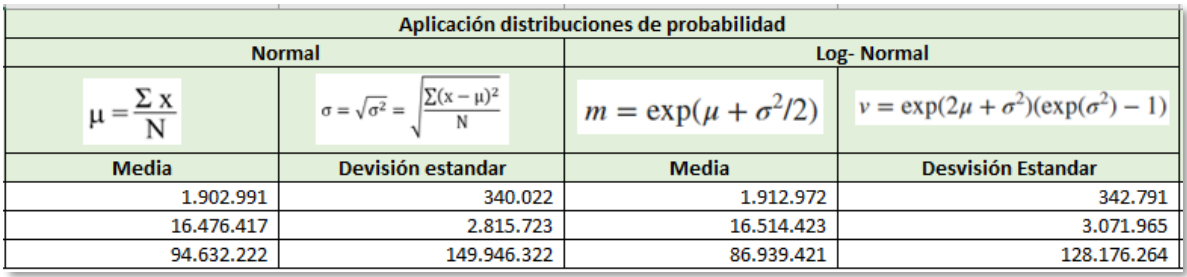

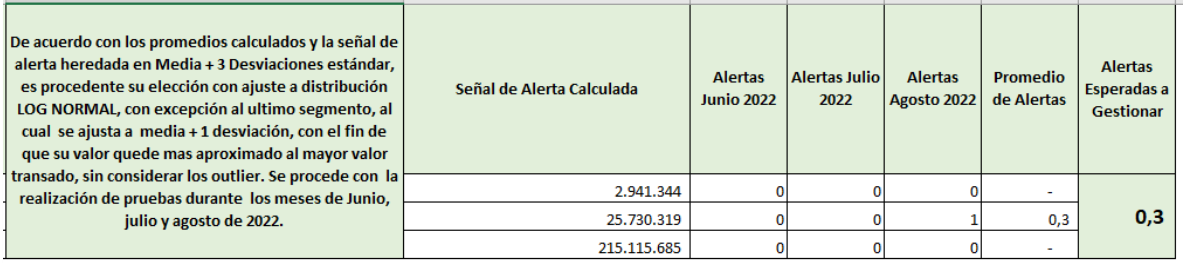

### **Proveedores de activos fijos PJ**

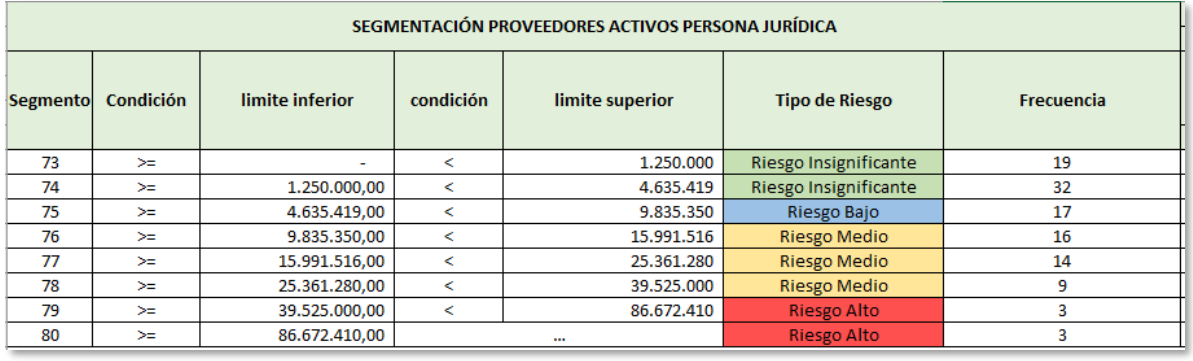

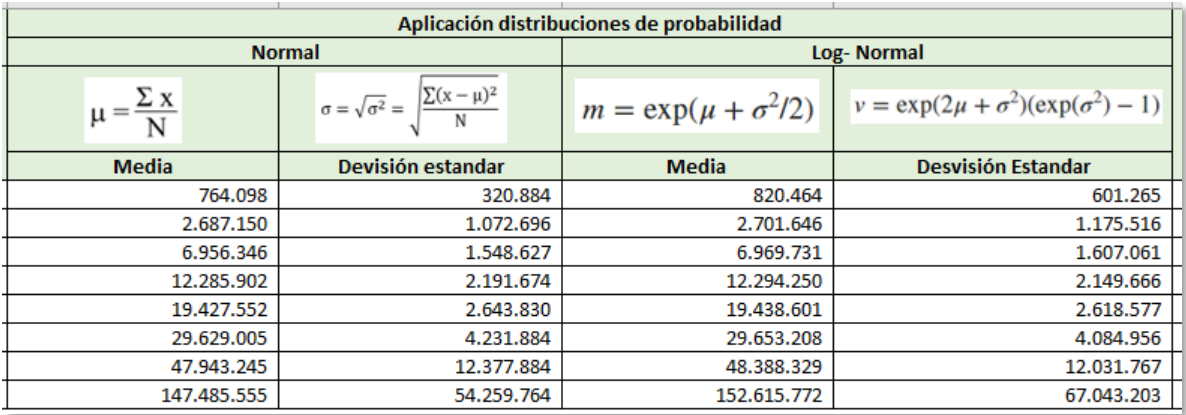

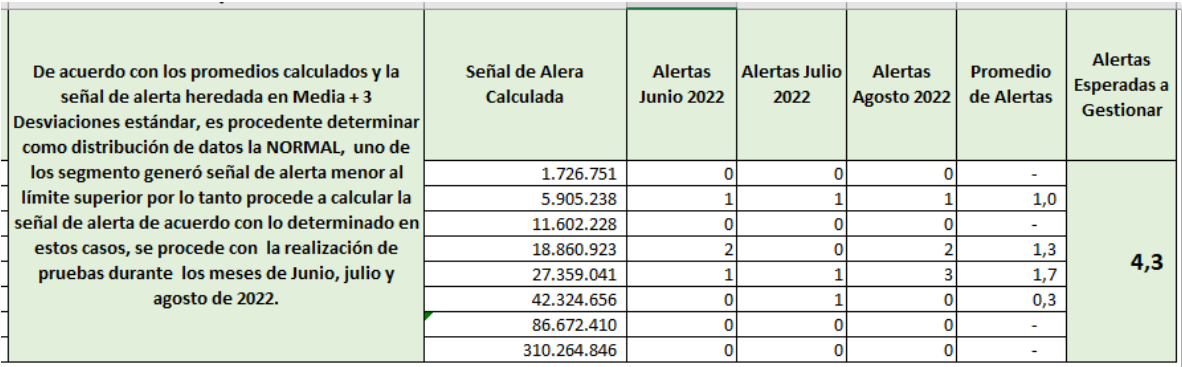

Donaciones PN: Para este grupo de interés, no se tomó en cuenta el último clúster considerando que no hay suficiente información para extraer los promedios, por lo que quedará asignado al segmento 85, con respecto a la señal de alerta se determinó en media + una desviación, con el fin de que la alerta queda más cercana al mayor valor transado.

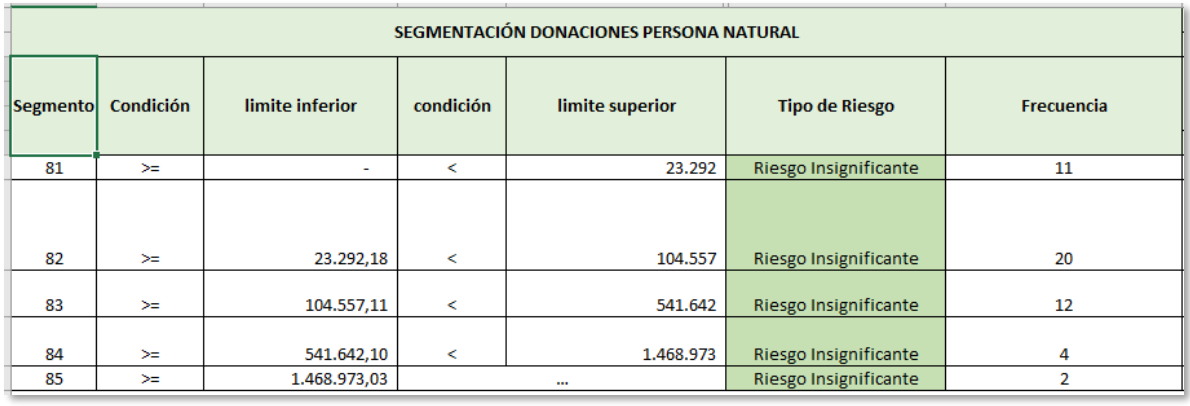

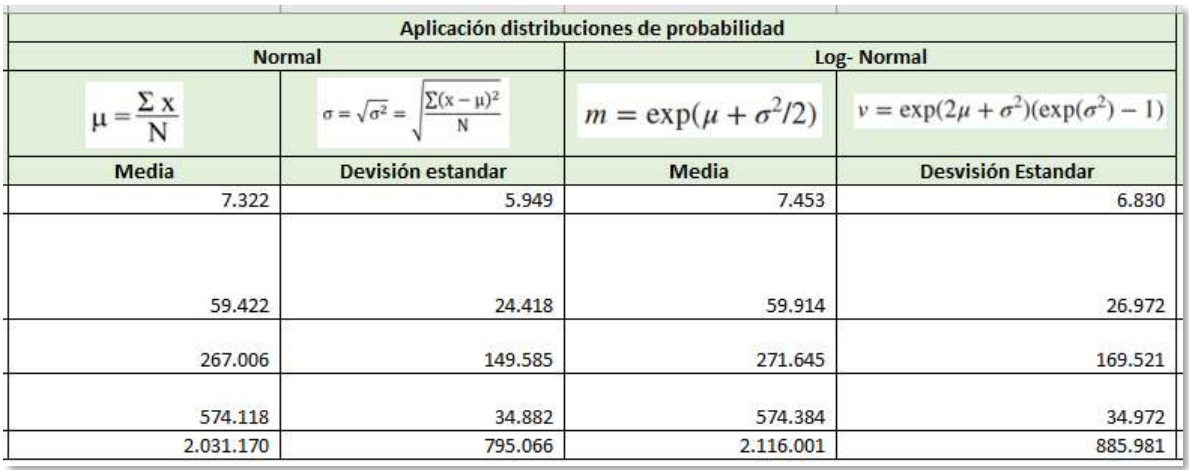

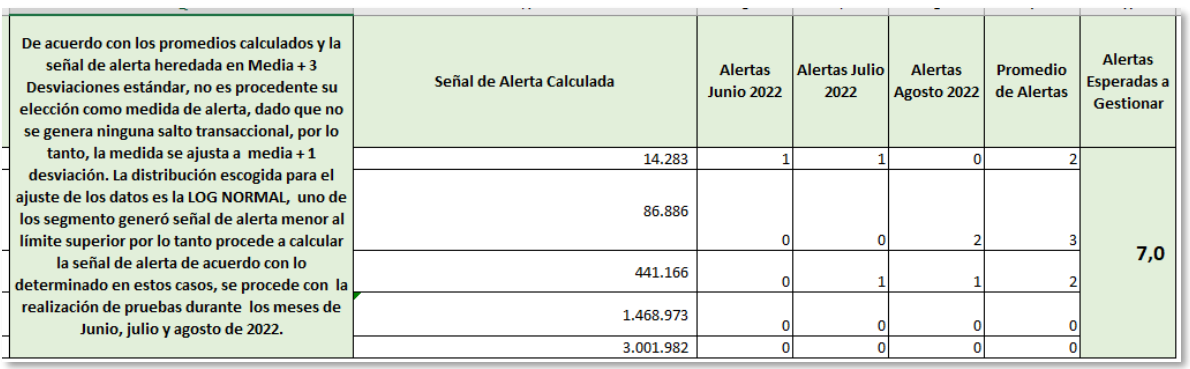

### **Donaciones PJ**

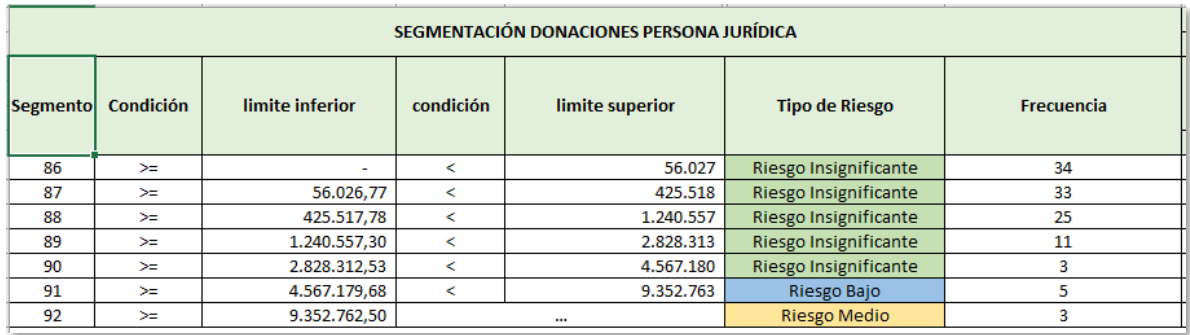

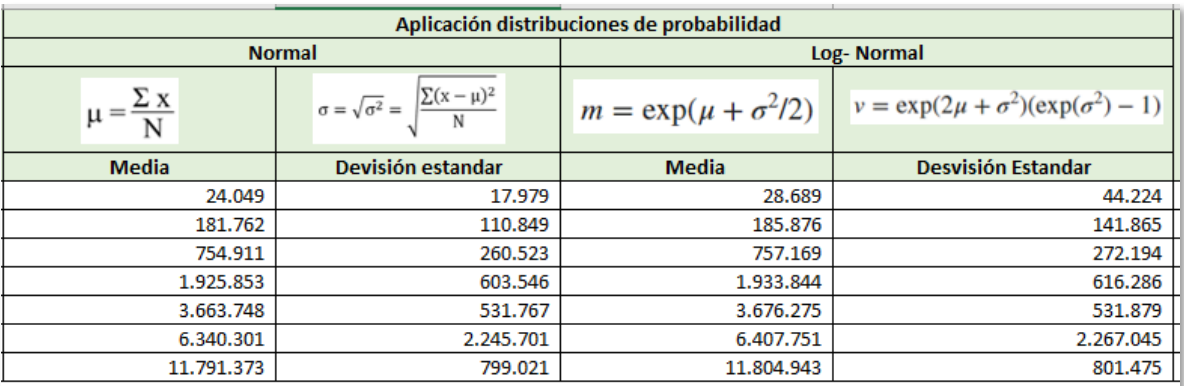

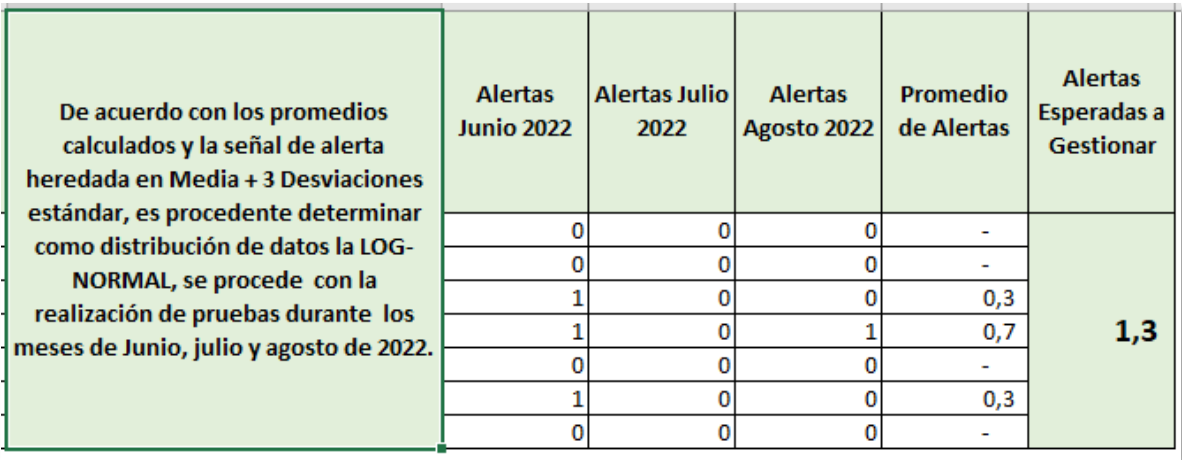

Proveedores de Servicios PN: Para este grupo de interés, se suprimió el último clúster dado que no había suficiente información para el cálculo de promedios, por lo que quedará asignado al segmento 102.

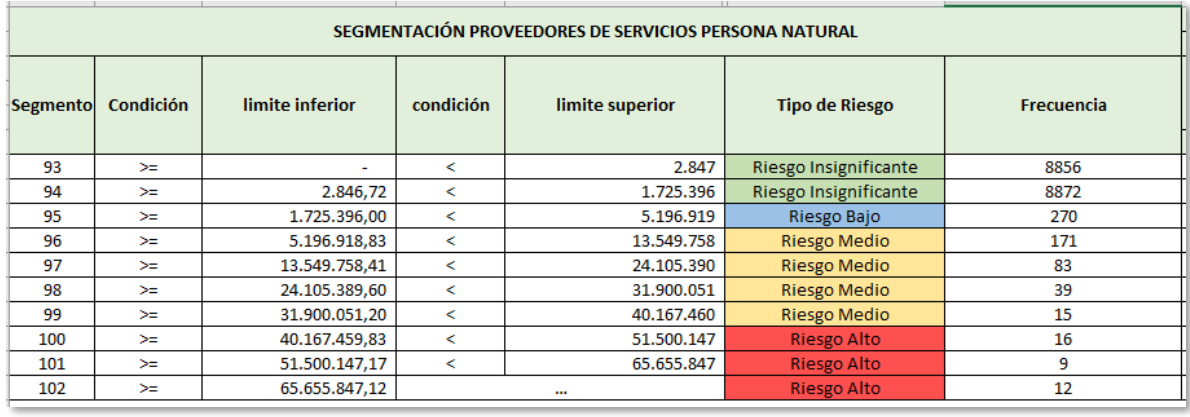

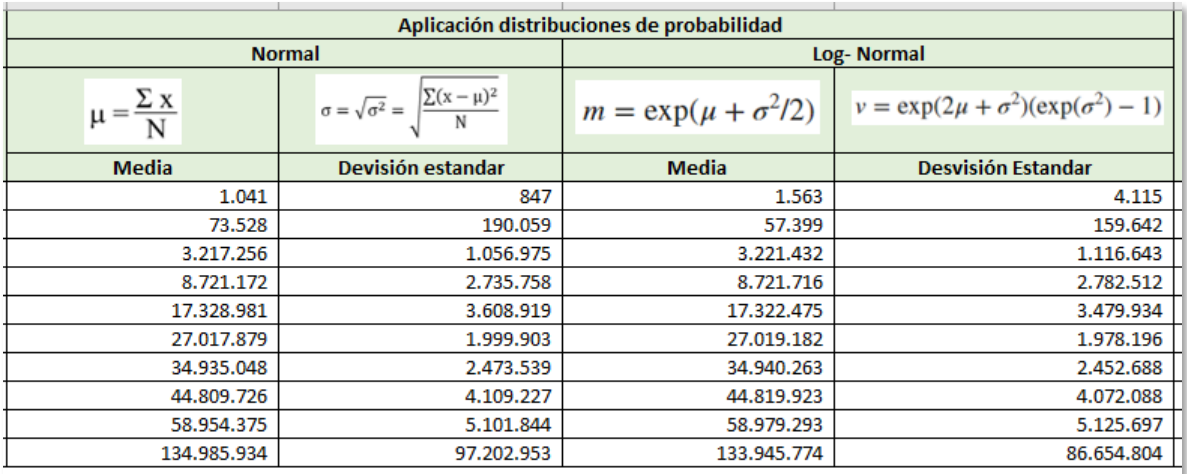

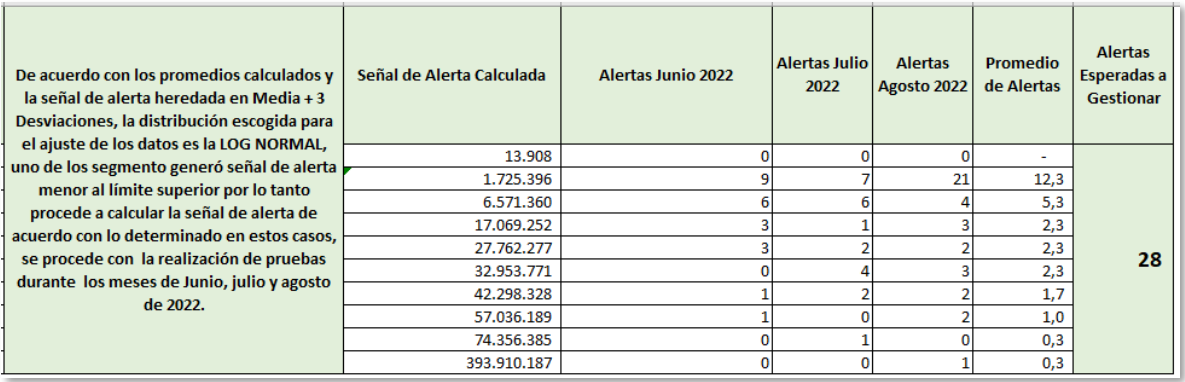

Proveedores de Servicios PJ: Para este grupo de interés, en el último segmento se ajustó la medida de alerta a media + 2 desviaciones estándar con el fin de la que esta no fuese tan alejada del mayor valor transado en el segmento.

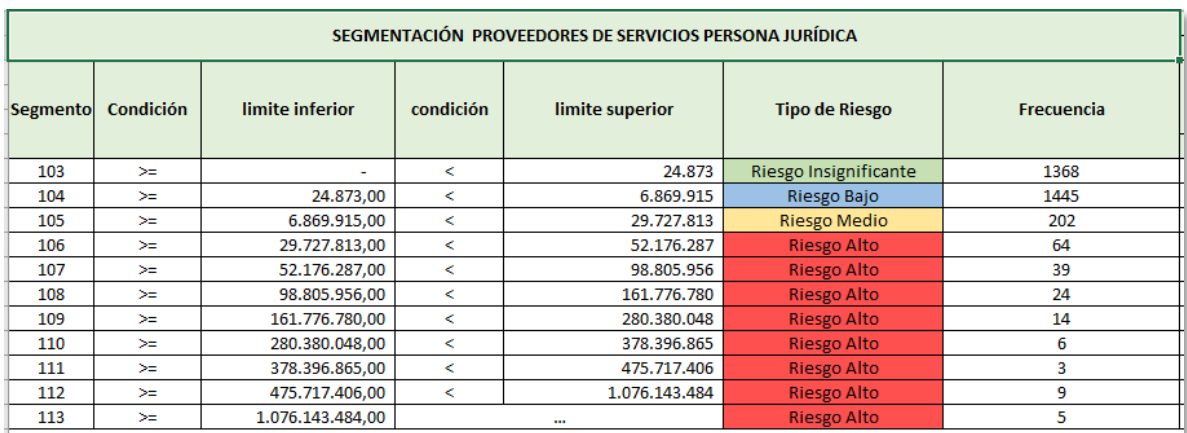

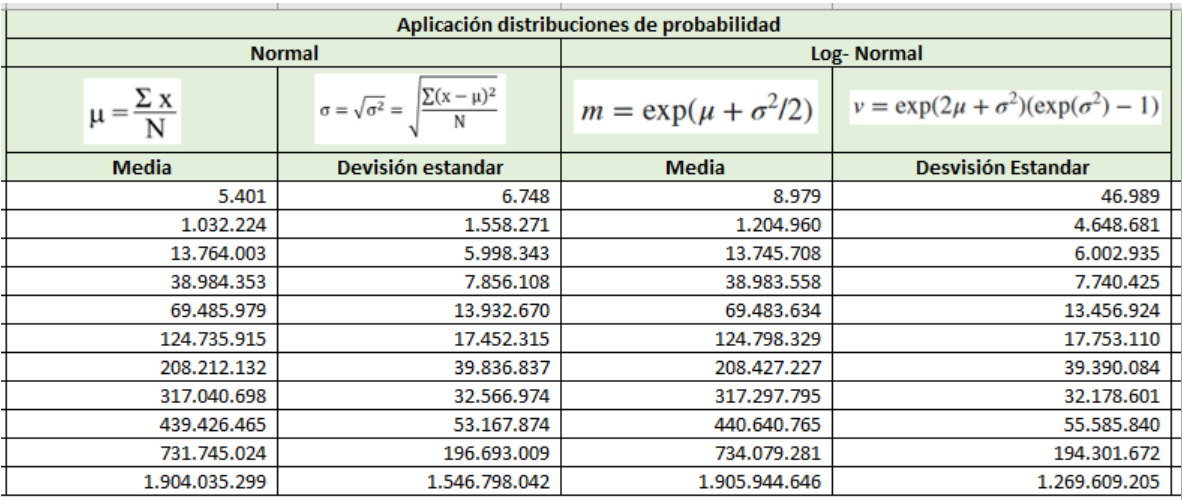

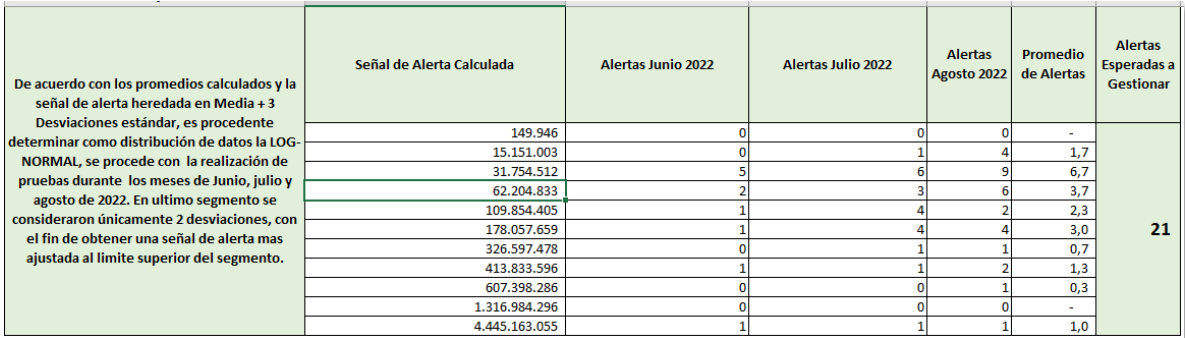

### **Proveedores de Mercancías PN**

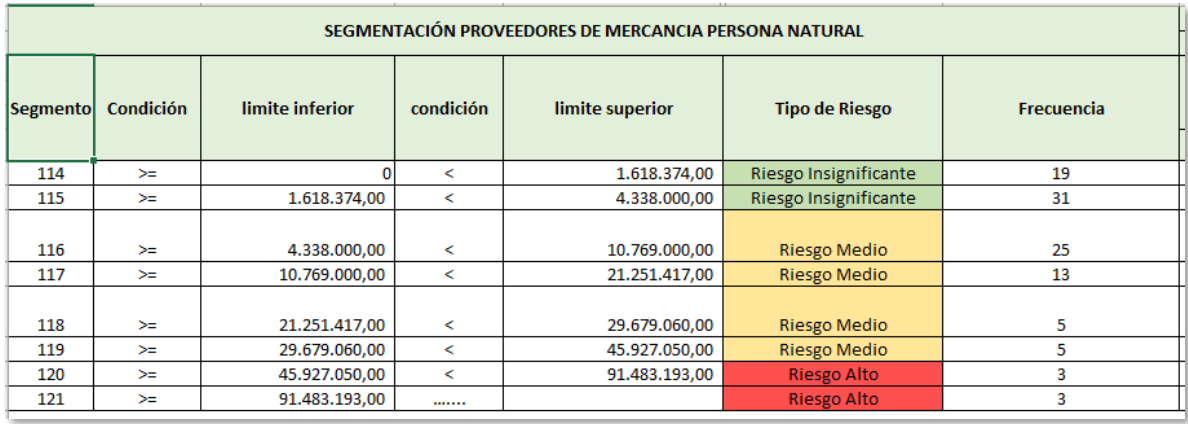

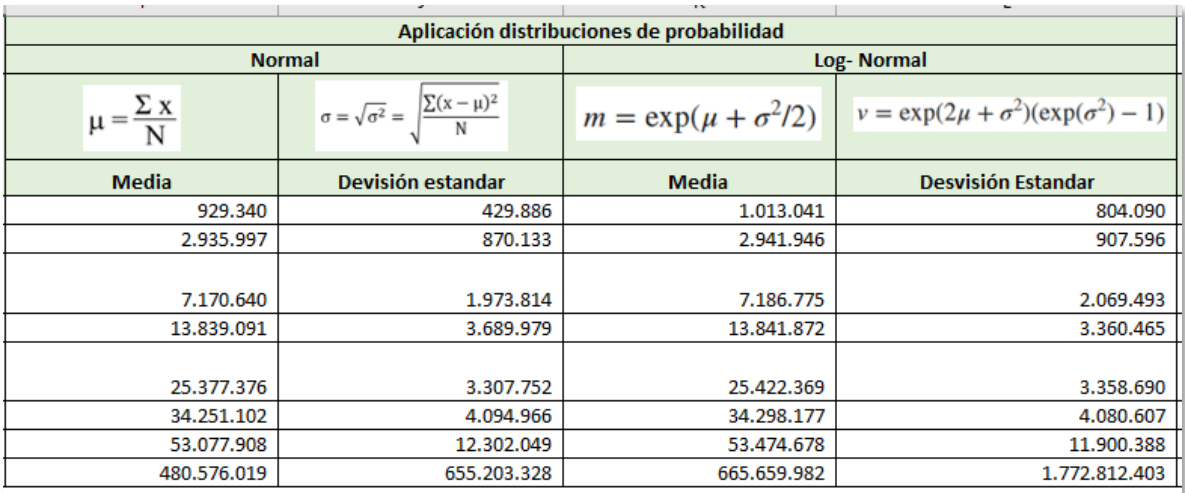

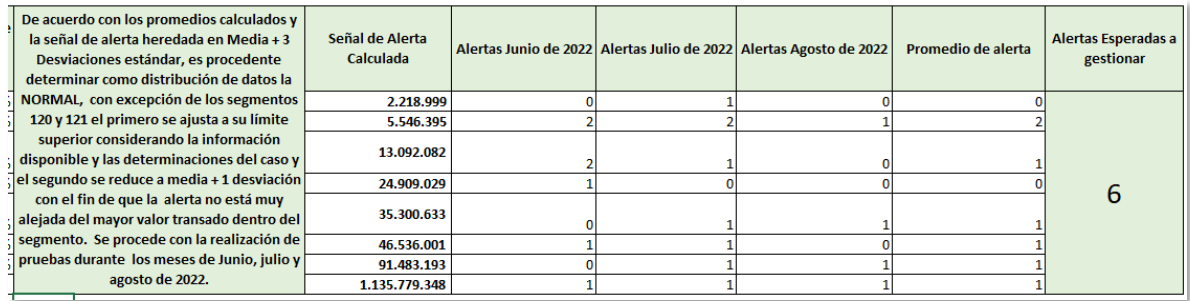

#### **Proveedores de Mercancías PJ:**

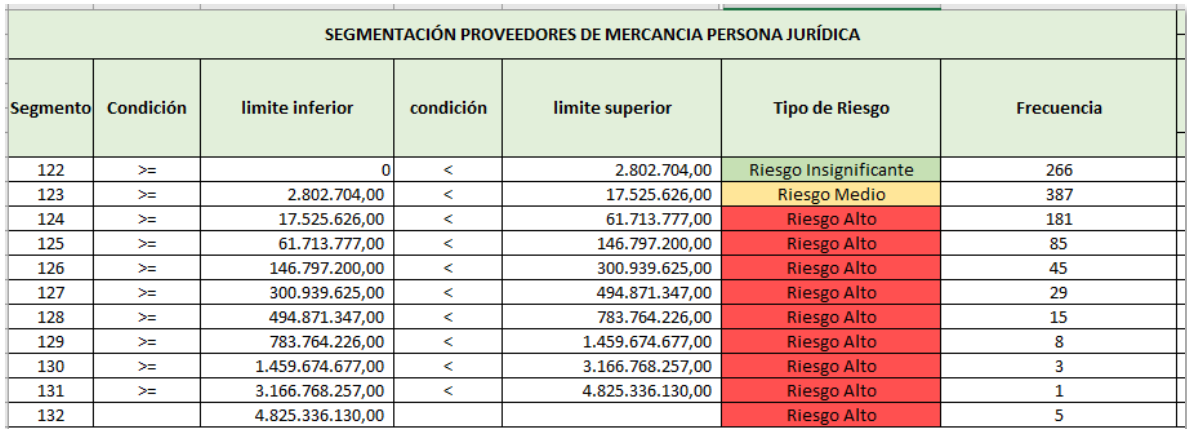

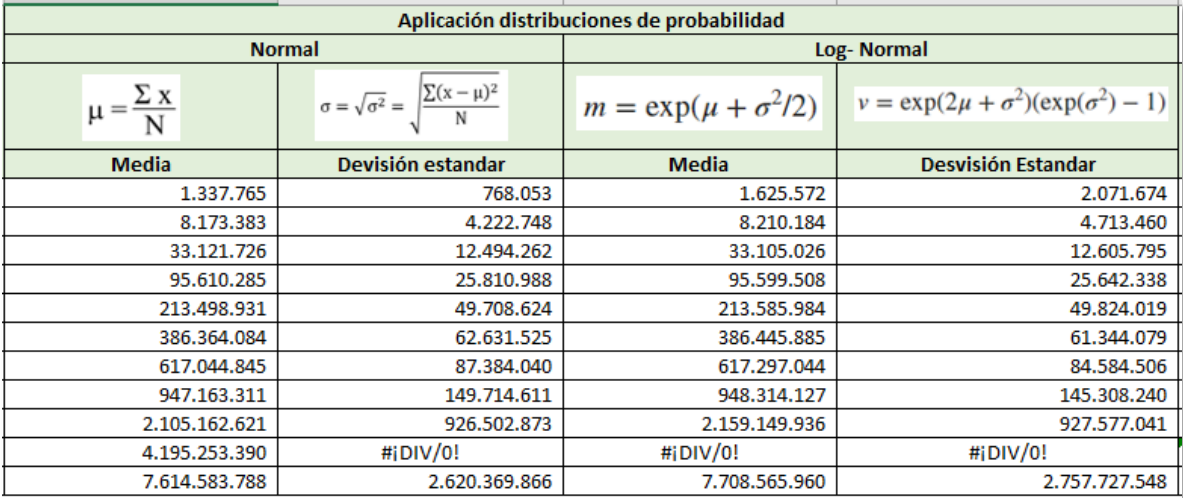

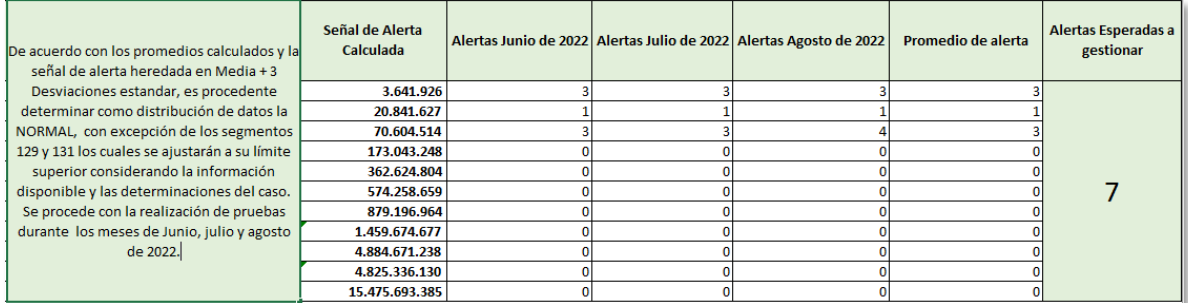

### **C. Generación de señales de alerta:**

Dentro del proceso de segmentación del factor primario, se describe un monto transaccional denominado señal de alerta, podría considerarse como tal cualquier operación que sobrepase dichos valores, sin embargo, como referencia de gestión se puede hacer uso de los siguientes modelos, los cuales están enfocados en ciertos criterios de relevancia que pueden ayudar a mejorar

la elección de las alertas a gestionar durante un periodo determinado y están catalogadas como riesgo ALTO:

Alerta Tipo 1: Corresponde a los Asociados /clientes que hayan sobrepasado su valor de referencia para la señal de alerta y que adicionalmente la diferencia entre la alerta y el valor transado sea superior al 500%

Alerta Tipo 2: Corresponde a los clientes o proveedores que su vez posean la calidad de trabajadores, que hayan sobrepasado su valor de referencia para la señal de alerta y que adicionalmente la diferencia entre la alerta y el valor transado sea superior o igual al 100% e inferior o igual al 500%

Alerta tipo 3: Corresponde a los Asociados/clientes que posean la calidad de PEP, ESAL, RUCOM, o listas Periodísticas, que hayan sobrepasado su valor de referencia para la señal de alerta y que adicionalmente la diferencia entre la alerta y el valor transado sea superior o igual a 100% e inferior o igual a 500%

Alerta Tipo 4: Corresponde a los Asociados/clientes que posean novedades asociadas a Delitos fuente, hayan sobrepasado su valor de referencia para la señal de alerta y que adicionalmente la diferencia entre la alerta y el valor transado sea superior al 0% e inferior o igual al 500%

Alerta Tipo 5: Corresponde a los Asociados/clientes que se encontraban inactivos con novedades asociadas a Delitos fuente y en el periodo revisado hayan generado transacciones, es decir, se hayan reactivado.

Alerta Tipo 6: Corresponde a los Asociados/trabajadores que fueron retirados con justa causa y sobrepasen el límite de cuantías menores, en calidad de clientes o proveedores que no sean de leche y carne.

Finalmente se reitera que, al ser los Asociados/Clientes quienes podrían o no materializar un riesgo LAFT, para este Factor de Riesgo, el perfil transaccional es de gran relevancia para llevar a cabo la segmentación, lo que no se consideró respecto de los factores de riesgo de Jurisdicciones, Canales de Distribución y Productos, sin embargo, se determinó definirlos como a continuación se describe:

#### **3. SEGMENTACIÓN FACTORES SECUNDARIOS:**

#### **3.1. Jurisdicciones**

Para efectos de dar cumplimiento a la segmentación del factor de riesgo jurisdicciones y teniendo en cuenta que los grupos de interés de la Cooperativa Colanta se encuentran Ubicados a nivel nacional, se optó por formar segmentos teniendo en cuenta una distribución objetiva de los Departamentos existentes, para este fin se tomó como referencia la agrupación realizada por la UIAF en el informe ERR del año 2018.

La Unidad de Cumplimiento considera que dicha agrupación cumple a cabalidad con los criterios de homogeneidad y heterogeneidad entre los segmentos, a continuación, se presenta una tabla resumen del perfil de riesgo por cada uno de estos:

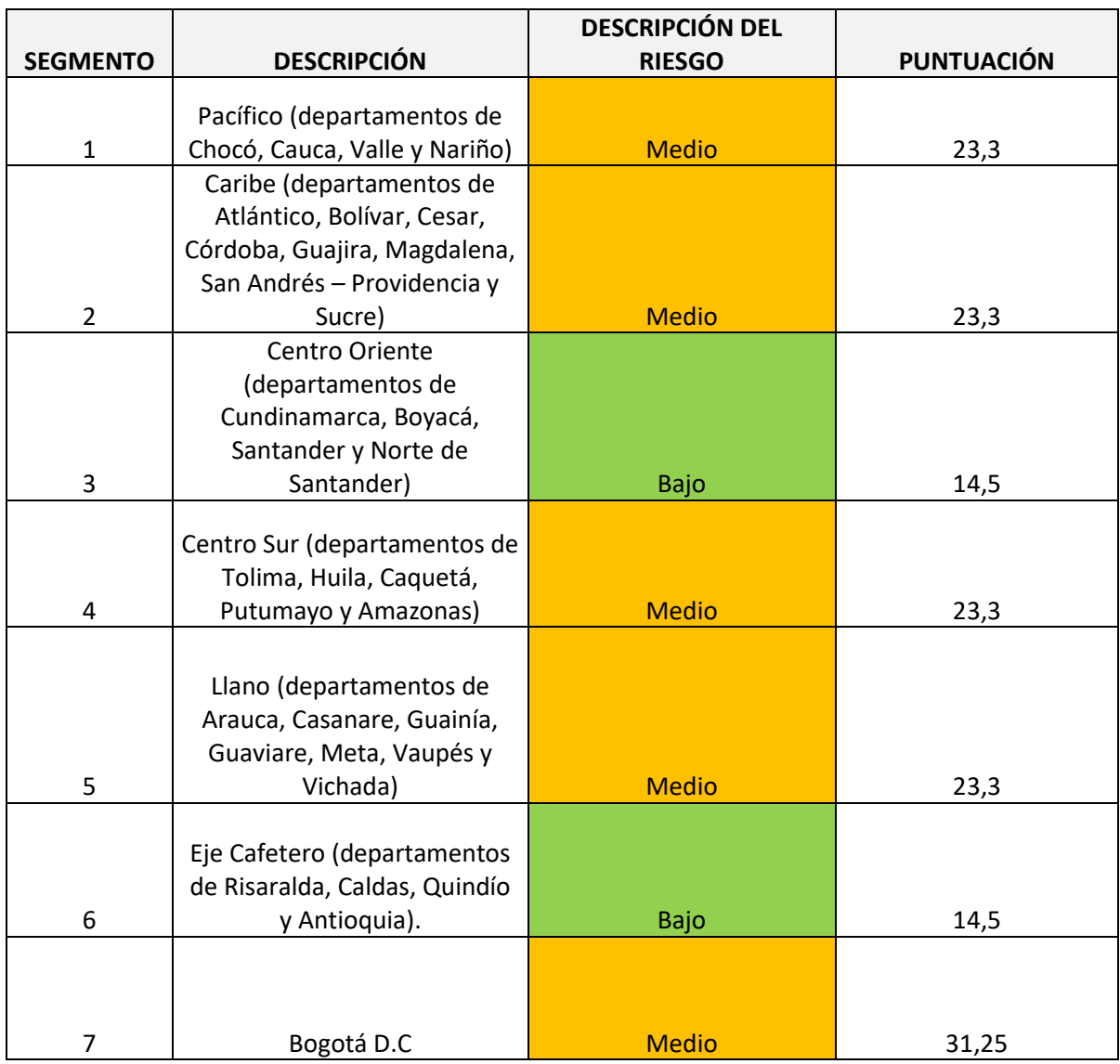

### **3.1.1. Metodología de calificación del riesgo**

Para calcular el porcentaje de perfil de riesgo de cada uno de los segmentos, se tomó como información base los datos generados por parte de la Fiscalía General de la Nación con respecto a las noticias criminales de los últimos 5 años, se filtraron en el archivo los departamentos correspondientes y se calculó la sumatoria de los casos denunciados por cada una de las clasificaciones generales de las conductas delictivas, estas se ordenaron de mayor a menor y de acuerdo con el criterio de Pareto, se tomó aquellos delitos que componen el 80% de la población total de denuncias en cada segmento.

Una vez ponderada la información recolectada por la Fiscalía General, se hace un cálculo de nivel de exposición del riesgo del segmento, relacionando el porcentaje de percepción expuesto por la UIAF

en el ERR del año 2018 de los 5 delitos que más representaron la materialización del riesgo LAFT con un peso porcentual que los expertos de la Unidad de Cumplimiento aplicaron a estos mismos delitos:

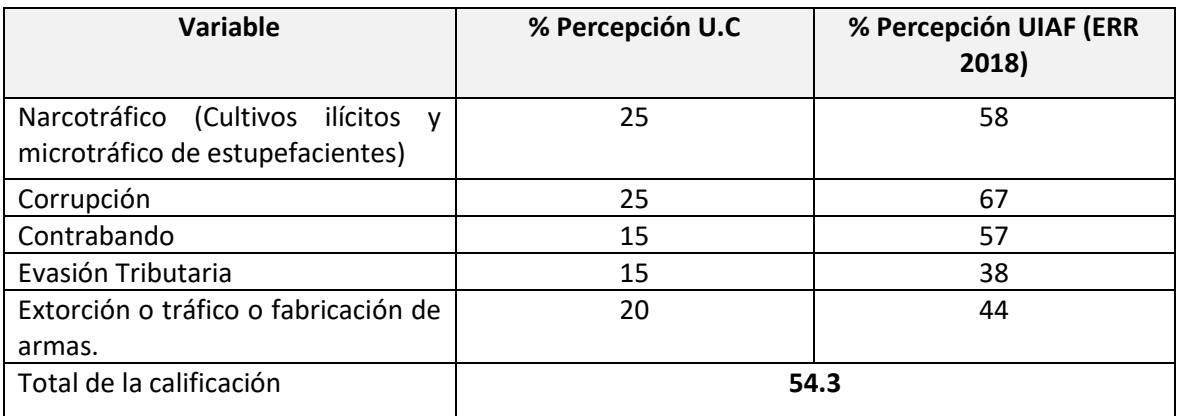

Interpretación del Riesgo:

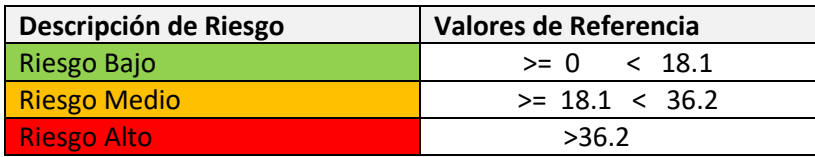

#### **3.1.2. Descripción detallada de cada uno de los segmentos**

A continuación, se presenta una tabla correspondiente a las conductas delictivas que se presentan en cada uno de los segmentos y corresponden al 80% de los registros existentes:

**Segmento 1:** Pacífico (departamentos de Chocó, Cauca, Valle y Nariño)

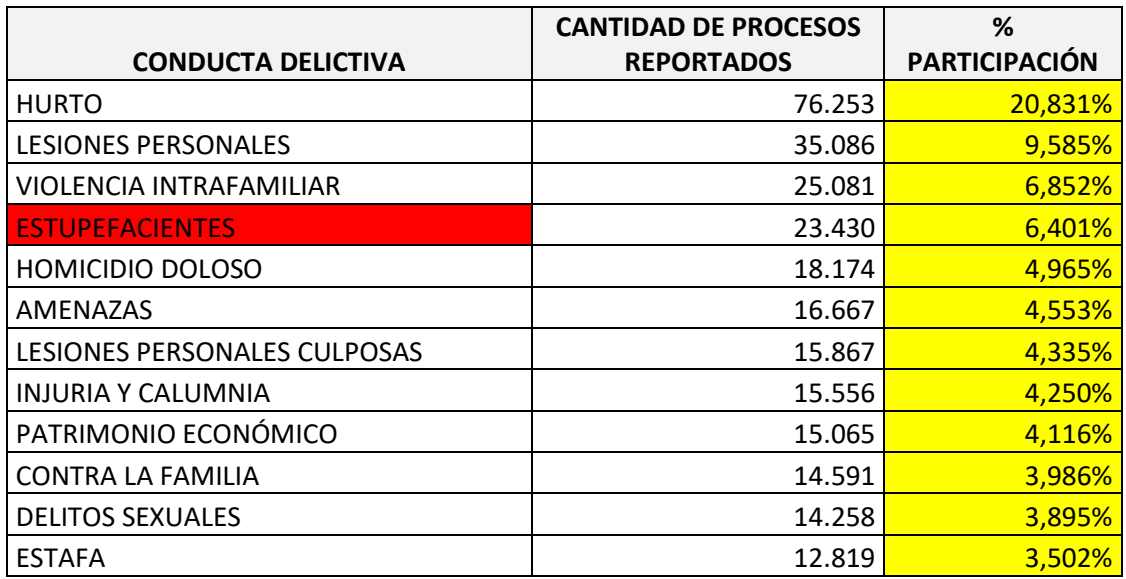

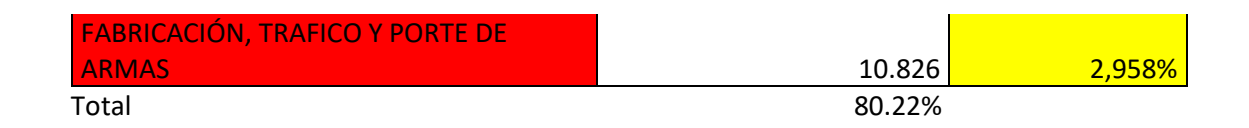

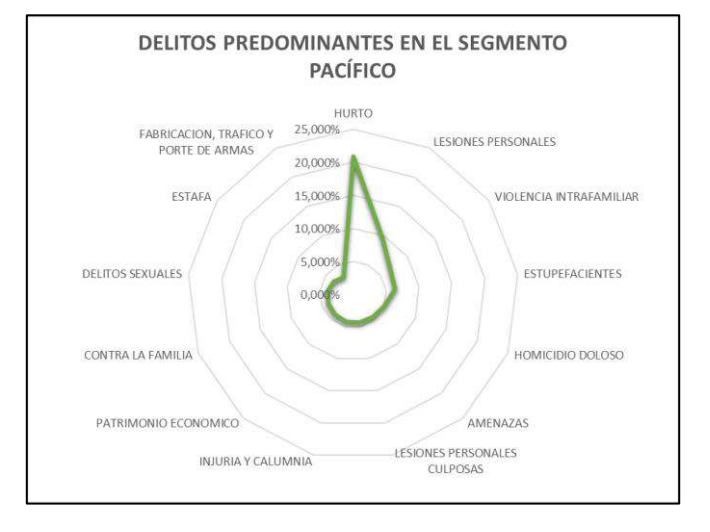

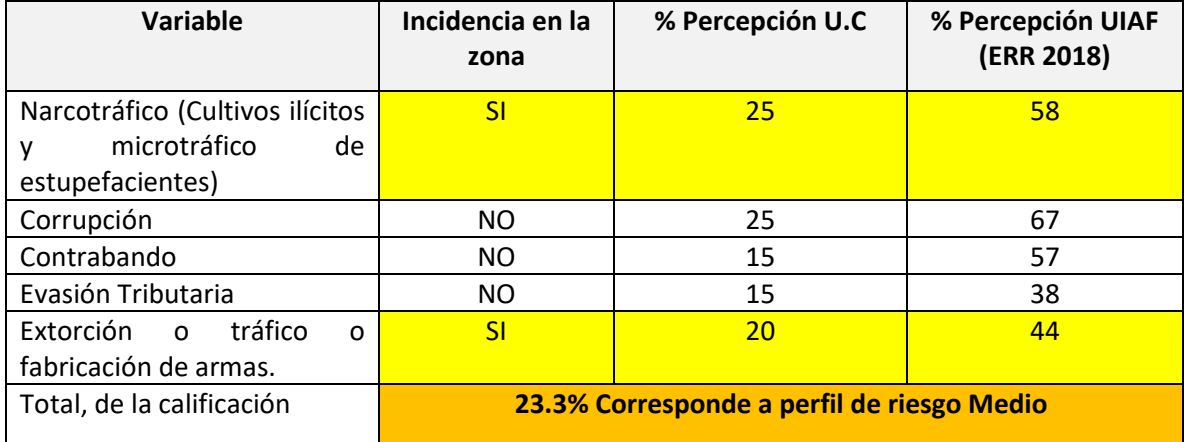

**Segmento 2:** Caribe (departamentos de Atlántico, Bolívar, Cesar, Córdoba, Guajira, Magdalena, San Andrés – Providencia y Sucre)

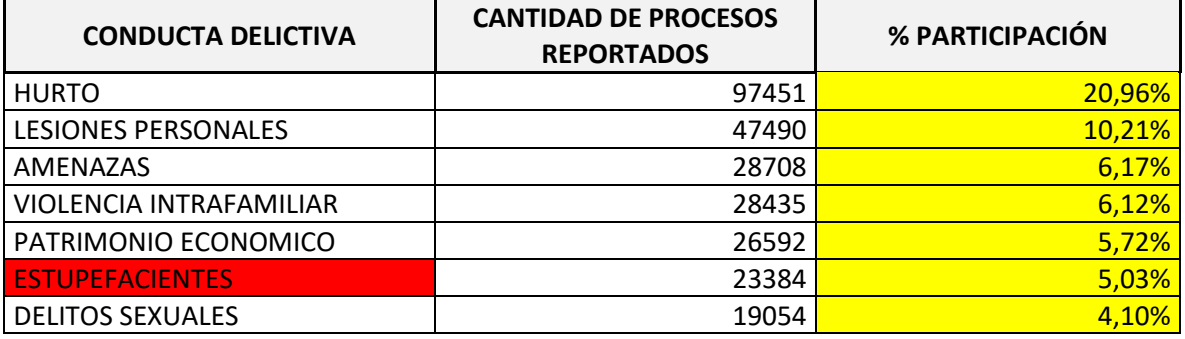

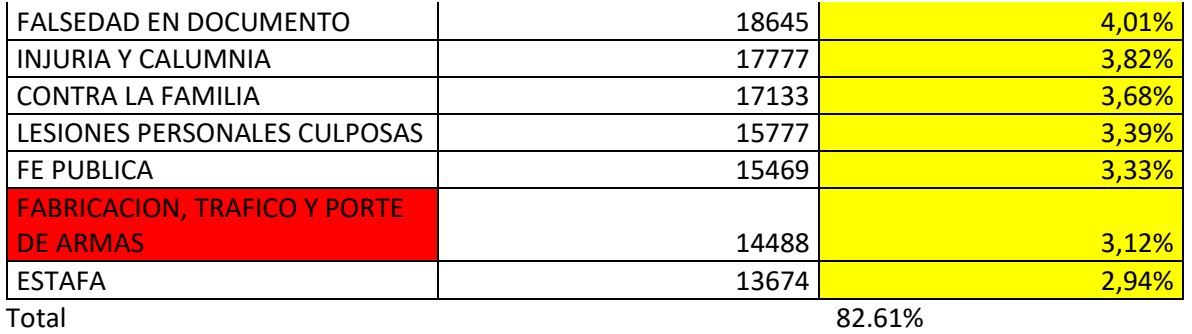

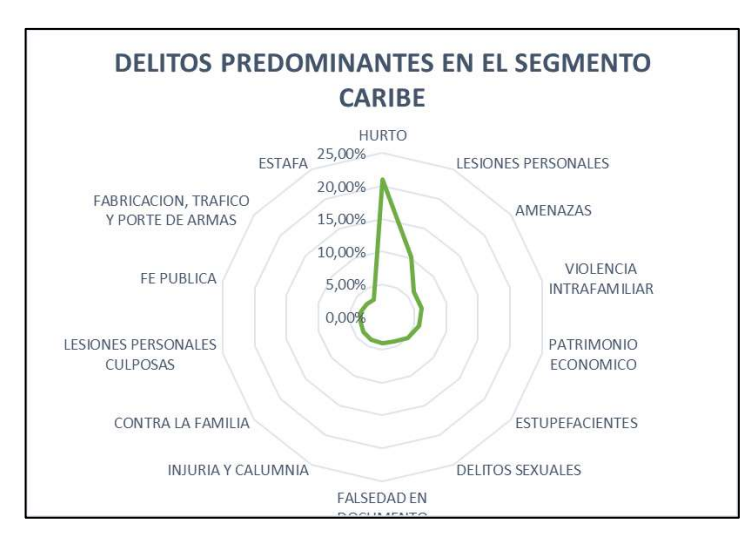

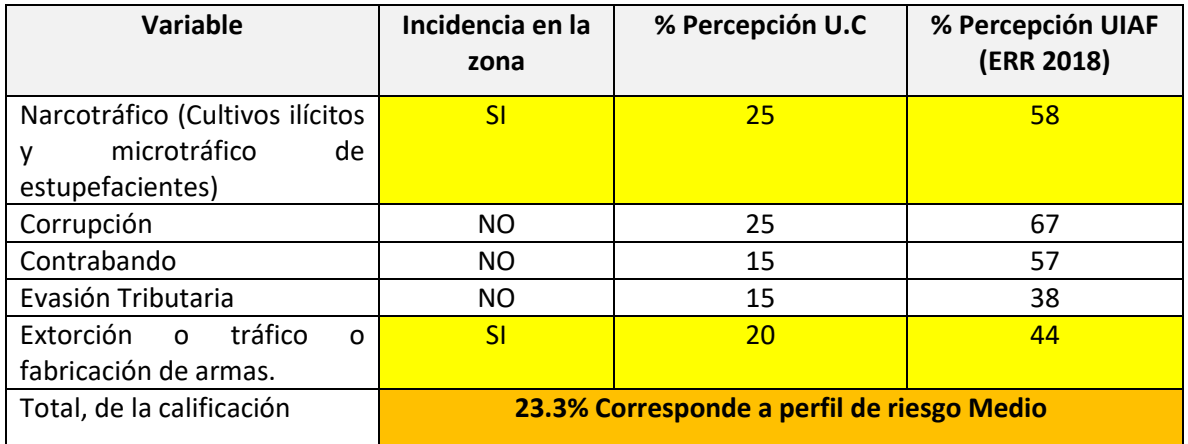

**Segmento 3:** Centro Oriente (departamentos de Cundinamarca, Boyacá, Santander y Norte de Santander)

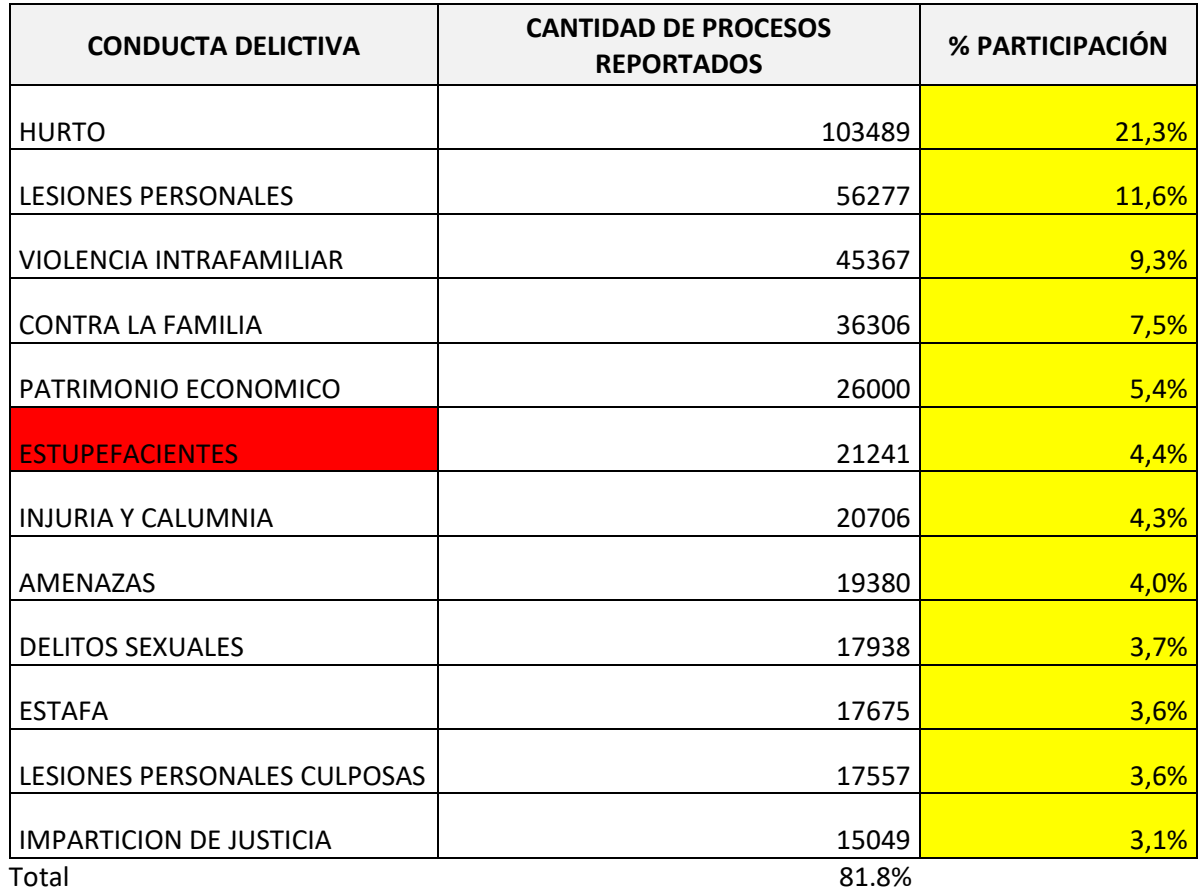

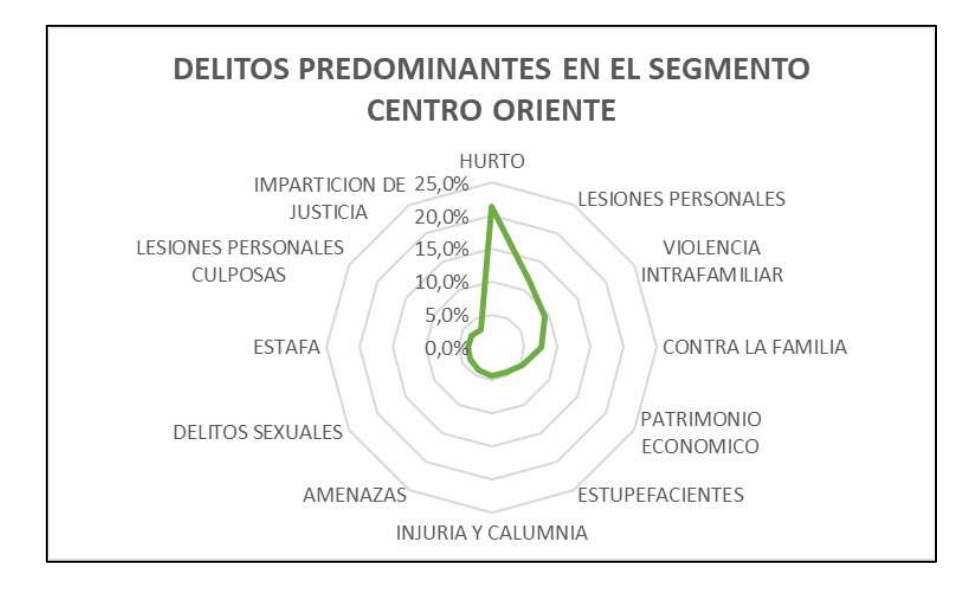

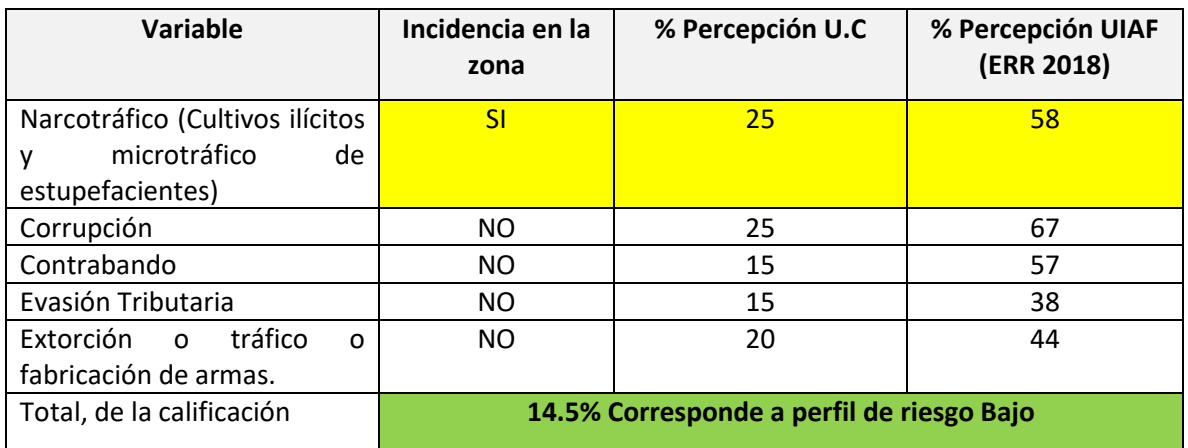

### **Segmento 4:** Centro Sur (departamentos de Tolima, Huila, Caquetá, Putumayo y Amazonas)

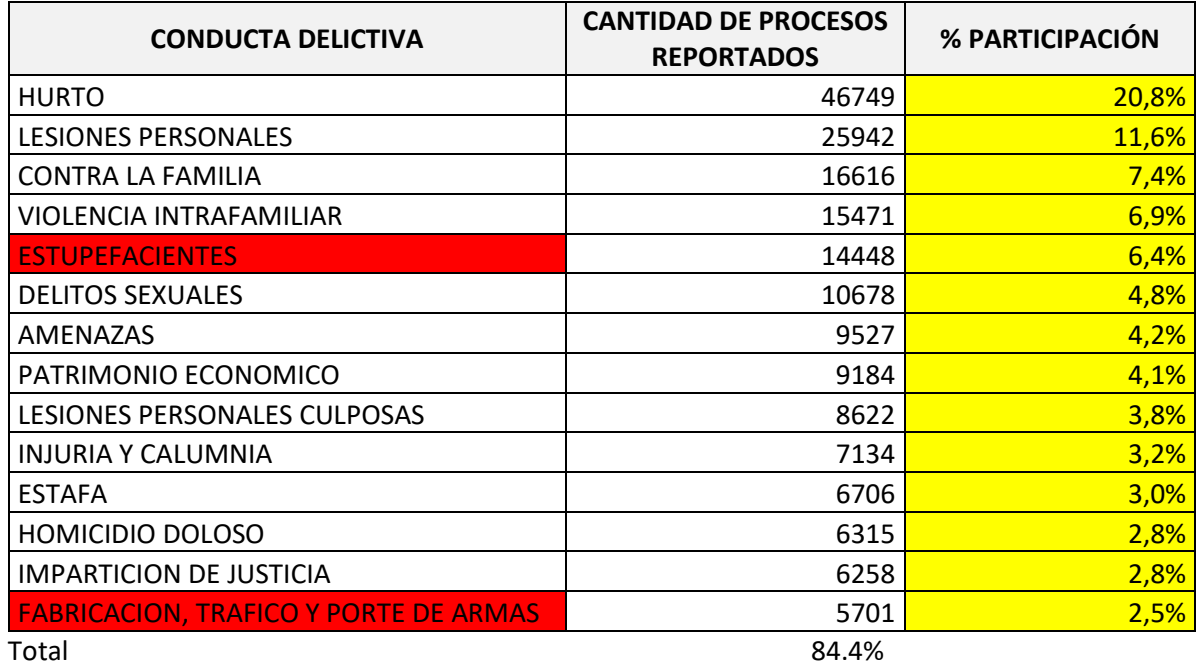

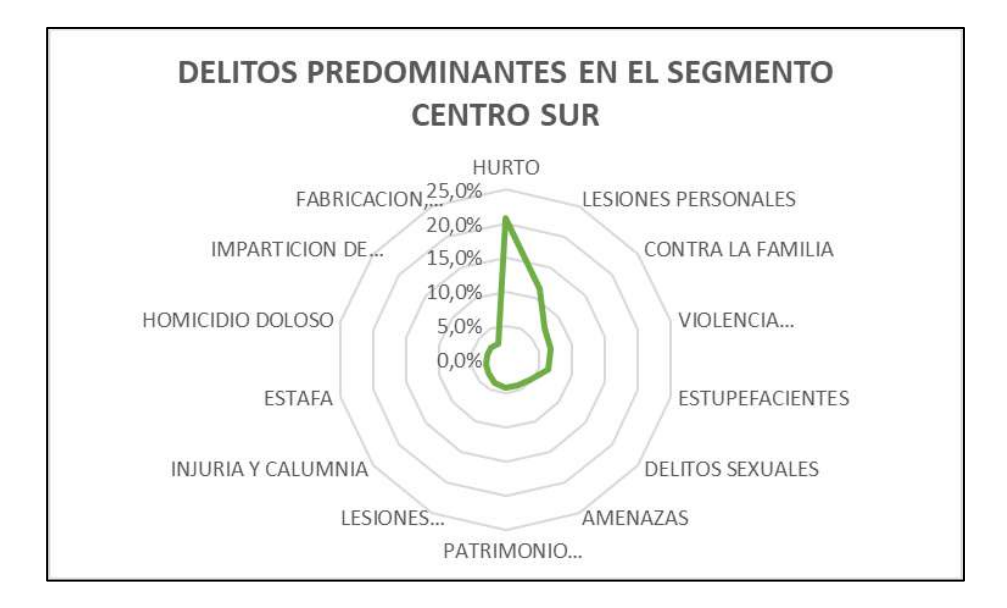

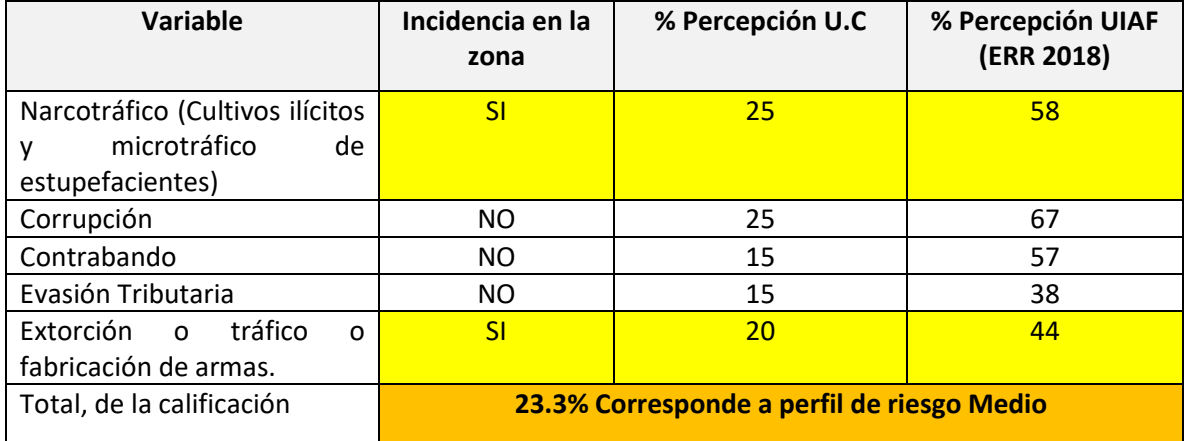

**Segmento 5:** Llano (departamentos de Arauca, Casanare, Guainía, Guaviare, Meta, Vaupés y Vichada)

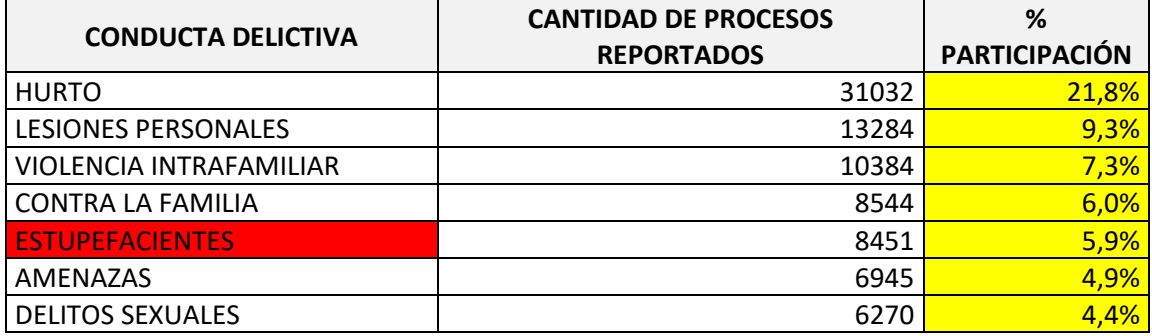

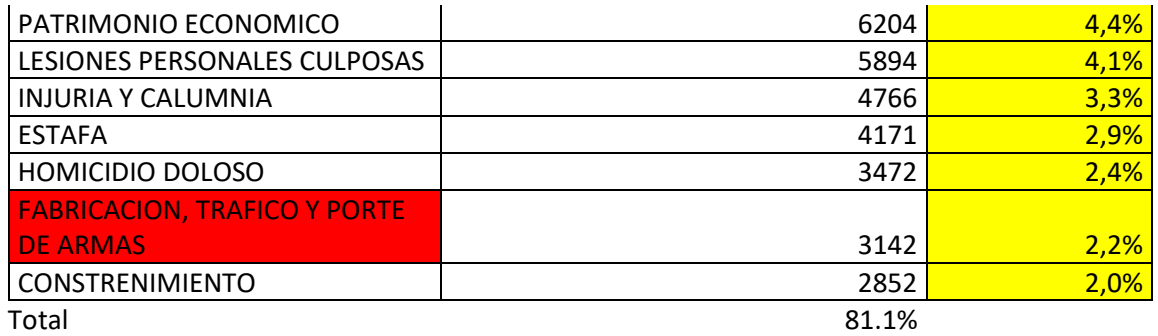

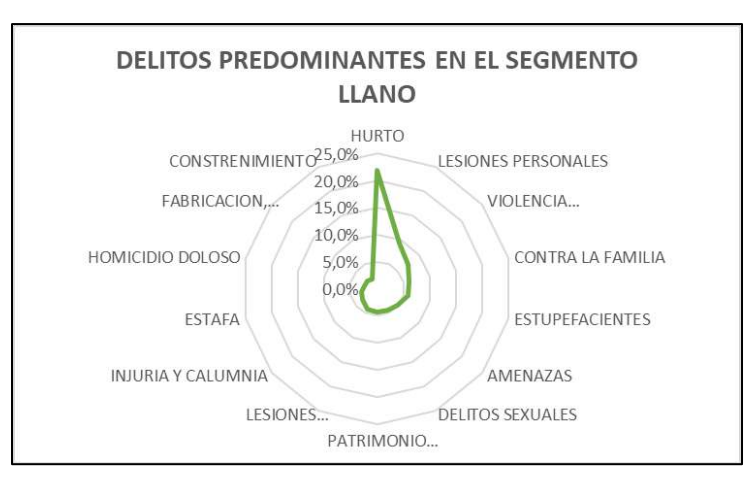

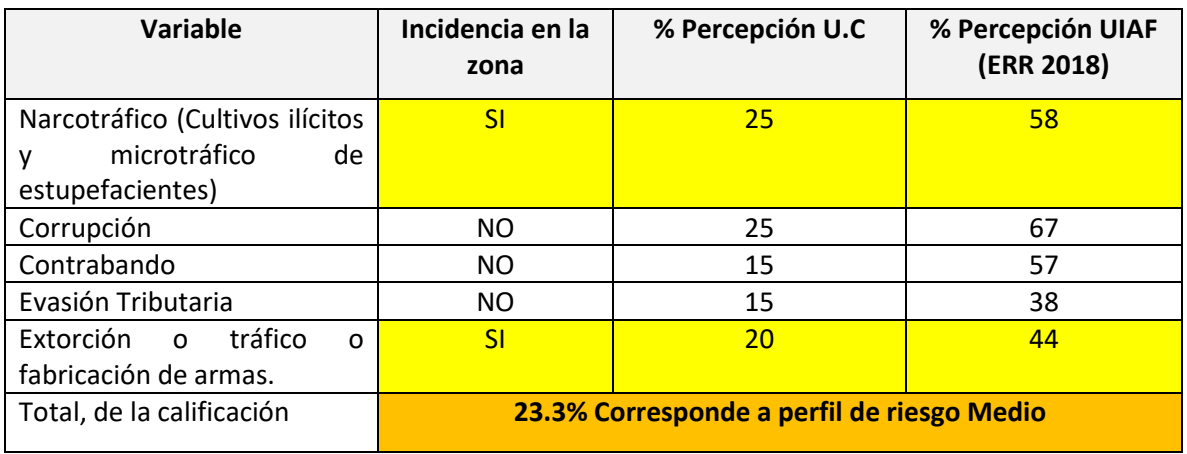

**Segmento 6:** Eje Cafetero (departamentos de Risaralda, Caldas, Quindío y Antioquia).

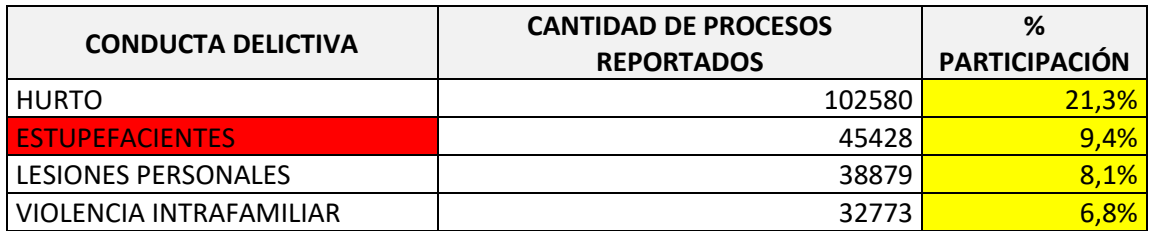

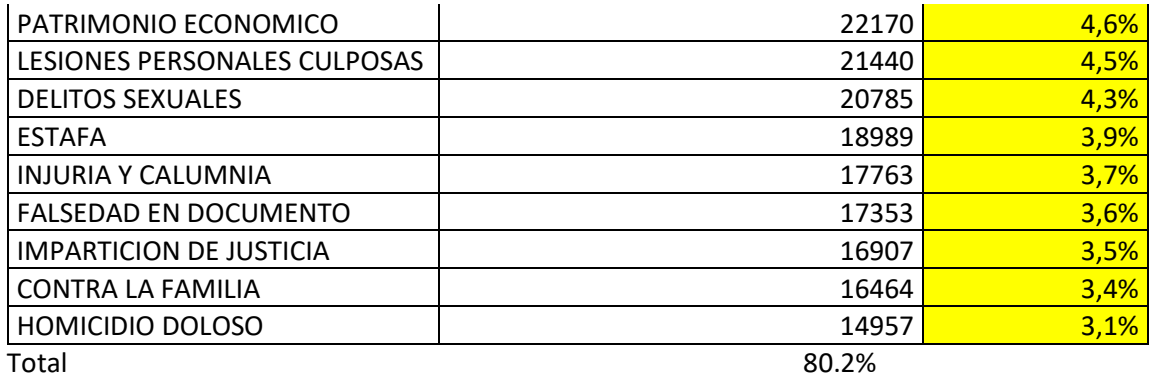

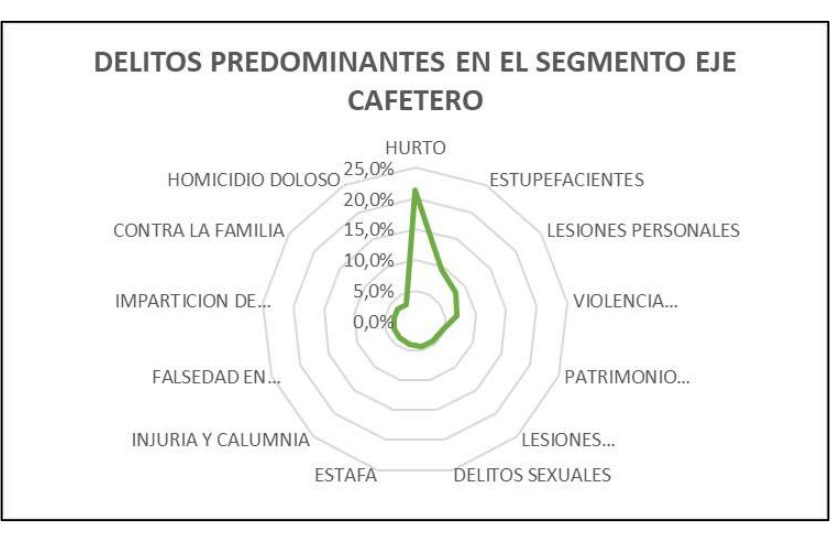

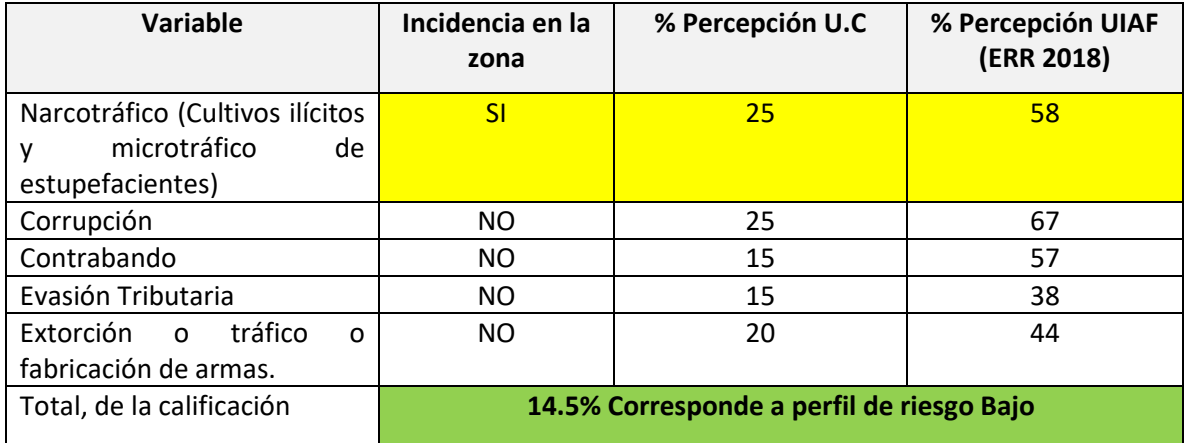

### **Segmento 7:** Bogotá D.C

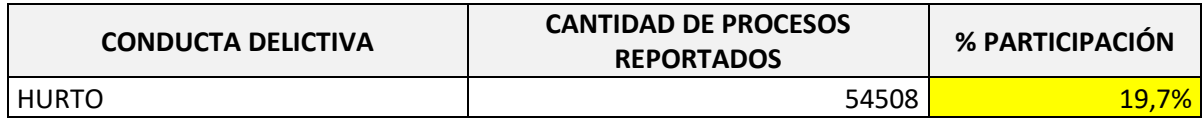

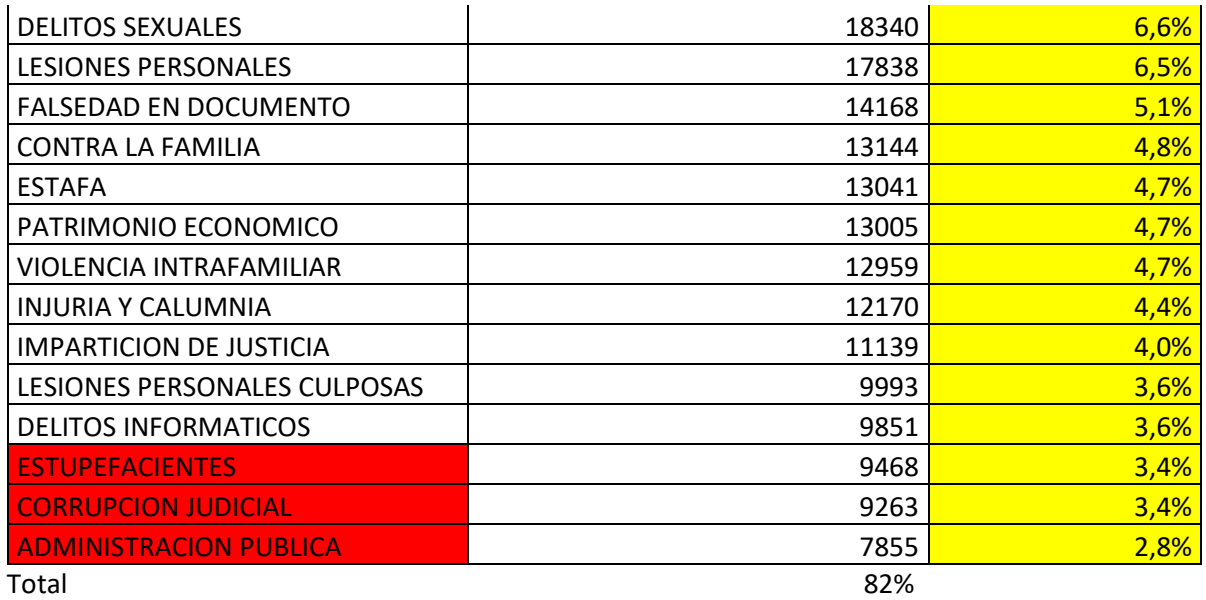

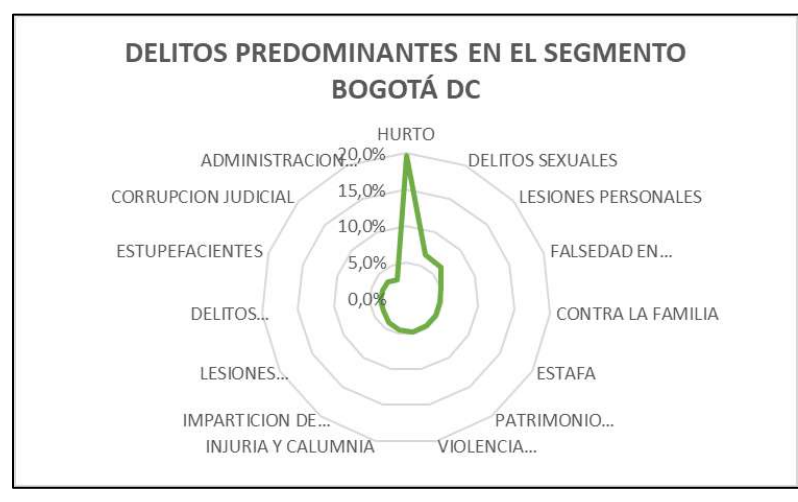

### Calificación del Riesgo:

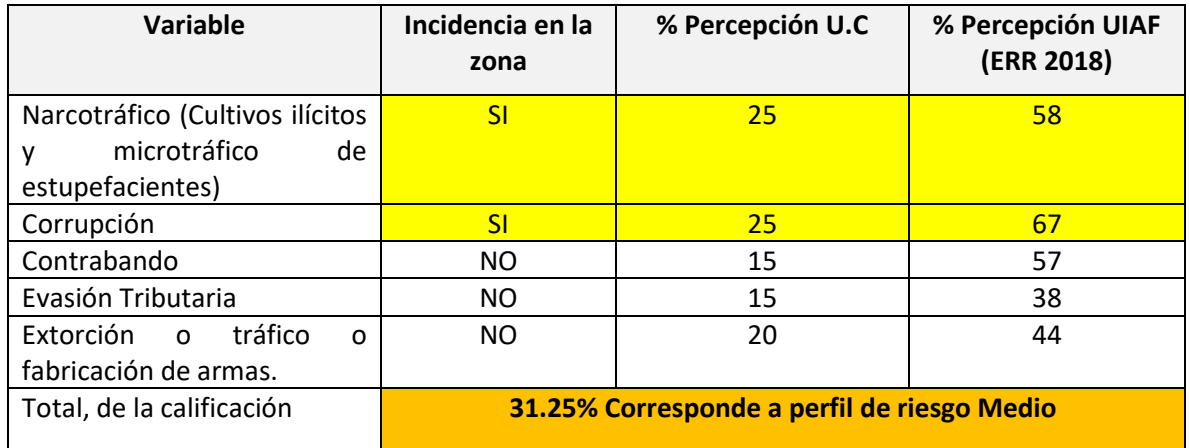

De la información anteriormente analizada se puede concluir que la fabricación, tráfico y porte de estupefacientes es el delito LAFT con mayor incidencia en todas las regiones, caracterizándose el eje cafetero con un porcentaje de participación mayor al de las demás, en consideración a lo anterior y como medida de seguridad desde la Unidad de Cumplimiento se realiza los seguimientos respectivos a toda la población de Asociados/clientes que cuentan con operaciones a nivel Nacional durante el periodo de revisión y la programación vigente.

### **3.2. Canales de distribución**

Los Canales de distribución**,** son las vías que una empresa elige para que un producto recorra desde que es creado hasta que llega al consumidor final. La Cooperativa Colanta tiene clasificados sus Canales de acuerdo con la siguiente estructura:

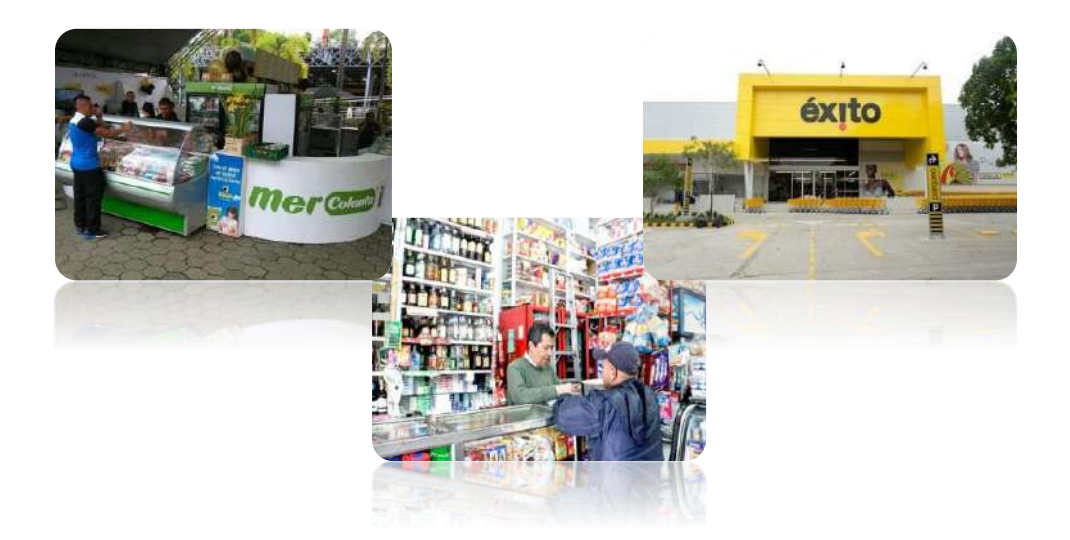

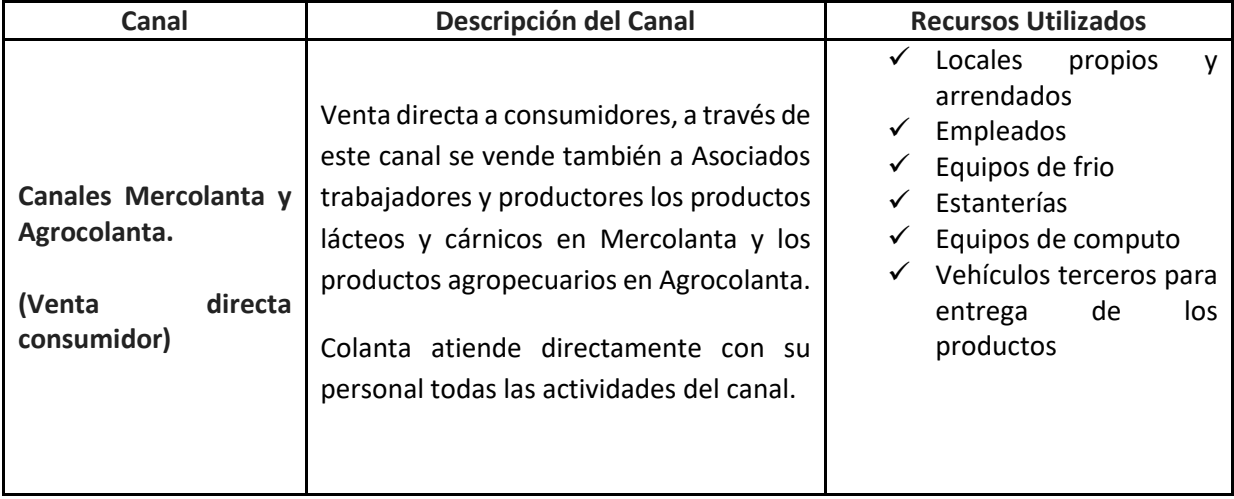

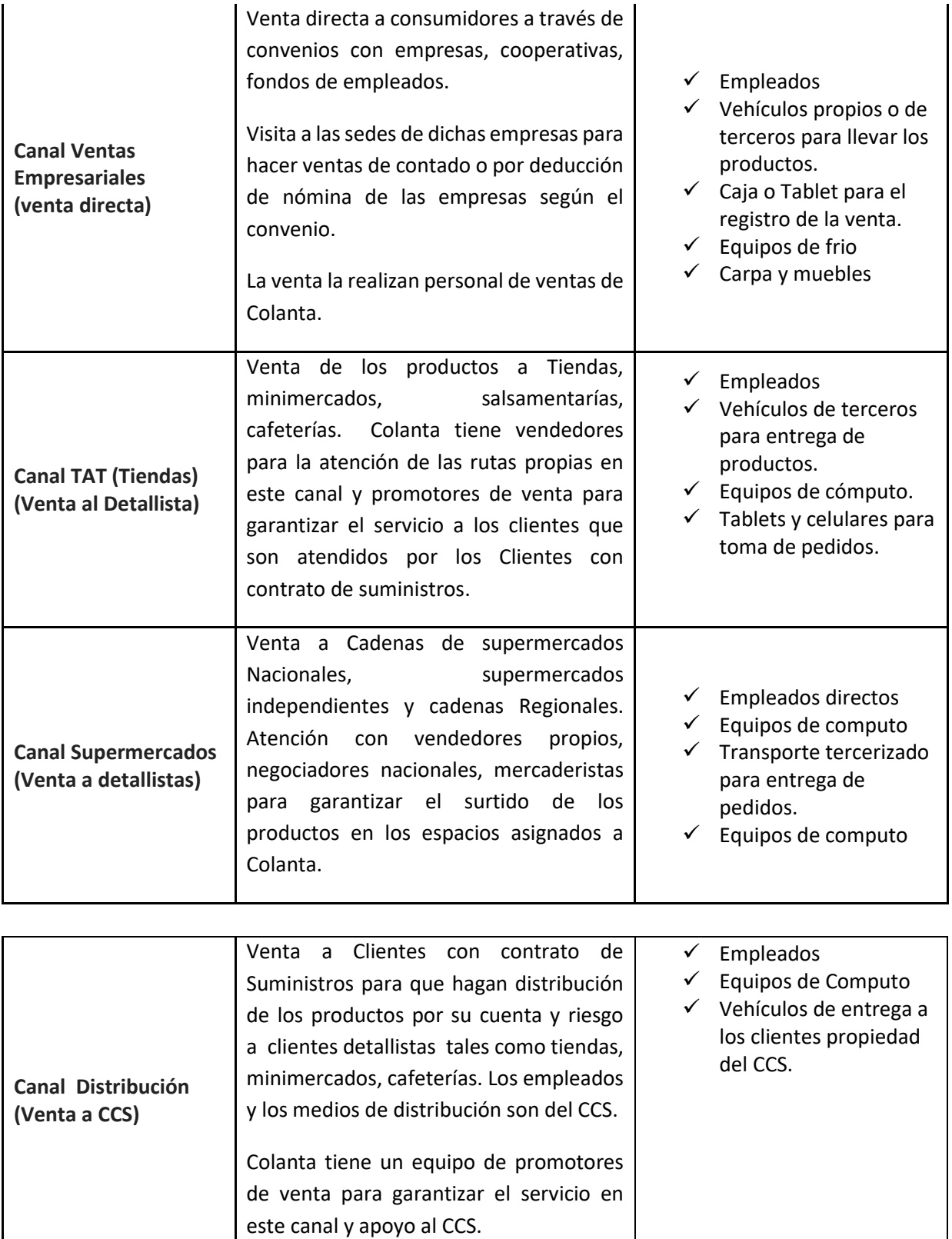

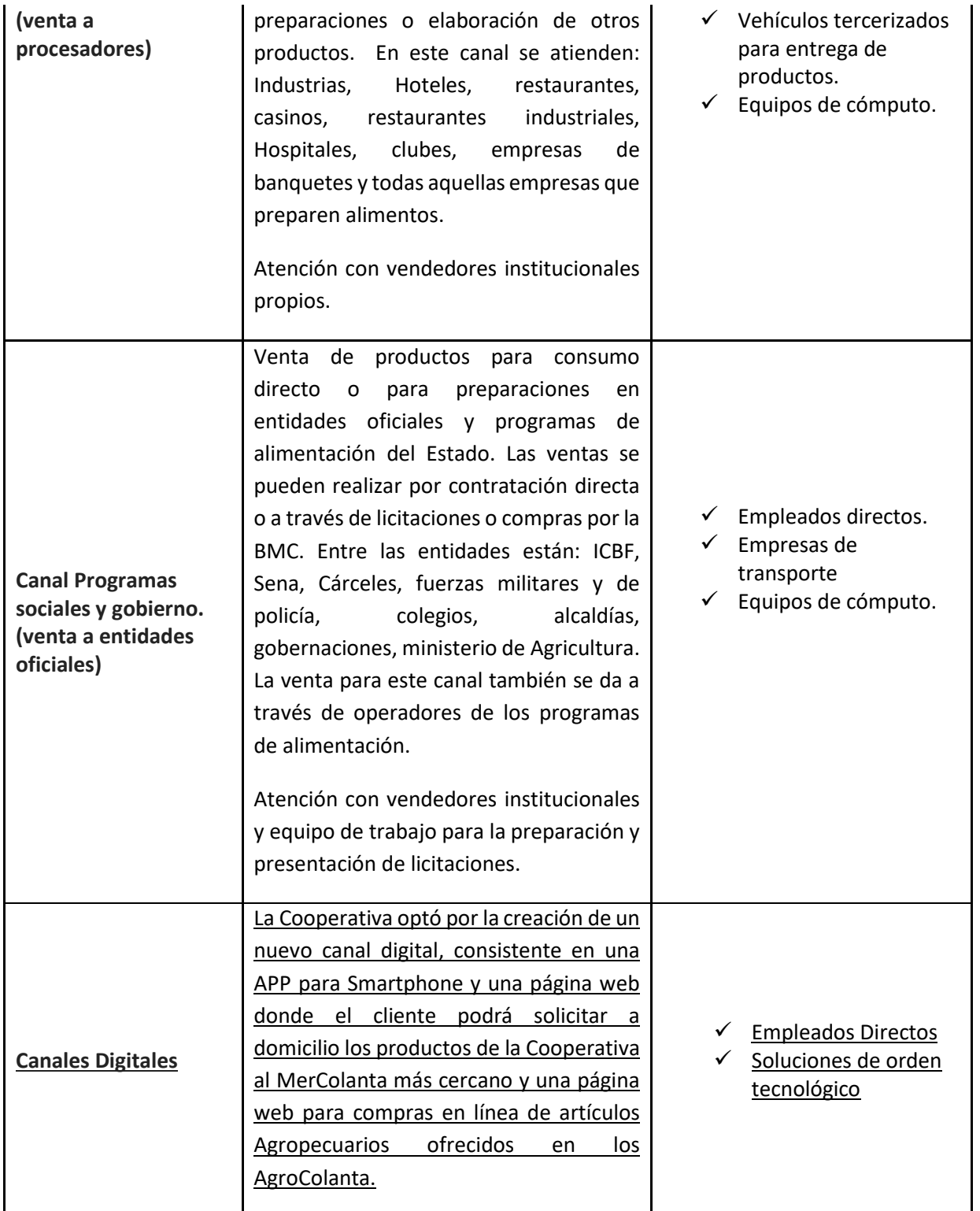

Es importante tener en cuenta los tipos de clientes que se manejan en cada canal, ya que de estos dependerá el nivel de exposición de los riesgos, lo que servirá de referencia para los estudios LAFT antes de la apertura de un canal o modificación de cualquiera de ellos.

#### **3.3. Productos**

La Cooperativa Colanta cuenta con un amplio portafolio de Productos, que le permiten satisfacer las necesidades de sus clientes. Para dar una mirada objetiva a su clasificación y características se realiza la siguiente definición:

#### **Línea Derivados Lácteos Línea Leches Fluidas**

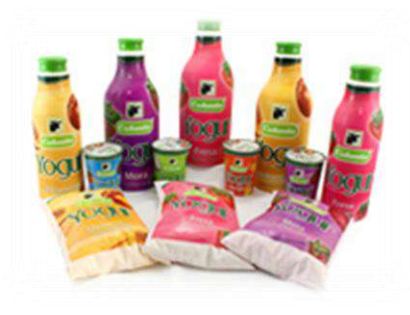

#### **Línea Leches en Polvo Línea Carne Fresca**

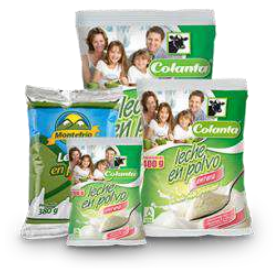

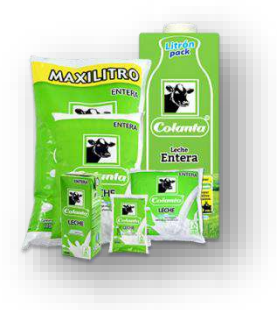

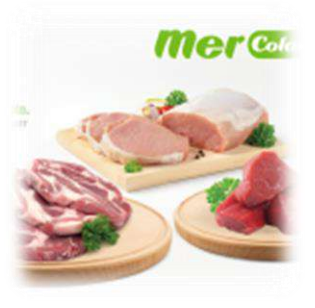

#### **Línea Derivados Cárnicos Línea insumos agropecuarios**

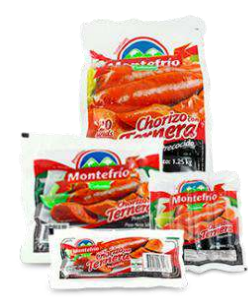

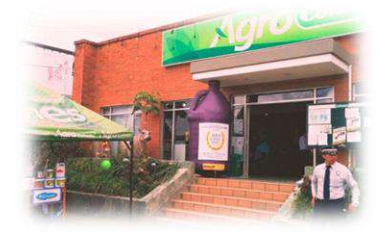

**Línea Derivados Lácteos:** Se denominan Derivados Lácteos los diferentes productos elaborados a base de leche, mediante procesos tecnológicos específicos para cada uno de ellos.<sup>1</sup>

**Línea Leches Fluidas:** Dentro de esta línea se encuentran:

- ✓ **Leche pasteurizada:** Es el producto obtenido al someter la leche cruda, termizada o recombinada a una adecuada relación de temperatura y tiempo para destruir su florapatógena y la casi totalidad de flora banal, sin alterar de manera esencial ni su valor nutritivo ni sus características fisicoquímicas y organolépticas.
- ✓ **Leche deslactosada**: Producto en donde la lactosa ha sido desdoblada por un proceso tecnológico en glucosa y galactosa, como máximo, en un 85%.
- ✓ **Leche ultrapasteurizada**: Es el producto obtenido mediante proceso térmico en flujo continuo, aplicado a la leche cruda o termizada en una combinación de temperatura entre 135 ° C a 150 ° C durante un tiempo de 2 a 4 segundos, seguido inmediatamente de enfriamiento hasta la temperatura de refrigeración y envasado en condiciones de alta higiene, en recipientes previamente higienizados y cerrados herméticamente, de tal manera que se asegure la inocuidad microbiológica del producto sin alterar de manera esencial ni su valor nutritivo, ni sus características fisicoquímicas y organolépticas, la cual deberá ser comercializada bajo condiciones de refrigeración.
- ✓ **Leche ultra-altatemperatura uat (uht) leche larga vida**: Es el producto obtenido mediante proceso térmico en flujo continuo, aplicado a la leche cruda o termizada a una temperatura entre 135 °C a 150 °C y tiempos entre 2 y 4 segundos, de tal forma que se compruebe la destrucción eficaz de las esporas bacterianas resistentes al calor, seguido inmediatamente de enfriamiento a temperatura ambiente y envasado aséptico en recipientes estériles con barreras a la luz y al oxígeno, cerrados herméticamente, para su posterior almacenamiento, con el fin de que se asegure la esterilidad comercial sin alterar de manera esencial ni su valor nutritivo ni sus características fisicoquímicas y organolépticas, la cual puede ser comercializada a temperatura ambiente.

<sup>1</sup> Tomado de la Resolución No. 02310 DE 1986

**Línea Leches en Polvo:** Es el producto que se obtiene por la eliminación del agua de constitución de la leche higienizada.<sup>2</sup>

**Línea Carne Fresca:** La carne que no ha sido sometida a procesos de conservación distintos de la refrigeración, incluida la carne envasada al vacío o envasada en atmósferas controladas.

**Línea Derivados Cárnicos:** Son los productos que utilizan en su preparación carne, sangre, vísceras u otros productos comestibles de origen animal, que hayan sido autorizados para el consumo humano, adicionando o no aditivos, especies aprobadas y otros ingredientes. Estos productos se denominarán según su especie.<sup>3</sup>

**Línea insumos agropecuarios:** Toda sustancia o mezcla de sustancias de origen natural, sintético, biológico o biotecnológico, utilizada para promover la producción agropecuaria, así como para el diagnóstico, prevención, control, erradicación y tratamiento de las enfermedades, plagas y otros agentes nocivos que afecten a las especies animales, vegetales o a sus productos. Comprende también los cosméticos o productos destinados al embellecimiento de los animales y otros que utilizados en los animales y su hábitat restauren o modifiquen las funciones orgánicas, cuiden o protejan sus condiciones de vida. También son considerados como insumos agropecuarios, las aves comerciales (ponedoras y pollo de engorde), el semen y embriones de bovinos, de pequeños rumiantes, de equinos y de porcinos, alimentos, aditivos, fertilizantes, bioinsumos, plaguicidas agrícolas y pecuarios.<sup>4</sup>

### **4. Consideración de datos Históricos**

El proceso de segmentación del factor de riesgo Primario se llevó a cabo teniendo en cuenta la información de las operaciones registradas durante el periodo marzo – agosto de 2022, esto con el fin de que tanto los segmentos como las señales de alerta quedaran lo más ajustadas posibles a la realidad de La Cooperativa. En vigencias anteriores, se ha incluido también dentro del Universo poblacional para la asignación de un segmento, los datos históricos de las segmentaciones realizadas desde el año 2018, sin embargo, esta práctica se replanteó considerando que durante el año 2020 y 2021 las dinámicas sociales, políticas y económicas a nivel mundial cambiaron debido a la Pandemia del Covid-19, adicionalmente durante 2021 también se presentó el denominado Paro Nacional afectando considerablemente la recuperación y desarrollo del país.

Considerando lo anterior se determinó para la segmentación del año 2022 que los datos históricos corresponderían a las operaciones registradas por los Asociados/clientes durante el periodo enero de 2020 a febrero de 2022 y en lo sucesivo contar con datos históricos máximo de dos (2) años atendiendo a que la segmentación debe reflejar la realidad y datos más antiguos no estarían dado cumplimiento a dicho criterio.

Es importante precisar que, para este año se estableció una nueva estructura de grupos de interés con el fin de segregar la información y mejorar la calidad de las señales de alerta, dicha estructura no es homóloga con la información que se venía manejando durante los años anteriores, esto

<sup>2</sup> Decreto 616 de 2006

<sup>3</sup> Decreto 1500 de 2007.

<sup>4</sup> Resolución 1167 de 2010 - ICA

ocasionó cambios en los promedios de dichos históricos dada la modificación de cuentas, adicionalmente en abril del año 2021 entró en vigencia el nuevo ERP determinando que la información extraída fuera divida en dos ventanas de tiempo y aplicativos diferentes, desde el Departamento de Contabilidad se realizó una homologación intuitiva para convertir las cuentas del aplicativo anterior a las nuevas del ERP, por lo que es posible que se lleguen a dar sesgos en los promedios calculados, en todo caso desde la Unidad de Cumplimiento una vez se de inicio a los seguimientos pertinentes podrá hacer las observaciones pertinentes en caso de identificarse alguno de estos sesgos.

Dentro del estudio realizado para los históricos pudo identificarse que, para realizar el ajuste a la segmentación del año 2021, hubo una ventana de tiempo que no se incluyó dentro de los promedios del mencionado ajuste dado que en dicha vigencia se contó solo con los últimos 6 meses, lo que quiere decir que no se tuvo en cuenta el periodo enero de 2021 a septiembre de 2021, periodo que si se incluyó para los históricos del año 2022

Con respecto a los puntos tratados, la información entregada fue la siguiente:

#### **Base de Datos Históricos desde SIESA:**

Corresponde a la Base de Datos que se extrae del histórico del programa SIESA ERP, en donde se cuenta con la descripción del algunos datos básicos y los datos transaccionales durante el periodo 1 de abril del año 2021 a 28 de febrero del año 2022.

#### **Cantidad de registros:** 127.018

**Enviada por:** Andrés David Giraldo, Analista de TI – el 23/09/2022 **Periodo de Corte:** 1 abril de 2021– 28 febrero de 2022 **Información contenida en la Base de Datos:**

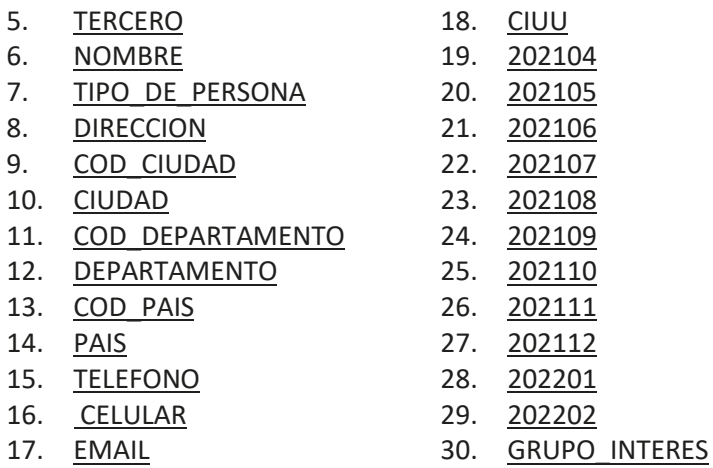

### **Depuración de la BD antes del cálculo de promedios:**

- 1. Terceros Genéricos: 8 registros
- 2. Número de Identificación Erróneo: 73 registros
- 3. Registros Clasificados en forma errónea: 0

#### **Cantidad final luego de la Depuración:** 126.937 registros

56

## DOCUMENTO ORIGINAL

### **Base de Datos Históricos AS400:**

Corresponde a la Base de Datos que se extrae del histórico del programa contable AS400, en donde se cuenta con la descripción del algunos datos básicos y los datos transaccionales durante el periodo 1 de enero del año 2020 a 31 de marzo del año 2021.

**Cantidad de registros:** 115.956 **Enviada por:** Andrés David Giraldo, Analista de TI – el 11/10/2022 **Periodo de Corte:** 1 enero 2020 – 31 marzo de 2021 **Información contenida en la Base de Datos:**

- TERCERO
- NOMBRE
- TIPO DE PERSONA
- DIRECCION
- COD\_CIUDAD
- CIUDAD
- COD\_DEPARTAME NTO
- DEPARTAMENTO
- COD\_PAIS
- PAIS
- TELEFONO
- CEULAR
- EMAIL
- CIUU
- NOMBRE
- DIRECCION • COD\_CIUDAD
- CIUDAD
- COD\_DEPARTAME NTO

• TIPO DE PERSONA

- DEPARTAMENTO
- COD\_PAIS
- PAIS
- TELEFONO
- CELULAR
- EMAIL
- CIUU
- 202001
- 202002
- 202003

### **Depuración de la BD antes del cálculo de promedios:**

- 1. Terceros Genéricos: 11 registros
- 2. Número de Identificación Erróneo: 16 registros
- 3. Registros Clasificados en forma errónea: 0 registros

### **Cantidad final luego de la Depuración:** 115.929 registros

Se procedió con la unificación de ambas bases de datos mediante la utilización de una tabla dinámica, al homologar ambos archivos el total quedó en 242.866 registros, de los cuales se identificaron y depuraron valores duplicados que corresponden a 16.867, las transacciones en 0 en todos los periodos lo que correspondía a 9.535 registros y terceros mal clasificados que correspondían a 19 registros, quedando una BD de históricos consolidados de 216.445 registros.

### **Clientes ventas Internacionales: 4 registros**

### **Clientes ventas Nacionales: 171.882 registros**

**PN**: 164.843 Registros de los cuales se eliminan 46.925 que hoy están activos y ya están incluidos dentro de los datos de segmentación quedando 117.918 registros.

- 202004
- 202005
- 202006 • 202007
- 202008
- 202009
- 202010
- 202011
- 202012
- 202101
- 202102
- 202103
- GRUPO\_DE\_INTER
	- ES

**PJ:** 7.039 Registros de los cuales se eliminan 2.956 que hoy están activos y ya están incluidos dentro de los datos de segmentación quedando 4. 083 registros.

#### **Proveedores de leche: 7.448 registros**

**PN**: 7.088 Registros de los cuales se eliminan 5.596 que hoy están activos y ya están incluidos dentro de los datos de segmentación quedando 1.492 registros. **PJ:** 360 Registros de los cuales se eliminan 259 que hoy están activos y ya están incluidos dentro de los datos de segmentación quedando 101 registros.

#### **Proveedores de carne: 1.325 registros**

**PN**: 1.248 Registros. **PJ:** 77 Registros.

#### **Proveedores de servicios: 30.660 registros**

**PN**: 27.094 Registros de los cuales se eliminan 5.203 que hoy están activos y ya están incluidos dentro de los datos de segmentación quedando 21.891 registros. **PJ:** 3.566 Registros de los cuales se eliminan 1.610 que hoy están activos y ya están incluidos dentro de los datos de segmentación quedando 1.956 registros.

#### **Proveedores de mercancías: 4.431 registros**

**PN**: 2.928 Registros de los cuales se eliminan 62 que hoy están activos y ya están incluidos dentro de los datos de segmentación quedando 2.866 registros.

**PJ:** 1.503 Registros de los cuales se eliminan 819 que hoy están activos y ya están incluidos dentro de los datos de segmentación quedando 684 registros.

### **Donaciones: 266 registros**

**PN**: 116 Registros **PJ:** 150 Registros

#### **Proveedores de activos: 353 registros**

**PN**: 35 Registros de los cuales se eliminan 2 que hoy están activos y ya están incluidos dentro de los datos de segmentación quedando 33 registros. **PJ:** 318 Registros de los cuales se eliminan 71 que hoy están activos y ya están incluidos

dentro de los datos de segmentación quedando 247 registros.

### **Empleados (estos datos no aplican a segmentación de factor primario): 76 registros**

### **5. CAMBIOS EN LA SEGMENTACIÓN**

Para el proceso de segmentación del año 2022, se determinaron varios cambios de gran relevancia respecto de los modelos tradicionalmente adoptados; dichos cambios, comprendieron lo siguiente:

✓ **Bases de datos con la información de los grupos de interés:** en atención a los resultados obtenidos luego de generar y gestionar las señales de alerta desde la segmentación, se consideró importante hacer una descripción más detallada de los grupos de interés que se venían manejando, esto porque su comportamiento interno tiene patrones diferentes y también por algunas recomendaciones de la Auditoría Interna, quedando así:

**Clientes: se segregó en Clientes Ventas Nacionales y Clientes Ventas Internacionales Proveedores de Leche Proveedores de Carne Proveedores Otros: se segregó en Proveedores de activos, Proveedores de Servicios, Proveedores de mercancías y Donaciones**

- ✓ **Indicadores de Bases de Datos:** Teniendo en cuenta las recomendaciones establecidas por parte de la Auditoría Interna estos indicadores sufrieron varios cambios, el primero de ellos consistió en tener en cuenta no solo el poblamiento si no también la calidad enfocada en el tipo y formato de los datos, el segundo cambio consistió en distinguir la información entre personas naturales y jurídicas, el tercer cambio consistió en modificar la metodología de cálculo del indicador de poblamiento pasando de un calculo general a uno particular por cada variable basados en el formato estándar de la Supersolidaria.
- ✓ **Metodología de segmentación factor primario:** Para el año 2022 el procedimiento de elección de segmentos cambió pasando de una metodología perceptiva + cálculos a una estadística + cálculos, esto dado que los segmentos no se eligieron desde la organización empírica de la información, sino, desde la aplicación del Clustering bajo el modelo CLARA**.**
- ✓ **Cálculo de señales de alerta:** tradicionalmente el calculo de señales de alerta se ajustaba al valor de media + 3desviciones, con el fin de estandarizar los cálculos respectivos; sin embargo, este año la medida se contrajo para varios segmentos dependiendo del límite superior siguiendo así las recomendaciones dadas por parte de Auditoría Interna y se utilizaron también otros tipos de medidas como lo fue el caso de los clientes de ventas internacionales en donde se utilizó la inflación y la tasa de cambio del dólar, adicionalmente se tuvieron en cuenta nuevas configuraciones de alertas las cuales se consideraron de riesgo alto y que sirven de referencia para priorizar la gestión.
- ✓ **Clasificación de los riesgos x segmento**: En segmentaciones anteriores, hemos asignado un perfil de riesgo a los segmentos basados en tres calificaciones: Bajo, Medio y Alto, siguiendo como criterio los montos de reporte transaccionales para la UIAF, sin embargo, para este año a esta clasificación se le adicionó la descripción Insignificante dado que el clustering arrojó segmentos más segregados en las transacciones menos significativas y esta fue asignada teniendo como base el criterio definido para las cuantías menores.
- ✓ **Datos históricos:** Como se describió en el punto 4 de este documento, la Unidad de Cumplimiento determinó un nuevo espacio temporal para definir los históricos, el cual quedó en dos (2) años, que para esta vigencia correspondería a los datos del año 2020 y 2021, periodos de alta tensión y cambios significativos ocasionados por la Pandemia y el Paro Nacional.

**Última revisión 11 de Octubre de 2022**

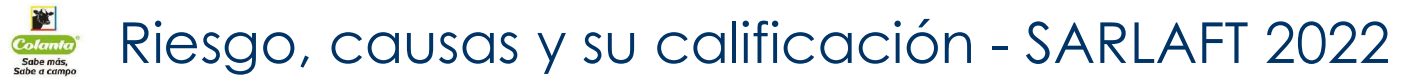

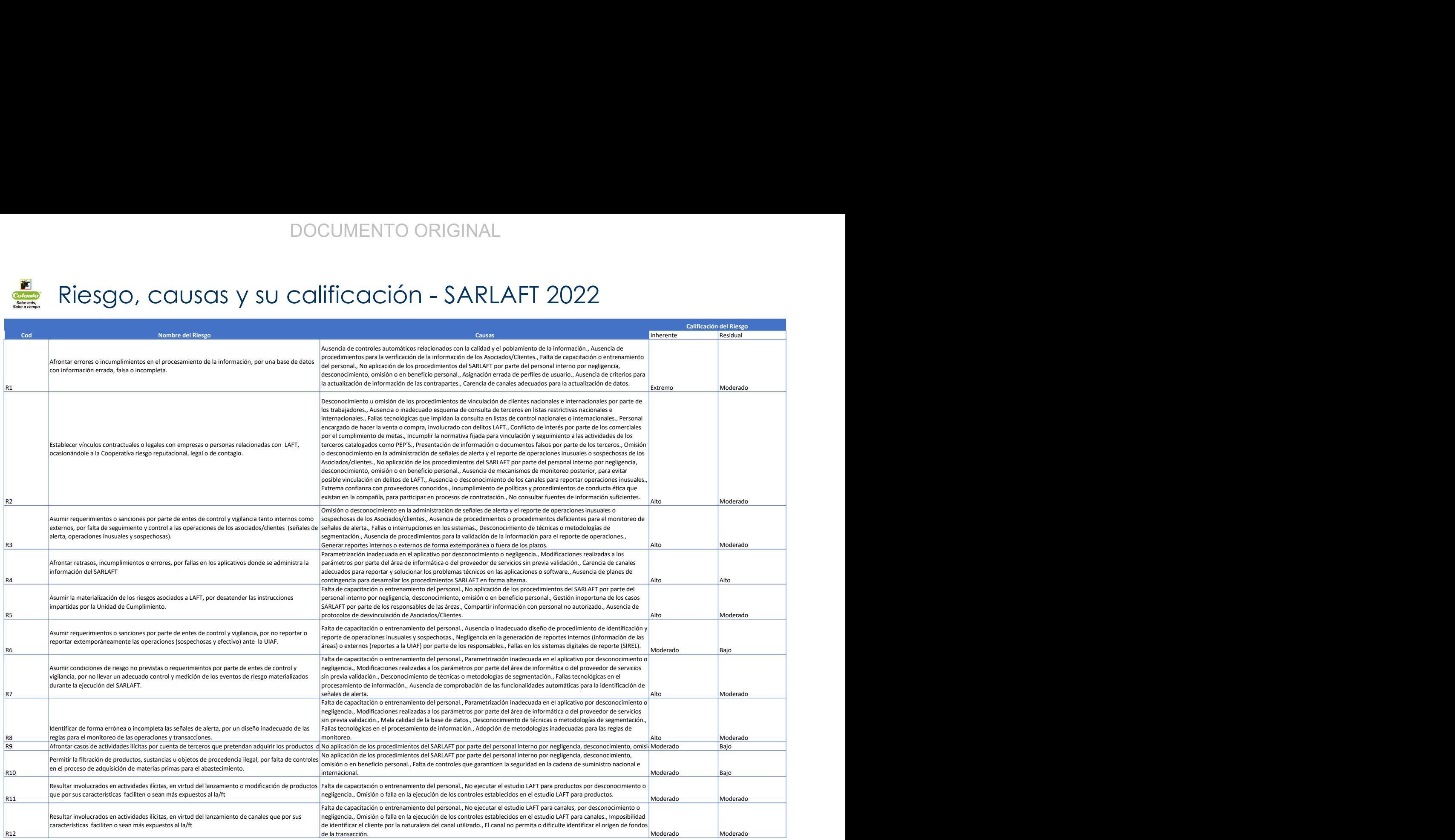

# **Colanta)<br>Sabe más,<br>Sabe a campo**

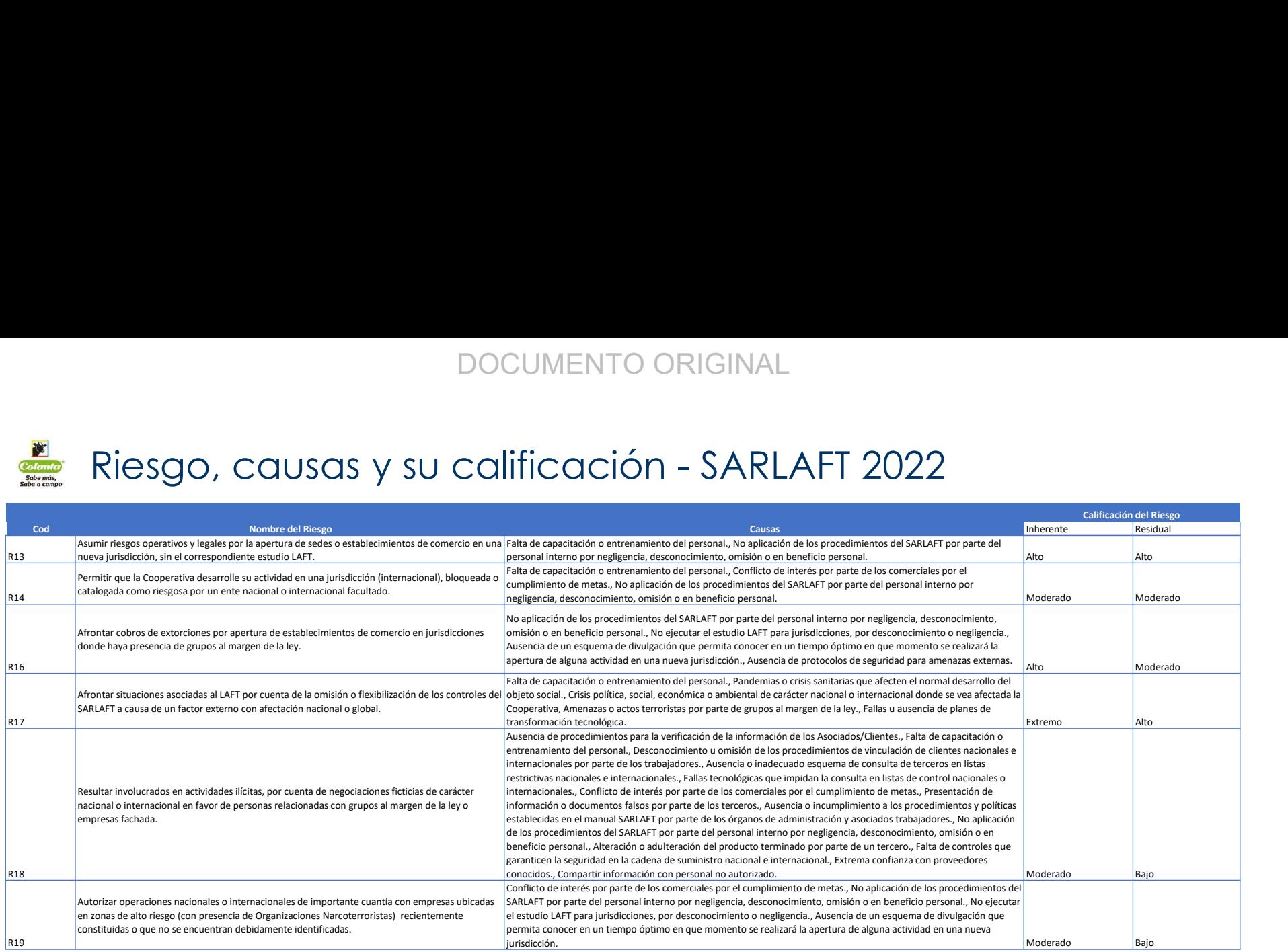

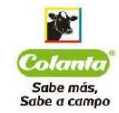

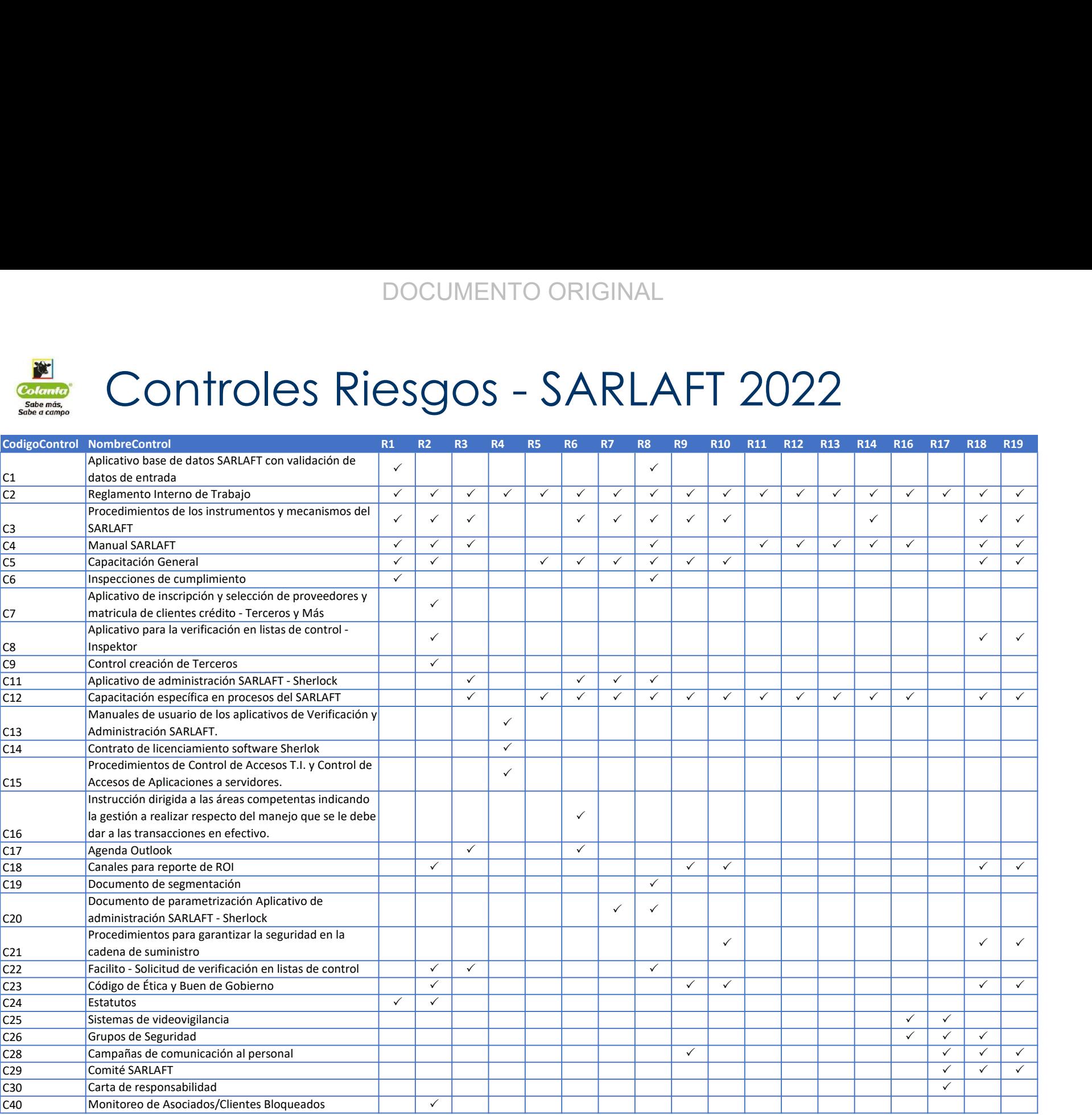

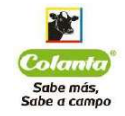

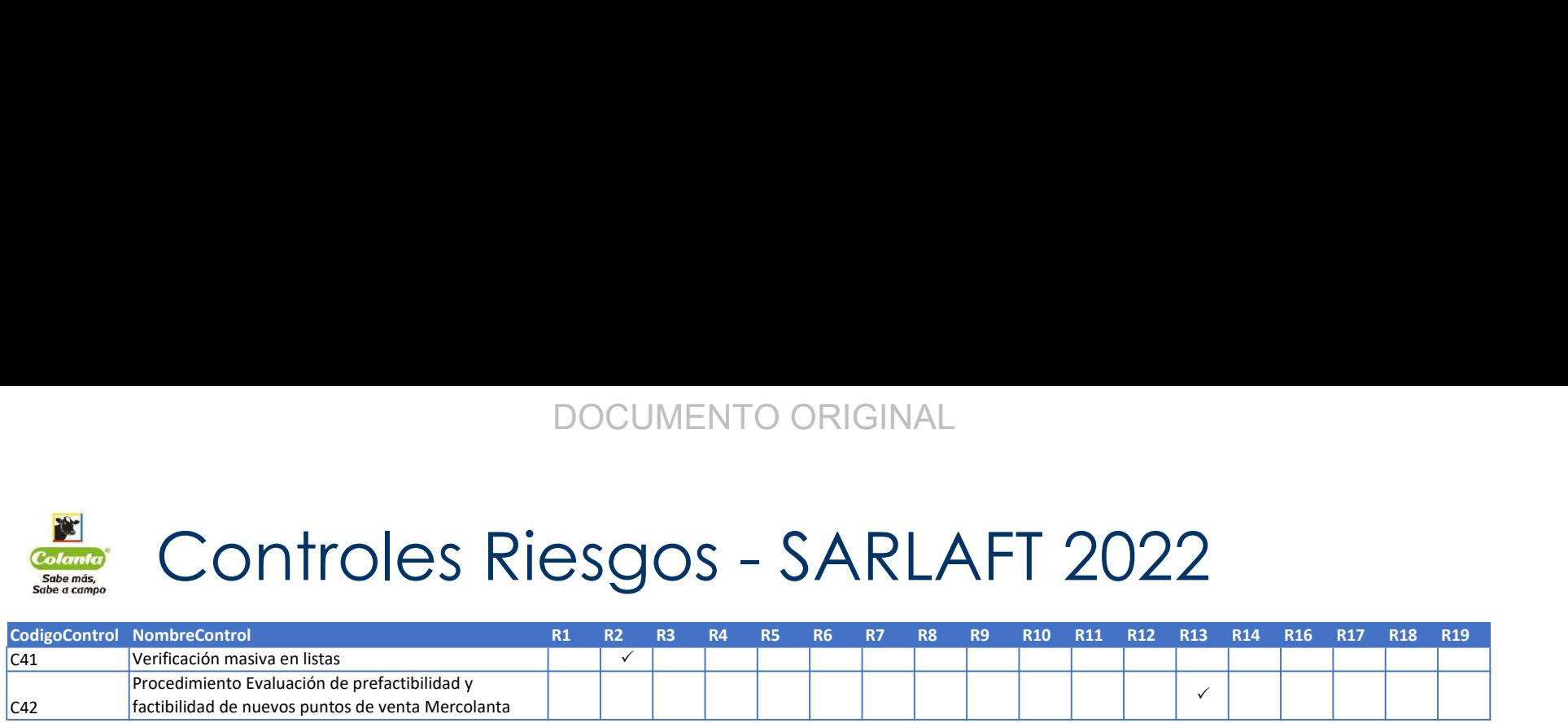

# DOCUMENTO EXPLICATIVO

# Código Penal Colombiano

# Delito de Lavado de Activos

### DOCUMENTO

El que adquiera, resguarde, invierta, transporte, transforme, almacene, conserve, custodie o administre bienes que tengan su origen mediato o inmediato en actividades de tráfico de migrantes, trata de personas, extorsión, enriquecimiento ilícito, secuestro extorsivo, rebelión, tráfico de armas, tráfico de menores de edad, financiación del terrorismo y administración de recursos relacionados con actividades terroristas, tráfico de drogas tóxicas, estupefacientes o sustancias sicotrópicas, delitos contra el sistema financiero, delitos contra la administración pública, contrabando, contrabando de hidrocarburos o sus derivados, fraude aduanero o favorecimiento y facilitación del contrabando, favorecimiento de contrabando de hidrocarburos o sus derivados, en cualquiera de sus formas, o vinculados con el producto de delitos ejecutados bajo concierto para delinquir, o les dé a los bienes provenientes de dichas actividades apariencia de legalidad o los legalice, oculte o encubra la verdadera naturaleza, origen, ubicación, destino, movimiento o derecho sobre tales bienes, incurrirá por esa sola conducta, en prisión de diez (10) a treinta (30) años y multa de mil (1.000) a cincuenta mil (50.000) salarios mínimos legales mensuales vigentes.

La misma pena se aplicará cuando las conductas descritas en el inciso anterior se realicen sobre bienes cuya extinción de dominio haya sido declarada.

El lavado de activos será punible aun cuando las actividades de que provinieren los bienes, o los actos penados en los apartados anteriores, se hubiesen realizado, total o parcialmente, en el extranjero.

Las penas privativas de la libertad previstas en el presente artículo se aumentarán de una tercera parte a la mitad cuando para la realización de las conductas se efectuaren operaciones de cambio o de comercio exterior, o se introdujeren mercancías al territorio nacional.

Delito Fuente y/o título del delito<br>dentro del código penal del del delito del delito del delito del delito del del del del del del del del del d

y delitos fuente

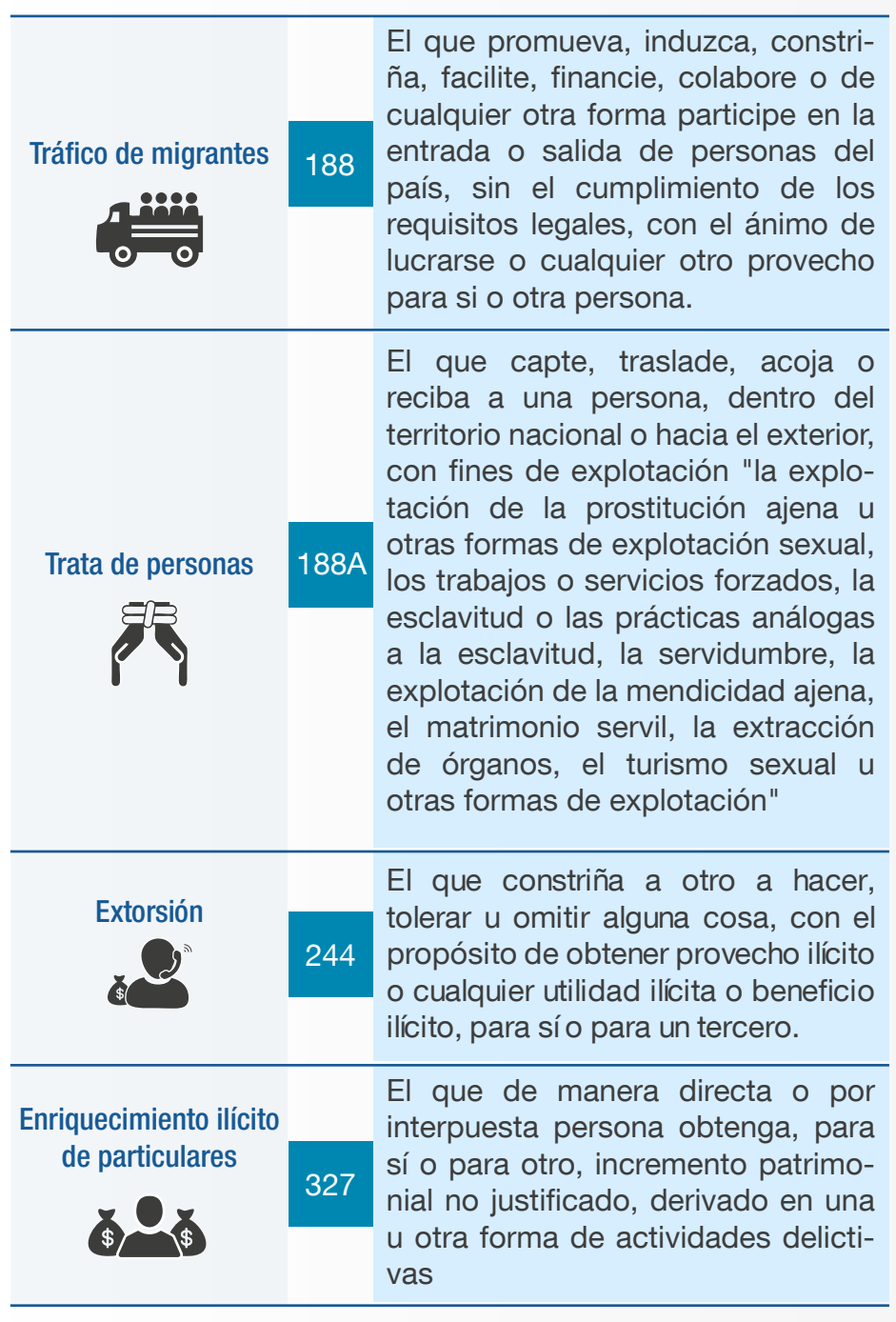

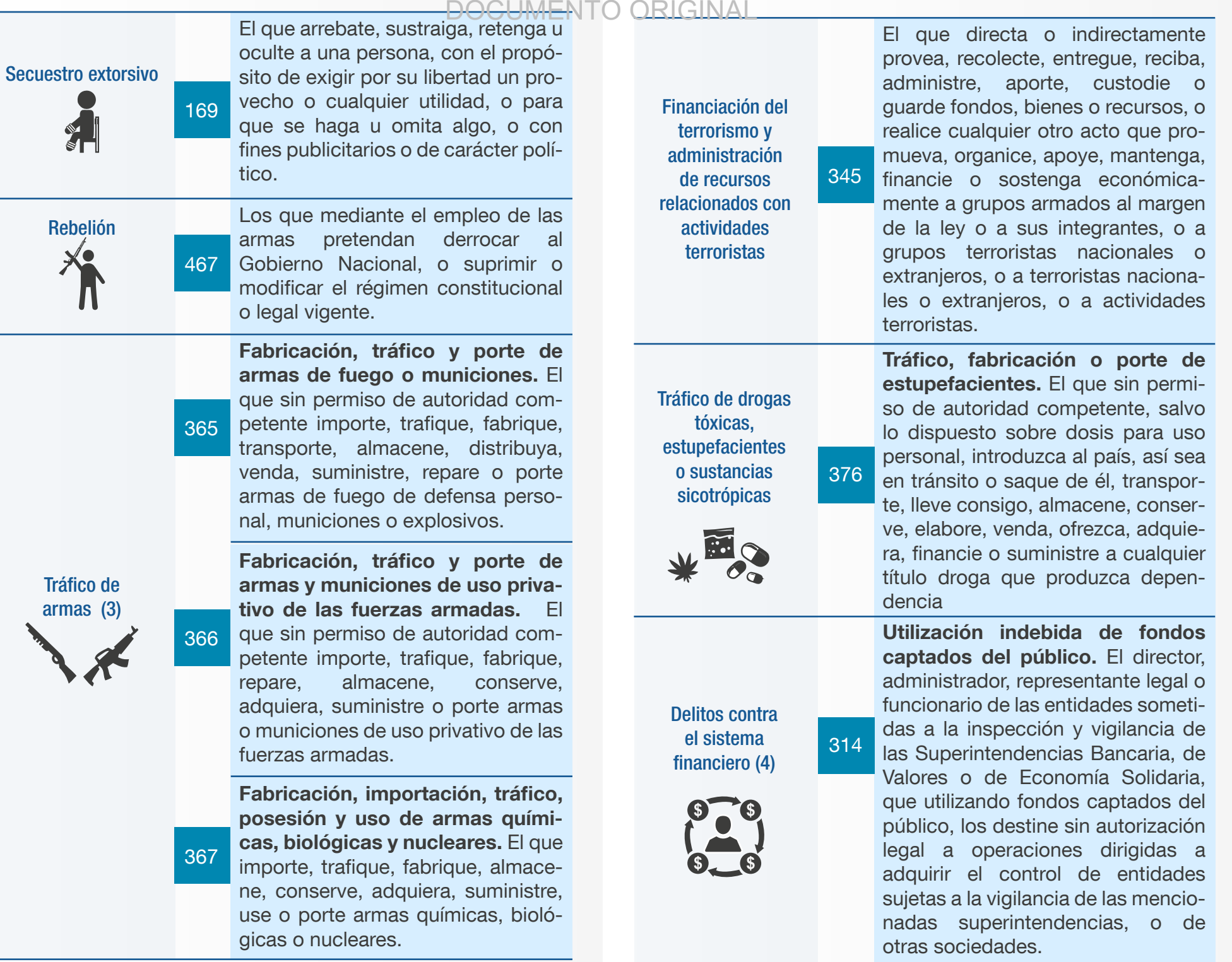

4
## DOCUMENTO ORIGH

Operaciones no autorizadas con accionistas o asociados. El director, administrador, representante legal o funcionarios de las entidades sometidas al control y vigilancia de las Superintendencias Bancaria o de Economía Solidaria, que otorgue créditos o efectúe descuentos en forma directa o por interpuesta persona, a los accionistas o asociados de la propia entidad, por encima de las autorizaciones legales.

Delitos contra el sistema financiero (4)

315

316

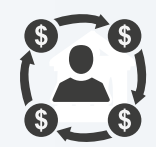

Captación Masiva y Habitual de Dinero. El que desarrolle, promueva, patrocine, induzca, financie, colabore, o realice cualquier otro acto para captar dinero del público en forma masiva y habitual sin contar con la previa autorización de la autoridad competente.

Manipulación fraudulenta de especies inscritas en el Registro Nacional de Valores e Intermediarios. El que realice transacciones, con la intención de producir una apariencia de mayor liquidez respecto de determinada acción, valor o instrumento inscritos en el Registro Nacional de Valores e Intermediarios o efectúe maniobras fraudulentas con la intención de alterar la cotización de los mismos. 317

#### Delitos contra la administración pública (42)

397

398

399

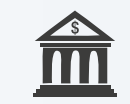

Peculado por apropiación. El servidor público que se apropie en provecho suyo o de un tercero de bienes del Estado o de empresas o instituciones en que éste tenga parte o de bienes o fondos parafiscales, o de bienes de particulares cuya administración, tenencia o custodia se le haya confiado por razón o con ocasión de sus funciones.

Peculado por uso. El servidor público que indebidamente use o permita que otro use bienes del Estado o de empresas o instituciones en que éste tenga parte, o bienes de particulares cuya administración, tenencia o custodia se le haya confiado por razón o con ocasión de sus funciones.

Peculado por aplicación oficial diferente. El servidor público que dé a los bienes del Estado o de empresas o instituciones en que éste tenga parte, cuya administración, tenencia o custodia se le haya confiado por razón o con ocasión de sus funciones, aplicación oficial diferente de aquella a que están destinados, o comprometa sumas superiores a las fijadas en el presupuesto, o las invierta o utilice en forma no prevista en éste, en perjuicio de la inversión social o de los salarios o prestaciones sociales de los servidores.

6

Peculado culposo. El servidor público que respecto a bienes del Estado o de empresas o instituciones en que éste tenga parte, o bienes de particulares cuya administración, tenencia o custodia se le 400 haya confiado por razón o con ocasión de sus funciones, por culpa dé lugar a que se extravíen, pierdan o dañen.

#### Delitos contra la administración pública (42)

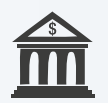

Peculado culposo frente a recursos de la Seguridad Social (art. 400A): Las penas previstas en el artículo 400 de la Ley 599 de 2000 se agravarán de una tercera parte a la mitad, cuando se dé una aplicación oficial diferente a recursos destinados a la seguridad social integral. (este delito fue adicionado por la Ley 1474 de 2011) 400A

> Omisión del agente retenedor o recaudador. El agente retenedor o autorretenedor que no consigne las sumas retenidas o autorretenidas por concepto de retención en la fuente dentro de los dos (2) meses siguientes a la fecha fijada por el Gobierno Nacional para la presentación y pago de la respectiva declaración de retención en la fuente o quien encargado de recaudar tasas o contribuciones públicas no las consigne dentro del término legal.

402

Destino de recursos del tesoro para el estímulo o beneficio indebido de explotadores y comerciantes de metales preciosos. El servidor público que destine recursos del tesoro para estimular o beneficiar directamente o por interpuesta persona, a los explotadores y comerciantes de metales preciosos, con el objeto de que declaren sobre el origen o procedencia del mineral precioso.

"Fraude a subvenciones (art. 403A): El que obtenga una subvención, ayuda o subsidio proveniente de recursos públicos mediante engaño sobre las condiciones requeridas para su concesión o callando total o parcialmente la verdad, incurrirá en prisión de cinco (5) a nueve (9) años, multa de doscientos (200) a mil (1.000) salarios mínimos legales mensuales vigentes e inhabilidad para el ejercicio de derechos y funciones públicas de seis (6) a doce (12) años.Las mismas penas se impondrán al que no invierta los recursos obtenidos a través de una subvención, subsidio o ayuda de una entidad pública a la finalidad a la cual estén destinados. (este delito fue adicionado por la Ley 1474 de 2011)."

Concusión. El servidor público que abusando de su cargo o de sus funciones constriña o induzca a alguien a dar o prometer al mismo servidor o a un tercero, dinero o cualquier otra utilidad indebidos

Delitos contra la administración pública (42)

403

403A

404

Cohecho propio. El servidor público que reciba para sí o para otro, dinero u otra utilidad, o acepte promesa remuneratoria, directa o indi-405 rectamente, para retardar u omitir un acto propio de su cargo, o para ejecutar uno contrario a sus deberes oficiales.

406

Cohecho impropio. El servidor público que acepte para sí o para otro, dinero u otra utilidad o promesa remuneratoria, directa o indirecta, por acto que deba ejecutar en el desempeño de sus funciones.

Delitos contra la administración pública (42)

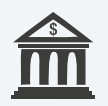

Cohecho por dar u ofrecer. El que dé u ofrezca dinero u otra utilidad a servidor público, en los casos previstos en los dos artículos anteriores. 407

Violación del régimen legal o constitucional de inhabilidades e incompatibilidades. El servidor público que en ejercicio de sus funciones intervenga en la tramitación, aprobación o celebración de un contrato con violación al régimen legal o a lo dispuesto en normas constitucionales, sobre inhabilidades o incompatibilidades. 408

409

Interés indebido en la celebración de contratos. El servidor público que se interese en provecho propio o de un tercero, en cualquier clase de contrato u operación en que deba intervenir por razón de su cargo o de sus funciones.

Delitos contra la administración pública (42)

410

410A

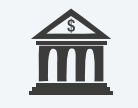

Contrato sin cumplimiento de requisitos legales. El servidor público que por razón del ejercicio de sus funciones tramite contrato sin observancia de los requisitos legales esenciales o lo celebre o liquide sin verificar el cumplimiento de los mismos.

Acuerdos restrictivos de la competencia (art. 410A) El que en un proceso de licitación pública, subasta pública, selección abreviada o concurso se concertare con otro con el fin de alterar ilícitamente el procedimiento contractual, incurrirá en prisión de seis (6) a doce (12) años y multa de doscientos (200) a mil (1.000) salarios mínimos legales mensuales vigentes e inhabilidad para contratar con entidades estatales por ocho (8) años. PARÁGRA-FO. El que en su condición de delator o clemente mediante resolución en firme obtenga exoneración total de la multa a imponer por parte de la Superintendencia de Industria y Comercio en una investigación por acuerdo anticompetitivos en un proceso de contratación pública obtendrá los siguientes beneficios: reducción de la pena en una tercera parte, un 40% de la multa a imponer y una inhabilidad para contratar con entidades estatales por cinco (5) años. (este delito fue adicionado por la Ley 1474 de 2011)

Tráfico de influencias de servidor público. El servidor público que utilice indebidamente, en provecho propio o de un tercero, influencias derivadas del ejercicio del cargo o de la función, con el fin de obtener cualquier beneficio de parte de servidor público en asunto que éste se encuentre conociendo o haya de conocer.

411

411A

Trafico de influencias de particulares (art. 411A): El particular que ejerza indebidamente influencias sobre un servidor público en asunto que este se encuentre conociendo o haya de conocer, con el fin de obtener cualquier beneficio económico, incurrirá en prisión de cuatro (4) a ocho (8) años y multa de cien (100) a doscientos (200) salarios mínimos legales mensuales vigentes. (este delito fue adicionado por la Ley 1474 de 2011).

Delitos contra la administración pública (42)

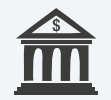

Enriquecimiento ilícito. El servidor público que durante su vinculación con la administración, o quien haya desempeñado funciones públicas y en los dos años siguientes a su desvinculación, obtenga, para sí o para otro, incremento patrimonial injustificado, siempre que la conducta no constituya otro delito.

Prevaricato por acción. El servidor público que profiera resolución, dictamen o concepto manifiestamente contrario a la ley.

Prevaricato por omisión. El servidor público que omita, retarde, rehuse o deniegue un acto propio de sus funciones. 414

Abuso de autoridad por acto arbitrario e injusto. El Servidor público que fuera de los casos especialmente previstos como conductas punibles, con ocasión de sus funciones o excediéndose en el ejercicio de ellas, cometa acto arbitrario e injusto, incurrirá en multa y pérdida del empleo o cargo público. 416

> Abuso de autoridad por omisión de denuncia. El servidor público que teniendo conocimiento de la comisión de una conducta punible cuya averiguación deba adelantarse de oficio, no dé cuenta a la autoridad.

Revelación de secreto. El servidor público que indebidamente dé a conocer documento o noticia que deba mantener en secreto o reserva, incurrirá en multa y pérdida del empleo o cargo público. 418

Revelación de secreto culposa. El servidor público que por culpa dé 418B indebidamente a conocer documento o noticia que deba mantener en secreto o reserva.

#### 413

412

Delitos contra la administración pública (42)

417

Utilización de asunto sometido a secreto o reserva. El servidor público que utilice en provecho propio o ajeno, descubrimiento científico, u otra información o dato llegados a su conocimiento por razón de sus funciones y que deban permanecer en secreto o reserva. 419

> Utilización indebida de información oficial privilegiada. El servidor público que como empleado o directivo o miembro de una junta u órgano de administración de cualquier entidad pública, que haga uso indebido de información que haya conocido por razón o con ocasión de sus funciones y que no sea objeto de conocimiento público, con el fin de obtener provecho para sí o para un tercero, sea este persona natural o jurídica.

#### 420

421

422

Delitos contra la administración pública (42)

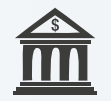

Asesoramiento y otras actuaciones ilegales. El servidor público que ilegalmente represente, litigue, gestione o asesore en asunto judicial, administrativo o policivo, incurrirá en multa y pérdida del empleo o cargo público.

Intervención en política. El servidor público que ejerza jurisdicción, autoridad civil o política, cargo de dirección administrativa, o se desempeñe en los órganos judicial, electoral, de control, que forme parte de comités, juntas o directorios políticos, o utilice su poder para favorecer o perjudicar electoralmente a un candidato, partido o movimiento político, incurrirá en multa y pérdida del empleo o cargo público.

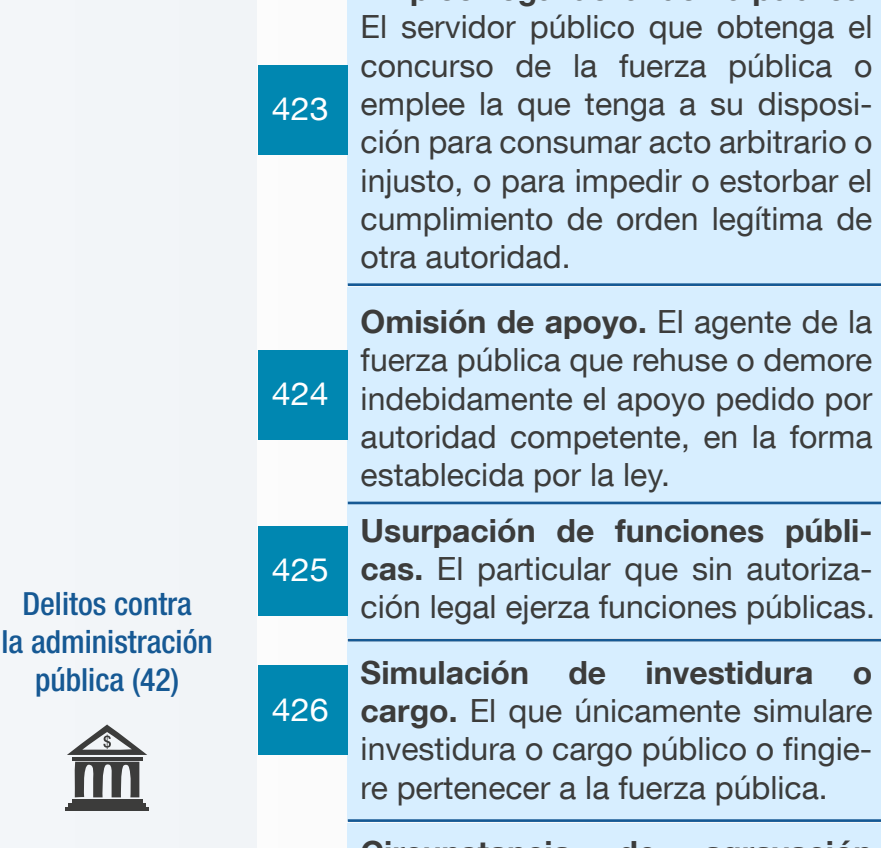

Circunstancia de agravación punitiva (Usurpación y abuso de funciones públicas con fines terroristas). Las penas señaladas en los anteriores artículos serán de uno (1) a cuatro (4) años cuando la conducta se realice con fines terroristas. 427

Empleo ilegal de la fuerza pública.

428

Abuso de función pública. El servidor público que abusando de su cargo realice funciones públicas diversas de las que legalmente le correspondan.

Violencia contra servidor público. El que ejerza violencia contra servidor público, para obligarlo a ejecutar u omitir algún acto propio de su cargo o a realizar uno contrario a sus deberes oficiales.

Perturbación de actos oficiales. El que simulando autoridad o invocando falsa orden de la misma, o valiéndose de cualquier otra maniobra engañosa, trate de impedir o perturbar la reunión o el ejercicio de las funciones de las corporaciones o autoridades legislativas, jurisdiccionales o administrativas, o de cualquier otra autoridad pública, o pretenda influir en sus decisiones o deliberaciones, incurrirá en multa.

430

#### Delitos contra la administración pública (42)

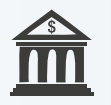

Utilización indebida de información obtenida en el ejercicio de función pública. El que habiéndose desempeñado como servidor público durante el año inmediatamente anterior utilice, en provecho propio o de un tercero, información obtenida en calidad de tal y que no sea objeto de conocimiento público, incurrirá en multa.

Utilización indebida de influencias derivadas del ejercicio de función pública. El que habiéndose desempeñado como servidor público durante el año inmediatamente anterior utilice, en provecho propio o de un tercero, influencias derivadas del ejercicio del cargo o de la función cumplida, con el fin de obtener ventajas en un trámite oficial, incurrirá en multa.

#### 432

431

Soborno transnacional. El nacional o quien con residencia habitual en el país y con empresas domiciliadas en el mismo, ofrezca a un servidor público de otro Estado, directa o indirectamente, cualquier dinero, objeto de valor pecuniario u otra utilidad a cambio de que éste realice u omita cualquier acto en el ejercicio de sus funciones, relacionado con una transacción económica o comercial.

#### Asociación para la comisión de un delito contra la administración pública. El servidor público que se asocie con otro, o con un particular, para realizar un delito contra la administración pública.

Omisión de activos o inclusión de pasivos inexistentes. El contribuyente que dolosamente omita activos o presente un menor valor de los activos declarados o declare pasivos inexistentes, en la declaración del impuesto sobre la renta, por un valor igual o superior a 5.000 salarios mínimos legales mensuales vigentes, y se liquide oficialmente por la autoridad tributaria un mayor valor del impuesto sobre la renta a cargo, será sancionado con pena privativa de la libertad de 48 a 108 meses de prisión y multa del 20% de los activos omitidos, del valor del pasivo inexistente o de la diferencia de valor del activo declarado por un menor valor.

Delitos contra la administración pública (42)

433

434

434A

El valor de los activos omitidos o de los declarados por un menor valor, será establecido de conformidad con las reglas de valoración patrimonial de activos del Estatuto Tributario, y el de los pasivos inexistentes por el valor por el que hayan sido incluidos en la declaración del impuesto sobre la renta.

Si el valor fiscal de los activos omitidos, o el menor valor de los activos declarados o del pasivo inexistente es superior a 7.250 salarios mínimos mensuales legales vigentes pero inferior de 8.500 salarios mínimos mensuales legales vigentes, las penas previstas en este artículo se incrementarán en una tercera parte; 434A en los eventos que sea superior a 8.500 salarios mínimos mensuales legales vigentes, las penas se incrementarán en la mitad.

Delitos contra la administración pública (42)

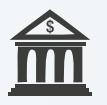

PARÁGRAFO 1. La acción penal solo podrá iniciarse previa solicitud del Director General de la Dirección de Impuestos y Aduanas Nacionales -DIAN o la autoridad competente, o su delegado o delegados especiales, siguiendo criterios de razonabilidad y proporcionalidad, expresados en la respectiva solicitud. La autoridad tributaria se abstendrá de presentar esta solicitud cuando el mayor impuesto a cargo liquidado oficialmente se genere como consecuencia de una interpretación razonable del derecho

#### Delitos contra la administración pública (42)

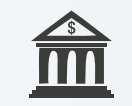

aplicable, siempre que los hechos y cifras declarados por el contribuyente sean completos y verdaderos.

PARÁGRAFO 2. La acción penal se extinguirá cuando el contribuyente presente o corrija la declaración o declaraciones correspondientes y realice los respectivos pagos de impuestos, sanciones tributarias, intereses y multas correspondientes, y el valor de los activos omitidos, el menor valor de los activos declarados o el valor de los pasivos inexistentes, sea menor a 8.500 salarios mínimos mensuales legales vigentes."

#### Defraudación o evasión tributaria.

Siempre que la conducta no constituya otro delito sancionado con pena mayor, el contribuyente que dolosamente, estando obligado a declarar no declare, o que en una declaración tributaria omita ingresos, o incluya costos o gastos inexistentes, o reclame créditos fiscales, retenciones o anticipos improcedentes, y se liquide oficial-434B mente por la autoridad tributaria un mayor valor del impuesto a cargo por un valor igualo superior a 250 salarios mínimos legales mensuales vigentes e inferior a 2500 salarios mínimos legales mensuales vigentes, el contribuyente será sanciona-

> do con pena privativa de la libertad de 36 a 60 meses de prisión y multa del cincuenta por ciento (50%) del mayor valor del impuesto a cargo

determinado.

#### Delitos contra la administración pública (42)

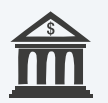

Si el monto del impuesto a cargo liquidado oficialmente es superior a 2500 salarios mínimos legales mensuales vigentes e inferior a 8500 salarios mínimos legales mensuales vigentes, las penas previstas en este artículo se incrementarán en una tercera parte; en los eventos que sea superior a 8.500 salarios mínimos mensuales legales vigentes, las penas se incrementarán en la mitad.

PARÁGRAFO 1. La acción penal solo podrá iniciarse previa solicitud del Director General de la Dirección de Impuestos y Aduanas Nacionales -DIAI\J o la autoridad competente, o su delegado o delegados especiales, siguiendo criterios de razonabilidad y proporcionalidad, expresados en la respectiva solicitud. La Autoridad Tributaria se abstendrá de presentar esta solicitud cuando el mayor impuesto a cargo liquidado oficialmente se genere como consecuencia de una interpretación razonable del derecho aplicable, siempre que los hechos y cifras declarados por el contribuyente sean completos y verdaderos. PARÁGRAFO 2. La acción penal se extinguirá cuando el contribuyente presente o corrija la declaración o declaraciones correspondientes y realice los respectivos pagos de impuestos, sanciones tributarias, intereses y multas correspondientes, y el valor del mayor impuesto a cargo liquidado oficialmente, sea menor a 8500 salarios mínimos mensuales legales vigentes." 434B

Vinculados con el producto de delitos ejecutados bajo concierto para delinquir DOCUMENTO ORIGINAL

340

319

Tráfico de niños, niñas y adolescentes 188C

#### Contrabando

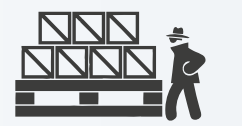

Concierto para delinquir. Cuando varias personas se concierten con el fin de cometer delitos.

El que intervenga en cualquier acto o transacción en virtud de la cual un niño, niña o adolescente sea vendido, entregado o traficado por precio en efectivo o cualquier otra retribución a una persona o grupo de personas.

"El que introduzca o extraiga mercancías en cuantía superior a cincuenta (50) salarios mínimos legales mensuales, al o desde el territorio colombiano por lugares no habilitados de acuerdo con la normativa aduanera vigente, incurrirá en prisión de cuatro (4) a ocho (8) años y multa del doscientos (200%) al trescientos (300%) por ciento del valor aduanero de los bienes objeto del delito.En que oculte, disimule o sustraiga de la intervención y control aduanero mercancías en cuantía superior a cincuenta (50) salarios mínimos legales mensuales, o las ingrese a zona primaria definida en la normativa aduanera vigente sin el cumplimiento de las formalidades exigidas en la regulación aduanera, incurrirá en la misma pena de prisión y multa descrita en el inciso anterior.Si las conductas descritas en los incisos anteriores recaen sobre mercancías en cuantía superior a doscientos (200) salarios mínimos legales mensuales, se impondrá una pena de nueve (9) a doce

#### DOCUMENTO

(12) años de prisión y multa del doscientos (200%) al trescientos (300%) por ciento del valor aduanero de los bienes objeto del delito. Se tomará como circunstancias de agravación punitiva, que el sujeto activo tenga la calidad de Usuario Altamente Exportador (Altex), de un Usuario Aduanero Permanente (UAP), o de un Usuario u Operador de Confianza, de un Operador Económico Autorizado (OEA) o de cualquier operador con un régimen especial de acuerdo con la normativa aduanera vigente. Asimismo será causal de mayor punibilidad la reincidencia del sujeto activo de la conducta."

El que por cualquier medio suministre información falsa, la manipule u oculte cuando le sea requerida por la autoridad aduanera o cuando esté obligado a entregarla por mandato legal, con la finalidad de evadir total o parcialmente el pago de tributos, derechos o gravámenes aduaneros a los que esté obligado en Colombia, en cuantía superior a veinte (20) salarios mínimos legales mensuales vigentes del valor real de la mercancía incurrirá en pena de prisión de ocho (8) a doce (12) años, y multa de mil (1.000) a cincuenta mil (50.000) salarios mínimos legales mensuales vigentes.

**Favorecimiento** o facilitación del contrabando

320

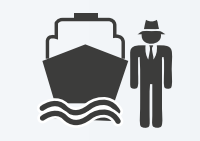

"El que posea, tenga, transporte, embarque, desembarque, almacene, oculte, distribuya, enajene mercancías que hayan sido introducidas al país ilegalmente, o que se hayan ocultado, disimulado o sustraído de la intervención y control aduanero o que se hayan ingresado a zona primaria sin el cumplimiento de las formalidades exigidas en la regulación aduanera, cuyo valor supere los cincuenta (50) salarios mínimos legales mensuales vigentes, sin superar los doscientos (200) salarios mínimos legales mensuales vigentes, incurrirá en pena de prisión de tres (3) a seis (6) años y multa del doscientos por ciento (200%) al trescientos por ciento (300%) del valor aduanero de la mercancía objeto del delito.Si la conducta descrita en el inciso anterior recae sobre mercancías cuyo valor supere los doscientos (200) salarios mínimos legales mensuales vigentes, incurrirá en pena de prisión de seis (6) a diez (10) años, y multa del doscientos por ciento (200%) al trescientos por ciento (300%) del valor aduanero de la mercancía objeto del delito.No se aplicará lo dispuesto en el presente artículo al consumidor final cuando los bienes que se encuentren en su poder, estén soportados con factura o documento equivalente, con el lleno de los requisitos legales contemplados en el artículo 771-2 del Estatuto Tributario."

Fraude aduanero

321

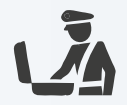

#### Contrabando de hidrocarburos y sus derivados

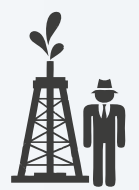

"El que en cantidad superior a veinte (20) galones e inferior a cincuenta (50) introduzca hidrocarburos o sus derivados al territorio colombiano, o los extraiga desde él, por lugares no habilitados de acuerdo con la normativa aduanera vigente, incurrirá en prisión de tres (3) a cinco (5) años y multa de ciento cincuenta (150) a setecientos cincuenta (750) salarios mínimos mensuales legales vigentes.El que descargue en lugar de arribo hidrocarburos o sus derivados en cantidad superior a veinte (20) galones e inferior a cincuenta (50), sin el cumplimiento de las formalidades exigidas en la regulación aduanera, incurrirá en la misma pena de prisión y multa descrita en el inciso anterior. El que oculte, disimule o sustraiga de la intervención y control aduanero hidrocarburos o sus derivados en cantidad superior a veinte (20) galones e inferior a cincuenta (50), incurrirá en la misma pena de prisión y multa descrita en el inciso 1o de este artículo. Si las conductas descritas en el incisos anteriores recaen sobre hidrocarburos o sus derivados cuya cantidad supere los cincuenta (50) galones, se impondrá una pena de cuatro (4) a ocho (8) años y multa de trescientos (300) a mil quinientos (1.500) salarios mínimos mensuales 319-1 <del>CUME</del>NTO ORIGINAL

Contrabando de hidrocarburos y sus derivados

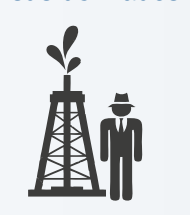

319-1 monto de la multa no podrá superar legales vigentes, sin que en ningún caso sea inferior al doscientos por ciento (200%) del valor aduanero de los hidrocarburos o sus derivados objeto del delito.Si las conductas descritas en los incisos anteriores recaen sobre hidrocarburos o sus derivados cuya cantidad supere los ochenta (80) galones, se impondrá una pena de diez (10) a catorce (14) años de prisión y multa de mil quinientos (1.500) a cincuenta mil (50.000) salarios mínimos legales mensuales vigentes, sin que en ningún caso sea inferior al doscientos por ciento (200%) del valor aduanero de los hidrocarburos o sus derivados objeto del delito. El el máximo de la pena de multa establecido en este código.Si las conductas descritas en los incisos anteriores recaen sobre hidrocarburos o sus derivados cuya cantidad supere los mil (1.000) galones, se impondrá una pena de doce (12) a dieciséis (16) años de prisión y multa de mil quinientos (1.500) a cincuenta mil (50.000) salarios mínimos legales mensuales vigentes, sin que en ningún caso sea inferior al doscientos por ciento (200%) del valor aduanero de los hidrocarburos o sus derivados objeto del delito. El monto de la multa no podrá superar el máximo de la pena de multa establecido en este Código."

#### Favorecimiento de contrabando de hidrocarburos o sus derivados

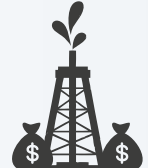

"El que posea, tenga, transporte, embarque, desembarque, almacene, oculte, distribuya, enajene hidrocarburos o sus derivados que hayan ingresado al país ilegalmente, o que se hayan descargado en lugar de arribo sin cumplimiento de la normativa aduanera vigente, o que se hayan ocultado, disimulado o sustraído de la intervención y control aduanero cuya cantidad sea superior a veinte (20) galones e inferior a cincuenta (50), se impondrá una pena de prisión de tres (3) a cinco (5) años y multa de ciento cincuenta (150) a setecientos cincuenta (750) salarios mínimos mensuales legales vigentes, sin que en ningún caso sea inferior al doscientos por ciento (200%) del valor aduanero de los hidrocarburos o sus derivados objeto del delito.Si la conducta descrita en el inciso anterior recae sobre hidrocarburos o sus derivados cuya cantidad supere los cincuenta (50) galones, incurrirá en pena de prisión de cuatro (4) a ocho (8) años y multa de trescientos (300) a mil quinientos (1.500) salarios mínimos legales mensuales vigentes, sin que en ningún caso sea inferior al doscientos por ciento (200%) del valor aduanero de los hidrocarburos o sus derivados objeto del delito.Si la conducta descrita en el inciso 1o recae sobre hidrocarburos o sus derivados cuya cantidad supere los ochenta (80) galones, incurrirá en pena de prisión de diez (10) a catorce (14) años, y multa de trescientos (300) a mil quinientos (1.500) salarios mínimos legales mensuales 320-1

#### Favorecimiento de contrabando de hidrocarburos o sus derivados

320-1

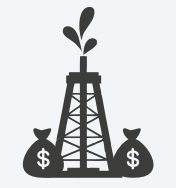

320-1 y multa de trescientos (300) a mil vigentes, sin que en ningún caso sea inferior al doscientos por ciento (200%) del valor aduanero de los hidrocarburos o sus derivados objeto del delito.Si la conducta descrita en el inciso 1o recae sobre hidrocarburos o sus derivados cuya cantidad supere los ochenta (80) galones, incurrirá en pena de prisión de diez (10) a catorce (14) años, quinientos (1.500) salarios mínimos legales mensuales vigentes, sin que en ningún caso sea inferior al doscientos por ciento (200%) del valor aduanero de las mercancías.Si la conducta descrita en el inciso primero, recae sobre hidrocarburos o sus derivados cuya cantidad supere los mil (1.000) galones, incurrirá en pena de doce (12) a dieciséis (16) años, y multa de trescientos (300) a mil quinientos (1.500) salarios mínimos legales mensuales vigentes, sin que en ningún caso sea inferior al doscientos por ciento (200%) del valor aduanero de las mercancías.No se aplicará lo dispuesto en el presente artículo al consumidor final cuando los bienes que se encuentren en su poder, estén soportados con factura o documento equivalente, con el lleno de los requisitos legales contemplados en el artículo 771-2 del Estatuto Tributario."

#### 65 DELITOS

#### DOCUMENTO ORIGINAL

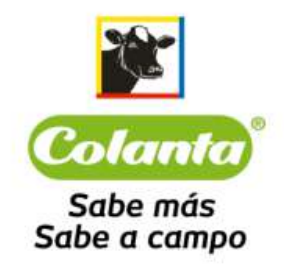

Unidad de Cumplimiento

SISTEMA DE ADMINISTRACIÓN DEL RIESGO DE LAVADO DE ACTIVOS Y FINANCIACIÓN DEL TERRORISMO

**COLANTA** 

## Anexo 6: Países de Mayor Riesgo GAFILAT

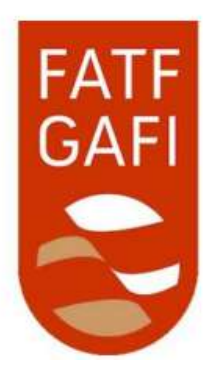

La Siguiente información fue tomada de: https://www.fatf-gafi.org/publications/high-risk-and-other-monitoredjurisdictions/?hf=10&b=0&s=desc(fatf\_releasedate), página oficial de GAFILAT

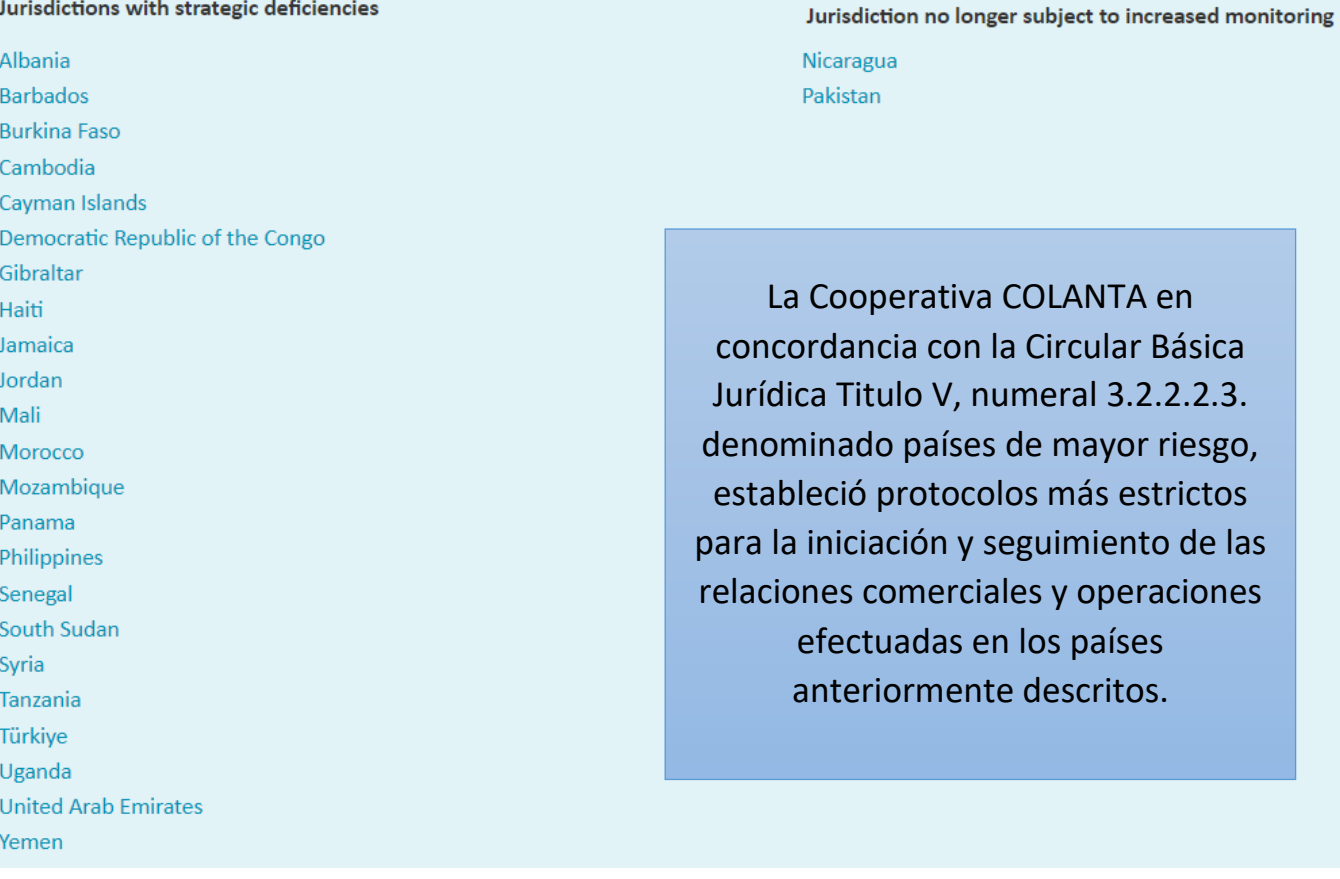

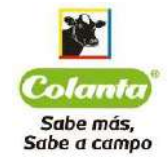

# Anexo 7: Procedimientos de Vinculación de la Cooperativa COLANTA

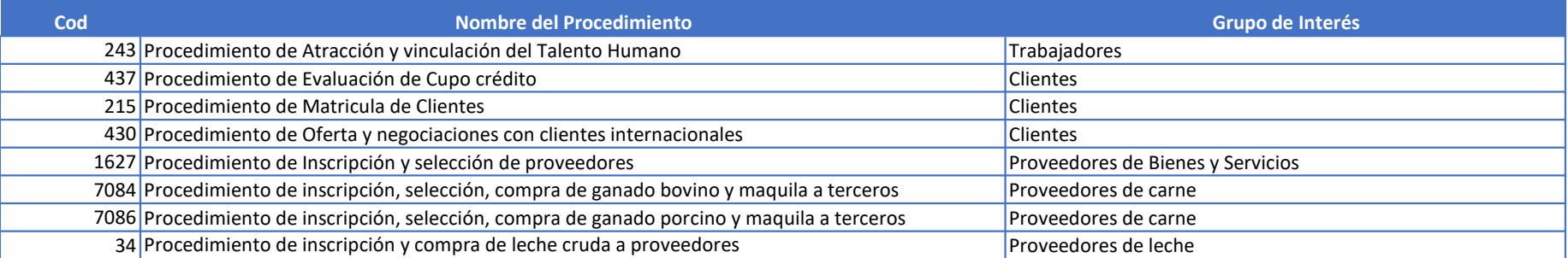

DA1707356

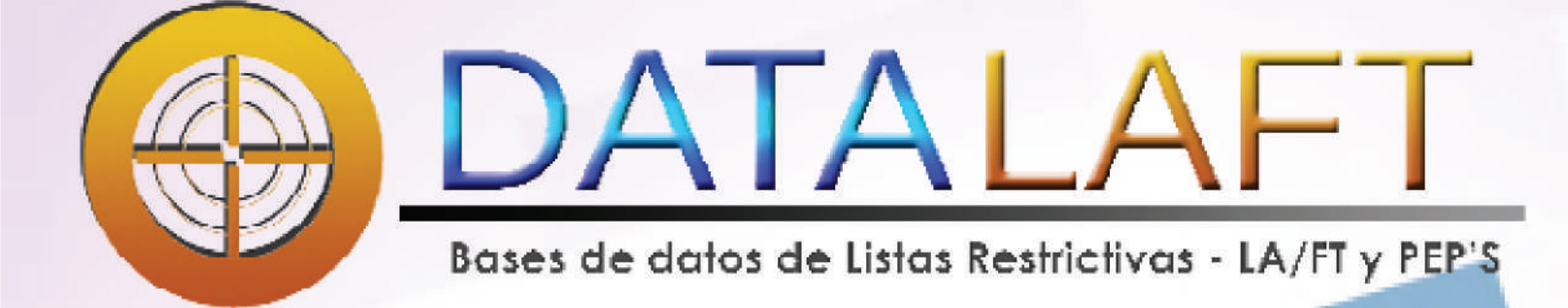

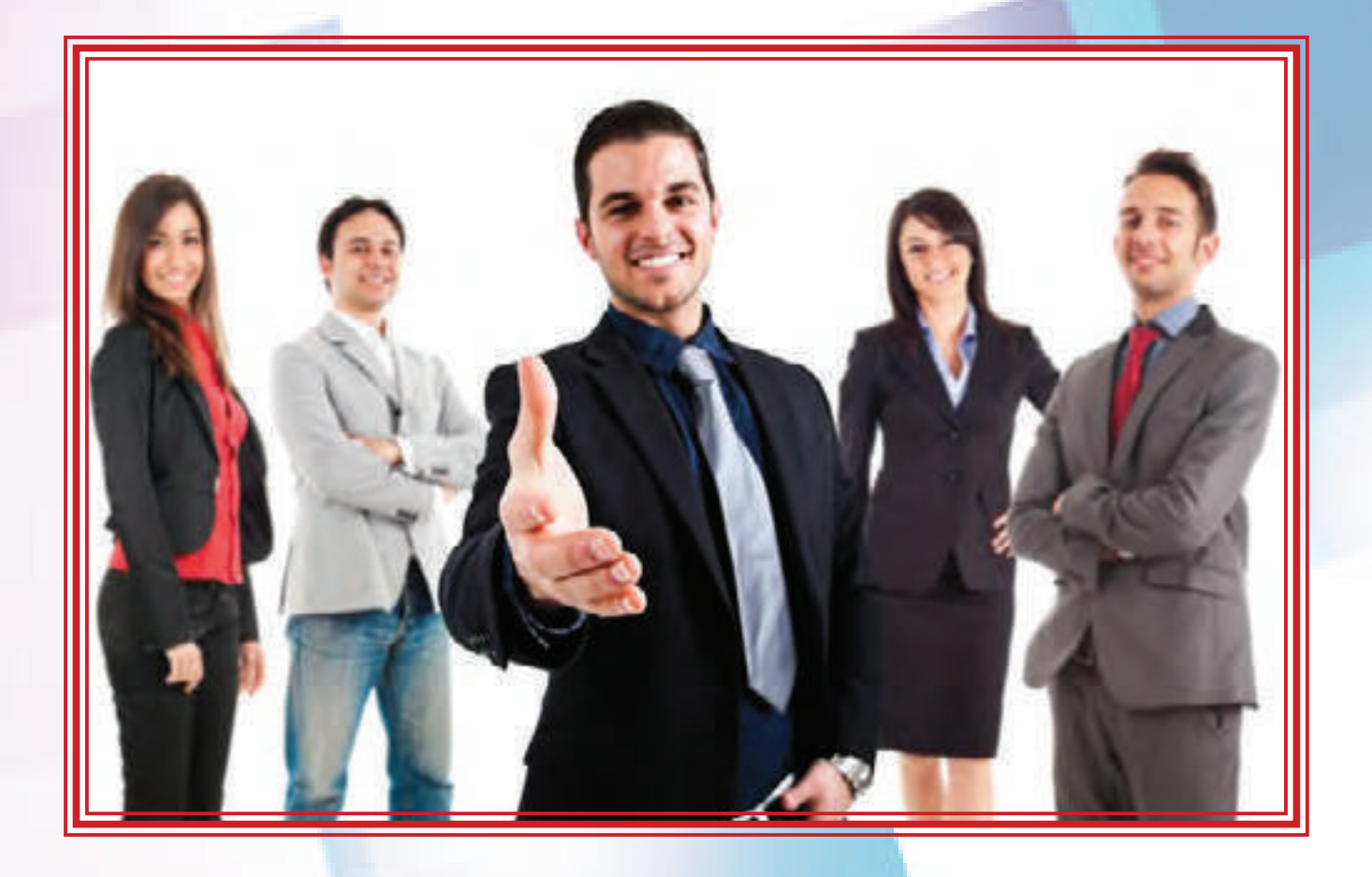

# Propuesta comercial

SEÑORA: Sonia Ayalon

CARGO: Oficial de Cumplimiento

EMPRESA: Cooperativa Colanta Medellín

FECHA: 25 julio 2017

De acuerdo con su amable solicitud, a continuación nos permitimos presentar oferta de servicios solicitada amablemente por usted, así:

#### $Confidencialidad$

La información que se describirá en este documento y que hace parte de la propuesta de servicios de consultoría de Risk Consulting Colombia S.A.S, es de carácter **CONFIDENCIAL**, y por lo tanto, no puede ser revelada por ninguno de sus funcionarios, bajo ninguna forma o medio, sin tener la previa autorización por escrito del Representante Legal de Risk Consulting Colombia S.A.S.

## **Acerca de Risk Consulting Colombia S.A.S.**

Somos una firma de consultoría, con presencia en el mercado Colombiano desde el año 2.002, desarrollando e implementando Sistemas y Software de Administración de Riesgos SARLAFT, SARO, SARC, **SARG**, entre otros, en entidades vigiladas por la Superintendencia Financiera de Colombia, Superintendencia de Puertos y Transporte, Ministerio de Tecnologías y de las Comunicaciones, Superintendencia de Vigilancia, Superintendencia de Sociedades, entre otras. También prestamos servicios de consulta de Listas Restrictivas y de PEP<sup> $\epsilon$ </sup>s; Asesoría para la convergencia

de las empresas a las NIFF, y **Servicios** de Outsourcing para atender los requerimientos de Conocimiento del Cliente.Nuestra experiencia en Gestión de Riesgos, implementación que hemos realizado para más de 206 clientes en Colombia, lo cual nos posiciona como una compañía líder y con reconocimiento en el mercado.

Risk Consulting

Nuestra firma está integrada por consultores especializados en cada uno de los Sistemas de Administración de Riesgos, permitiéndonos brindar servicios con estándares de calidad y efectividad acordes con las exigencias legales y atendiendo apropiadamente las necesidades de nuestros clientes.

Nuestra compañía está enmarcada en estándares altos de servicio al cliente,

 $I$ iderados por los socios de la firma, buscando con esto mantener relaciones y canales de comunicación efectivos.

 $\Box$ 

Colombia

DOCUMENTO ORIGINALse encuentra soportada en el diseño e A continuación enunciamos algunos de los principales servicios que ofrecemos a nuestros clientes, los cuales podrán observar con mayor detalle en nuestra página web www.riskconsultingcolombia.com. **GINAL** 

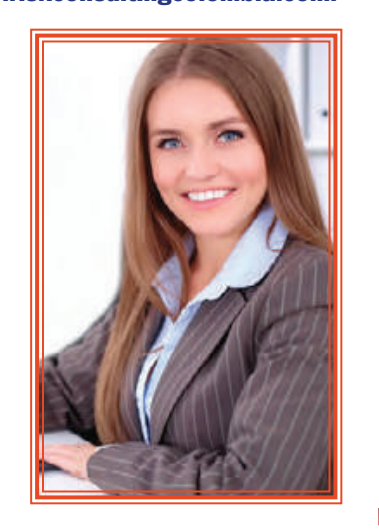

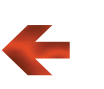

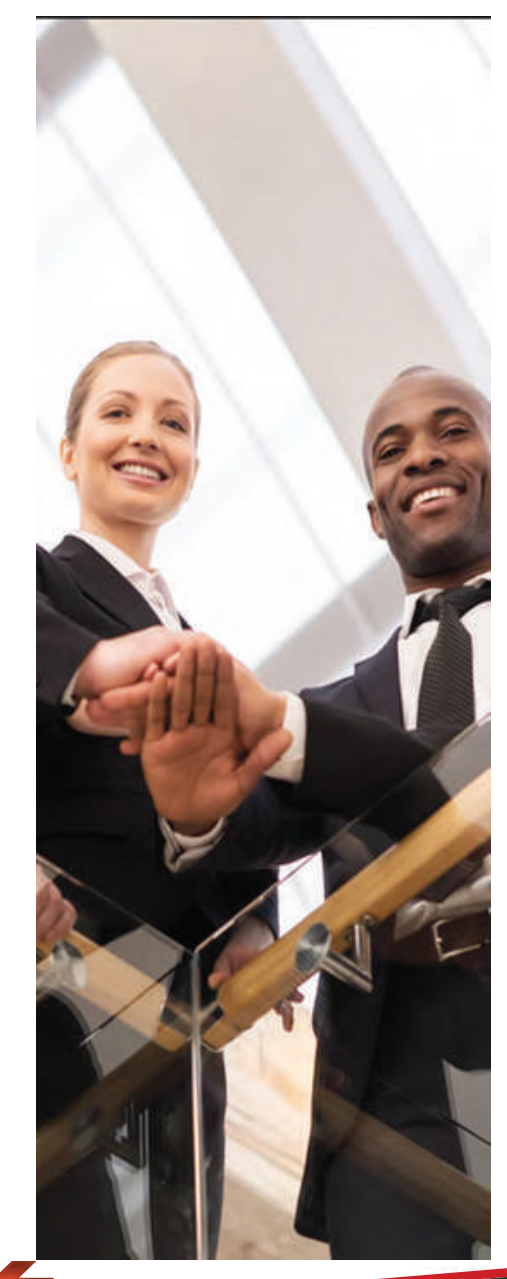

# Alcance de la propuesta

La presente propuesta describe nuestro servicio de suministro de información de Personas Públicamente Expuestas (PEPS) y de personas vinculadas a actividades de Lavado de Activos y de Financiación del Terrorismo (LA/FT).

Conscientes del mundo cambiante y los hechos que diariamente se presentan en nuestro país, con la designación de nuevos funcionarios públicos, destituciones por omisiones o por vínculos relacionados con LA/FT, FARC política, PARA política, desmovilizados de grupos terroristas, capturas de narcotraficantes, etc., hemos estructurado un servicio para nuestros clientes que les permite consultar y actualizar en una sola base de datos, las personas relacionadas con hechos como los enunciados.

Actualmente existen listas de referencia de pública consulta como lo son la lista OFAC y ONU, por citar algunos ejemplos, sin embargo en nuestra legislación Colombiana existe un gran número de personas

naturales y/o jurídicas que se encuentran en proceso de investigación y/o judicialización, y que no necesariamente se encuentran en las listas enunciadas, y en nuestro país son de conocimiento público, obligando a las entidades a reforzar sus esfuerzos de conocimiento del cliente, los cuales definitivamente no pueden ser únicamente referidos con las citadas listas públicas.

Los PEPS son considerados como personas de alto riesgo, y es por esto que la regulación Colombiana ha exigido que se implementen al interior de las entidades,

procedimientos más exigentes de vinculación de este tipo de clientes y de monitoreo de operaciones de personas que por su perfil o por las funciones que desempeñan pueden exponer en mayor grado a las entidades al riesgo de LA/FT.

Este proceso demanda de las organizaciones acciones preventivas y oportunas que les permitan detectar

posibles vínculos con personas naturales y/o jurídicas relacionados con delitos de LA/FT, tales como **Clientes, Proveedores,** Empleados, Inversionistas.

Sustentado en estas necesidades. Risk Consulting Colombia, ha creado el software llamado **INSPEKTOR** construido por una base

> de datos con más de 1.000.000 de registros, la cual es actualizada diariamente por el eqipoDATALAFT, un grupo de profesionales especializados, mediante la revisión y consulta consulta diariamente más de 400

medios públicos nacionales e internacionales, páginas de organismos de control y vigilancia del estado, información de fuerzas armadas y de policía, fiscalía, procuraduría, contraloría general de la república de Colombia, por citar algunas fuentes, abarcando información generada en Departamentos y Municipios de todo el territorio nacional.

Risk registra la información en su sistema INSPEKTOR, capturando nombres, números de identificación, asociando a más de 53 tipos de listas diferentes con los que opera, el registro obtenido y la fuente de información utilizada.

Risk centraliza la información capturada en una base de datos almacenada en la nube.

Risk habilita accesos vía web a sus clientes para que consulten en forma *individual* masiva, o en línea con sus sistemas de información, los nombres o números de identificación de sus clientes, proveedores y empleados.

Registre en **INSPEKTOR** un número de cédula o NIT, o el nombre de una persona natural o de una empresa, y con un solo click consulte 53 tipos de listas en forma inmediata.

**INSPEKTOR busca** coincidencias por número de identificación **y** nombres.

#### Con el software podrá:

- Realizar consultas individuales o masivas.-
- $\blacksquare$  Mantener un log de las consultas realizadas
- Imprimir certificados de consultas
- Clasificar y analizar coincidencias
- Observar las fuentes y detalle de la información asociada a los registros.

Una solución para demostrar Debida Diligencia en las organizaciones.

Nuestra solución (software Inspektor) puede permitir comunicarse con sus sistemas de negocio, fácil y sencillo.

Registre en sus sistemas a sus clientes, proveedores o empleados, a través de un Web Service hacemos que ese registro vaya a nuestros sistemas y consulte en tiempo real nuestras listas, lo mejor, ¿hay alguna coincidencia?, dejamos un mensaje en su sistema que puede dar una alerta o bloquear el registro.

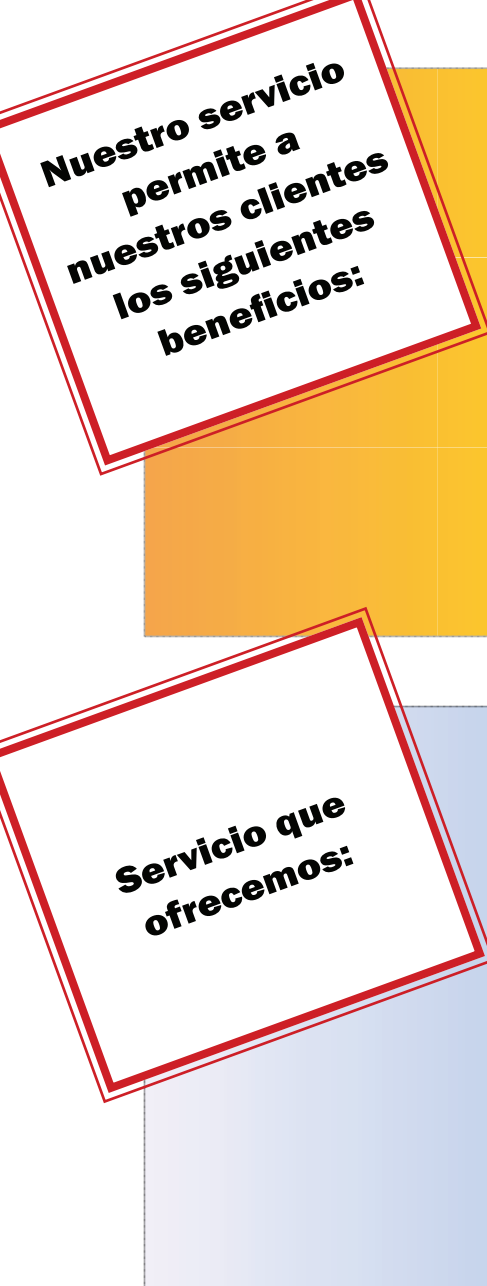

relaciones comerciales o  $laborales con personas naturales v/o$ jurídicas, vinculadas a actividades ilícitas. **• Prevenir** 

•Complementar mecanismos de prevención y control de lavado de activos v de financiación del terrorismo.

•Efectuar validaci<mark>ones periódicas de</mark> sus proveedores, clientes, asociados, empleados a nuestra base de datos. para detectar futuras asociaciones con actividades delictivas.

• Evitar riesgos reputacionales o de imagen que puedan afectar nuestros clientes.

Nuestro servicio está estructurado bajo el siguiente esquema de operación:

- $\bullet$  Software de acceso a usuarios de Consulta
- Aplicación que gestiona consultas a la base de datos, generación de reportes, notificación de alertas
- $\bullet$  53 tipos de listas restrictivas y de PEP´S
- Consulta ilimitada de nombres y apellidos, o empresas vinculadas a actividades de  $LA/FT$
- Soporte de un equipo humano que actualiza registros de la base de datos central.
- $\bullet$  Consulta de fuentes variadas de organismos del estado, internacionales.

# Como complemento al servicio que ofrecemos, incluimos lo siguientes:

• Resumen de las principales noticias relacionadas con actividades de LA/FT, a nivel nacional e internacional, destacando un resumen de las mismas y el detalle de la fuente de información, para ser consultadas según su interés en nuestros sitios Web y Redes Sociales: Twitter: @risconsultingc, Facebook: Risk Consulting Colombia.

Envío los cinco (5) primeros días hábiles de cada mes, de un boletín informativo en donde incluimos aspectos, tales como:

• Información estadística relacionada con las actualizaciones efectuadas a las diferentes listas que componen nuestra base de datos.

• Información estadística de las consultas y resultados con coincidencias, efectuadas por cada uno de los usuarios habilitados para el uso de nuestra aplicación Inspektor por parte de nuestros clientes, facilitando con esto seguimiento a la gestión de consultas por parte de los funcionarios asignados a esta actividad.

- Resumen de las noticias destacadas de LA/FT a nivel nacional e internacional.
- Servicios de consultas en línea de la **Procuraduría.**
- Consulta **Rama Judicial** OnLine

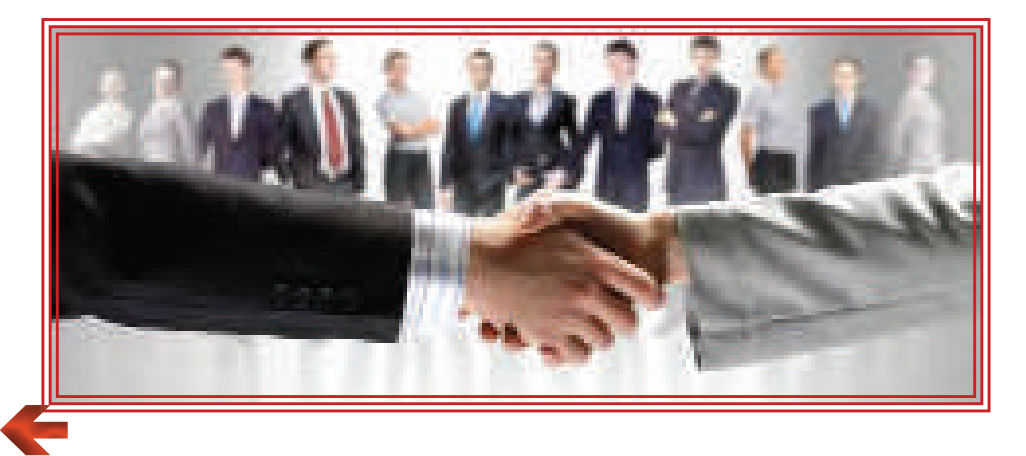

Software:

Contamos con una aplicación llamada **INSPEKTOR.** 

Este software ha sido diseñado especialmente para la administración y gestión de listas restrictivas, permitiendo bajo un uso sencillo y eficaz, todo el esquema de verificación y consulta a nuestra base de

predefinidos de acceso.

• Impresión de certificados de consultas.

» Búsquedas con criterios predefinidos detectando posibles coincidencias para ser analizadas.

 El software no requiere instalación en los servidores del cliente, Risk Consulting habilita mediante un acceso vía web que se podrá asignar con conexión a nuestros servidores.

 El software es habilitado como parte de nuestro servicio, para facilitar las consultas y

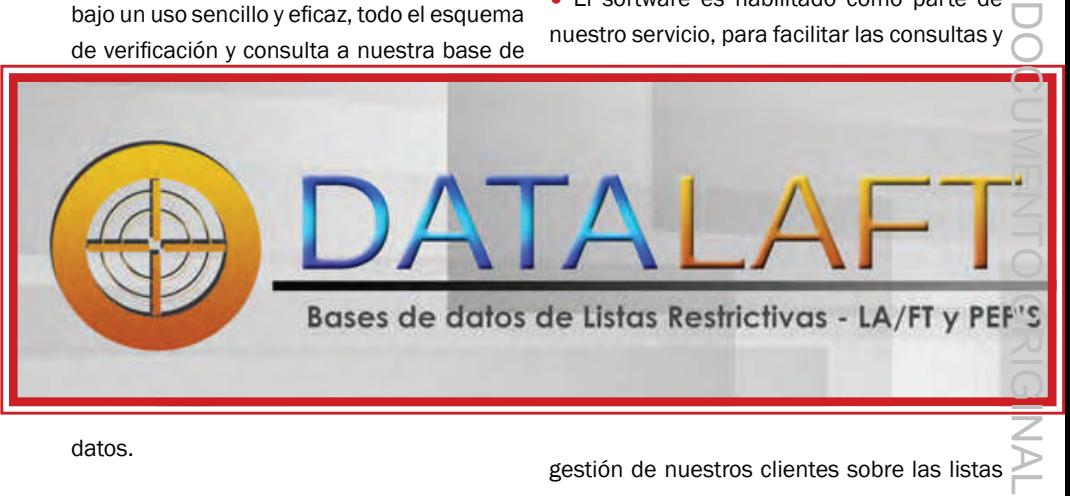

datos.

#### continuación describimos las principales funcionalidades de nuestra aplicación:

 Consulta individual y masiva de registros (Números de Identificación y Nombres y Apellidos).

- Log histórico de consultas por usuarios.
- **•** Asignación de usuarios con perfiles

gestión de nuestros clientes sobre las listas restrictivas.

 Nuestra aplicación Inspektor no tiene ningún costo, nuestros clientes pueden habilitar el número de usuarios que consideren, y forma parte de nuestro servicio.

#### Base de Datos

La base de datos de consulta se encuentra en un servidor que tenemos en la nube, la

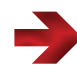

cual se encuentra comunicada con nuestra aplicación **INSPEKTOR.** 

A continuación hacemos una descripción funcional de los elementos del servicio que ofrecemos, a través de nuestra aplicación:

Descripción: Acceso a la base de datos con los 53 tipos de listas que manejamos, en tiempo real, es decir, la información es centralizada y actualizada en nuestro servidor virtual.

#### Actualización de Bases de Datos

Descripción: Ingreso de nuevos registros o anulación de ya existentes, sobre la base de datos total de las listas. Las actualizaciones son realizadas **diariamente** en la base de datos central, mediante un equipo de apoyo habilitado para tal fin por Risk Consulting Colombia.

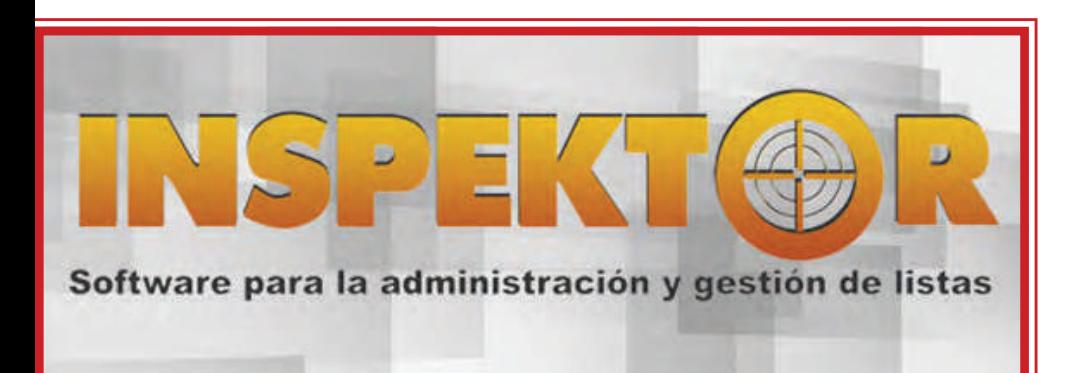

La base de datos podrá ser consultada a través de **INSPEKTOR** como medio de consulta, generador de reportes de consultas realizadas, y administración de log de resultados. Así mismo, puede ser configurado un web service con los sistemas Core del negocio del cliente, propuesta de configuración incluida en la presente propuesta, la cual será definida previa valoración, para consultas en línea de registros.

## Arquitectura de funcionamiento:

El esquema de nuestro servicio, contempla la posibilidad de conexiones de nuestra base de datos central, con los sistemas core de nuestros clientes.

Esta alternativa permite que se realicen validaciones en tiempo real, al momento de ser registrados clientes, proveedores

y/o empleados, en los sistemas que tengan o Personas que por razón de su cargo habilitados nuestros clientes, generando mensaies de alerta predefinidos, antes de aprobar cualquier vínculo de cada uno de estos .

#### Detalle de las listas:

Contamos con **Cincuenta y tres (53) tipos LA/FT:** de Listas diferentes, que conforman o nuestra base de datos y que son objeto de actualización.

Como dato de referencia el 73% de los registros de nuestra base de datos cuentan con número de identificación.

## Criterios utilizados para la construcción de la Base de Datos:

Los criterios considerados para la construcción de las bases de datos, son:

• PEPS:

manejan recursos públicos.

o Personas que detentan algún grado de poder público.

o Personas que gozan de reconocimiento público.

# • Personas asociadas a actividades de

Personas relacionadas con delitos tales como:

 $\Box$  Tráfico de migrantes, trata de personas, extorsión, enriquecimiento ilícito, financiación del terrorismo, tráfico de drogas, delitos contra el sistema financiero, secuestro, rebelión, tráfico de armas, tráfico de menores de edad, delitos contra la administración pública, concierto para delinquir.DOCUMENTO ORIGINAL

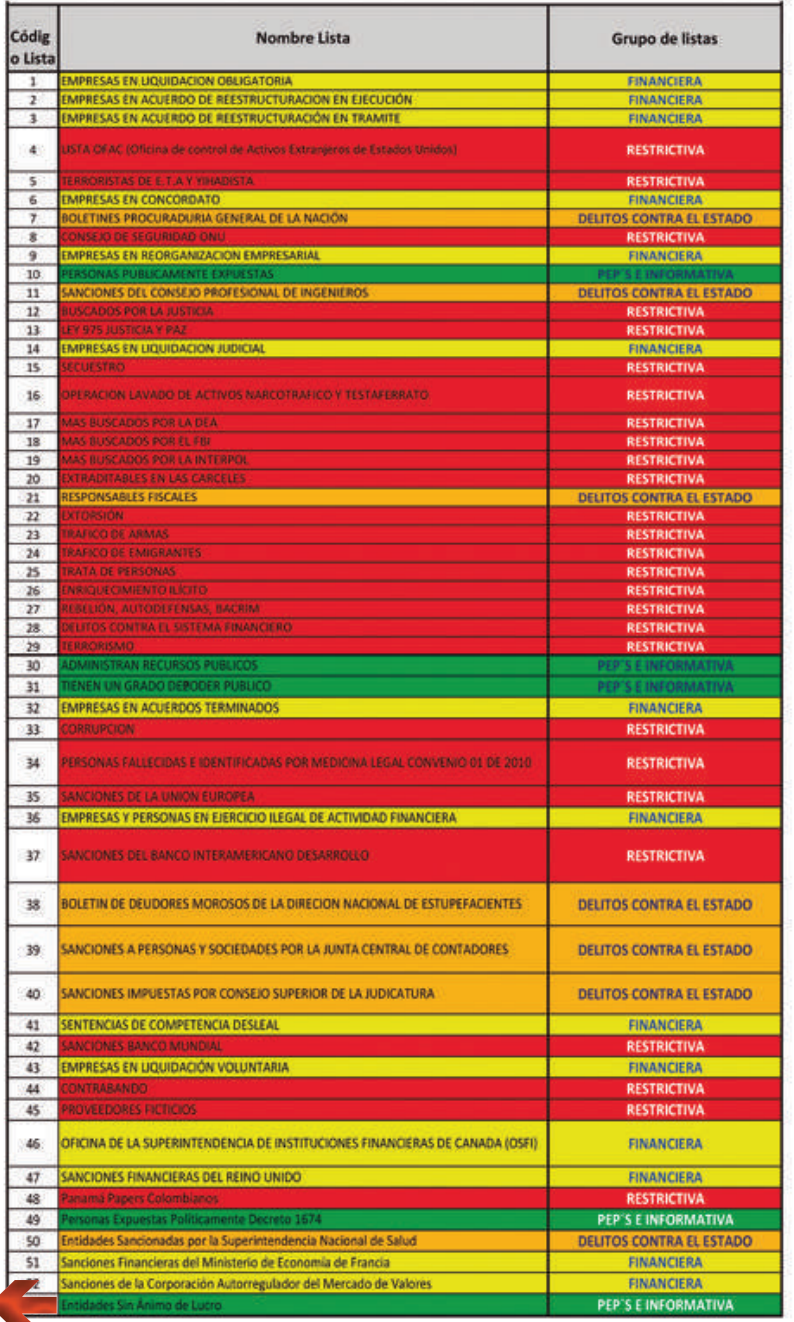

**STAS** TIP0S DE  $\blacksquare$ 

# **SERVICIO DE CONSULTAS DE PROCURADURÍA EN LÍNEA**

Realice consultas a todos los terceros con los que tenga algún tipo de vínculo clientes, proveedores, socios, entre otros.

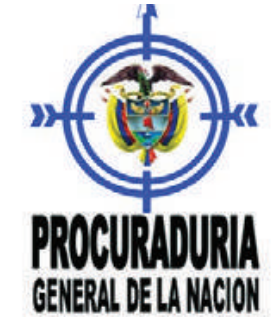

# CONDICIONES DEL SERVICIO

- Este servicio funciona en línea con la procuraduría, por lo tanto los tiempos de respuesta están sujetos a la página de consulta de la procuraduría.https://www.procuraduria.gov.co/CertWEB/Certificado.aspx?tpo=1
- □ Si requiere el servicio habilitado para consultas masivas o a través de web service, favor realizar la solicitud directamente al área de soporte tecnológico.
- Para realizar la activación del servicio es necesario diligenciar el formato adjunto con las firmas respectivas y enviarlo escaneado al correo:

#### Activaciones@datalaft.com

Al adquirir este servicio, enviaremos instrucciones sobre cómo consultar en lnspektor al correo de usuario rol Administrativo.

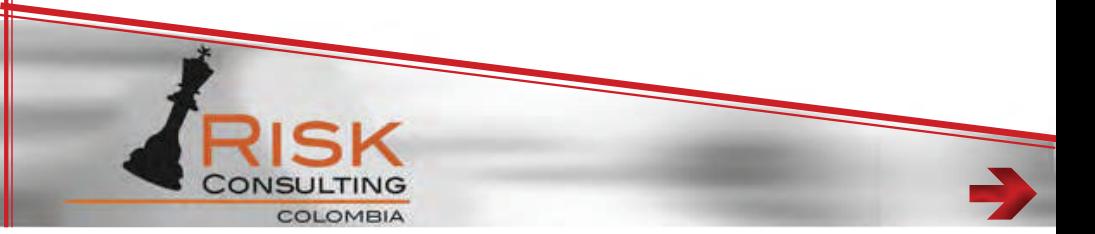

# CONSULTA RAMA JUDICIAL EN LÍNEA-JUZGADOS DE EJECUCIÓN DE PENAS Y MEDIDAS DE SEGURIDAD

Con esta nueva funcionalidad nuestros clientes podrán verificar información en línea de antecedentes que puedan tener terceros consultados, en 16 Juzgados de Ejecución de Penas y Medidas de Seguridad a nivel Nacional ubicados en Armenia, Bogotá, Bucaramanga, Buga, Florencia, Ibagué, Manizales, Medellín, Neiva, Palmira, Pasto, Pereira, Popayán, Cali, Tunja y Villavicencio.

En esta funcionalidad podrán encontrar los procesos vigentes o en curso que están en conocimiento, coordinación o en trámite de los Juzgados en mención, se encontrarán las personas naturales que tengan en firme una sentencia condenatoria, solicitud de prisión domiciliaria, suspensión de la pena privativa de la libertad, extinción de la pena, entre otros.

NOTA: El detalle sobre la sanción penal en ejecución, el estado actual del proceso y el asunto específico en conocimiento de cada juzgado, deberá ser analizado por el cliente a través de la página de la Rama Judicial-Consulta de procesos.

Este servicio solo funciona para consultas individuales en Inspektor por ser conexión en línea directamente con la página de rama judicial NO opera para consultas masivas.

# Beneficios DATAL AFT

El servicio DATALAFT es mucho más que un servicio de acceso a Listas Restrictivas v Pep<sup> $\epsilon$ </sup>s, es un servicio integral para soportar procesos de **Debida Diligencia** en temas de LA/FT:

- . **DATALAFT** soportado con el software Inspektor, permite la consulta individual o masivamente de terceros.
- ٠ Generamos certificados de consulta como evidencia del proceso de consulta adelantado por nuestros clientes.
- . **DATALAFT** cuenta con una mesa de avuda  $7/24$  en la cual nuestros clientes pueden reportar las coincidencias detectadas sobre las cuales deseen que les adelantemos procesos ampliados.

# Valor Agregado

Enviamos a nuestros clientes mensualmente un informe con:

- Información estadística de la actualización que hacemos a nuestras listas.
- Información estadística de número de consultas realizadas por los usuarios asignados por nuestros clientes, y resultados coincidentes que tuvieron por usuario.
- Principales noticias de LA/FT que puedan afectar el sector de nuestros clientes.

Enviamos correos semanales a las personas indicadas por los clientes, con las principales noticias relacionadas con  $LA/FT$ 

Coincidencias detectadas por usuarios de **INSPEKTOR**, son notificadas automáticamente al **Oficial de** Cumplimiento.DOCUMENTO ORIGINAL

Asignamos tres (3) horas de Consultoría para brindar una capacitación anual en temas de LA/FT, dirigido a miembros de Junta Directiva, Directivos y personal en general de la compañía.

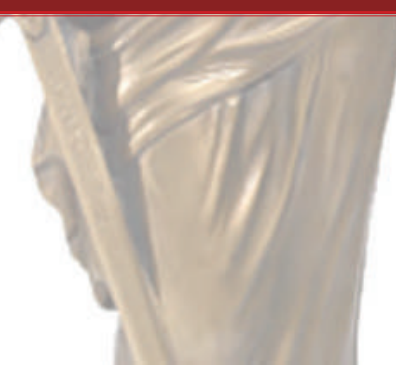

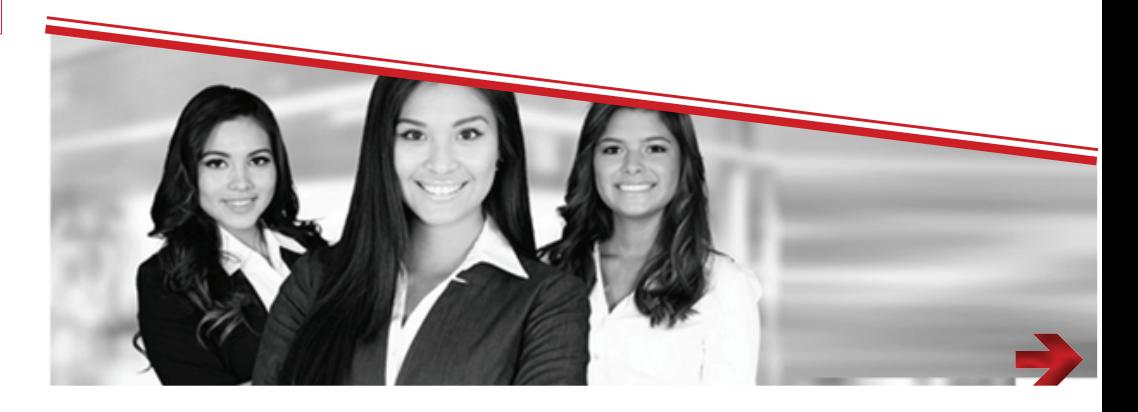

Software de Gestión de<br>Software de Gestión de<br>Riesgos y Control Interno

SH170714

# PMOCI

SEÑORA: Sonia AYalon

EMPRESA: Cooperativa Colanta Medellín

CARGO: Oficial de Cumplimiento

FECHA: 25 de julio de 2017

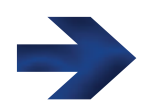

#### Ref.: Propuesta software para la gestión de riesgos y de control interno (Sherlock).

#### Distinguidos señores.

Agradecemos la oportunidad que nos brindan de poder presentarles nuestra propuesta relacionada con nuestro software Sherlock.

A continuación detallamos las características de nuestro software, las cuales esperamos cumplan con las expectativas que tienen actualmente.

Confiamos en que esta propuesta satisfaga sus necesidades, de tal forma que logremos llegar a un acuerdo de negocios.

Cordialmente,

#### Luis Ramiro DiazSocio Diretor

Somos una firma de consultoría, con presencia en el mercado Colombiano desde el año 2.002, desarrollando, implementando y evaluando Sistemas y Software de Administración de Riesgos, SARLAFT, **SARO, SARC, SARG**, entre otros, Sistemas de Control interno, Consultoría en IT, y otros servicios aplicables a entidades vigiladas por la Superintendencia Financiera de Colombia, Superintendencia de Puertos y Transporte, Superintendencia de Economía Solidaria, Superintendencia de Sociedades, del Ministerio de Tecnologías y de las Comunicaciones, Superintendencia de Vigilancia, entre otras.

Contamos con una oficina principal en la ciudad de Bogotá D.C., y una sede para atender clientes de la región occidente de Colombia, ubicada en la ciudad de Cali.

Basado en nuestro objeto principal de negocio, Risk Consulting Colombia **S.A.S.** ha generado diferentes alternativas de servicios, buscando marcar una diferencia importante, al brindar soluciones integrales, efectivas y eficientes, que les representen valor a nuestros clientes.

ISK CONSULTIN

**&20weet** 

Risk Consulting Colombia inicia sus actividades con clientes vigilados por la Superintendencia Financiera de Colombia, con una fuerte influencia en entidades del sector Asegurador Colombiano, sin embargo sus servicios se han diversificado en otro tipos de compañías de este sector, entidades bancarias, cooperativas financieras, intermediarios de valores, fiduciarias, almacenes generales de deposito, por citar algunos referentes.

Las diferentes regulaciones originadas por otras entidades de control y vigilancia en

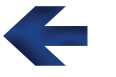

Colombia, tales como Superintendencia de Economía Solidaria, Superintendencia de Puertos y Transporte, Superintendencia de Sociedades, Ministerio de las Tecnologías y las Telecomunicaciones, Superintendencia de Vigilancia, nos ha llevado a prestar servicios en compañías pertenecientes a cada uno de estos sectores.

De igual forma, hemos tenido clientes que por buenas prácticas de negocio, que no tienen exigencias de tipo legal, han solicitado nuestros servicios para atender necesidades específicas en sistemas de administración de riesgos y de control interno.

Lo anterior ha conllevado a que nuestros servicios hayan sido prestados a un variado tipo de entidades, con diferentes características. en permitiéndonos acondicionar nuestros servicios según la naturaleza de las operaciones y tamaño de nuestros clientes.

Para mayor información relacionada con nuestros clientes, favor remitirse a nuestra pagina web www.riskconsultingcolombia.com.

# **Información** del Software (Sherlock)

#### Generalidades

Risk como resultado de la experiencia obtenida en sus procesos de Consultoría en Riesgos, y conociendo las necesidades existentes en el mercado respecto a una herramienta que facilitara la gestión de los sistemas de administración de riesgos, de una forma práctica, útil y bastante intuitiva, creo un software para la gestión y administración de riesgos y control interno de las organizaciones, llamada SHERLOCK.

#### Logo símbolo de nuestro software:

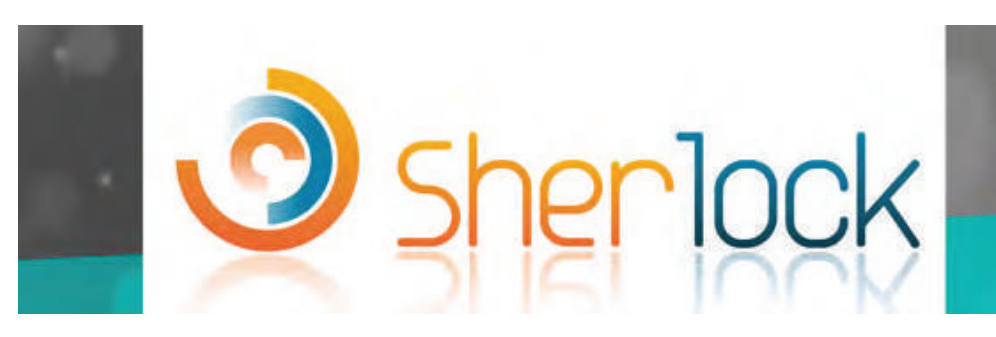

**SHERLOCK** cuenta con cinco (5) módulos integrados entre si, los cuales han sido diseñados para apoyar la gestión de unidades claves de negocio al interior de las organizaciones.

La gestión de cada módulo se basa en referentes metodológicos de reconocimiento internacional, aplicable según el tema que desarrolla cada uno de estos, lo cual permite a las organizaciones gestionar y/o acreditar el cumplimiento de estándares de reconocimiento mundial.

**SHERLOCK** se encuentra construido sobre plataforma **WEB** (especialmente Intranet), que permiten tener posibilidad de integración, maneja ambientes de productividad y consolidan las mejores técnicas del mercado para la Producción de Software.

En la descripción funcional, contenida en la presente propuesta describiremos con mayor detalle las bondades de cada módulo.

> Los módulos que componen nuestra aplicación son los siguientes:

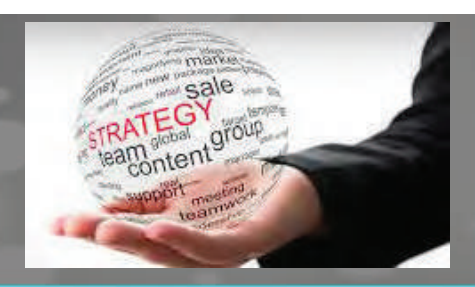

#### Módulo de Gestión de **Procesos**

Apoya la documentación de Procesos y Procedimientos Internos, bajo estándares de sistemas de calidad

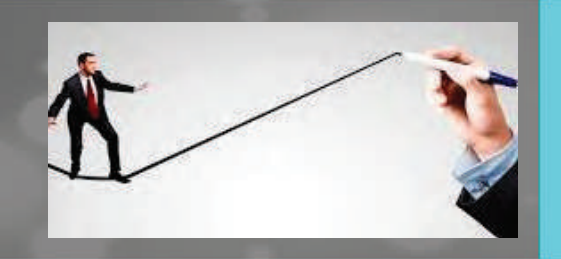

#### **Módulo de Auditoría Basado en Riesgos**

Facilita la realización y documentación de todo tipo de Auditorías, bajo esquemas metodológicos basados en estándares internacionales.

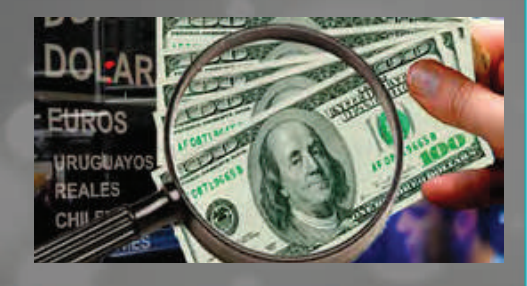

## **Módulo de Gestión** Estratégica

**Documenta y monitorea los Planes** Estratégicos, basado en el esquema de Balanced Scorecard

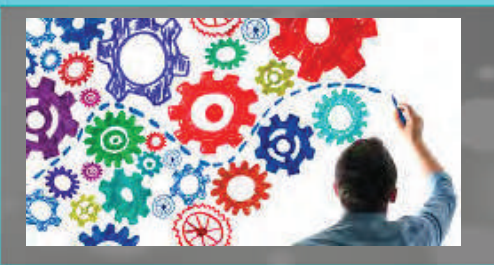

#### Módulo de Gestión de **Riesgos**

Permite la documentación y gestión de diferentes Sistemas de Administración de Riesgos.

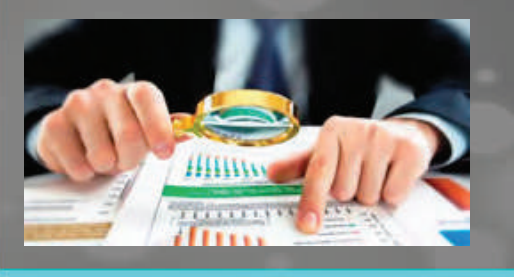

#### **Módulo de Gestión de SARLAFT**

Documenta y monitorea los Planes Estratégicos, basEjecuta monitoreos transaccionales y de segmentación, validación de listas restrictivas y apoya los procesos de conocimiento de clientes, como mecanismos de prevención y control de actividades de Lavado de Activos y de Financiación del Terrorismo.

# Metodologías que desarrolla

Consientes que para las organizaciones existe una diversidad de metodologías que han sido considerados, elementos de apoyo fundamentales en la administración y gestión de las compañías, SHERLOCK en la ejecución funcional de cada uno de sus módulos, soporta la ejecución de diferentes modelos metodológicos, así:

#### **Módulo de Gestión Estratégica**

# **Balance Scorecard** Cuadro de Mando Integral ¿Cómo nos vernos Satismocoe ao en ¿En qué debemos **¿Coma rias ven** ser los mejores? Insurtienter dPodemos continuar mejorando y creando valor?

#### Módulo de Gestión de Procesos

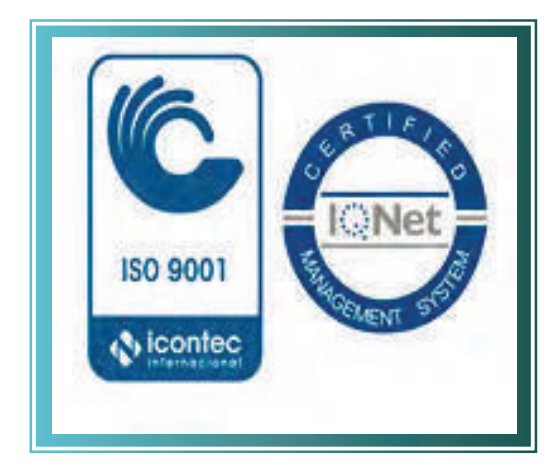

## Módulo de Auditoría Basado en Riesgos

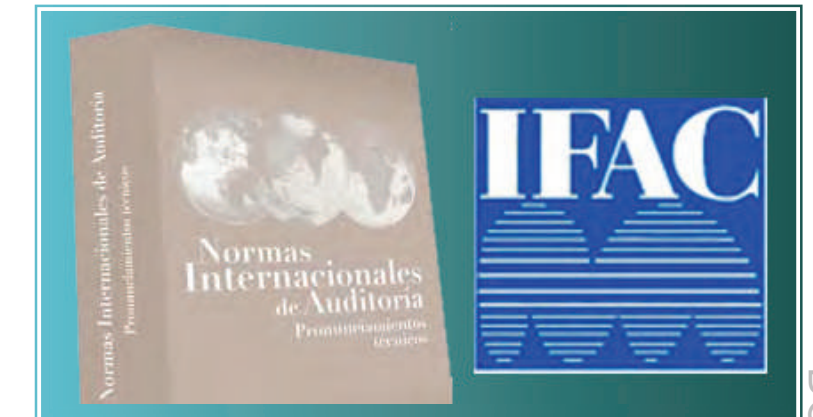

#### Módulo de Gestión de Riesgos

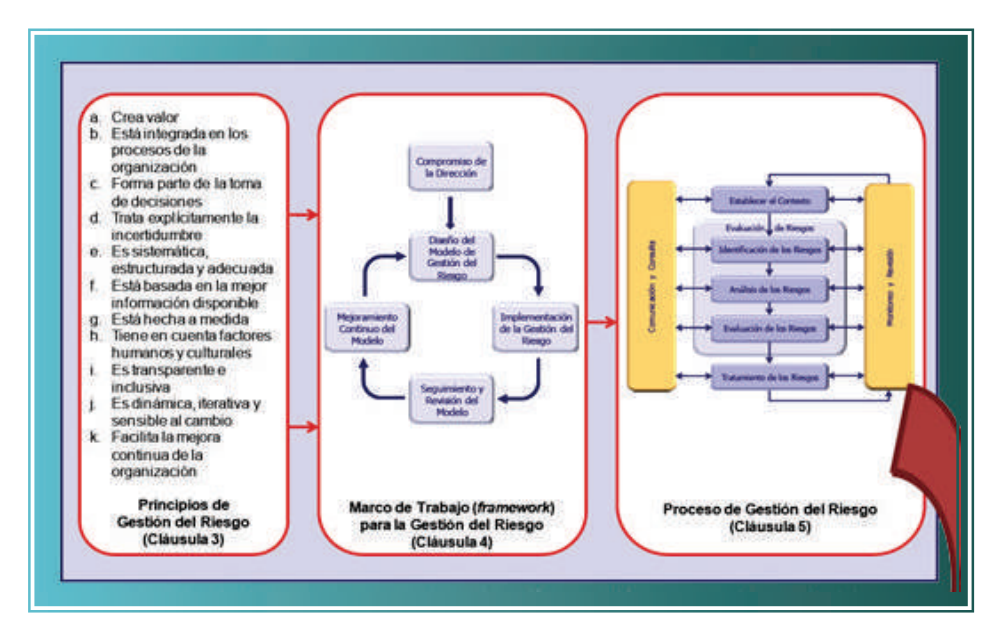

Nuestro software integra y facilita la gestión en forma independiente, que deben desarrollar las organizaciones en materia de Control Interno, para esto desarrolla elementos bajo la  $\blacksquare$ metodología DEL Committee of Sponsoring Organization (COSO II), así:

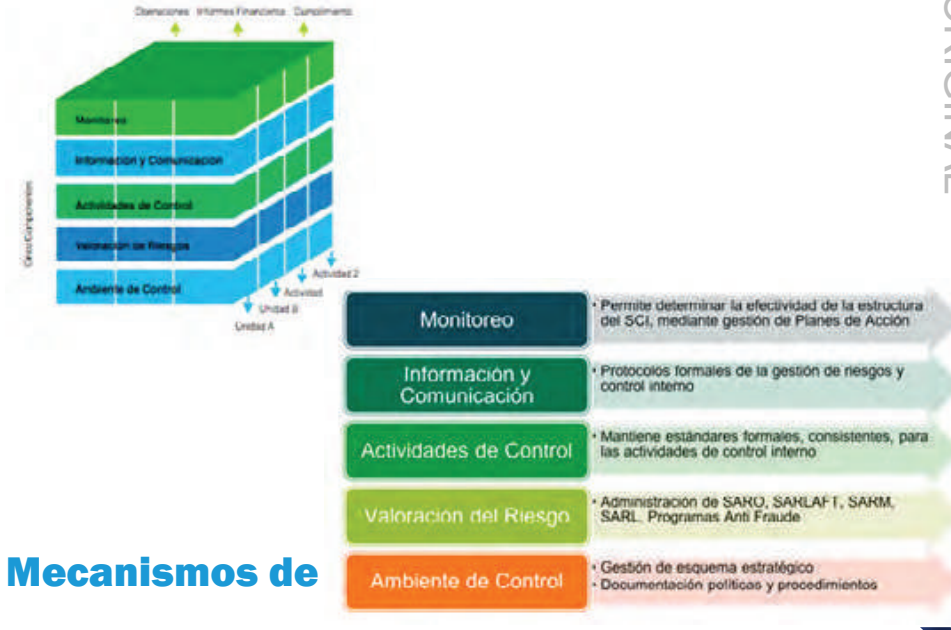

#### gestión del software

SHERLOCK ha sido diseñado para involucrar a todos los niveles de las organizaciones, y a sus gestores de procesos, en los diferentes esquemas de gestión que desarrolla cada uno de los módulos.

Los esquemas de gestión que desarrolla la aplicación son ejecutados a través de Planes de Acción, que definen los usuarios, según el módulo que estén utilizando.Los Planes de Acción son documentados y asignados a responsables de procesos, predefinidos en la parametrización

Los Planes de Acción son documentados y asignados a responsables de procesos, predefinidos en la parametrización general del software, generando unas alertas automáticas a través de las direcciones de correos electrónicos corporativos de los funcionarios.

En el evento de que los Planes de Acción no sean cerrados en la aplicación (Cumplidos en términos de tiempo), **SHERLOCK** genera alertas a niveles superiores de la organización, como mecanismo de comunicación ante posibles incumplimientos, y como elemento persuasivo, para que los responsables iniciales, den cumplimiento a las tareas asignadas, así:

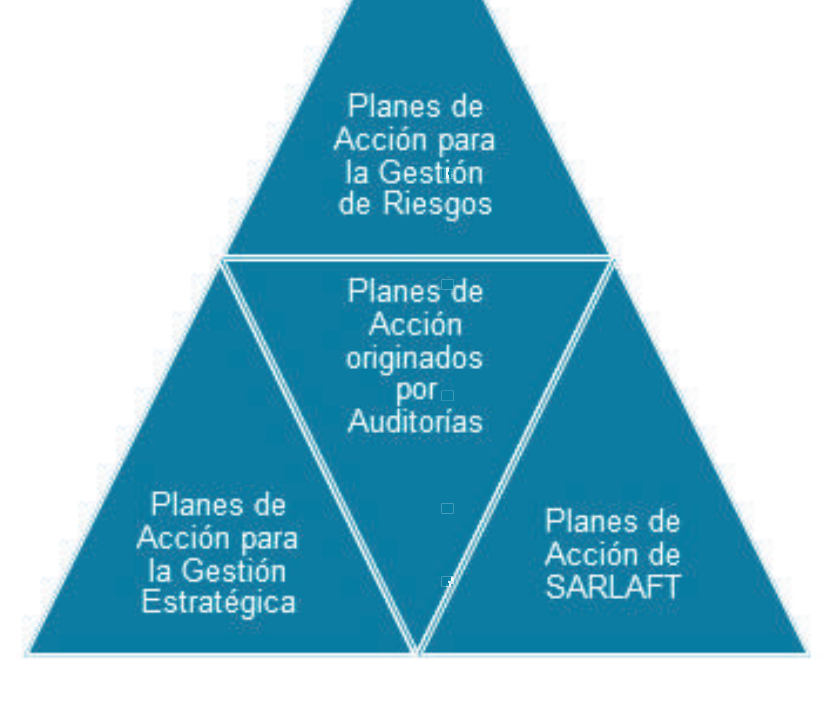

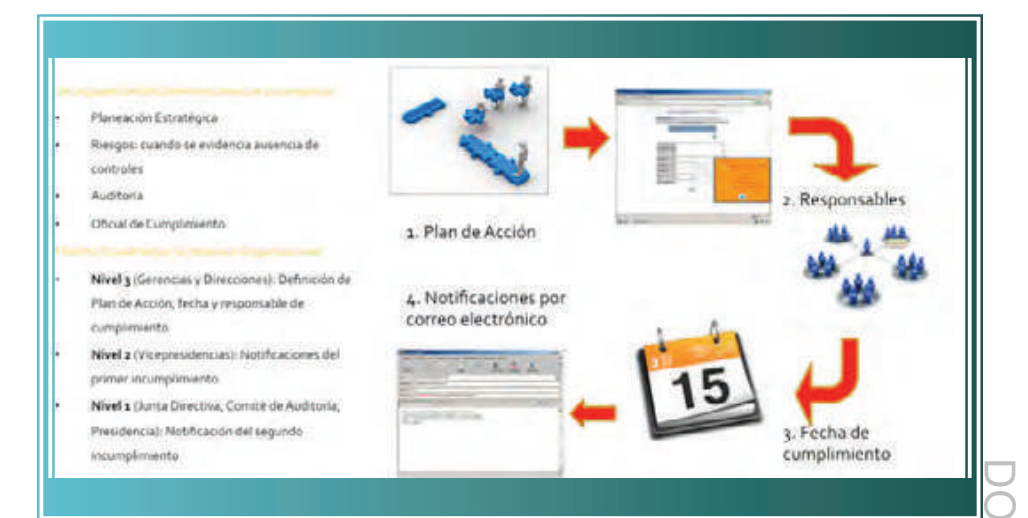

**SHERLOCK** a través de este mecanismo de gestión, contribuye a la creación de una cultura de cumplimiento y atención oportuna de las acciones propuestas por los líderes de la organización.

#### Los esquemas donde son definidos los planes de acción, permiten:

- Describir como tal el plan a desarrollar.
- Asignación de responsables.
- Documentación de avances en la ejecución de planes, dejando record histórico de dichos registros.
- Permite adjuntar archivos escaneados como constancia a la gestión ejecutada.
- Cuenta con mecanismos de cierre de los planes, únicamente por el funcionario que los creo, garantizando con esto, la efectividad en el cumplimiento de la gestión programada.

# Acerca de los reportes de los módulos

La herramienta contempla la generación de diferentes reportes asociadas a consultas de información para los diferentes módulos con la posibilidad de exportar esta información.

Dichos módulos permiten inclusión y combinación de diferentes tipos de filtros de información.

Bajo acuerdos previos, **Risk** podrá desarrollar reportes personalizados para atender necesidades particulares.

# Características funcionales de los módulos

A continuación hacemos una descripción de las funcionalidades que pueden ejecutarse para cada uno de los módulos que integra **SHERLOCK.** así:

#### **Módulo de Gestión Estratégica**

#### Descripción general:

Es un módulo ideal para documentar y gestionar el esquema estratégico definido por la administración, involucrando a las diferentes áreas de la organización.

#### **Beneficios**

- **Documentación y Gestión del Plan**
- Estratégico de las organizaciones, bajo el modelo Balanced Scorecard.
- Construcción de indicadores para el seguimiento del cumplimiento de los procesos estratégicos.
- Documentación de resultados. comparando con presupuestos estimados en los indicadores.
- Asociación de los riesgos (del módulo de riesgos) con los objetivos estratégicos.
- **Programación de Planes de Acción.**
- Asociación de los objetivos estratégicos a perspectivas.
- Envío de notificaciones a responsables y superiores.
- **Monitoreo con indicadores de gestión.**
- Desarrollo de reportes gráficos por cada indicador creado, facilitando la evaluación al cumplimiento de estos.
- Visualización de objetivos vs. Responsables.
- Seguimiento de todo el marco estratégico, a través de un Cuadro de Mando Integral.
- **Almacena historicamente los diferentes** planes estratégicos definidos por las organizaciones, en forma independiente, según el periodo de estos.
- Cuenta con mecanismos de registro de avances y documentación de soportes que respaldan el cumplimiento de objetivos estratégicos.

#### Módulo de Gestión de Procesos

#### Descripción general:

Permite la creación y documentación de la Cadena de Valor de las organizaciones, bajo estándares de propios de los sistemas de gestión de calidad.

#### **Beneficios**

Crea cadenas de valor.

- Permite la estructuración de Macro Procesos, Procesos, Sub Procesos, hasta llegar a definición de actividades (Paso a paso).
- Define responsables por proceso y por actividades.
- Controla los cambios efectuados a procesos.
- Mantiene en formatos pre establecidos, la documentación de los diferentes componentes de los procesos,

considerando estándares ISO 9001.

- Documenta políticas por cada proceso.
- Facilita la consulta de usuarios de la información documentada.
- Clasifica los procesos en Estratégicos. Misionales y de Apoyo.

#### **Módulo de Gestión de Riesgos**

#### Descripción general:

Gestiona las metodologías de los sistemas de administración de riesgos, en lo que respecta procesos de Identificación. Medición, Control y Monitoreo de Riesgos.Es un apoyo para la gestión de sistemas de riesgos tales como: SARO, SARLAFT, SARM, SARL, SEARS, SARC, Programas Anti Fraude, entre otros.

#### **Beneficios**

#### Generalidades:

- Aplica metodologías de administración de riesgos, ISO 31000 y 31010.
- I Identifica, mide (probabilidad e impacto), controla y monitorea riesgos a partir de ubicación geográfica.
- evento de riesgos.
- **Documenta y gestiona eventos de riesgo** operativo.
- Cuenta con una funcionlidad llamada "Legislación", para documentar y alertar mediante notificaciones de correo electrónico, el cumplimiento legal derivado

de normas o regulaciones aplicables.

#### Identificación de Riesgos:

- Ubicación Geográfica: Determina los riesgos a nivel de Pais, Ciudad, Sucursal, entre otros.
- Cadena de Valor: Asocia el riesgo a procesos , procedimientos o actividades
- Información del Riesgo: Registra la información referente al riesgo; descripción, causas consecuencias, responsable y se realiza la asociación del control.

 $\bigcirc$ 

ᄉ

#### Medición de Riesgos:

- **Bulfa Medición:** valora los riesgos por frecuencia e impacto de acuerdo a los criterios de calificación que establezca la compañía
- Al ser medidos los riesgos, obtenemos la matriz del Riesgo Inherente y Residual. DOCUMENTO ORIGINAL
- La matriz puede ser filtrada por proceso, subproceso , tipo de riesgo, dependencia, zona geográfica.
- Calcula Riesgos Inherentes y Riesgo Residual.
- Galcula Perfil de Riesgo Inherente y Perfil de Riesgo Residual en forma consolidada.
- Gestiona Planes de Acción por tipo de **Construcción de mapas de riesgos de** acuerdo a las posibilidades de ser filtrada por: tipo de riesgo, riesgo inherente, riesgo residual, tipo de sistema de riesgo (saro, sarlaft, sarm etc.), por proceso, por departamentos, dependencias.
	- Visualización del cambio de ubicación y color del respectivo riesgo "Riesgo

Residual"

#### Controles de riesgos:

- Inventarea y documenta todos los **Descripcióngeneral:** controles de la compañía.
- Realiza la valoración de controles, considerando diferentes criterios de medición, bajo ponderaciones predefinidas por los usuarios.
- **Permite asocias los controles a los riesgos** anteriormente ingresados y valorados.
- Documentación en una base de datos informes de auditoría.de los controles de las organizaciones, valorando cado uno de estos, y permitiendo **Beneficios** programar autoevaluaciones de los mismos bajo una metodología estandar.
- Geguimiento a los Perfiles de Riesgo.

#### Eventos de Riesgo Operativo

- Administración de la información de eventos, mediante formato programable.
- **Permite gestionar el riesgo operativo a** través de la documentación de eventos o **ude La solución permite en un mismo ambiente** incidentes identificando su origen va sea por recurso humano, procesos, tecnología, infraestructura o por la ocurrencia de los acontecimientos externos.
- Permite asociar el responsable del evento de riesgo.
- Documenta el evento presentado con las cuentas PUC que afecta.
- **E** Gestión a todo nivel, definiendo posibles planes de acción, relacionados con los eventos detectados.

Riesgos

Especial para apoyar la los departamentos de Interna desarrolla todos los procesos involucrados por estas áreas, desde planeación, documentación de hallazgos, recomendaciones, riesgos, y generación de gestión de Auditoría todos los procesos<br>estas áreas, desde<br>ntación de hallazgos,<br>sggos, y generación de<br>l.<br>cocesos de auditoría<br>diesgos.<br>porativa de riesgos,<br>procesos o áreas

Módulo de Auditoría Basada en

- Automatiza los procesos de auditoría o autocontrol con un enfoque de administración de riesgos.
- Planifica el proceso de auditoría basado en la gestión corporativa de riesgos, priorizando los procesos o áreas funcionales que tienen mayor nivel de riesgo en la consecución de los objetivos<br>estratégicos de la organización. estratégicos de la organización.
- la utilización de todos los estándares COSO, ISO9000, COBIT, ISO27001, **MECI,** administra la normatividad SARO y la Ley SOX, adicionalmente se puede incorporar estándares propios.y la Ley SOx, adicionalmente se puede<br>incorporar estándares propios.<br>Permite una interacción directa y dinámica
- entre el auditor y el auditado, ya que permite dar respuesta a los informes de auditoría y la creación de planes de acción para la implementación de las recomendaciones y la gestión de riesgos.
- Garantiza el seguimiento a las recomendaciones emitidas, su estado de implementación, notificación o alertas de tiempos cercanos a cumplirse o aquellos que ya se han vencido, logrando fortalecer el cierre de ciclos a los informes de auditoría, de riesgos o los procesos de autocontrol.**en**<br>
Garantiz<br>
recomer<br>
impleme<br>
tiempos<br>
que ya s<br>
de<br>
el cierre<br>
auditoría<br>
esos<br>
esde<br> **a** Consolic<br>
anterior auditoría<br>
de segui<br>
Facilita le ensión<br>
Registra<br>
observa<br>
reisgos<br>
de auditoría<br>
reisgos<br>
auditoría<br>
Permi
	- Consolida la información de auditorías anteriores permitiendo realizar auditorías de seguimiento.
	- Facilita la gestión gerencial a través de la emisión de informes de auditoría.
	- Registra en tiempo real, los hallazgos, observaciones, recomendaciones y riesgos producto de la ejecución de la auditoría o evaluación del control interno.
	- Permite planear y desarrollar las auditorías en un enfoque de procesos.
	- Facilita que el control interno sea conceptualizado y revisado como parte integral del autocontrol, por parte de los responsables de procesos o unidades de negocio.
	- Administración de los "Documentos o Papeles de Trabajo" que son generados producto de las actividades de Auditoría, incluyendo diversos tipos de archivos digitales.
	- La herramienta está orientada para la alta Gerencia con una gama amplia de consultas, facilitando el seguimiento de las auditorías.
	- Se comunica con una amplia gama de servidores de correo, permitiendo de ésta manera el envío de notificaciones o

alertas informando el recibo de un informe o vencimiento de compromisos.

- Al ser una aplicación web facilita la comunicación y la interacción entre los usuarios en tiempo real. Siendo de muy fácil manejo y permitiendo apalancar la herramienta como un medio para la gestión de las actividades del día a día y no como una carga adicional.
- **Provee información base para el proceso** de evaluación y mejoramiento de calidad, como: Clasificación de hallazgos en positivos y por mejorar. Identificación y medición del grado de mejoramiento continuo frente al nivel de administración y gestión del riesgo. DOCUMENTO ORIGINAL
- Permite garantizar el monitoreo de riesgos por tratamiento, gestión o responsables.
- basadas en la estructura organizacional o Facilita incorporar en la gerencia del día a día, la Cultura de Administración de Riesgos, en la totalidad de los proceso de la Organización.
	- Permite la definición de perfiles para funcionarios según su rol dentro de la auditoría o del proceso.
	- **Example 1** Genera notificaciones a los auditores al momento de asignarles una auditoría.
	- **Permite la generación de un reporte** de Auditorías Anuladas, visualizando el motivo o justificación de la anulación.
	- Permite la generación de un Plan de Auditoría, visualizando el estado (campo dinámico), fecha inicial, fecha final y tiempo de duración por cada auditoría, entre otros campos.
	- **Permite la visualización y control del** tiempo en horas por auditor, a través

controlando la capacidad o disponibilidad  $\blacksquare$  Manejo de Listas Restrictivas de cada auditor.

visualizando los diferentes hallazgos exportables a Word, Excel o pdf.

# **Módulo de SARLAFT** (Monitoreo transaccional y Segmentación)

#### Descripción general:

Funcionalmente gestiona un esquema de monitoreo transaccional y de segmentación, validando alertas automáticas predefinidas por los usuarios lideres, como mecanismos de prevención y control de lavado de activos y de financiación del terrorismo.

Valida listas restrictivas y apoya procesos de conocimiento del cliente, definidos como parte del SARLAFT.

#### **Beneficios**

#### Generalidades:

- Se adapta al proceso de la compañía.
- Gestiona operaciones Inusuales y Sospechosas
- Crea Segmentación por Factores de Riesgo de acuerdo con las necesidades de la organización.
- de una matriz de recursos por etapa; Manejo de Señales de Alertas ilimitadas.
	- - Manejo de PEPS
- Genera informes por Auditoría, Permite la documentación de Formularios Conocimiento de Cliente.
- y recomendaciones, permitiendo ser Administra y permite el seguimiento, de asignación de ROI y ROS.
	- Este módulo requiere de una data, para que gestione y modele los parámetros definidos en cada funcionalidad que lo compone.

#### Instrumentos de SARLAFT:

- Monitoreo sistematizado a través de un esquema de segmentación tomando como referencia la base de datos de clientes y su comportamiento transaccional.
- Definición de Perfiles de Riesgo a través de un modelo de Segmentación, y caracterización de estos según criterios definidos por los usuarios.
- Definición de reglas de validación por Factor de Riesgo (Clientes, Productos, Canales de Distribución, Jurisdicciones).
- Posibilita la creación de segmentos de las áreas de mercadeo según sus necesidades, afianzando estas con análisis de riesgos de LA/FT.
- Administración de ROI y ROS, bajo un esquema de gestión.
- Ofrecemos como complemento el desarrollo personalizado de los reportes remitidos a la UIAF, de acuerdo con la regulación aplicable.

#### Administración de Listas:

Esta funcionalidad puede ser integrada con nuestro servicio de actualización y suministro de Listas Restrictivas y de Pep´s, y facilita:

- Administración de listas restrictivas para ser parametrizadas y administradas en forma independiente, según necesidades de los usuarios.
- Validación de nombres y apellidos, Números de Identificación, generando coincidencias.ele bis usuarios.<br>
Forma independiente, según necesidades<br>
Validación de nombres y apellidos,<br>
Números de ldentificación, generando<br>
coincidencias.<br>
Programación de consultas masivas.<br>
Eeneración de ROI por consultas<br>
dete
- Validaciones masivas e individuales.
- **Programación de consultas masivas.**
- Generación de ROI por consultas detectadas.

#### Conocimiento del Cliente:

- **Permite el diligenciamiento del formulario** de conocimiento del cliente desde la aplicación.
- Facilita la construcción de Base de Datos para modelar segmentación como alternativa adicional, a la del Core del negocio.
- **Control de formularios no diligenciados** y/o con soportes faltantes.
- Administración de formularios y de soportes.
- Análisis de información documental (ROI).

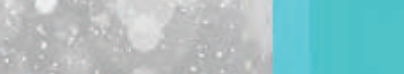

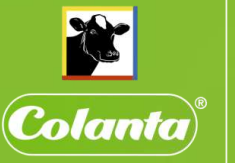

Sabe más. Sabe a camoo

# SISTEMA DE ADMINISTRACIÓN DE RIESGO DE LAVADO DE ACTIVOS Y FINANCIACIÓN DEL TERRORISMO

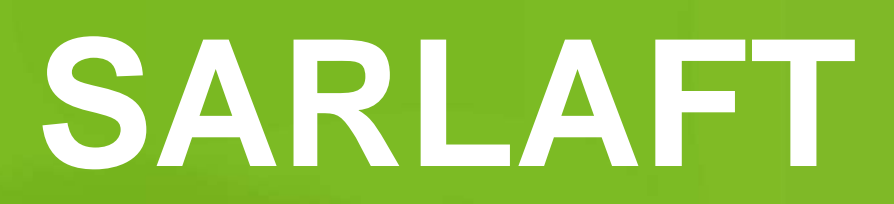

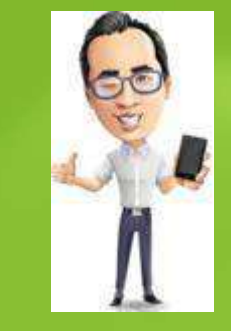

# POR LA LEGALIDAD Y LA TRANSPARAENCIA

# **¿QUE ES EL LAVADO DE ACTIVOS Y FINANCIACIÓN DEL TERRORISMO?**

**F.T**

**L.A**

# **FINANCIACIÓN DEL LAVADO DE ACTIVOS TERRORISMO**

Es cualquier forma de acción económica, ayuda o mediación que proporcione apoyo financiero a las actividades de elementos o grupos terroristas.

**Colanta** 

Sabe más. Sabe a campo

Es el proceso mediante el cual una persona u organizaciones criminales buscan dar apariencia de legalidad a los recursos generados de manera ilícitas.

# SARLAFT<sup>OCUMENTO ORIGINAL</sup>

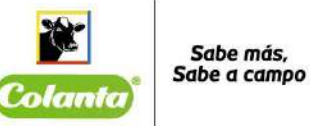

# Etapa 1: IDENTIFICACIÓN DEL RIESGO

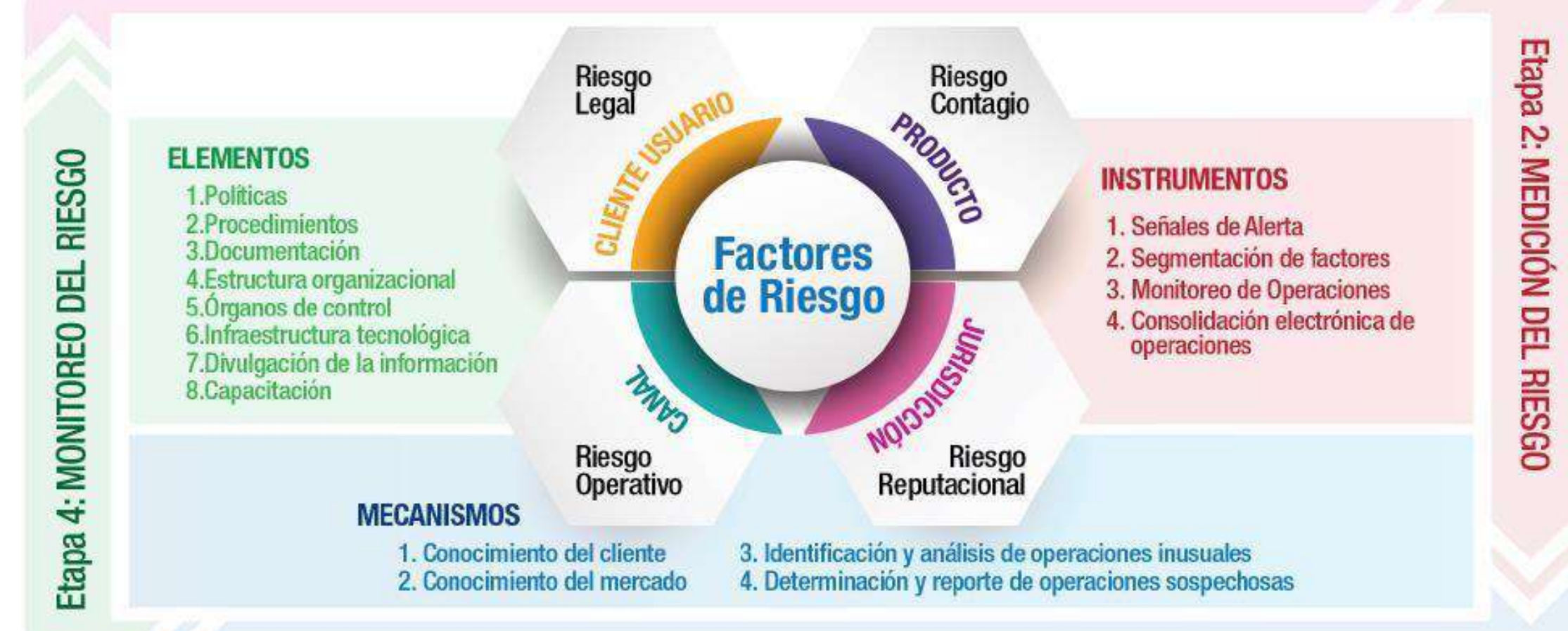

Etapa 3: CONTROL DEL RIESGO

# DELITOS FUENTE DE LAVADO DE ACTIVOS DOCUMENTO ORIGINAL

- Tráfico de migrantes
- Trata de personas
- Extorsión  $\bullet$
- Enriquecimiento ilícito
- Secuestro extorsivo
- Rebelión
- Tráfico de armas  $\bullet$
- Tráfico de drogas tóxicas, estupefacientes o sustancias sicotrópicas
- Delitos contra el sistema financiero
- Delitos contra la administración pública  $\bullet$
- Tráfico de niños, niñas y adolescentes
- Contrabando  $\bullet$
- Favorecimiento del contrabando
- Contrabando de hidrocarburos y sus derivados

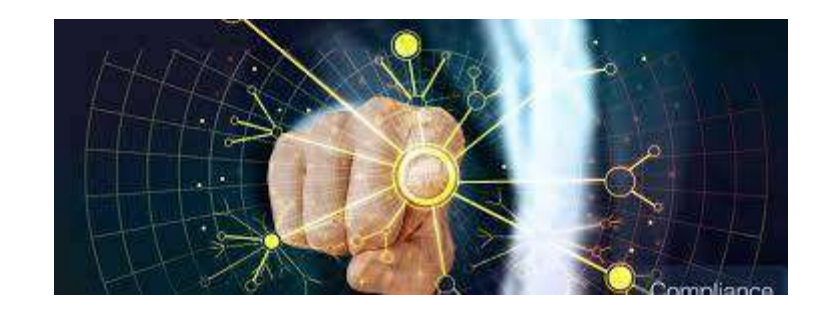

Sabe más. Sabe a campo

Colante

# **VIDEO DELITOS FUENTE**

# LISTAS RESTRICTIVAS O DE CONTROL DOCUMENTO ORIGINAL

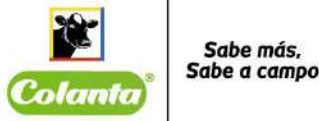

# **PROCURADURIA GENERAL DE LA NACIÓN**

Permite consultar los antecedentes disciplinarios, penales, contractuales, fiscales y de pérdida de investidura con solo digitar el número de identificación de la persona natural o jurídica.

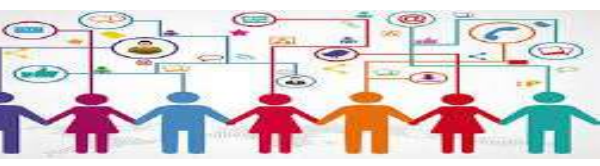

# **CONSULTA PUBLICA DESAPARECIDOS Y CADAVERES**

Es un sistema de información nacional e interinstitucional que tiene como objetivos principales la identificación de cadáveres sometidos a necropsia medicolegal Y orientar la búsqueda de personas desaparecidas.

# **CONSULTA EN RAMA JUDICIAL**

A la Rama Judicial le corresponde administrar justicia, solucionar los conflictos y controversias entre los ciudadanos y entre éstos y el Estado y decidir cuestiones jurídicas controvertidas mediante pronunciamientos que adquieren fuerza de verdad definitiva.

# **CONSULTA EN LISTAS**

Listas Restrictivas Listas Asociadas a LA/FT, Corrupción u otros delito Sanciones Administrativas y Listas de Afectación Financiera Listas Informativas y PEPS Listas Propias
# **VIDEO LISTAS RESTRICTIVAS O DE CONTROL**

# **https://youtu.be/NjYX4aL4zDc**

# **CONFLICTOS DE INTERÉS**

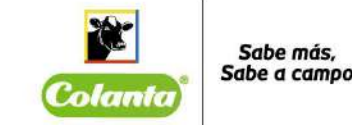

Son aquellas situaciones en las que el juicio del individuo la integridad de su evaluación pueden estar indebidamente influenciadas por un **interés** o beneficio secundario, de tipo generalmente económico o personal que afecta la aplicación de los criterios con los cuales deben ser evaluados los programas y/o proyecto.

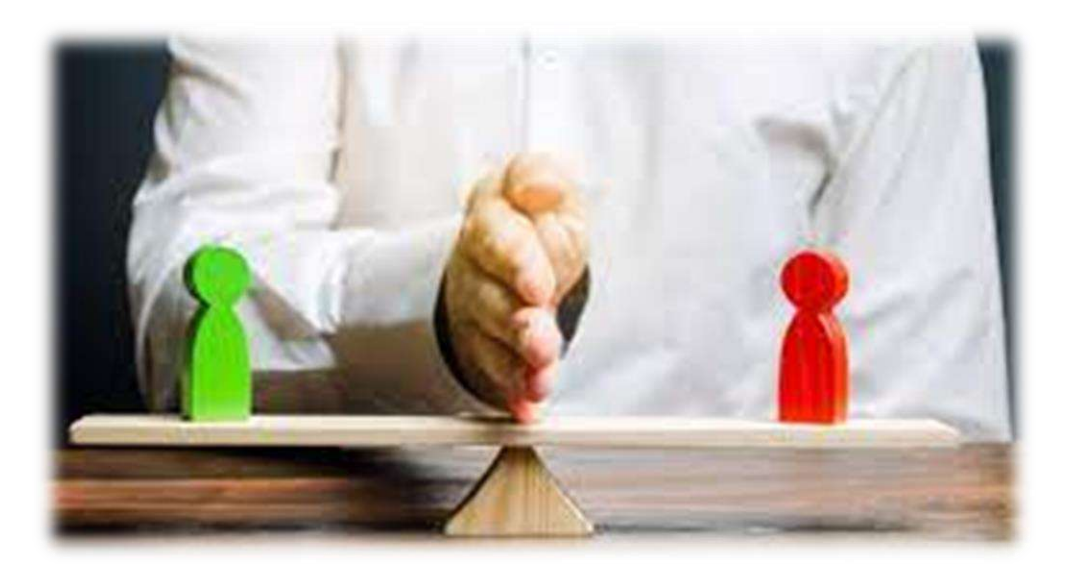

# CANALES DE COMUNICACIÓN DOCUMENTO ORIGINAL

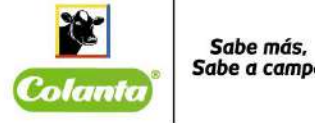

# **VIA INTRANET (SABE MAS)**

RUTA:

- 1) http://sabemas.colanta.com.co/
- 2) Mis servicios Reportes Sarlaft /Conflictos de interés
- 3) Diligenciar campos habilitados

# **VIA CORREO ELECTRONICO**

En caso de detectar una operación inusual, el asociado trabajador deberá enviar un correo informando la operación a : **reportessarlaft@colanta.com.co**

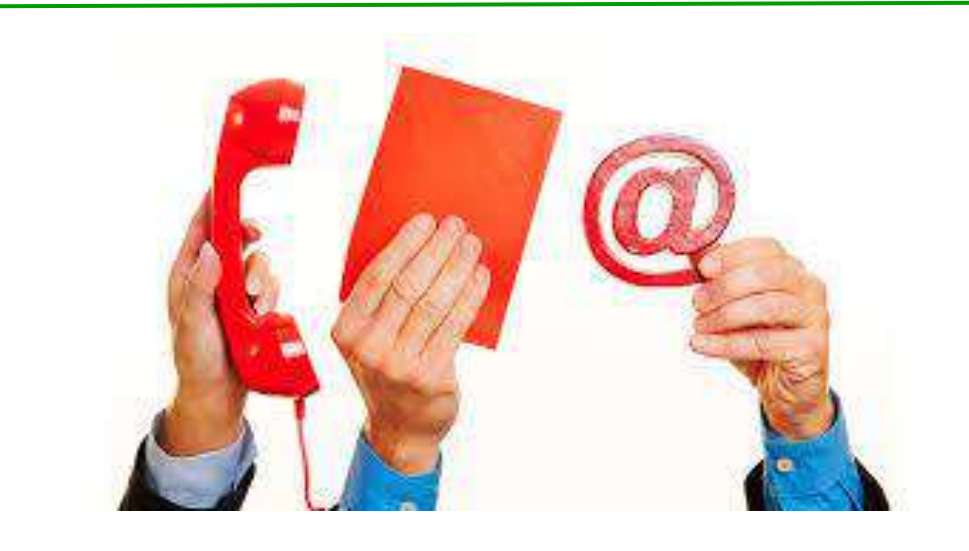

# **COMUNICACIÓN DIRECTA CON UNIDAD DE CUMPLIMIENTO**

Llamada directa a la unidad de cumplimiento por medio del teléfono : 4455555 Ext 4624

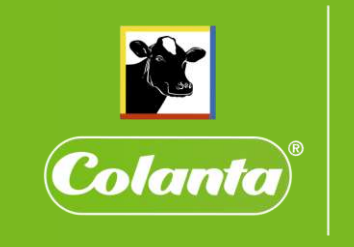

Sabe más,<br>Sabe a campo

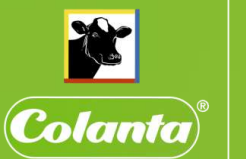

Sabe más, Sabe a campo

# **HABEAS DATA**

Derecho **Constitucional** 

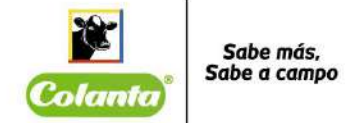

# **Art. 15 Constitución Política**

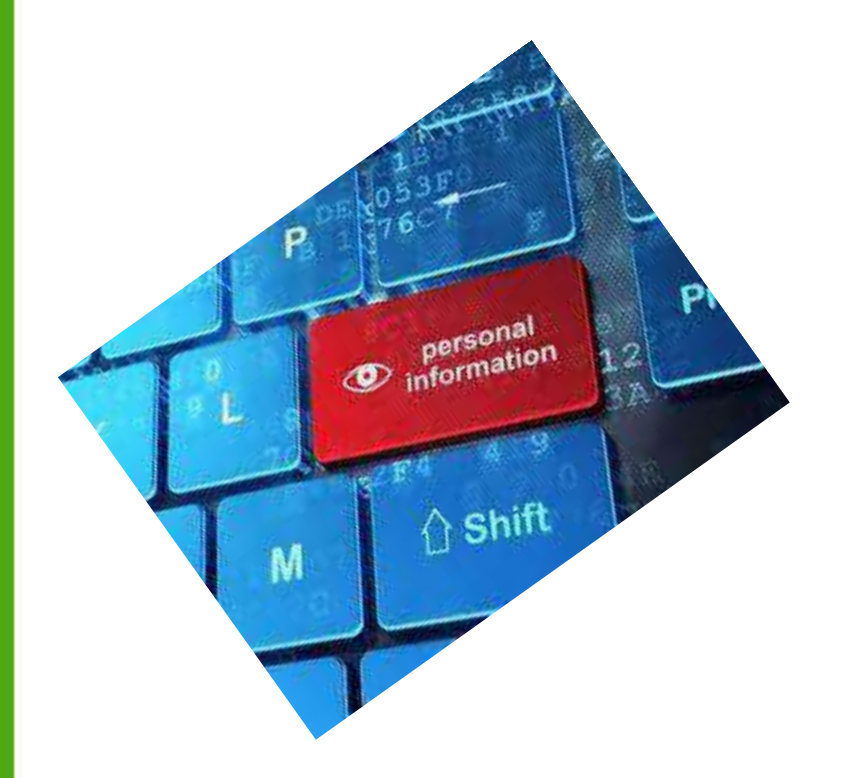

"Todas las personas tienen derecho a su intimidad personal y familiar y a su buen nombre, y el Estado debe respetarlos y hacerlos respetar. De igual modo, tienen derecho a conocer, actualizar y rectificar las informaciones que se hayan recogido sobre ellas en los bancos de datos y en archivos de entidades públicas y privadas. En la recolección, tratamiento y circulación de datos se respetarán la libertad y demás garantías consagradas en la Constitución…"

# **SUJESTOS EN EL TRATAMIENTO**

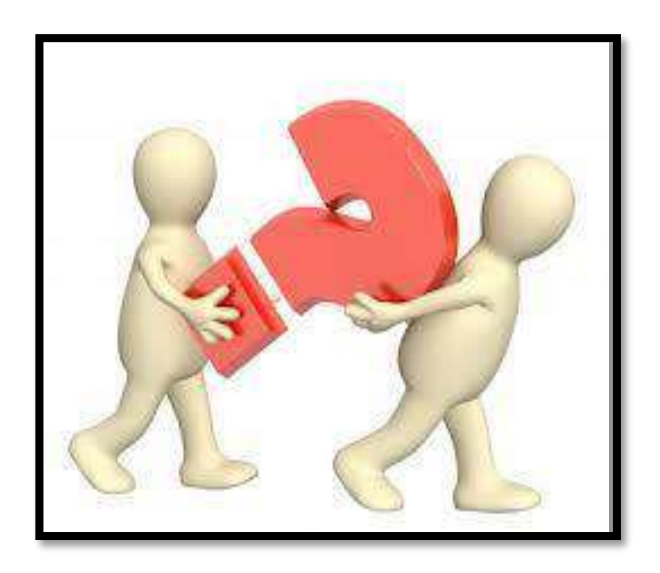

Persona Natural o Jurídica cuyos datos personales son objeto de tratamiento

# **TITULAR RESPONSABLE ENCARGADO**

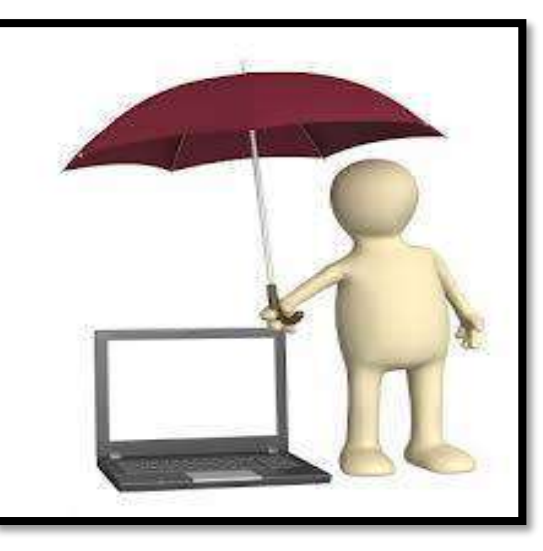

Perona Natural o Jurídica pública o privada que decide sobre la base de datos o tratamiento

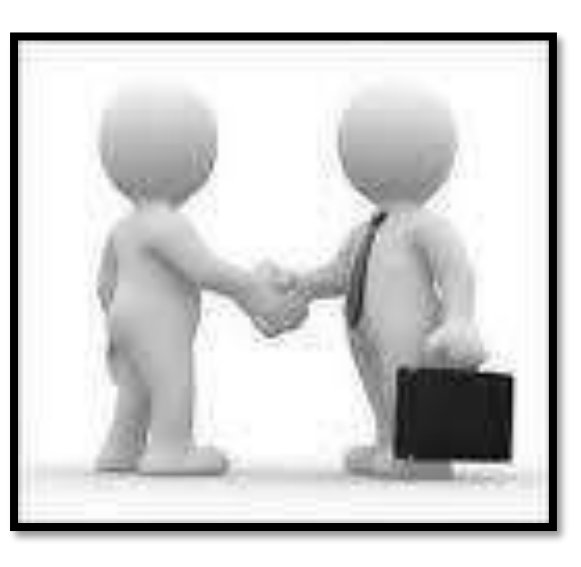

Persona Natural o Jurídica pública o privada que hace tratamiento de los datos personales por cuenta de un responsable.

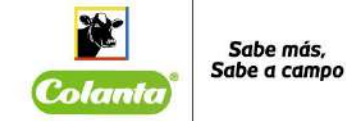

# **Ley 1581 de 2012**

- Legalidad
- Finalidad
- Libertad
- Veracidad o calidad
- Transparencia
- Acceso y circulación restringida
- Seguridad
- Confidencialidad
- \*Necesidad o proporcionalidad

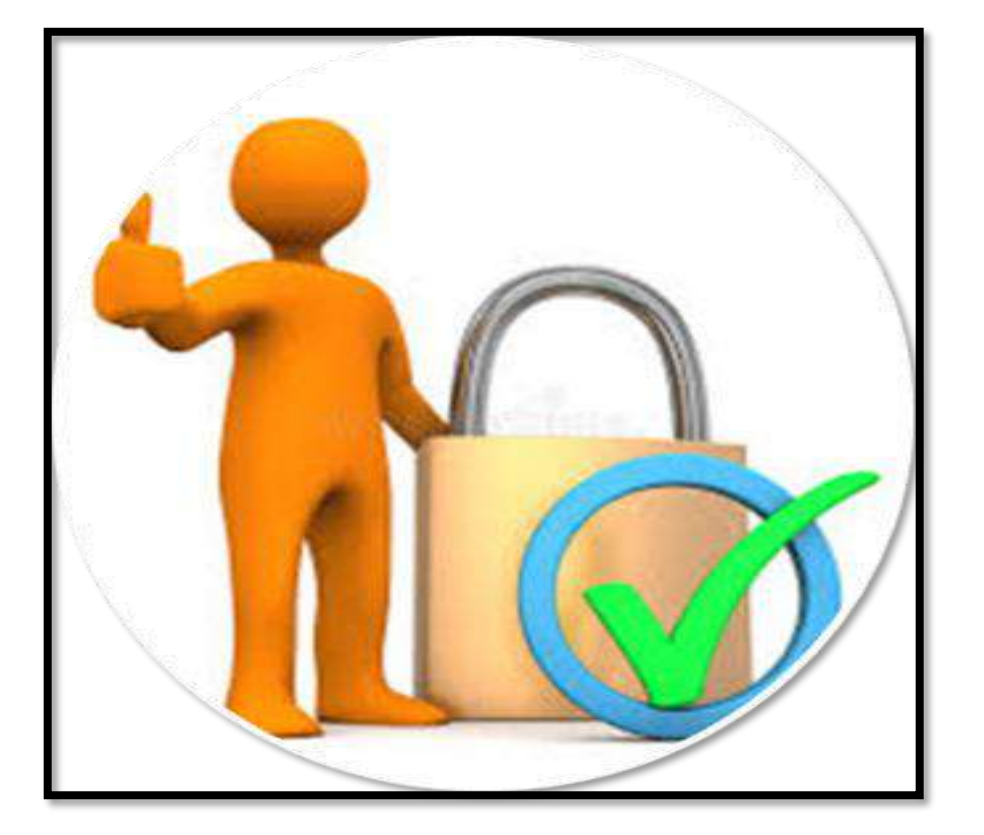

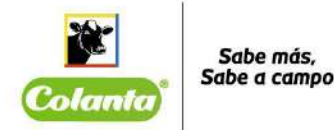

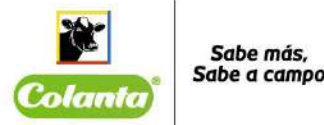

# **AUTORIZACIÓN DE TRATAMIENTO DE DATOS PERSONALES**

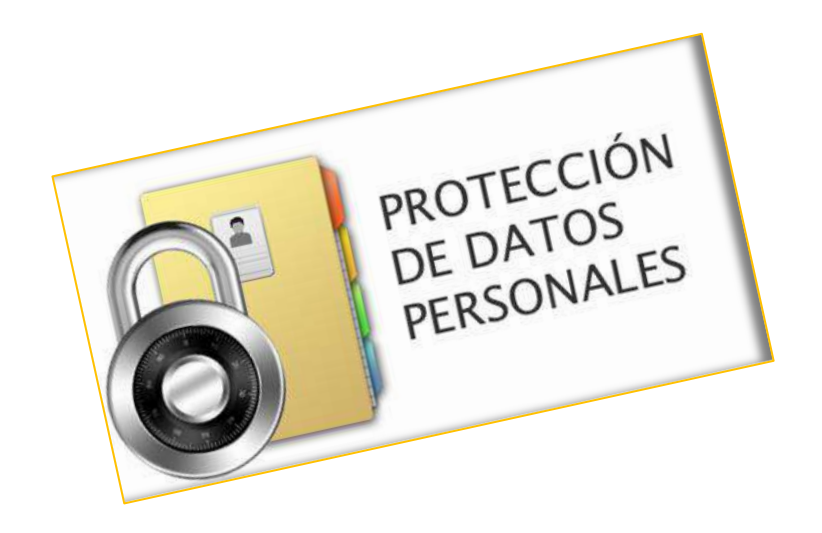

**Autorización:** Consentimiento previo, expreso e informado del Titular para llevar a cabo el Tratamiento de datos personales;

# **Modo de obtener la autorización** DOCUMENTO ORIGINAL

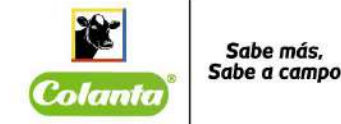

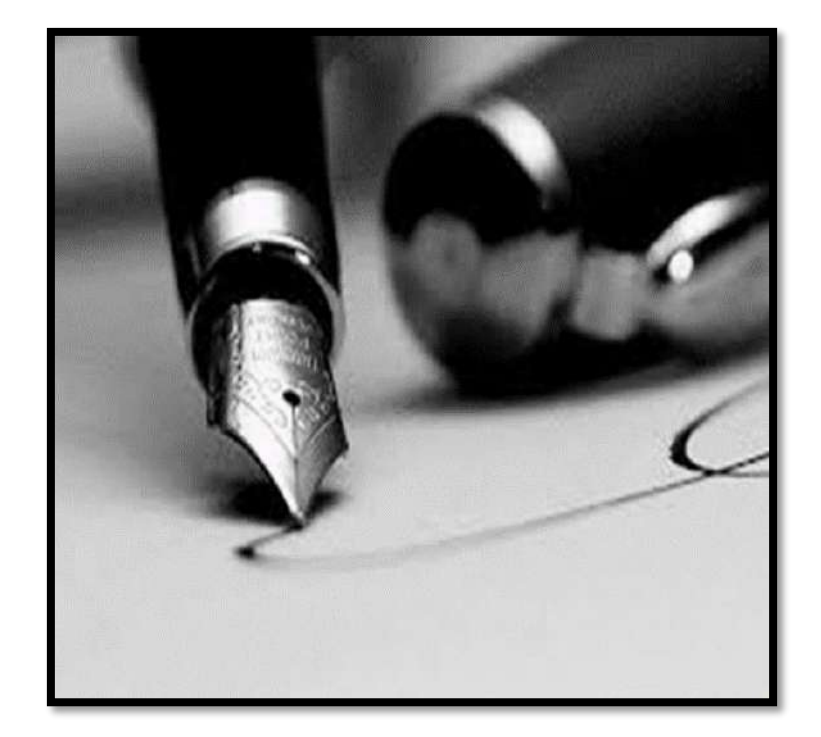

Se entenderá que la autorización cumple con requisitos cuando se manifieste (í) por escrito, (ii) de forma oral o (iii) mediante conductas inequívocas del titular que permitan concluir de forma razonable que otorgó la autorización. En ningún caso el silencio podrá asimilarse a una conducta inequívoca.

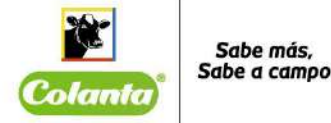

# Prueba de la autorización.

Los Responsables deberán conservar prueba de la autorización otorgada por los Titulares de datos personales para el tratamiento de los mismos.

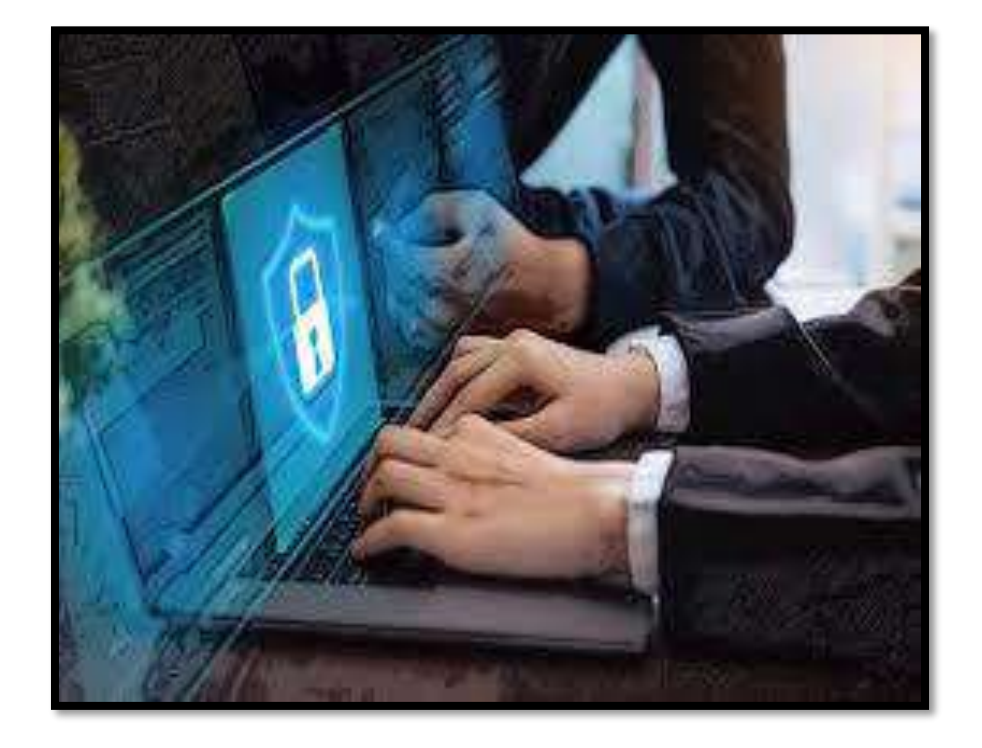

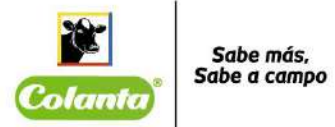

# **Clasificación de Datos Personales**

- **Dato personal.** Es cualquier pieza de información vinculada a una o varias personas determinadas o determinables o que puedan asociarse con una persona natural o jurídica. Los datos impersonales no se sujetan al régimen de protección de datos de la presente ley. Cuando en la presente ley se haga referencia a un dato, se presume que se trata de uso personal. Los datos personales pueden ser públicos, semiprivados o privados;
- **Datos sensibles**: Se entiende por datos sensibles aquellos que afectan la intimidad del Titular o cuyo uso indebido puede generar su discriminación, tales como aquello que revelen el origen racial o étnico, la orientación política, las convicciones religiosas o filosóficas, la pertenencia a sindicatos, organizaciones sociales, de derechos humanos o que promueva intereses de cualquier partido político o que garanticen los derechos y garantías de partidos políticos de oposición, así como los datos relativos a la salud, a la vida sexual, y los datos biométricos.

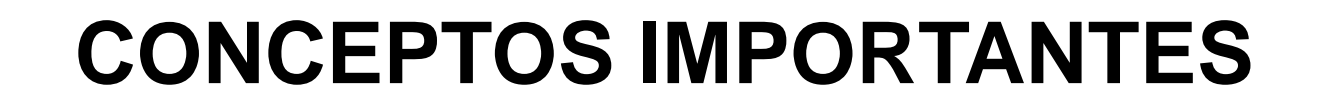

# *Bases de Datos*

• Conjunto organizado de datos personales que sea objeto de **Tratamiento** 

# *Dato Personal*

• Cualquier información vinculada o que pueda asociarse a una o varias personas naturales determinadas o determinables

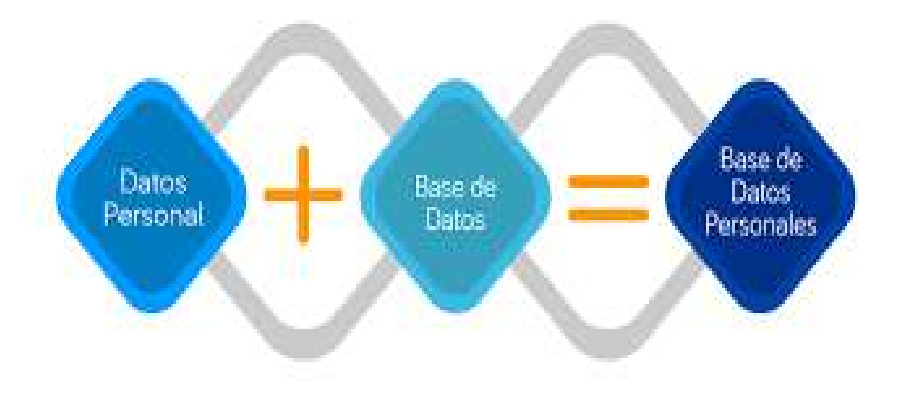

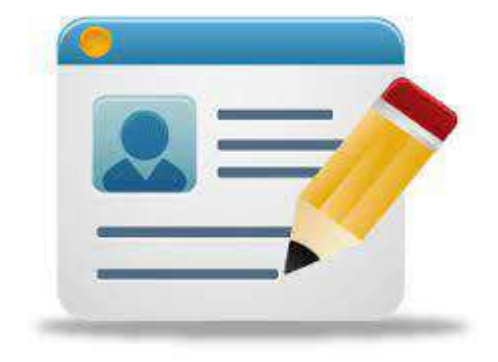

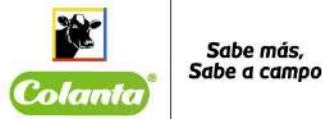

# **INCIDENTES DE SEGURIDAD**

Un Incidente de seguridad de datos personales se refiere a la violación de los códigos de seguridad o la pérdida, robo y/o acceso no autorizado de datos personales que sean tratados por COLANTA ya sea como Responsable o Encargado del Tratamiento

### **Algunos ejemplos de incidentes de seguridad:**

- Ataques cibernéticos dirigidos o modificaciones de los sitios web.
- Código malicioso o virus.
- Denegación de servicios de disponibilidad de la información.
- Acceso no autorizado.
- Robo o pérdida de equipos.
- Pérdida de los datos.
- Daños físicos.
- Abuso de privilegios o abusos inadecuados de la información.

En caso de que tengas conocimiento de la ocurrencia de un incidente de seguridad que involucre datos personales debes informarlo inmediatamente a la Unidad de Cumplimiento Ext. 4624 o al correo protecciondedatos@colanta.com.co

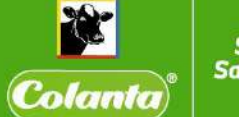

Sabe más. Sabe a campo

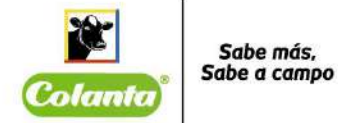

# **DERECHOS DEL TITULAR**

- Conocer, actualizar y rectificar sus datos personales
- Solicitar prueba de la autorización otorgada
- Ser informado por el Responsable del Tratamiento o el Encargado del Tratamiento, previa solicitud, respecto del uso que le ha dado a sus datos personales.
- Presentar ante la Superintendencia de Industria y Comercio quejas
- Revocar la autorización y/o solicitar la supresión del dato
- Acceder en forma gratuita a sus datos personales que hayan sido objeto de Tratamiento.

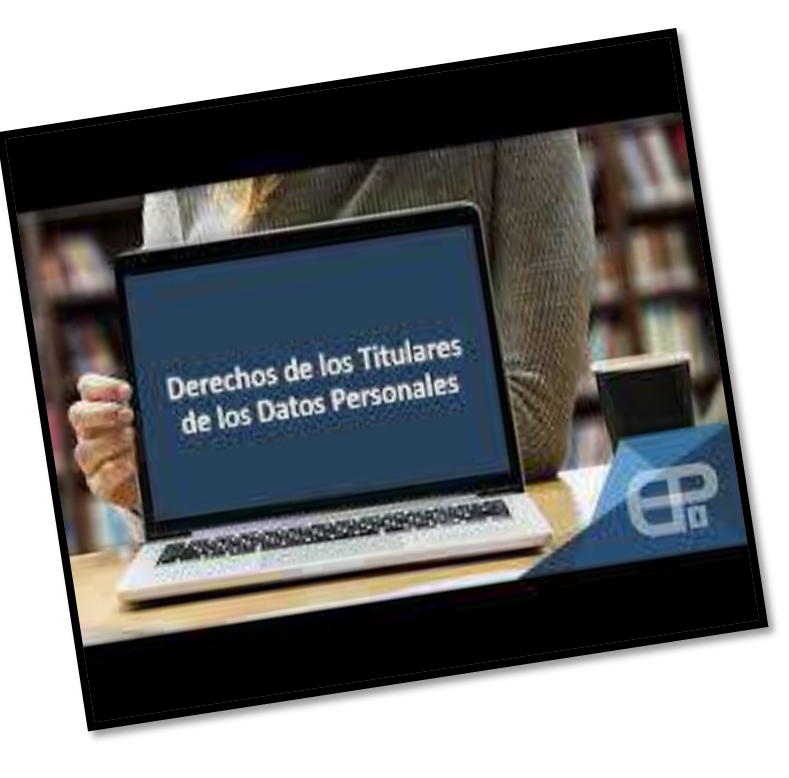

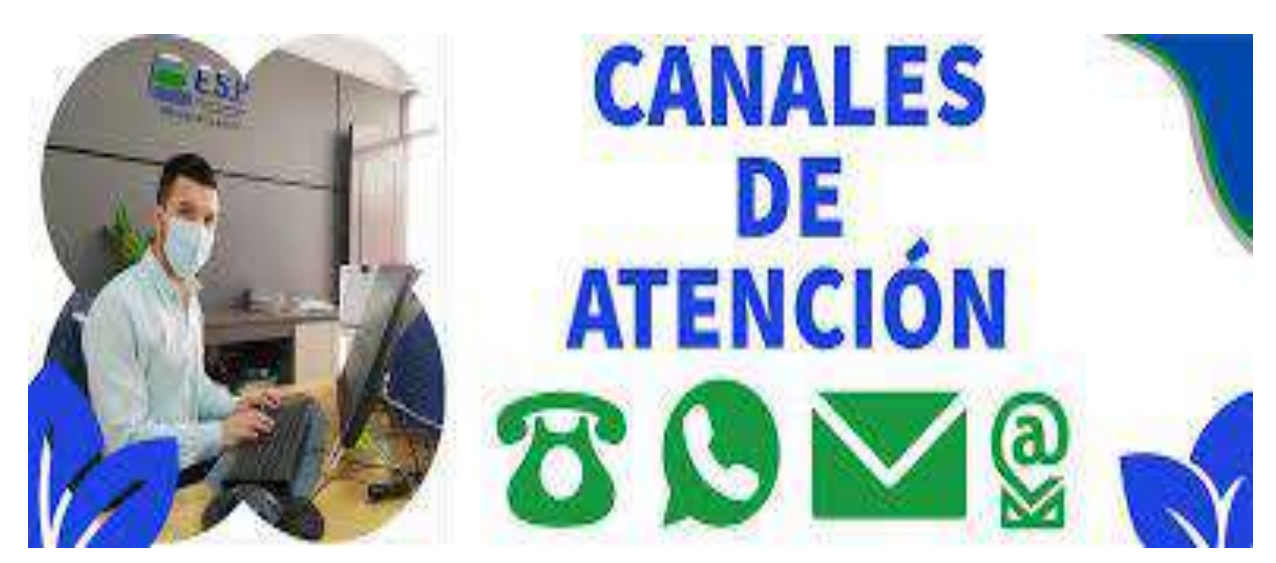

Sabe más. Sabe a campo

Colanta

Para el efecto de atender las consultas y los reclamos sobre datos personales, se han habilitado los canales de atención que a continuación se describen:

- **Página web:** Podrá consultar en la página web de la entidad, a la que se accede a través de la dirección electrónica: **www.colanta.com**
- **Correo electrónico:** Podrá dirigirse vía correo electrónico **protecciondedatos@colanta.com.co**
- **Domicilio Principal**: Podrá dirigirse al área de la Unidad de Cumplimiento, ubicada en la Calle 74 N°64 A 51 barrio Caribe, Medellín, Antioquia, Colombia
- **Teléfono:** 4455555 extensión 4624.

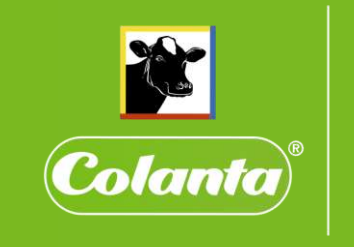

Sabe más,<br>Sabe a campo

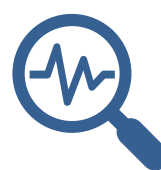

PARAMETRIZACIÓN SOFTWARE SHERLOCK

ANEXO 10.

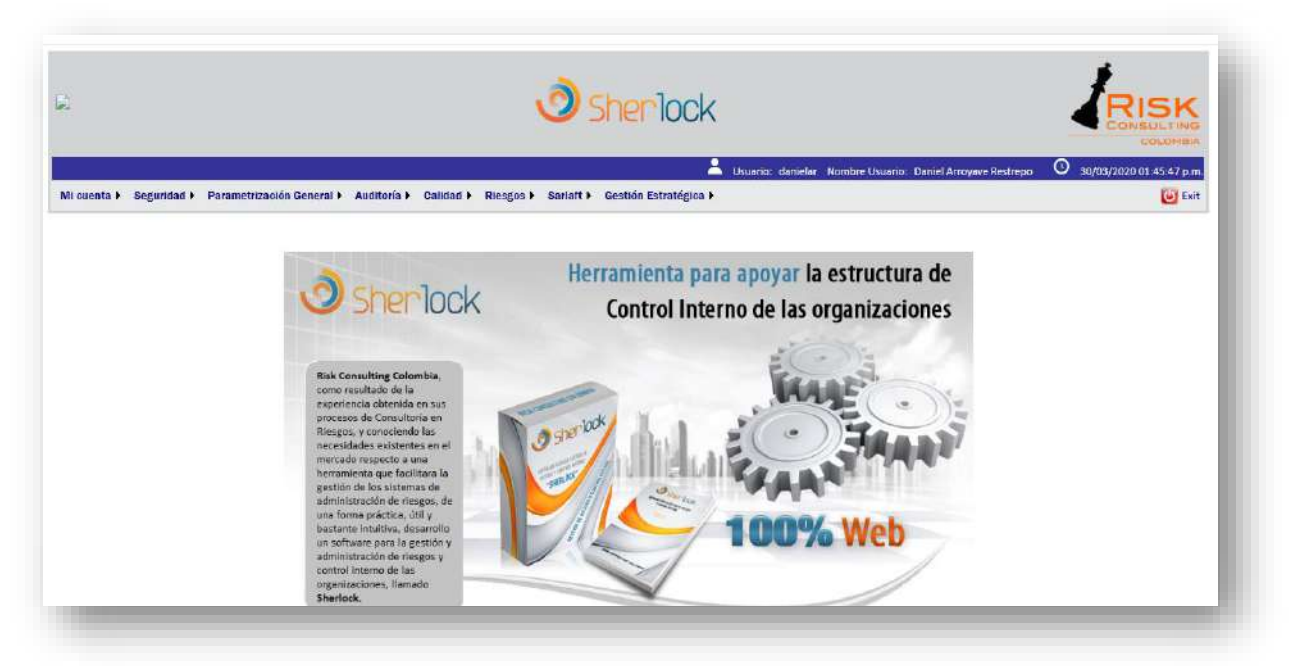

La administración de riesgos con relación al SARLAFT (Circular Externa 04 de 2017 modificada por la Circular 14 del 2018 emitida por la Supersolidaria) dentro de sus exigencias comprende la utilización de tecnología con las herramientas e instrumentos necesarios que conlleven a una efectiva Identificación, Medición, Control y Monitoreo de los riesgos. Para tales efectos, la Cooperativa cuenta con un software en ambiente web, que le permite hacer un uso adecuado del flujo de la información y la automatización de algunos procedimientos, el cual requiere de una configuración especial denominada: PARAMETRIZACIÓN.

El programa consta de varios módulos (Parametrización General, Calidad, Sarlaft y Riesgos) cuyo esquema de parametrización se puede ver a continuación:

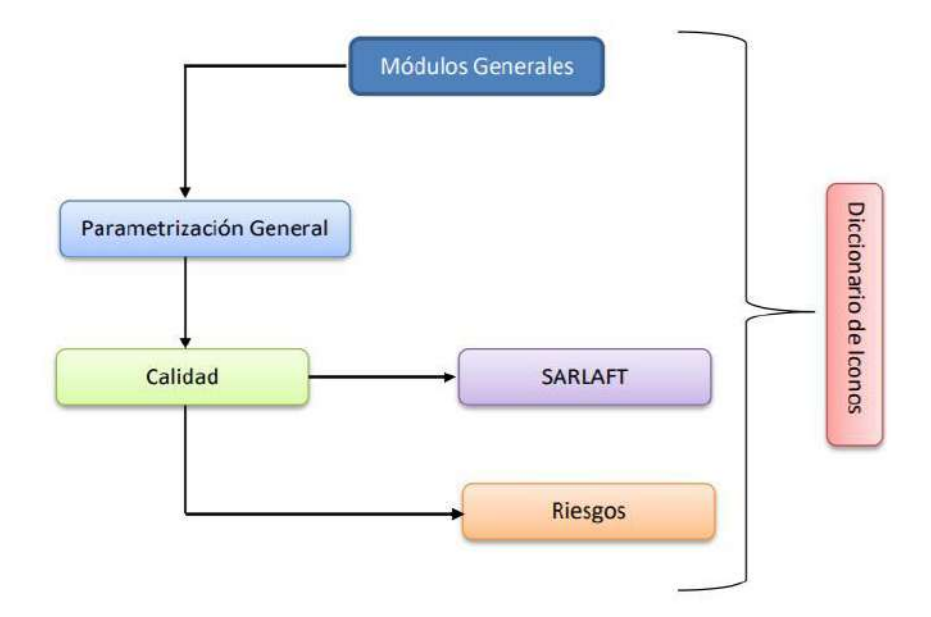

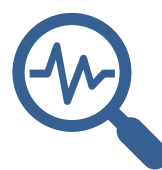

PARAMETRIZACIÓN SOFTWARE SHERLOCK

#### **PARAMETRIZACIÓN MÓDULO GENERAL:**

Mi cuenta > Seguridad > Parametrización General > Auditor

Es la parametrización más global del software Sherlock, en esta opción se deben configurar las siguientes estructuras:

1. **La jerarquía organizacional:** para configurar esta opción se debe tener claramente identificado el organigrama de la organización, así como cada uno de los cargos que participan en cada área con los siguientes datos: Nombre, Correo electrónico y Cargo del responsable. Adicionalmente se requiere el Área (Administrativa, operativa o comercial).

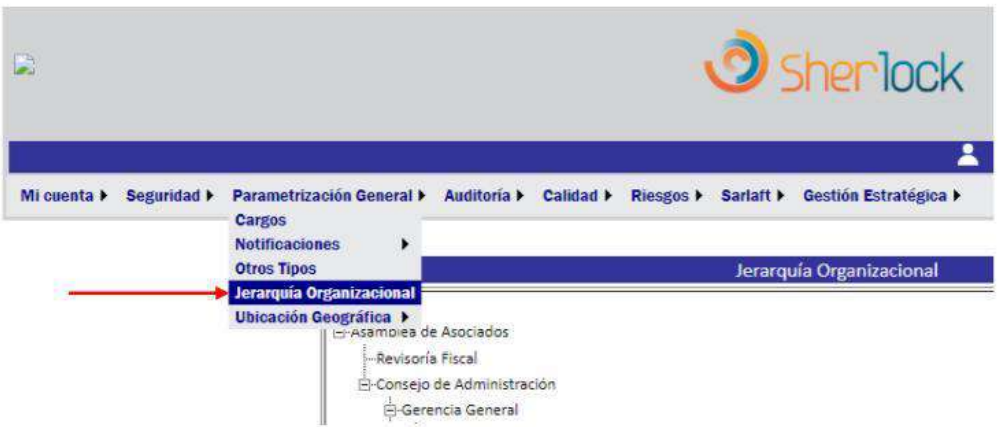

En este módulo se puede modificar una jerarquía, adicionarla o eliminarla de acuerdo con las necesidades del usuario. A continuación, se muestran los iconos y la plantilla de los datos que pueden ser ingresados o actualizados:

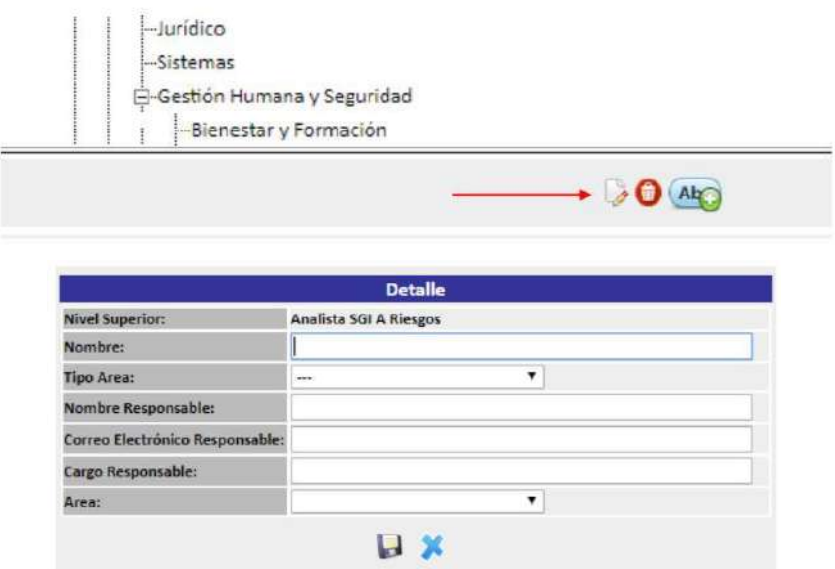

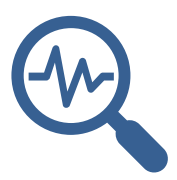

PARAMETRIZACIÓN SOFTWARE SHERLOCK

**2. Ubicación Geográfica:** para configurar esta opción se deben tener claramente identificadas todas las jurisdicciones en las que la Cooperativa hace presencia y el tipo de establecimiento que posee en dicha zona, es importante precisar que se debe iniciar la parametrización en orden descendente partiendo del continente hasta llegar al municipio, una vez se tenga el municipio se asigna la sucursal / oficina.

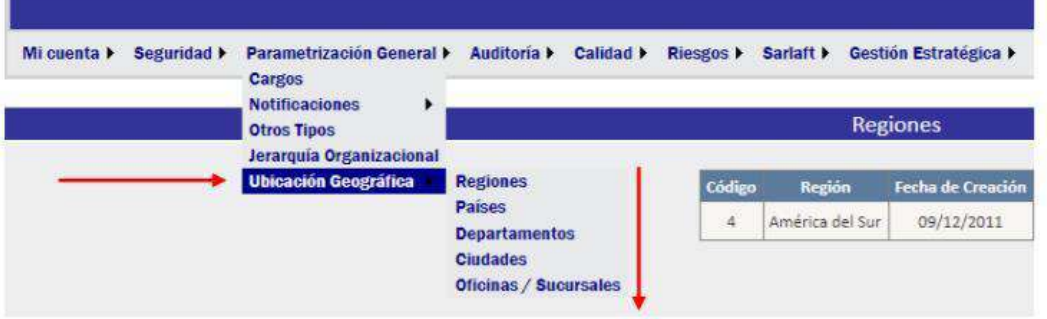

En este módulo se puede modificar una jurisdicción, adicionarla o eliminarla de acuerdo con las necesidades del usuario. A continuación, se muestran los iconos y la plantilla de los datos que pueden ser ingresados o actualizados:

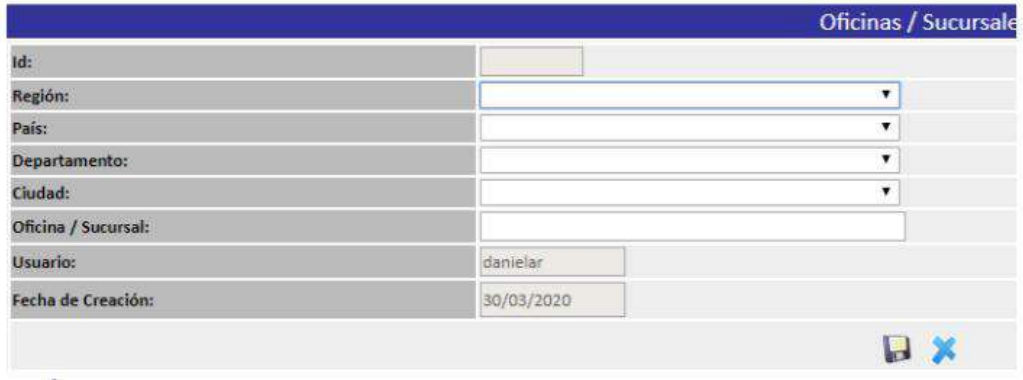

#### **PARAMETRIZACIÓN MÓDULO CALIDAD:**

El módulo de calidad para nuestro caso, solo se encuentra habilitado para la configuración del mapa de procesos de La Cooperativa, que a su vez es de gran importancia para configurar los mapas de riesgos. Se debe tener plenamente identificada la cadena de valor de la organización, contando con macroprocesos, procesos y subprocesos, descripción, objetivo, responsable y área (administrativa, operativa, comercial).

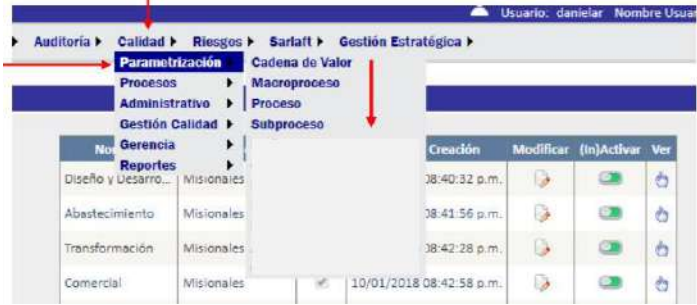

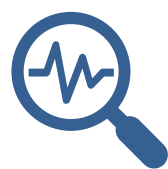

# PARAMETRIZACIÓN SOFTWARE SHERLOCK

En estos módulos se pueden modificar cualquier unidad del mapa de procesos, adicionarla o Inactivarla de acuerdo con las necesidades del usuario. A continuación, se muestran los iconos y la plantilla de los datos que pueden ser ingresados o actualizados:

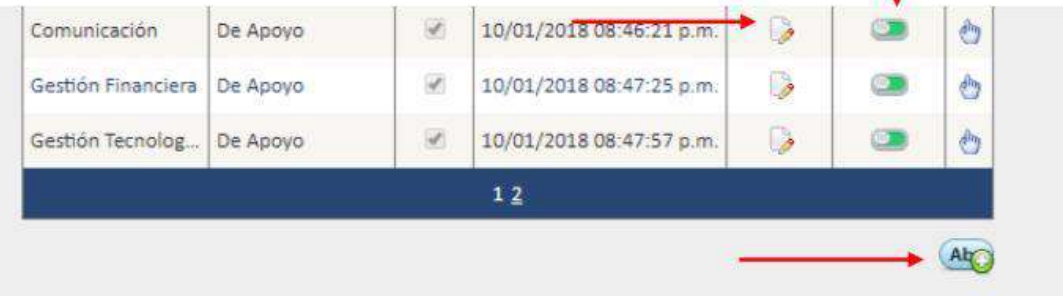

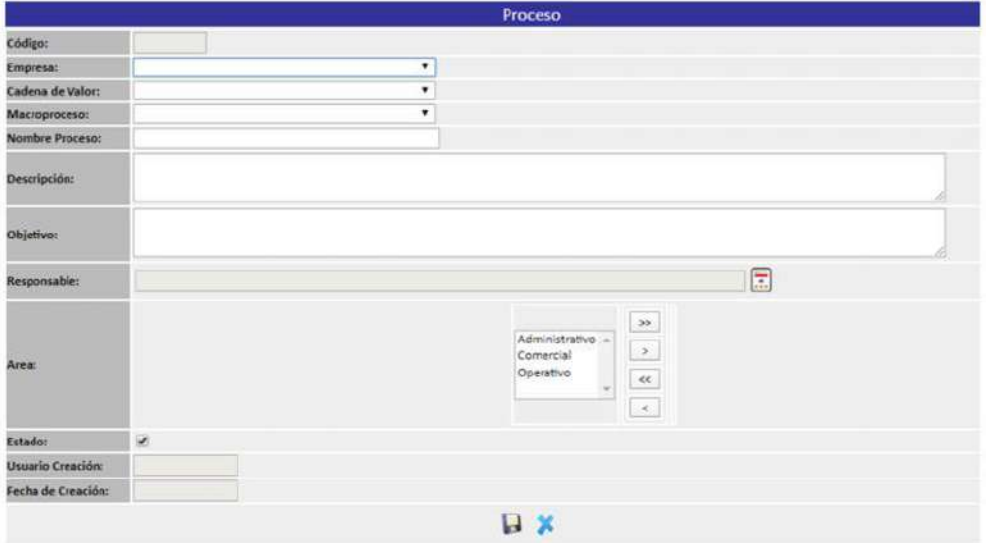

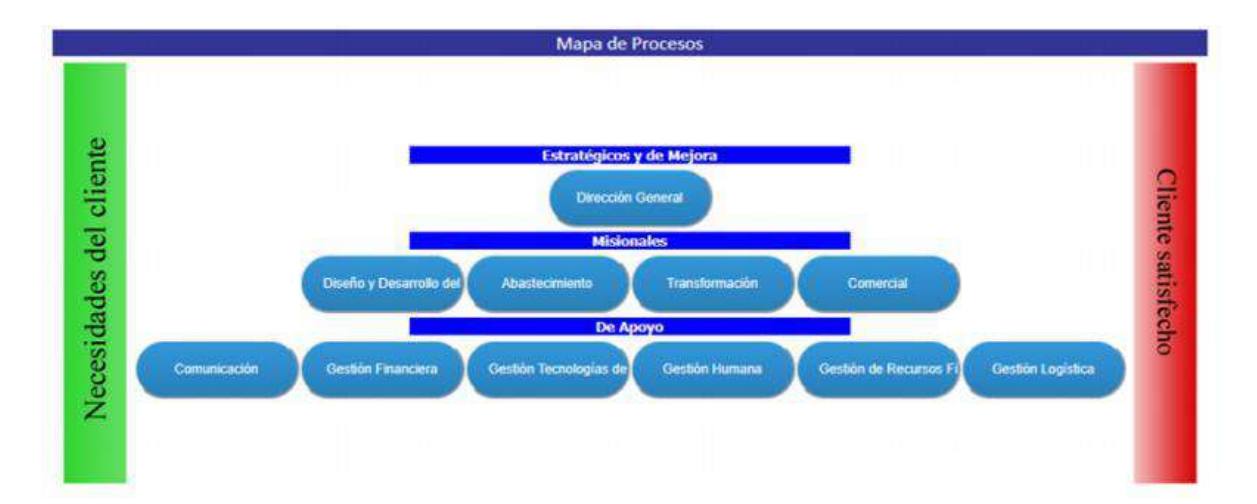

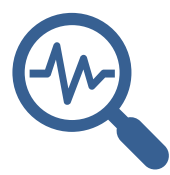

PARAMETRIZACIÓN SOFTWARE SHERLOCK

#### **PARAMETRIZACIÓN MÓDULO SARLAFT:**

El módulo SARLAFT es una herramienta que permite la automatización de algunos de los instrumentos y mecanismos disponibles para el control del riesgo del lavado de activos y la financiación del terrorismo en la Cooperativa, este comprende varias configuraciones. Veamos:

**1. Configuración de variables:** una de las funciones automatizadas que tiene actualmente el software, es la calificación del perfil de riesgo de los Asociados/Clientes, para ello es necesario elegir cuales son las variables que le darán la calificación de riesgo a un determinado cliente y posteriormente se le debe asignar un porcentaje de peso, de acuerdo con los criterios previamente establecidos por la Unidad de Cumplimiento. Este porcentaje debe sumar 100%.

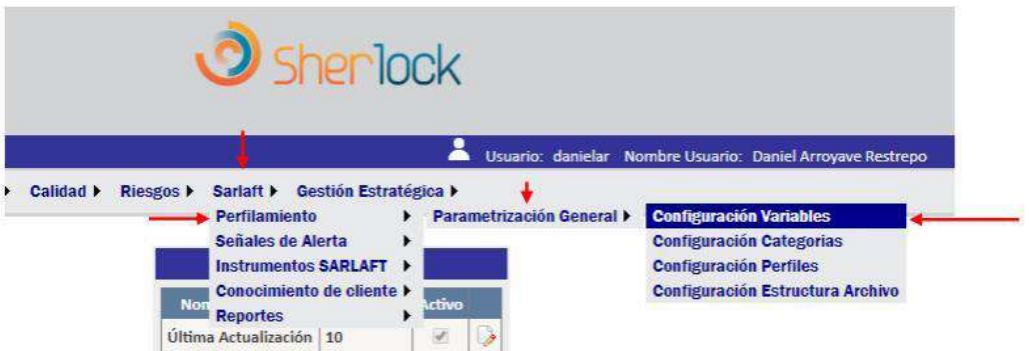

En este módulo se puede modificar cualquier variable de calificación, adicionarla o Inactivarla de acuerdo con las necesidades del usuario. A continuación, se muestran los iconos y la plantilla de los datos que pueden ser ingresados o actualizados:

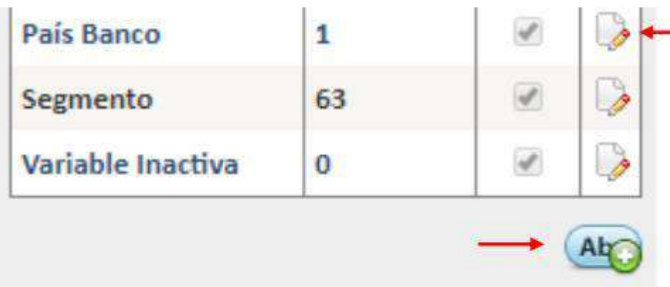

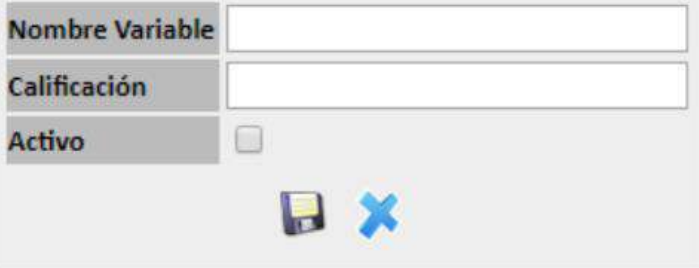

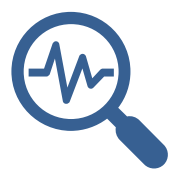

# PARAMETRIZACIÓN SOFTWARE SHERLOCK

Es importante tener en cuenta que debe registrarse una variable inactiva, es decir, una variable que no tenga peso porcentual y en ese orden de ideas, a las variables que no sean de calificación por restricción del sistema, se les debe asignar una categorización que en este caso sería de 0.

2. **Configuración de categorías:** Una vez se tienen establecidas las variables de calificación, se deben identificar los posibles valores que tome la variable, a los cuales se les denominará Categoría y a su vez cada categoría tiene asignado un porcentaje que no supera el 100%.

A manera de ejemplo, si tomamos la variable Departamento, esta podrá tomar cualquiera de los valores asignados a los 32 Departamentos de Colombia, depende del que se escoja. Veamos: supongamos que la variable para un cliente A toma el valor de Antioquia, y para un cliente B toma el valor de Córdoba, la organización puede determinar que al de Antioquia le va a aportar el 25% del riesgo de la variable, mientras que para Córdoba le va a aportar el 50%, al considerar esta última más riesgosa.

Esta es la configuración que se le debe dar a las categorías de las variables de calificación, en el aplicativo:

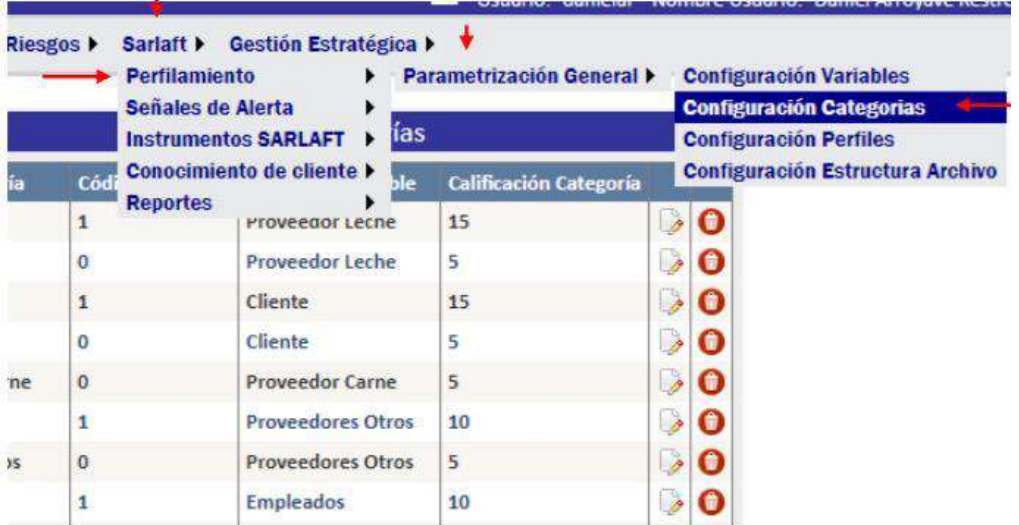

En este módulo se puede modificar cualquier categoría, adicionarla o eliminarla de acuerdo con las necesidades del usuario; a continuación, se muestran los iconos y la plantilla de los datos que pueden ser ingresados o actualizados:

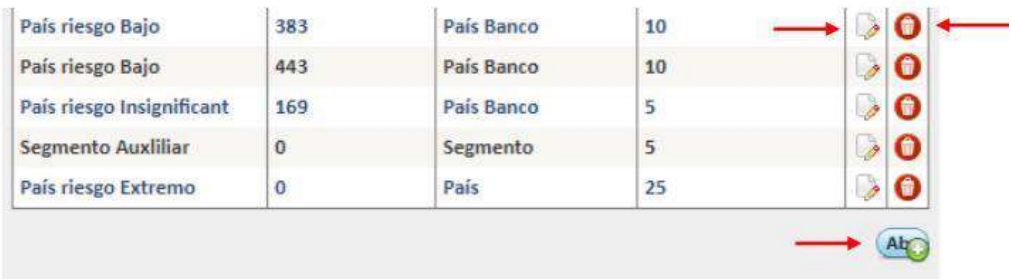

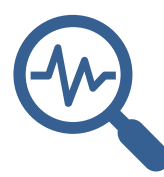

### PARAMETRIZACIÓN SOFTWARE SHERLOCK

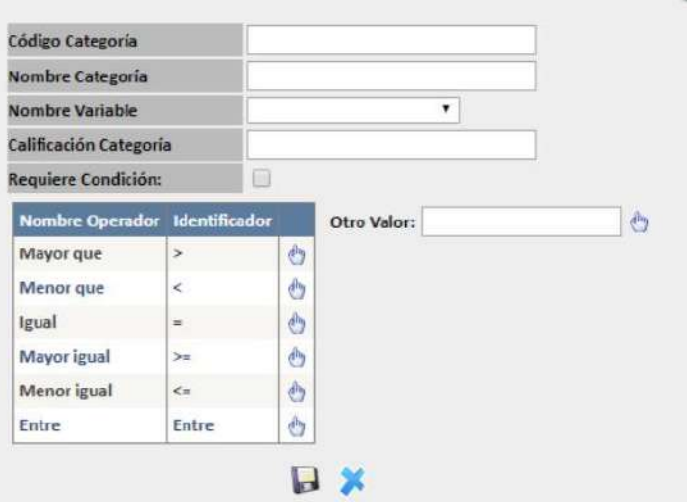

En este punto, es necesario precisar que las Categorías deben tener siempre un resultado numérico exacto o que represente la categoría para dar facilidad al manejo de la información. Por ejemplo, en el caso de la variable **Segmento** el valor de las categorías son números, lo que no ocurre con la variable **Departamento**; sin embargo, a todos estos les fue asignado un número que es el código que tiene asignado por el DANE.

3. **Configuración de perfiles:** Para que sea posible que el programa identifique cuales Asociados/Clientes tomarán un determinado nivel de riesgo (riesgo= suma de todas las variables de calificación x la respectiva categoría) requerirá que se le asigne a cada perfil de riesgo (Insignificante, bajo, medio, mayor y extremo) un rango de porcentaje.

Sherlock Usuario: danielar Nombre Usuario: Daniel Arroyave Re ۰ Calidad **F** Riesgos **F** Sarlaft > Gestión Estratégica > **Perfilamiento**  $\blacktriangleright$ Parametrización General > **Configuración Variables** Señales de Alerta **Configuración Categorias Instrumentos SARLAFT ▶ Configuración Perfiles** les Conocimiento de cliente > **Configuración Estructura Archivo** o Máximo < **Reportes** ۰ Insignificante  $\overline{5}$ i a فرا  $\overline{5}$ D Bajo 10 15 B Medio 10 15  $\overline{20}$ D Mayor 20  $25$ Extremo

A continuación, se muestran las opciones de configuración:

En este módulo se puede modificar cualquier perfil de riesgo o adicionarlo de acuerdo con las necesidades del usuario, seguidamente se mostrarán los iconos y la plantilla de los datos que pueden ser ingresados o actualizados:

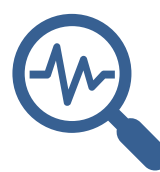

### PARAMETRIZACIÓN SOFTWARE SHERLOCK

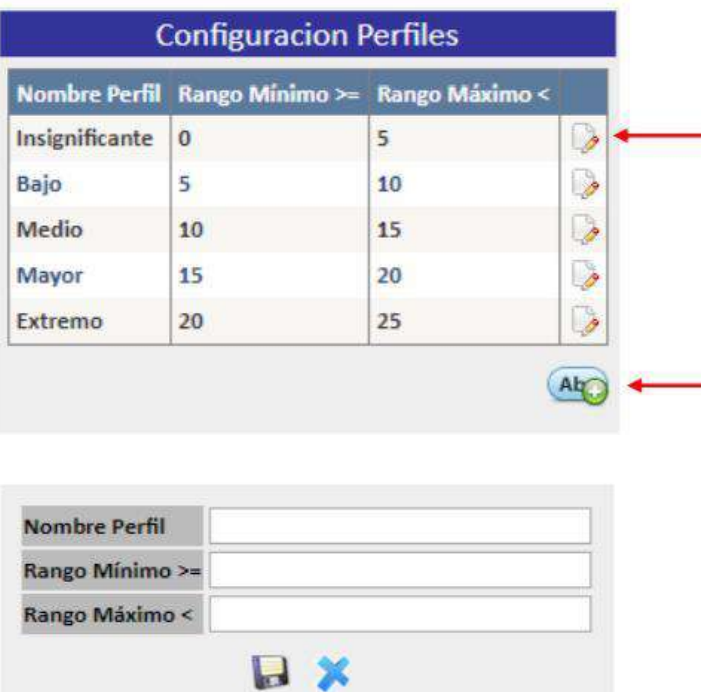

4. **Configuración Estructura del Archivo:** el software necesita nutrirse de la información que reposa en las bases de datos de la Cooperativa, donde se encuentren como mínimo las variables de calificación; para ello, se debe configurar la estructura de columnas del archivo que se pretende cargar con la información de cada uno de los Asociados/clientes, tal y como se observa en la imagen.

Es importante precisar que se deben tener plenamente identificadas cuales columnas tendrán un valor de calificación del riesgo, pues a la hora de registrar los campos, estos deberán ir relacionados con las variables que previamente se configuraron en la opción Configuración de variables.

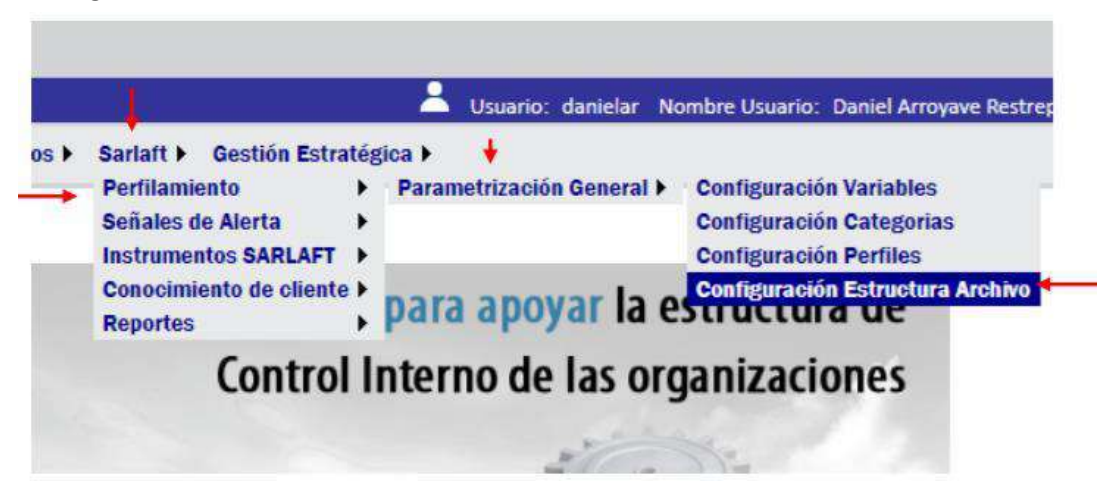

En este módulo se puede modificar cualquier campo, adicionarlo o inactivarlo de acuerdo con las necesidades del usuario, a continuación, se muestran los iconos y la plantilla de los datos que pueden ser ingresados o actualizados:

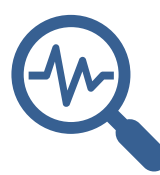

### PARAMETRIZACIÓN SOFTWARE SHERLOCK

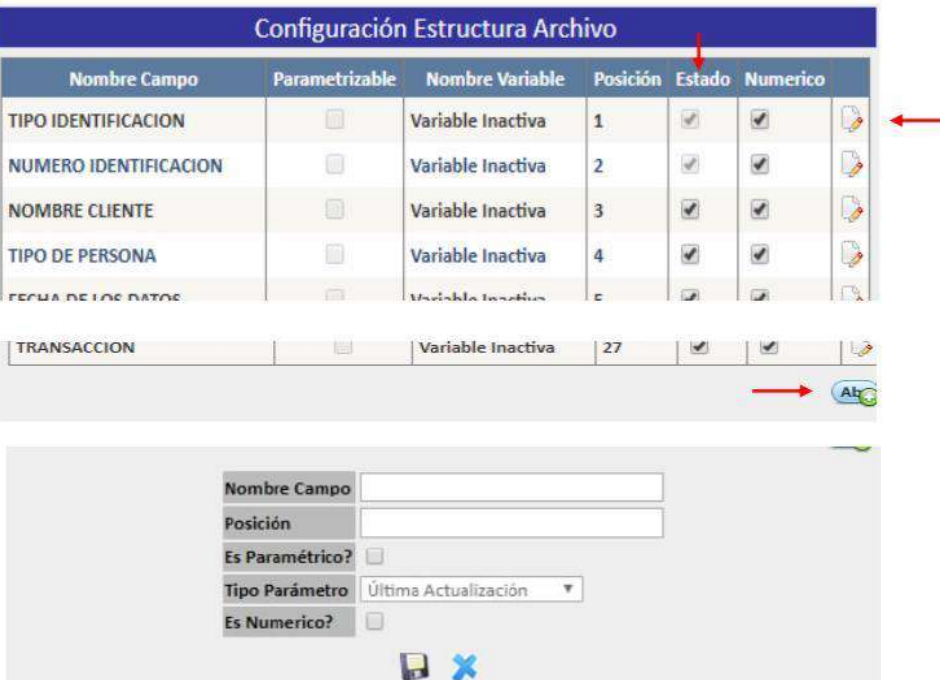

5. **Configuración de las Señales de Alerta:** una vez está configurada la estructura de calificación del riesgo de los Asociados/clientes, se procede a establecer las señales de alerta, de acuerdo con la segmentación establecida por la Cooperativa.

Lo anterior implica, tener muy clara cuál va a ser la estructura matemática que tendrá la señal de alerta.

Ej: sabemos que la segmentación de la Cooperativa está basada en los Asociados /clientes y sus transacciones, ello implicó que cada uno de los grupos de interés fuera dividido en subgrupos transaccionales homogéneos, a quienes se les calculó una señal de alerta determinada por una **media más tres desviaciones estándar**.

Así las cosas, la ecuación matemática es la siguiente:

Señal de Alerta = Transacción realizada del segmento X en el mes Y > media del segmento + 3 desviaciones estándar.

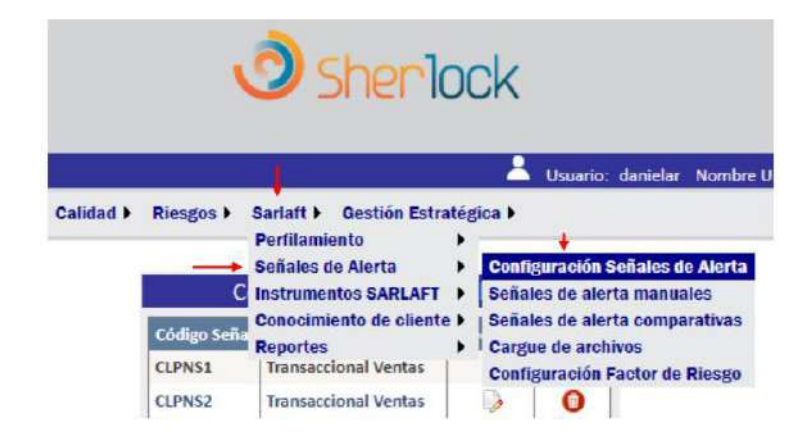

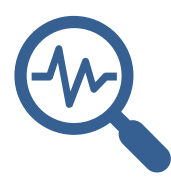

### PARAMETRIZACIÓN SOFTWARE SHERLOCK

En este módulo se puede modificar cualquier señal de alerta, adicionarla o eliminarla de acuerdo con las necesidades del usuario, a continuación, se muestran los iconos y la plantilla de los datos que pueden ser ingresados o actualizados:

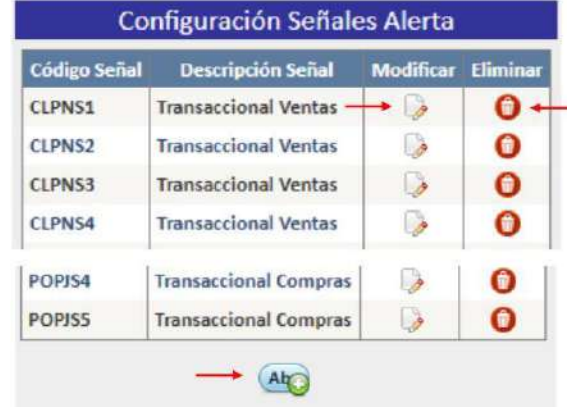

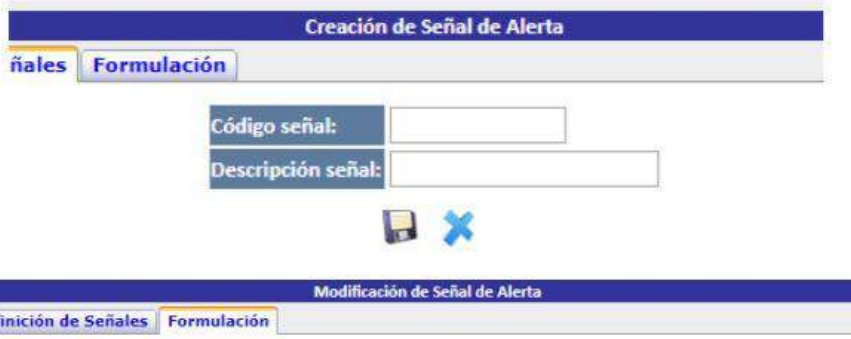

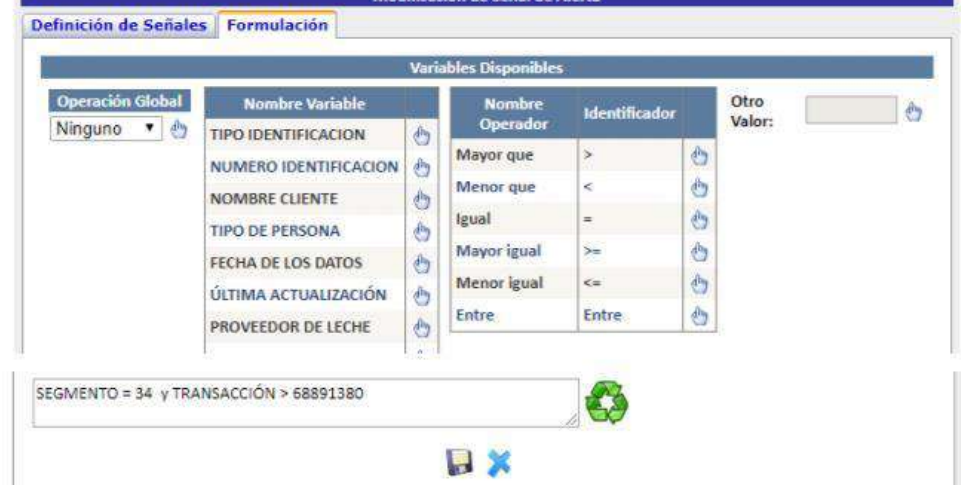

Es importante tener en cuenta que la señal de alerta tiene una codificación especial relacionada con el grupo de interés, el tipo de persona y el segmento al que pertenece así:

- 1. Clientes: CL
- 2. Proveedores de leche: PL
- 3. Proveedores de carne: PC

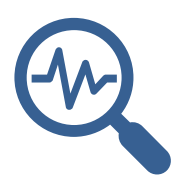

- PARAMETRIZACIÓN SOFTWARE SHERLOCK
- 4. Proveedor ores otros: PO
- 5. Persona Natural: PN
- 6. Persona Jurídica: PJ
- 7. Segmento: S

Entonces: si estuviésemos matriculando una señal de alerta correspondiente a Proveedores de Leche (PL) Personas Naturales (PN) ubicadas en el Segmento 2 **(S2)**, el código de la señal de alerta será el siguiente: PLPNS2.

Con relación a la formulación, es importante conocer los **operadores de interés**, en donde para nuestro caso serán: = Igual y > mayor que.

Recordemos la sintaxis "Si Segmento = X y Transacción del mes es > Y, entonces es = a señal de alerta".

Lo anterior implica que, para poder construir la fórmula, debe elegirse variable por variable con su respectivo operador. Finalmente, se debe tener en cuenta que el operador global siempre debe estar en la opción ninguno para que nos pueda aplicar el operador condicional "Y" (Ver imágenes):

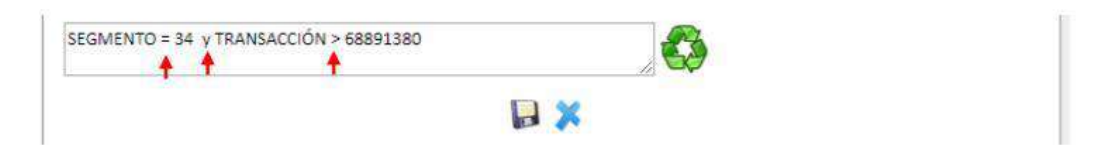

#### **PARAMETRIZACIÓN MODULO DE RIESGOS:**

Mediante el módulo de riesgos, la organización puede llevar la administración y control de la matriz de riesgos del SARLAFT que está compuesta por: Riesgos, causas, consecuencias, controles, eventos y planes de acción. A continuación, se detallan las configuraciones requeridas por el software Sherlock para su adecuado funcionamiento:

**1. Riesgos:** para la configuración de los riesgos debemos tener plenamente identificada la siguiente información:

1.1 Causas: en esta opción se deben matricular los diccionarios de causas de todos los riesgos identificados en el SARLAFT, es importante precisar que en este diccionario se entremezclan todas las causas, razón por la cual se debe tener una nomenclatura para hacer más fácil la identificación de estas a la hora de registrar un riesgo.

Al matricular una causa se le debe escribir un prefijo que obedece a la siguiente estructura:

**NOMBRE DE LA MATRIZ A LA QUE PERTENECE**: Ej, SARLAFT (Sistema de Admón del riesgo LAFT), SST (Seguridad y Salud en el Trabajo), GA (GESTIÓN AMBIENTAL), HD (HABEAS DATA).

**CS:** Abreviatura de Causa.

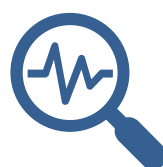

# PARAMETRIZACIÓN SOFTWARE SHERLOCK

**R (x):** abreviatura de Riesgo y la x es el número del riesgo al que aplica la causa.

**CG**: hace referencia a una causa general que le aplica a tres o más riesgos.

- Ej. 1: Si estamos hablando de una **Causa** de la matriz del **Sistema de Admón del riesgo LAFT**, atribuible al **Riesgo 1** de dicha matriz, esta sería la estructura: SARLAFT**CSR1**
- Ej. 2: Si estamos hablando de una **Causa** que pertenece a la matriz del **Sistema de Admón del riesgo LAFT**, que es **común a varios riesgos**, pero en este caso estamos hablando del **Riesgo 1** de dicha matriz; esta sería la estructura: SARLAFT**CG**

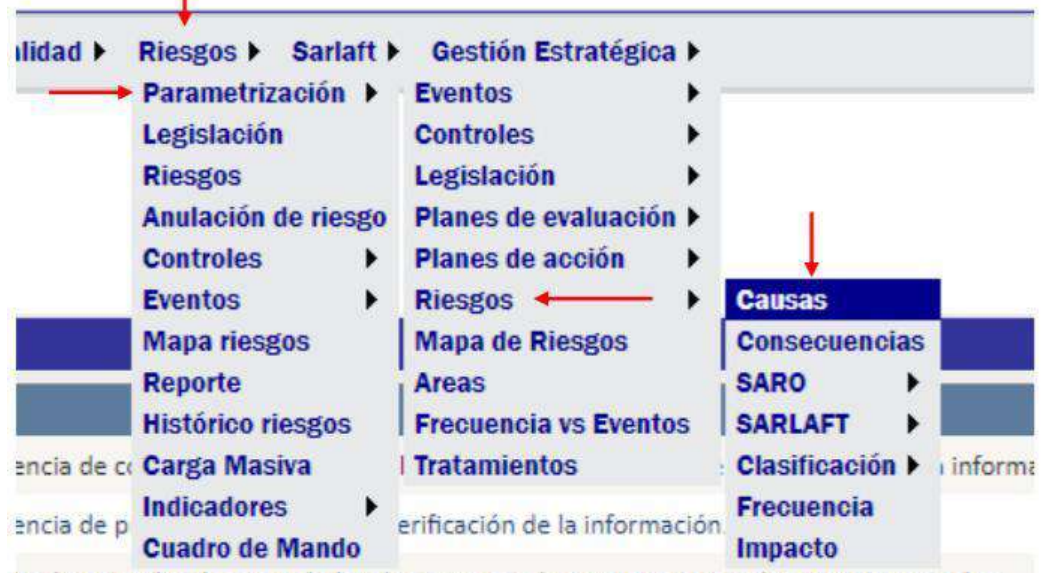

ta de controles de seguridad en los procesos de compras nacionales e internacionales.

En este módulo se puede modificar cualquier causa, adicionarla o eliminarla de acuerdo con las necesidades del usuario, a continuación, se muestran los iconos y la plantilla de los datos que pueden ser ingresados o actualizados:

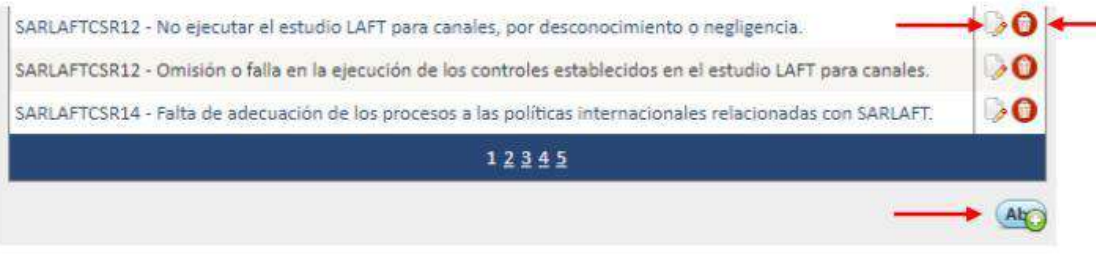

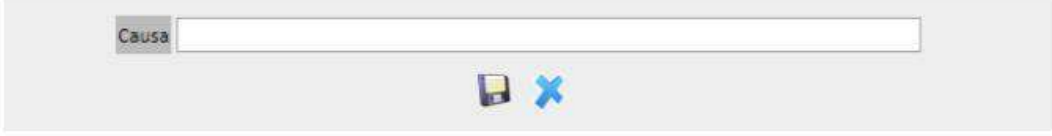

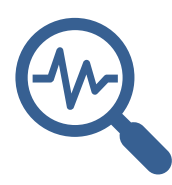

# PARAMETRIZACIÓN SOFTWARE SHERLOCK

**1.2 Consecuencia**: el registro de consecuencias es uno de los menos complejos, dado que estas son en términos generales similares para la materialización de uno o varios riesgos, solo requerirá de una breve descripción y no requiere de un prefijo que la identifique.

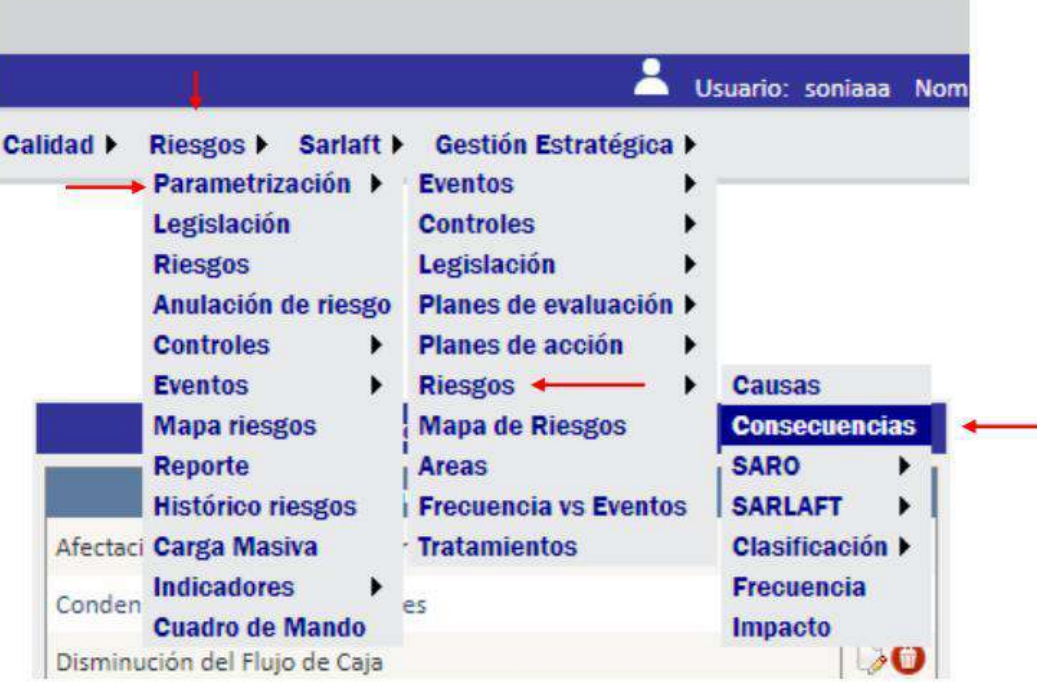

En este módulo se puede modificar cualquier consecuencia, adicionarla o eliminarla de acuerdo con las necesidades del usuario, a continuación, se muestran los iconos y la plantilla de los datos que pueden ser ingresados o actualizados:

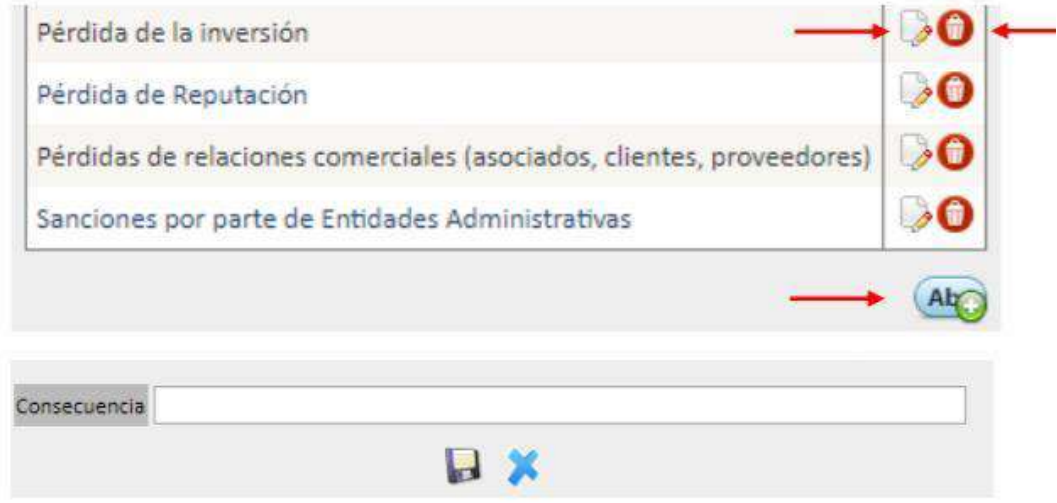

**1.3 SARLAFT:** en esta opción deben ser configurados los factores de riesgos del SARLAFT: Clientes, canales, jurisdicciones y productos, así como sus riesgos asociados: legal, reputacional, contagio y operativo, simplemente basta con realizar la descripción general de cada uno de ellos.

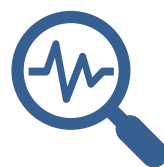

# PARAMETRIZACIÓN SOFTWARE SHERLOCK

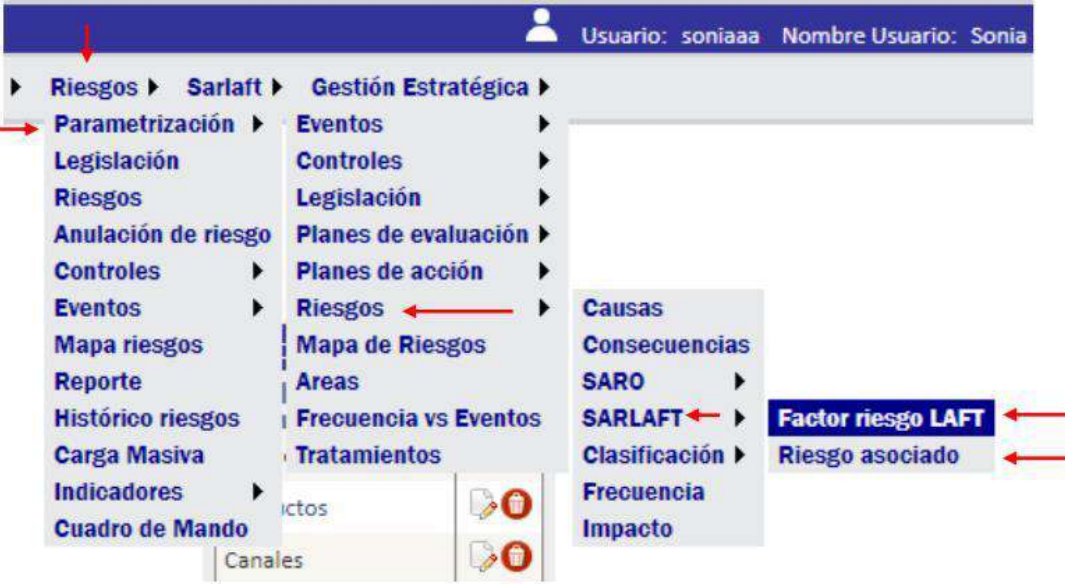

En este módulo se puede modificar cualquier factor de riesgo o riesgo asociado, adicionarlo o eliminarlo de acuerdo con las necesidades del usuario, a continuación, se muestran los iconos y la plantilla de los datos que pueden ser ingresados o actualizados:

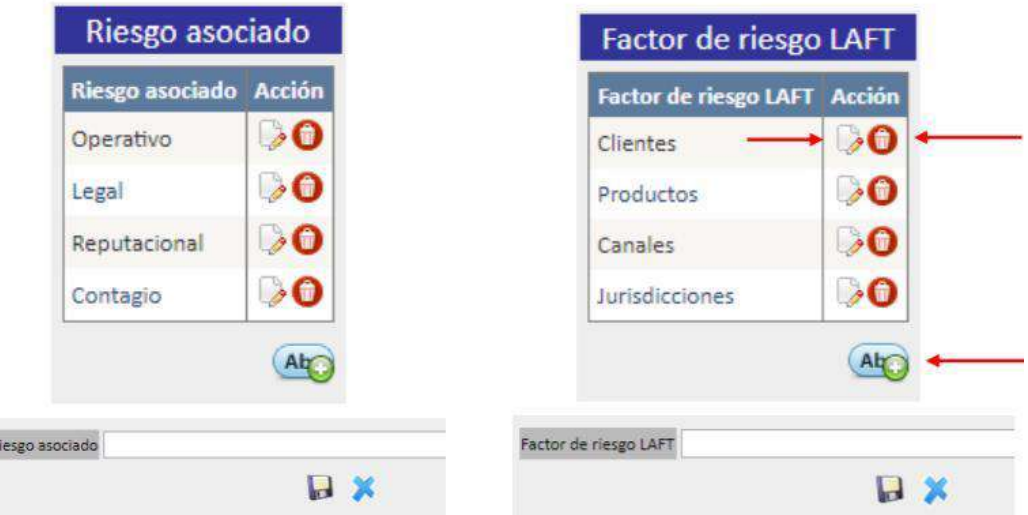

**1.4 Clasificación:** dentro de las organizaciones existen diversas áreas y procesos que puede de una u otra forma, tener desarrollados metodologías de gestión de los riesgos, por ello es de vital importancia tener claramente diferenciados cada uno de estos sistemas, con esta función se debe configurar en el aplicativo las clasificaciones globales, generales y particulares en donde estará ubicado el SARLAFT.

Para tales efectos la Unidad de Cumplimiento elaboró una clasificación global definida como Sistemas de administración normativos, una clasificación general definida como

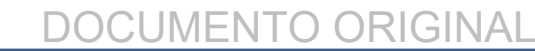

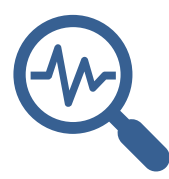

# PARAMETRIZACIÓN SOFTWARE SHERLOCK

Normatividad vigente Supersolidaria, y por último una clasificación particular denominada SARLAFT. Basta con describir de forma general el nombre de cada clasificación.

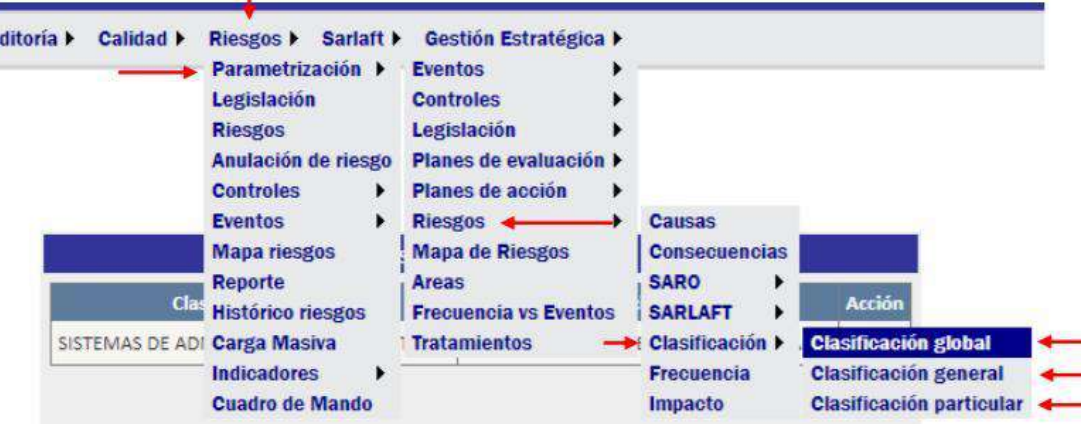

En este módulo se puede modificar cualquier clasificación, adicionarlo o eliminarlo de acuerdo con las necesidades del usuario, a continuación, se muestran los iconos y la plantilla de los datos que pueden ser ingresados o actualizados:

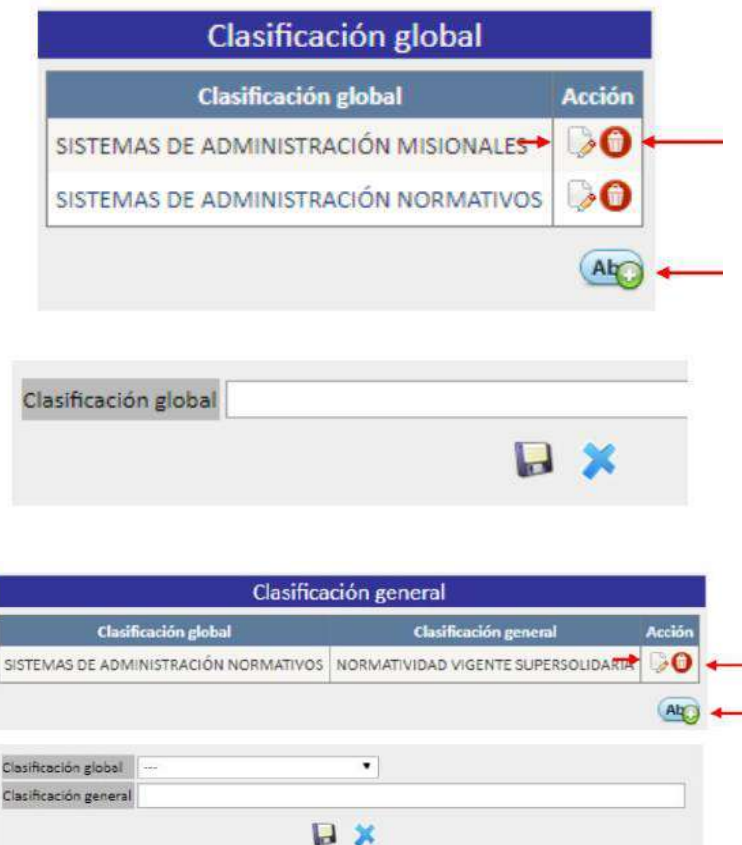

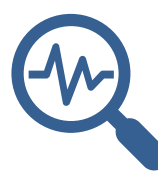

PARAMETRIZACIÓN SOFTWARE SHERLOCK

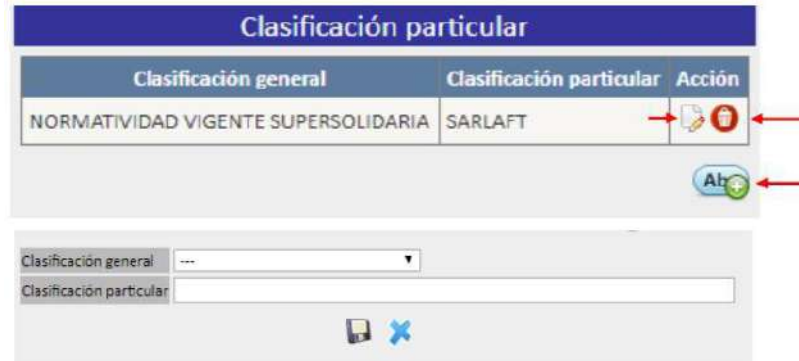

**1.5 Impacto y frecuencia**: una parte fundamental para la calificación de los riesgos son los niveles de impacto y frecuencia que regirán la calificación del riesgo inherente de la Cooperativa. Para poder configurarlos, basta con describir su nombre general de acuerdo con su nivel de importancia.

m.

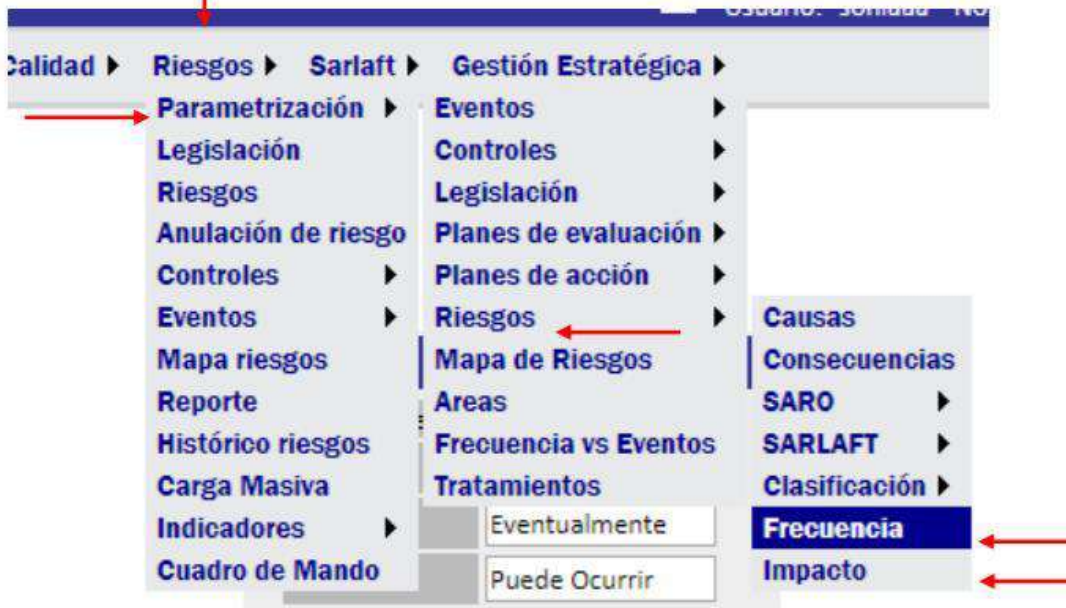

En este módulo se puede modificar cualquiera de los niveles de impacto o frecuencia, adicionarlos o eliminarlos de acuerdo con las necesidades del usuario.

A continuación, se muestran los iconos y la plantilla de los datos que pueden ser ingresados o actualizados:

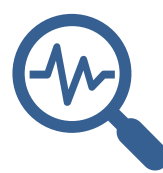

### PARAMETRIZACIÓN SOFTWARE SHERLOCK

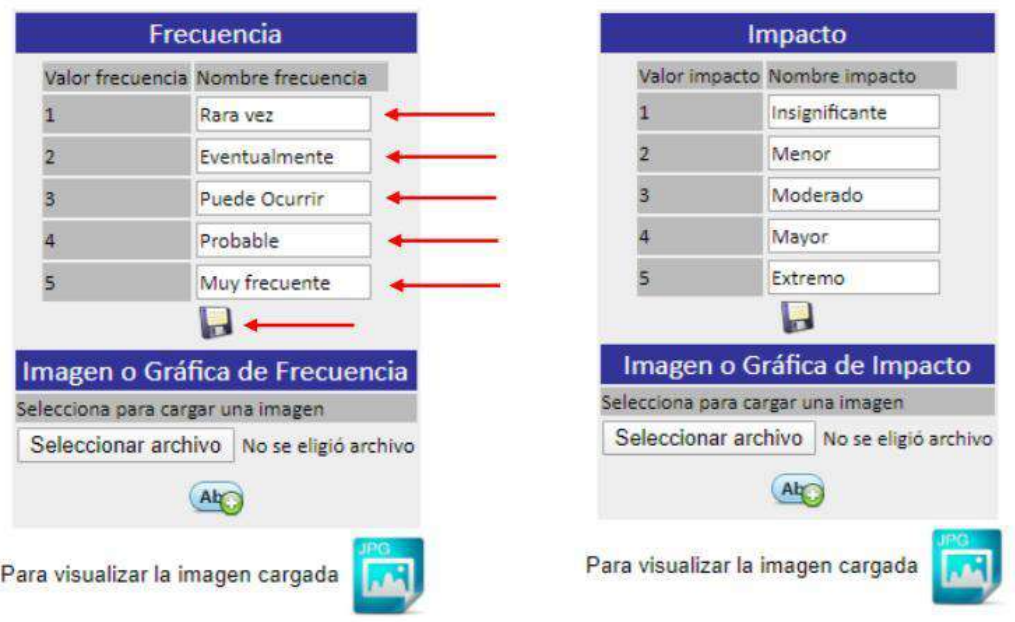

La aplicación, permite adicionar una imagen con la descripción de impacto y frecuencia formal que tomará la Cooperativa para evaluar sus riesgos, se debe seleccionar el anexo desde la carpeta destino y activar la opción de cargue.

2. **Controles:** para la configuración de los controles debemos tener plenamente identificada la siguiente información:

**2.1 Periodicidad**: para la configuración de este punto es posible tener un listado de varios criterios de periodicidad para diferentes controles, se debe describir el nombre general que identificará cada periodo.

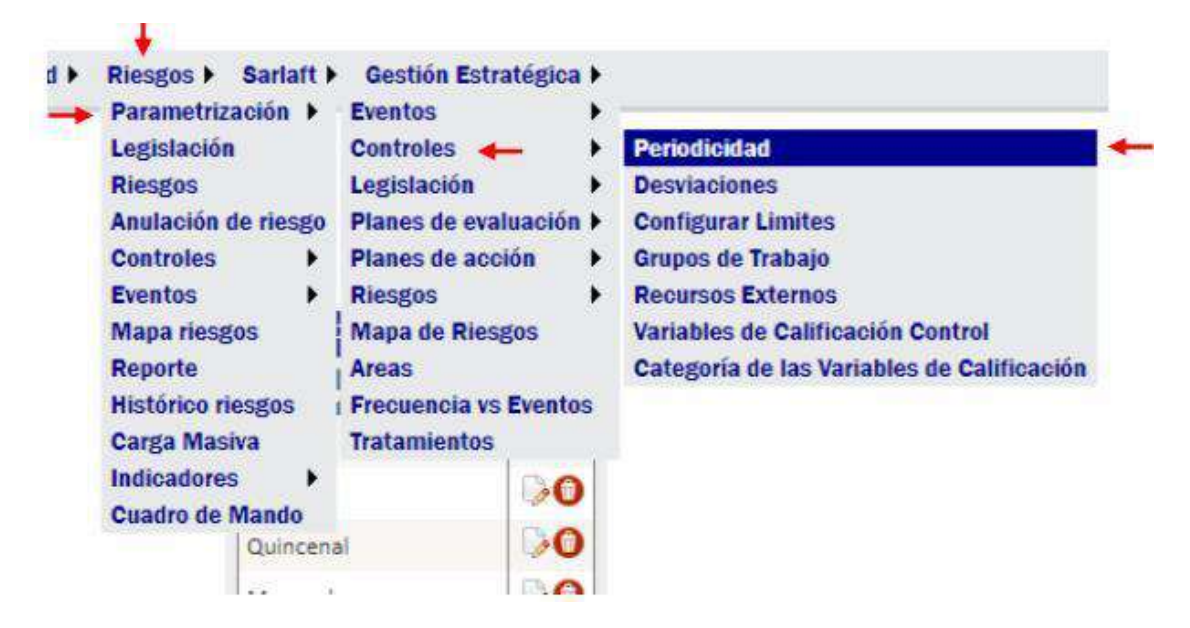

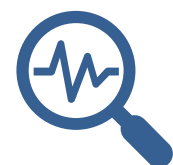

### PARAMETRIZACIÓN SOFTWARE SHERLOCK

En este módulo se puede modificar cualquiera de los periodos, adicionarlos o eliminarlos de acuerdo con las necesidades del usuario. A continuación, se muestran los iconos y la plantilla de los datos que pueden ser ingresados o actualizados:

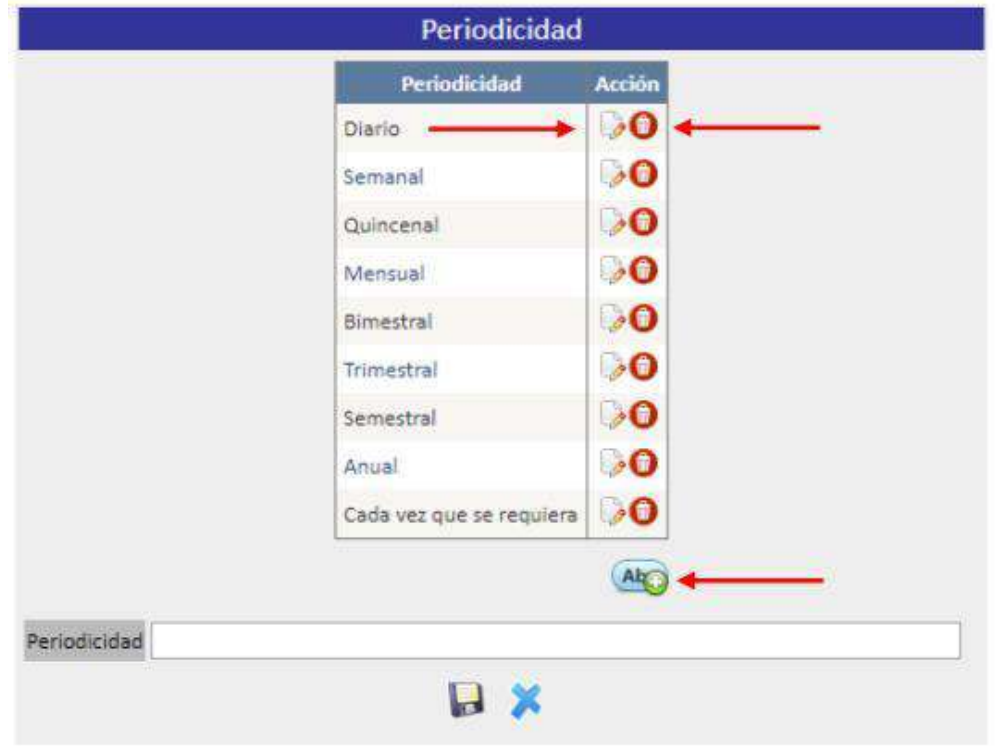

**2.2 Desviaciones:** de acuerdo con la teoría de los riesgos, un control puede ser Deficiente, Regular, Bueno o Excelente, cada uno de estos criterios debe tener un efecto en la calificación de un determinado riesgo tanto en impacto como en frecuencia. La Unidad de Cumplimiento para el SARLAFT, ha establecido que un control Excelente reduce 2 puntos porcentuales de riesgo inherente tanto en frecuencia como en impacto, un control bueno reduce hasta 1 punto porcentual de riesgo y las demás clasificaciones no reducen en ninguna medida el riesgo.

Para hacer la configuración se deben escribir los valores de reducción porcentual en cada una de las casillas de acuerdo con cada criterio.

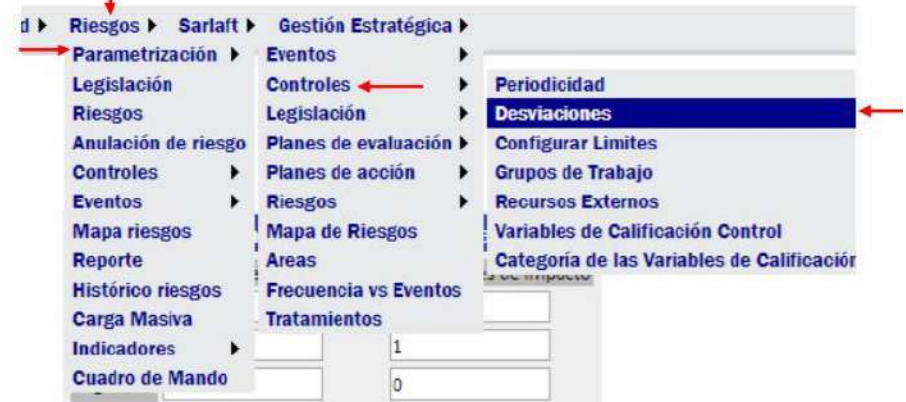

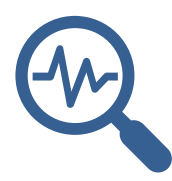

### PARAMETRIZACIÓN SOFTWARE SHERLOCK

En este módulo se puede modificar cualquiera de las desviaciones de acuerdo con las necesidades del usuario. A continuación, se muestran los iconos y la plantilla de los datos que pueden ser ingresados o actualizados:

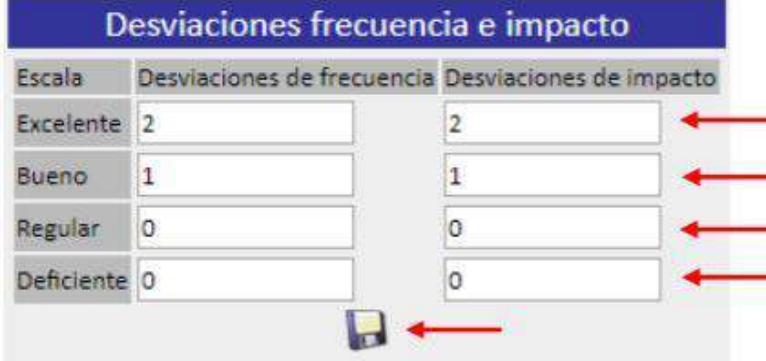

**2.3 Límites de calificación**: El software requiere identificar el perfil de calificación que tendrá cada uno de los criterios disponibles para los controles, es decir, cada categoría de control tiene un rango de porcentaje que se ajustará teniendo en cuenta cómo es calificado por el usuario, para el caso de la Cooperativa se estableció 4 rangos con amplitud de 25% hasta llegar al 100%.

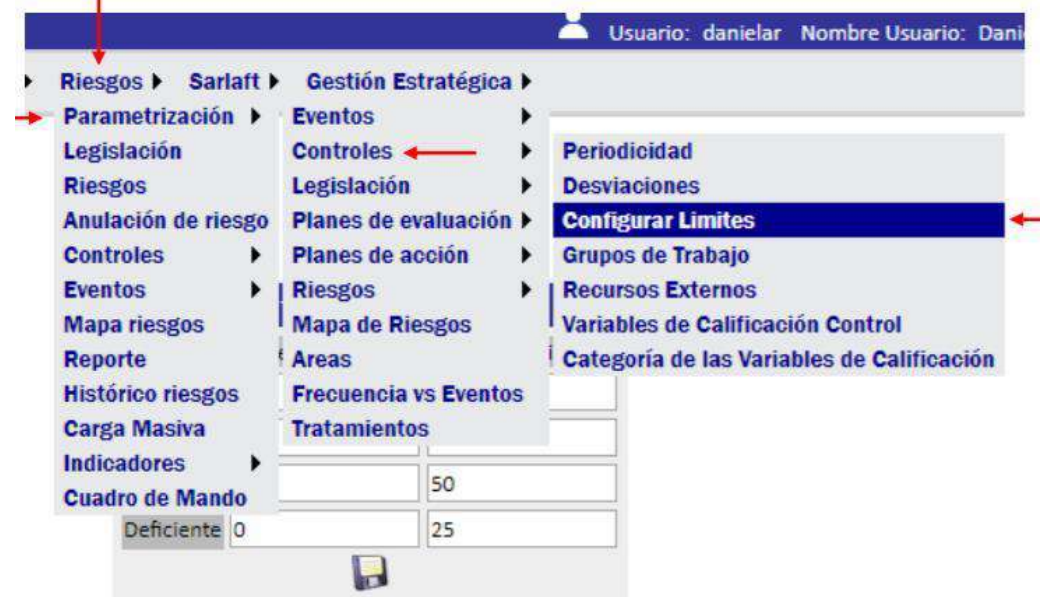

En este módulo se puede modificar cualquiera de los límites de acuerdo con las necesidades del usuario. A continuación, se muestran los iconos y la plantilla de los datos que pueden ser ingresados o actualizados:

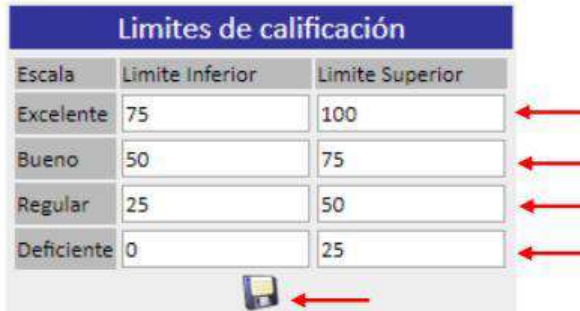
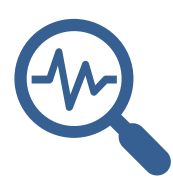

**2.4 Variables de calificación del control**: Para poder definir si un control es Deficiente o Excelente, se requiere definir unas variables que permitan establecer dichos criterios, por lo tanto, se deben seleccionar variables y asignarles un peso porcentual que sumados den el 100%.

A continuación, se muestra cómo debe realizarse la configuración:

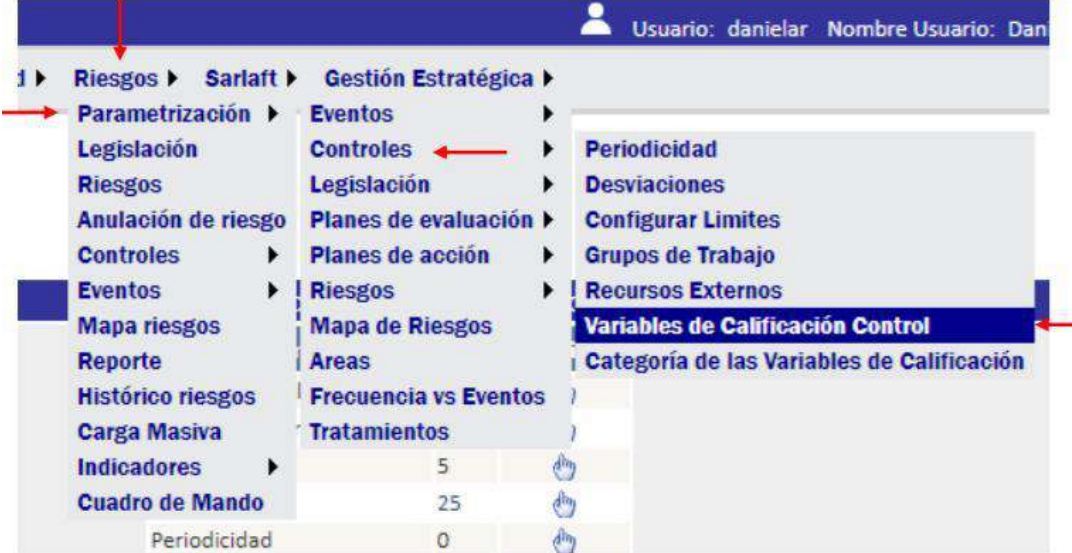

En este módulo se puede modificar cualquiera de las variables, adicionarlas o inactivarlas de acuerdo con las necesidades del usuario. A continuación, se muestran los iconos y la plantilla de los datos que pueden ser ingresados o actualizados:

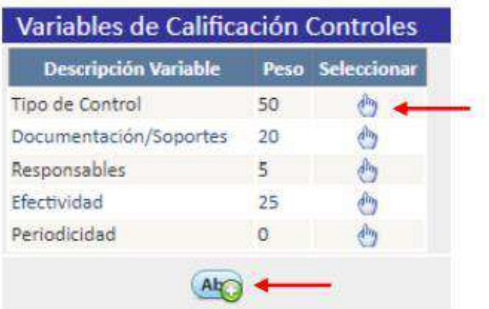

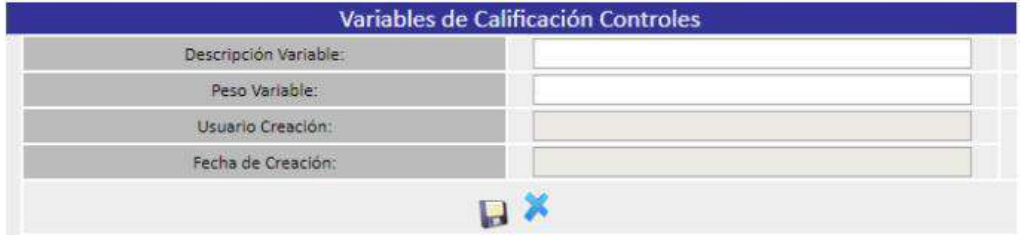

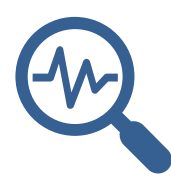

**2.5 Categorías de las variables de calificación del control**: Una vez se tienen establecidas las variables de calificación, se deben identificar los posibles valores que tome la variable, a los cuales se les denominará Categoría y a su vez cada categoría tiene asignado un porcentaje que no supera el 100%.

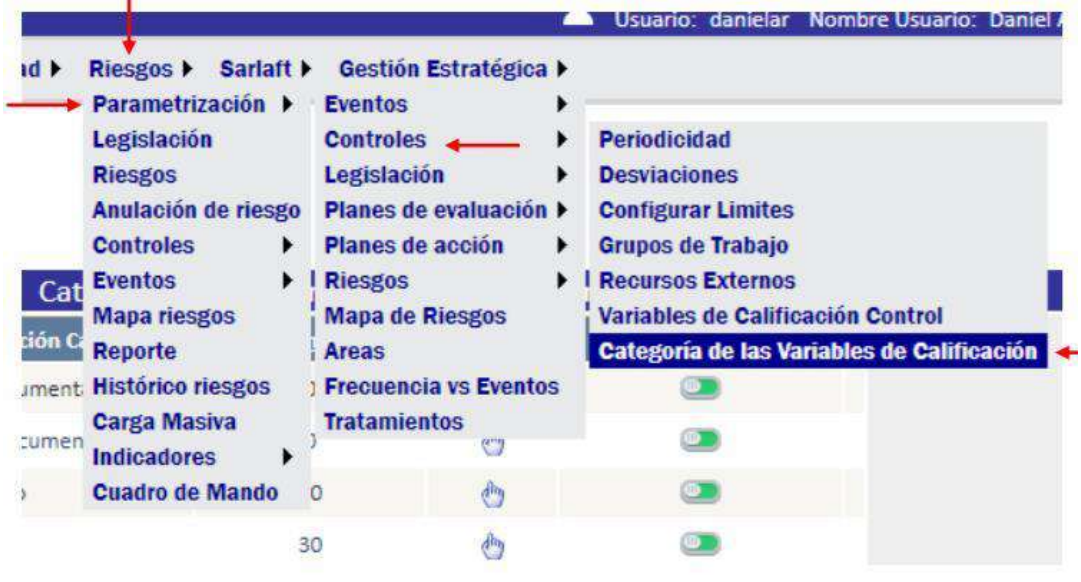

En este módulo se puede modificar cualquiera de las categorías, adicionarlas o inactivarlas de acuerdo con las necesidades del usuario, a continuación, se muestran los iconos y la plantilla de los datos que pueden ser ingresados o actualizados:

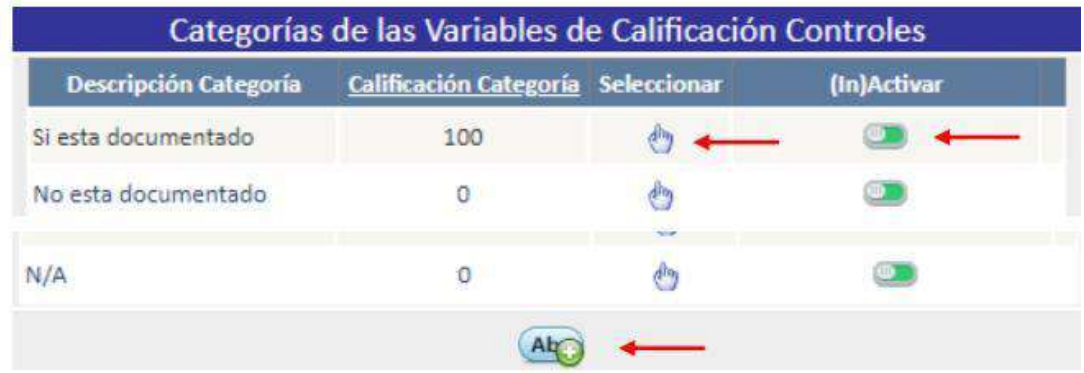

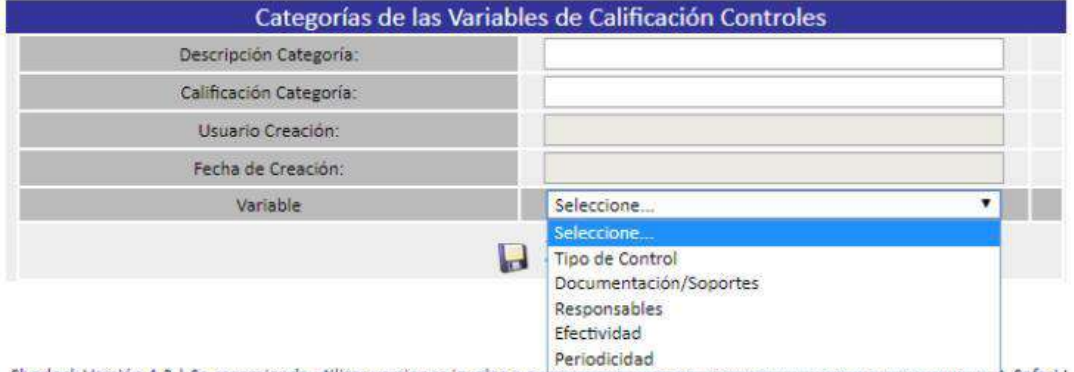

Sherlock Versión 4.2 | Se recomienda utilizar versiones iguales o supenores al miermei explorer 7.0, mierox 5.0, Chrome 12.0, Safari !

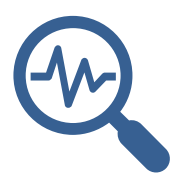

#### PARAMETRIZACIÓN SOFTWARE SHERLOCK

3. **Eventos:** la gestión de los riesgos implica que constantemente se observe la realidad a fin de identificar que tan efectivos son los controles existentes, de allí se desprende el registro y control de los eventos que materialicen uno o varios de los riesgos identificados, para ello el software Sherlock cuenta con una opción para cumplir con este objetivo.

3.1 **Configuración Producto o Servicio afectado:** Un evento de riesgo siempre ocurre afectando alguna de las funciones que aplica una organización; dado que la opción que presenta el sistema está más ligada al sistema financiero, desde la Unidad de Cumplimiento se definió que en la opción "Producto" fueran los siguientes procesos: Compras, Ventas, Producción y Contratación.

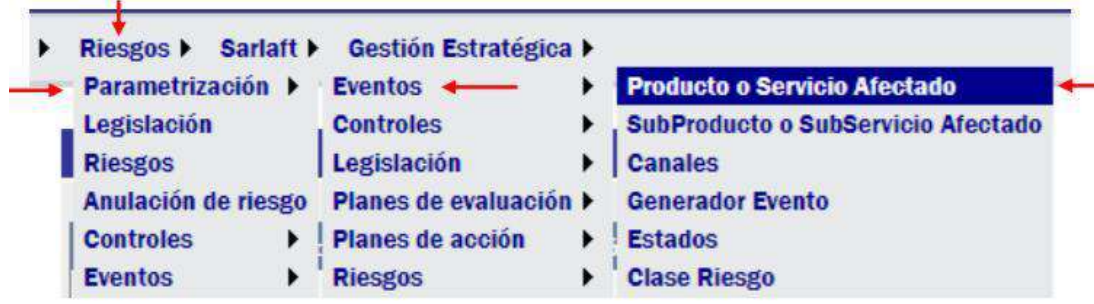

En este módulo se puede modificar cualquiera de los productos o servicios, adicionarlos o inactivarlos de acuerdo con las necesidades del usuario. A continuación, se muestran los iconos y la plantilla de los datos que pueden ser ingresados o actualizados:

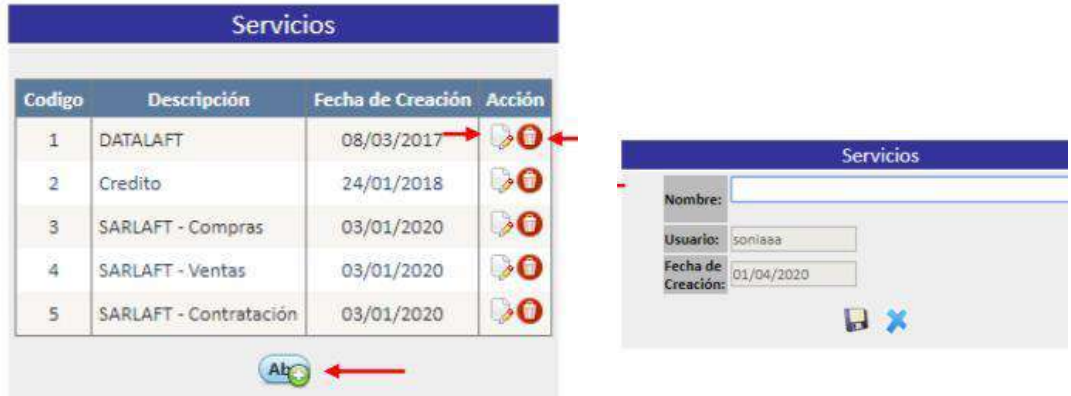

3.2 **Configuración Subproducto o Subservicio afectado**: Desde la Unidad de Cumplimiento se definieron los procesos de Compras, Ventas, Producción y Contratación, como los productos o servicios de la Cooperativa que pueden ser afectados por una materialización

de riesgos, estos a su vez se subdividieron en las categorías que a continuación se muestran:

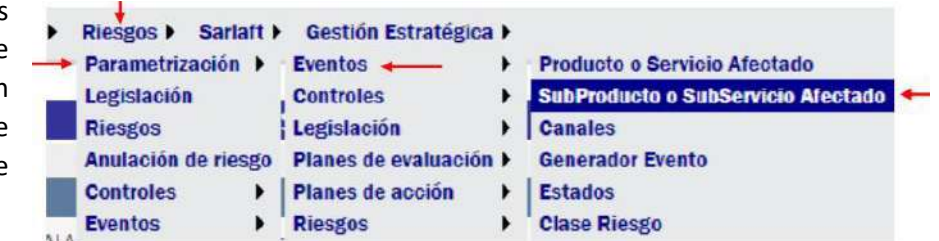

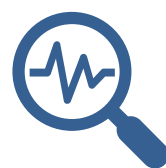

## PARAMETRIZACIÓN SOFTWARE SHERLOCK

En este módulo se puede modificar cualquiera de los subproductos o subservicios, adicionarlos o inactivarlos de acuerdo con las necesidades del usuario, a continuación, se muestran los iconos y la plantilla de los datos que pueden ser ingresados o actualizados:

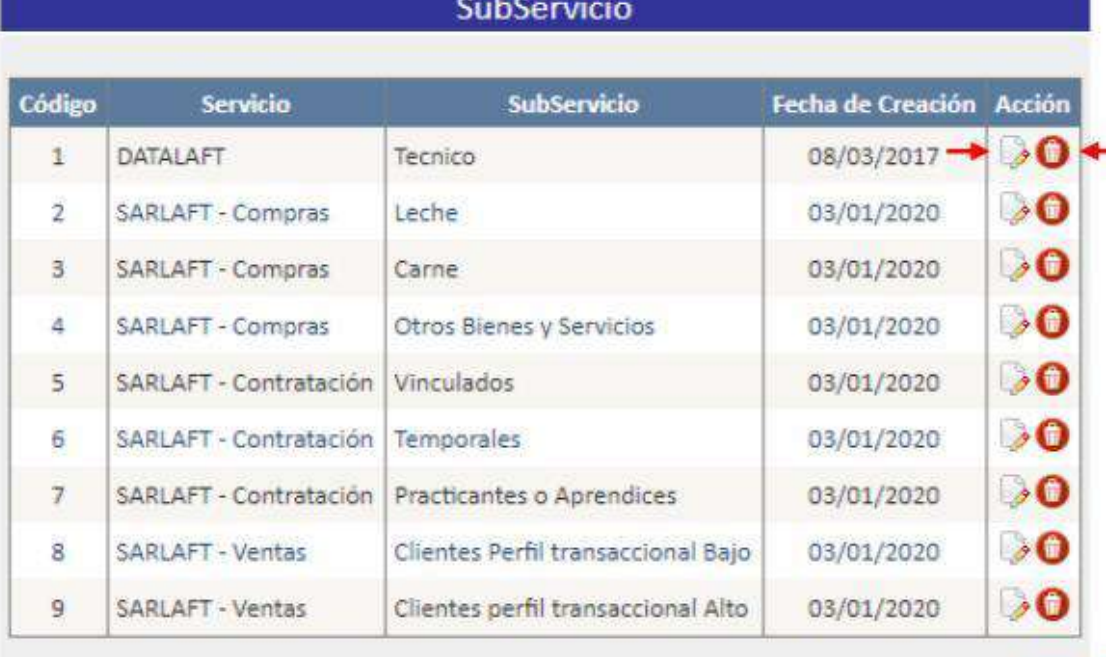

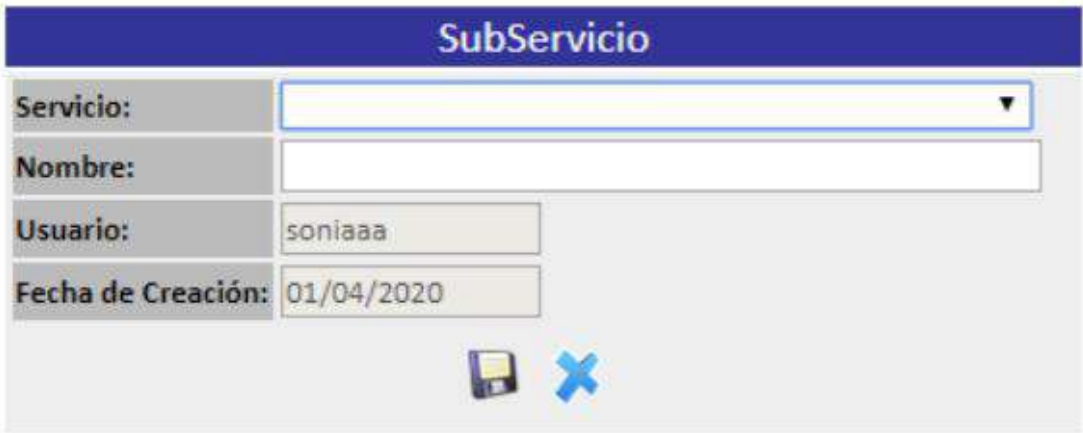

Alr

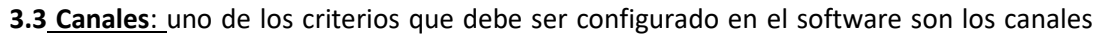

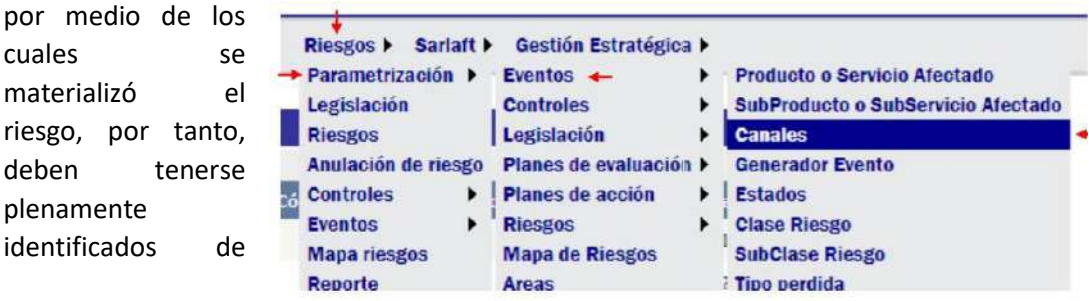

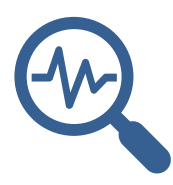

acuerdo con lo establecido por la Cooperativa.

En este módulo se puede modificar cualquiera de los canales, adicionarlos o eliminarlos de acuerdo con las necesidades del usuario. A continuación, se muestran los iconos y la plantilla de los datos que pueden ser ingresados o actualizados:

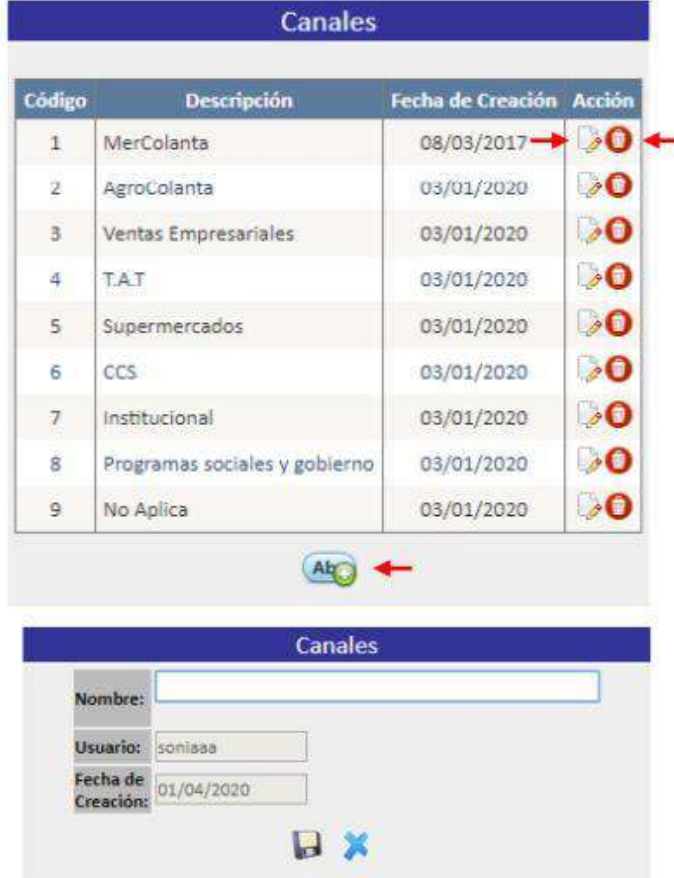

**3.4 Generador del Evento**: Se debe establecer quien o que fue el generador del evento, en este sentido, pueden ser personas, cargos, procedimientos, fallas, entre otros. A continuación, se muestra la configuración requerida por el sistema:

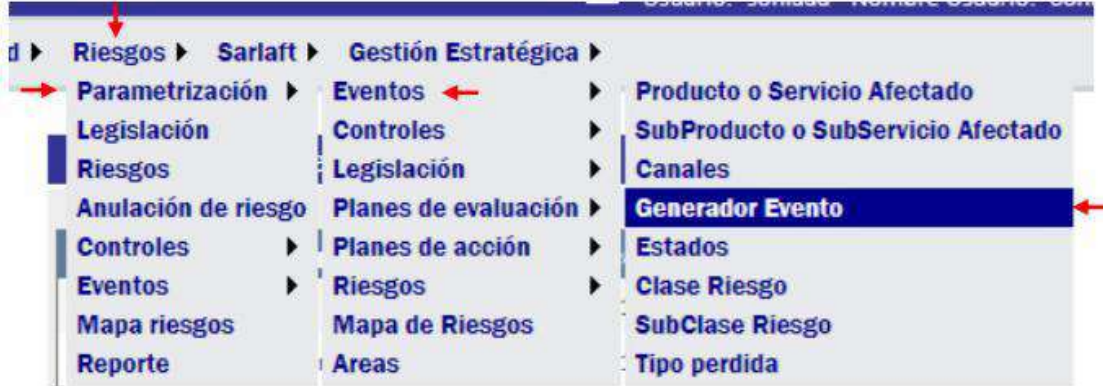

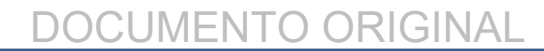

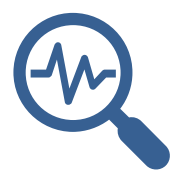

En este módulo se puede modificar cualquiera de los generadores, adicionarlos o eliminarlos de acuerdo con las necesidades del usuario. A continuación, se muestran los iconos y la plantilla de los datos que pueden ser ingresados o actualizados:

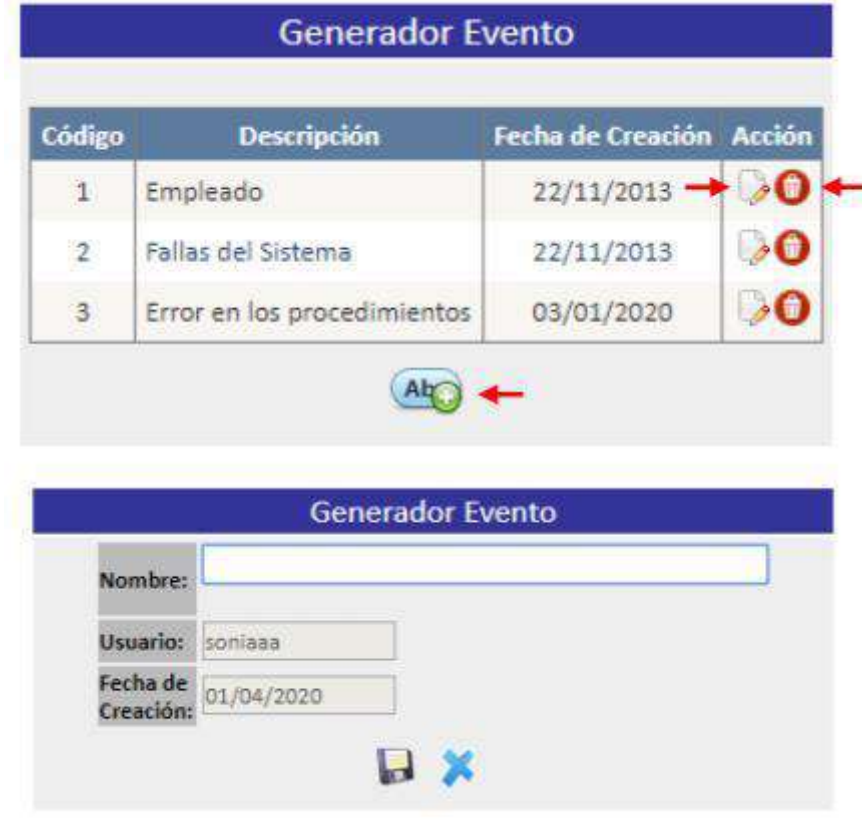

**3.5 Estados:** Esta configuración corresponde a la clasificación del estado del Evento, que puede estar vigente o no vigente dependiendo de los controles adoptados, se debe seguir la siguiente configuración:

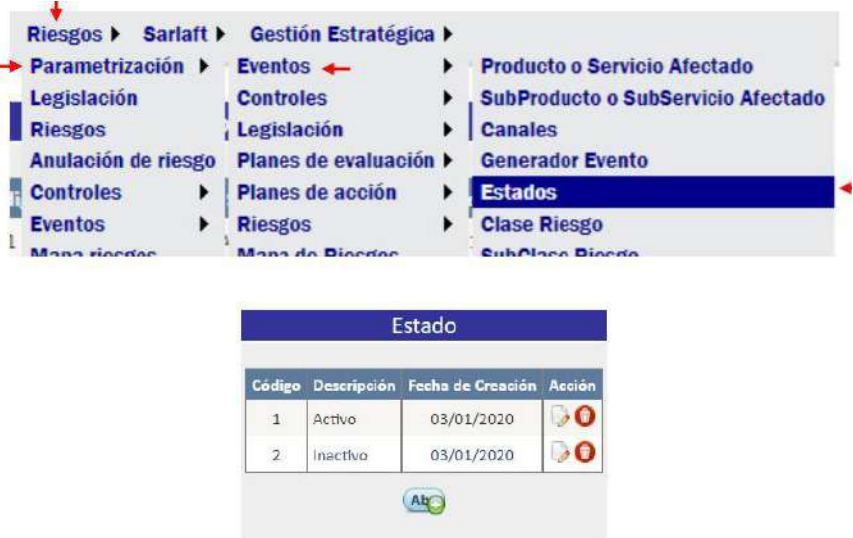

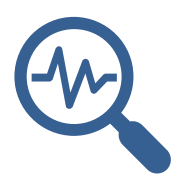

3.6 **Clase de riesgo y Subclase de riesgo**: Al materializarse un evento de riesgo, se debe clasificar de forma adecuada a qué tipo de riesgo corresponde, teniendo en cuenta un criterio aplicable al caso; para realizar la configuración, se deben modificar los siguientes campos:

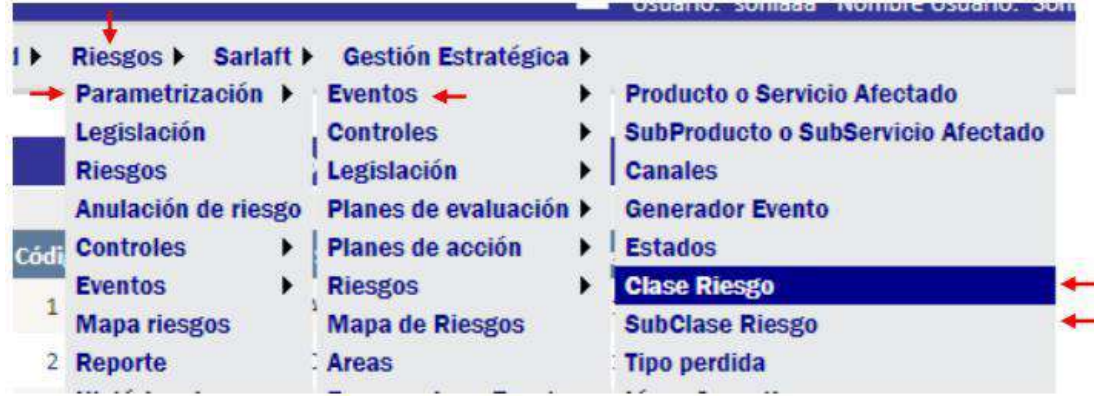

En este módulo se puede modificar cualquiera de las clases, adicionarlas o eliminarlas de acuerdo con las necesidades del usuario. A continuación, se muestran los iconos y la plantilla de los datos que pueden ser ingresados o actualizados:

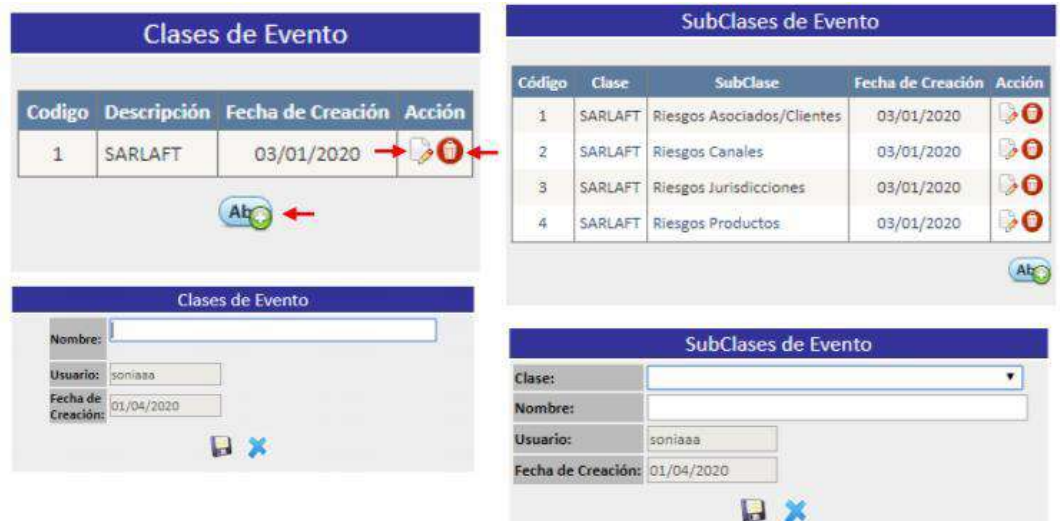

3.7 **Tipo de Perdida:** en algunas ocasiones, la materialización de eventos de riesgo genera

pérdidas económicas a la organización, así las cosas, es importante tener un adecuado registro de estas para poder llegar a determinar de forma objetiva cuanto le cuesta a la organización no generar controles efectivos (Ver imagen de la configuración).

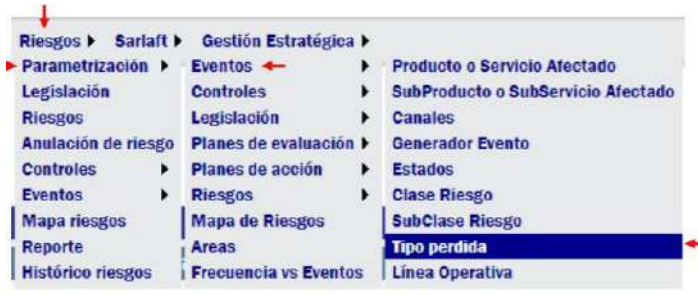

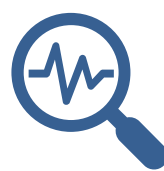

#### PARAMETRIZACIÓN SOFTWARE SHERLOCK

En este módulo se puede modificar cualquiera de los tipos de pérdida, adicionarlas o eliminarlas de acuerdo con las necesidades del usuario. A continuación, se muestran los iconos y la plantilla de los datos que pueden ser ingresados o actualizados:

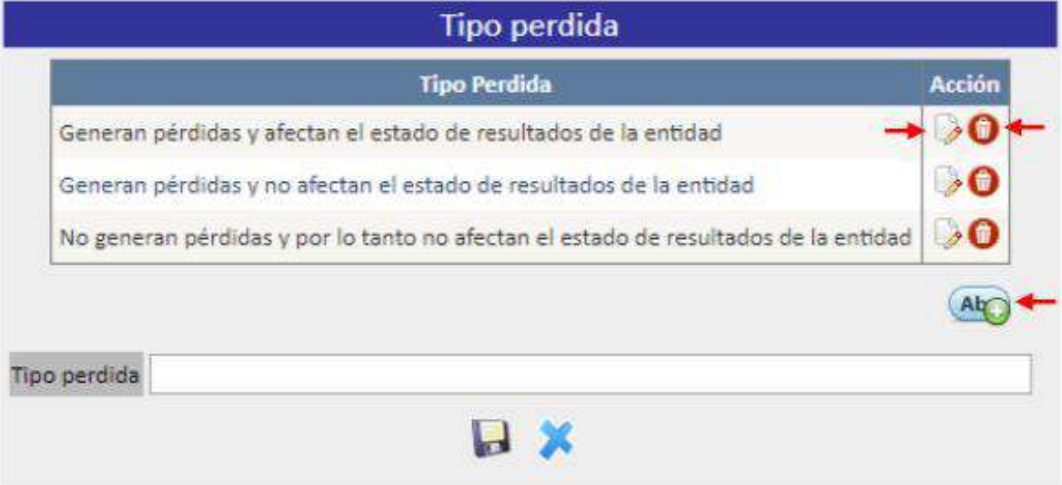

3.8 **Línea y sublínea operativa**: los eventos de riesgo deben ser debidamente clasificados para poder generar las consultas y estadísticas necesarias para la toma de decisiones,

debido a esto se debe dar una clasificación detallada de cada evento. En nuestro caso la Unidad de Cumplimiento asoció dichas líneas a los procesos de Compras, Ventas, Producción y Contratación (Ver imagen de la configuración).

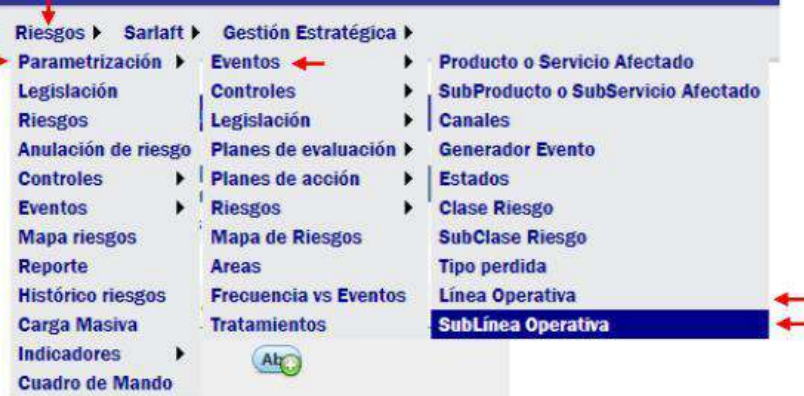

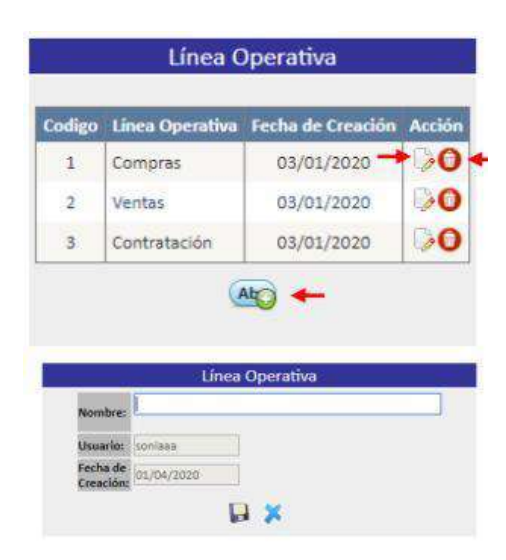

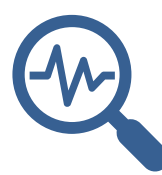

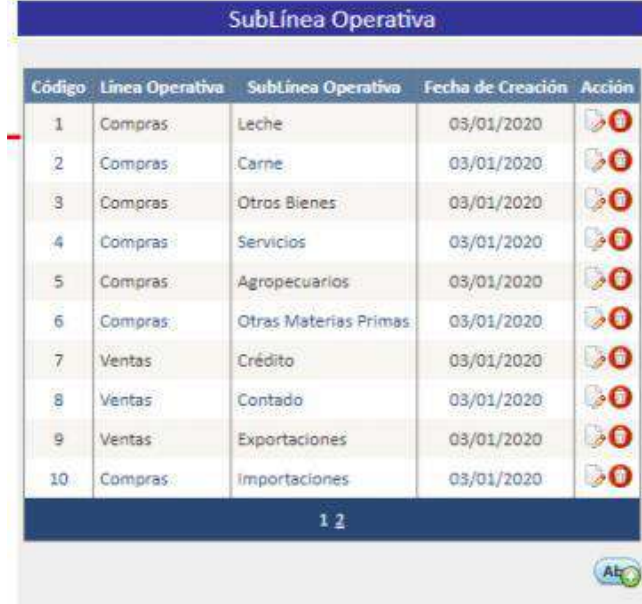

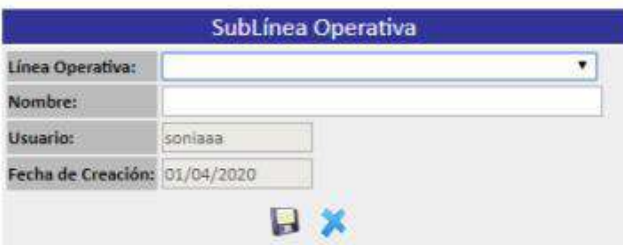

4. **Planes de Acción:** La materialización de eventos de riesgo o la actualización del sistema SARLAFT, requerirán de planes de acción que busquen la solución de un determinado problema, para la configuración de estos, el Software Sherlock solo requiere de dos instrucciones (Ver imágenes):

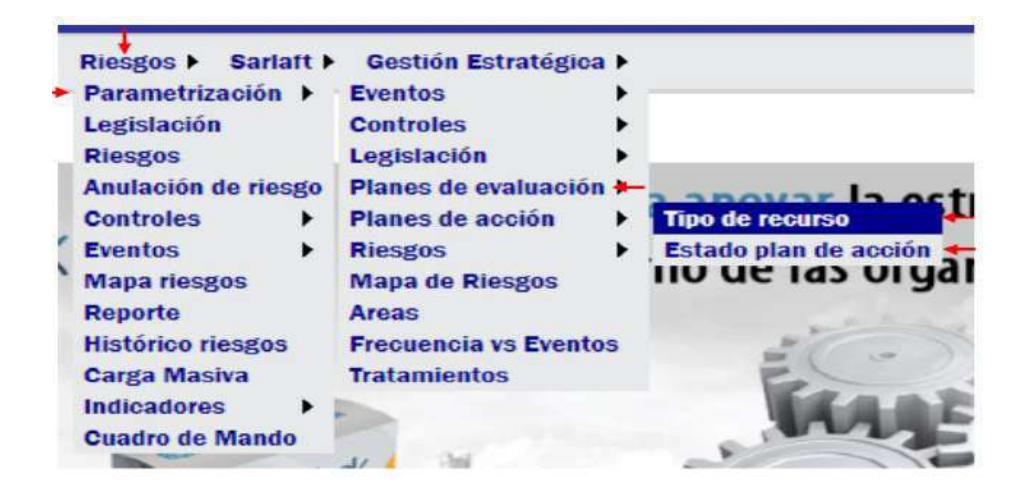

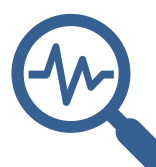

## PARAMETRIZACIÓN SOFTWARE SHERLOCK

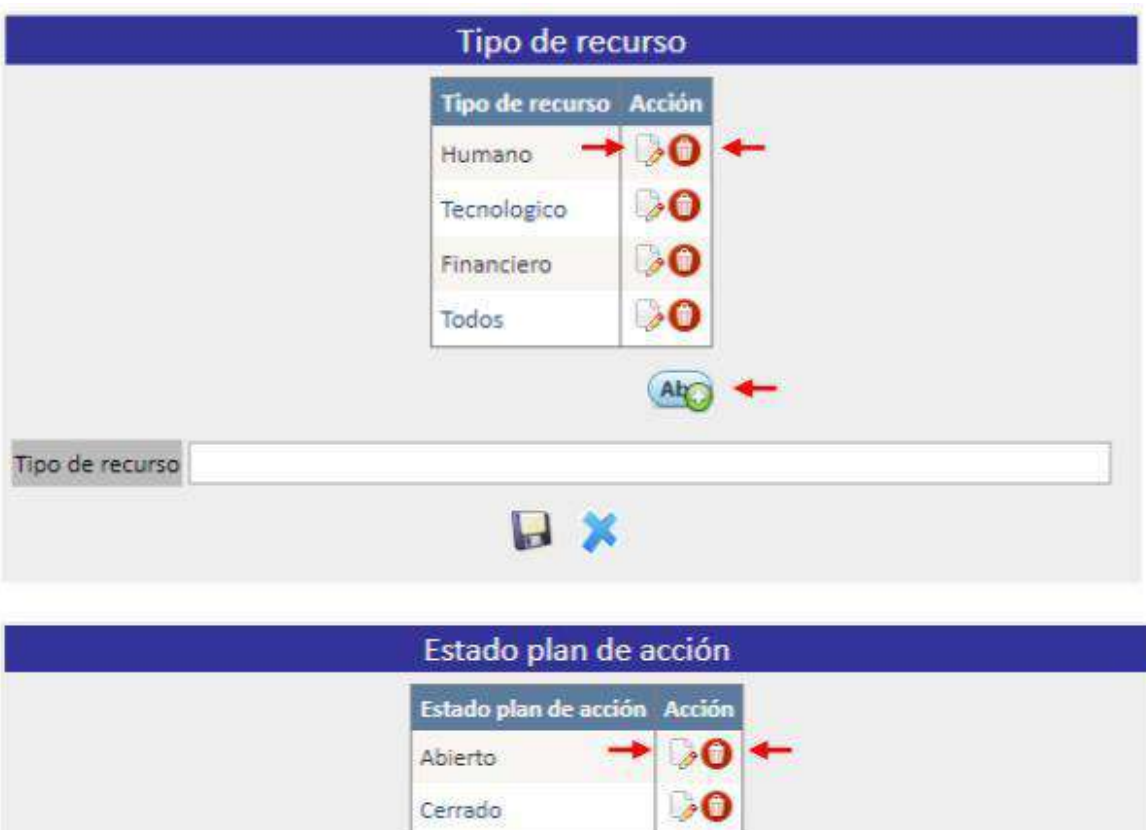

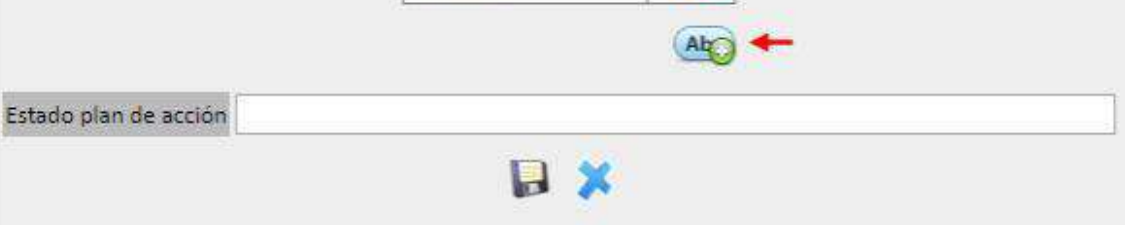

#### **DICCIONARIO DE ICONOS**

A continuación, se hace una descripción de las utilidades de cada uno de los iconos que se usan para el registro en la aplicación:

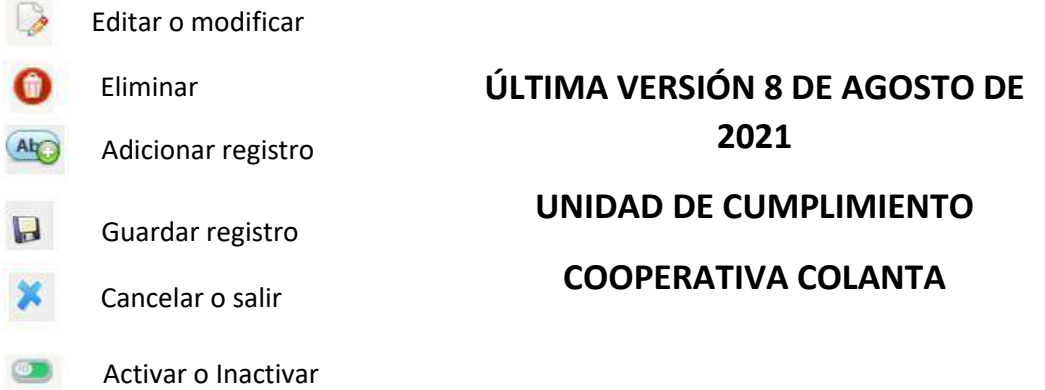